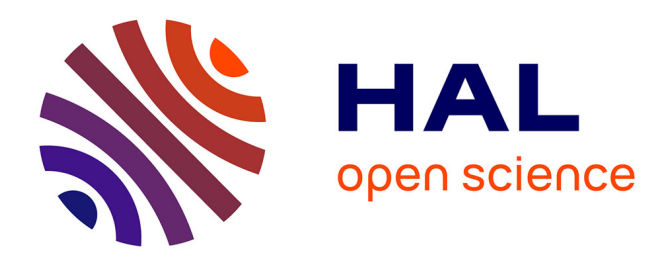

## **Aide informatisée aux gestes de chirurgie cardiaque** Olivier Chavanon

## **To cite this version:**

Olivier Chavanon. Aide informatisée aux gestes de chirurgie cardiaque. Ingénierie biomédicale. Université Joseph-Fourier - Grenoble I, 2003. Français. NNT: . tel-00005311

## **HAL Id: tel-00005311 <https://theses.hal.science/tel-00005311>**

Submitted on 16 Mar 2004

**HAL** is a multi-disciplinary open access archive for the deposit and dissemination of scientific research documents, whether they are published or not. The documents may come from teaching and research institutions in France or abroad, or from public or private research centers.

L'archive ouverte pluridisciplinaire **HAL**, est destinée au dépôt et à la diffusion de documents scientifiques de niveau recherche, publiés ou non, émanant des établissements d'enseignement et de recherche français ou étrangers, des laboratoires publics ou privés.

## **Université Joseph Fourier – Grenoble I**

Doctorat

Génie Biologique et Médical

## **Olivier Chavanon**

# **Aide informatisée aux gestes de chirurgie cardiaque**

*Date de soutenance : le 02 Octobre 2003* 

**Composition du Jury : Pr Dominique Blin, Président Mme Berger Marie-Odile, Rapporteur Pr Alain Pavie, Rapporteur Mme Coste-Manière Eve Mme Troccaz Jocelyne, Directeur** 

Thèse préparée au Laboratoire TIMC

*« Le fou enfonce les portes, les sages suivent… »* 

*Proverbe Persan* 

*« Le chirurgien qui tenterait de suturer une blessure du cœur perdrait le respect de ses collègues… » Theodor Billroth, Vienne, Autriche, XIXème* 

## **Remerciements**

## *Je tiens à remercier…*

Jocelyne TROCCAZ directeur de recherche CNRS au laboratoire TIMC-IMAG, qui a dirigé cette thèse. Son dynamisme, sa disponibilité, sa patience en regard de mes contraintes de chirurgien m'ont beaucoup encouragé et soutenu dans la poursuite de ce travail.

Madame Marie-Odile Berger, chargée de recherche au LORIA à l'INRIA de Nancy, pour avoir accepté de rapporter et de juger ce travail.

Madame Eve Coste-Manière, chargée de recherche à Sophia Antipolis à l'INRIA de Nice, pour avoir accepté de juger ce travail.

Le professeur Alain Pavie, chirurgien cardiaque à La Pitié-Salpêtrière. Sa forte implication dans les nouvelles techniques de chirurgie cardiaque le désignait idéalement pour rapporter et juger ce travail.

Le professeur Dominique Blin, chirurgien cardiaque au CHU de Grenoble, instigateur de la ponction péricardique assistée par ordinateur et donc logiquement Président de ce jury. Qu'il en soit remercié et qu'il trouve ici la modeste justification de mes absences à répétition…

### *Et bien sûr….*

Tout particulièrement Christophe Marmignon dont la gentillesse et la disponibilité nous ont permis de poursuivre les améliorations du programme et les expérimentations, cela en plus de ses propres projets de recherche.

Les nombreux acteurs de ce travail avec lesquels nous avons directement collaboré : Catherine Barbe qui a posé la première pierre informatique, Lionel Carrat, Emmanuel Dubois, Olivier Clozel, Céline Pasqualini, Olivier Schneider, Joseph N'Guyen.

Le laboratoire de Pharmacologie du Professeur Demenge sans lequel l'expérimentation animale n'aurait pu être possible

#### *Sans oublier…*

Les patients qui ont accepté de participer aux études, Les volontaires sains, Le personnel du bloc opératoire, Les anesthésistes, Irène et Lisa, nos secrétaires, Marianne, pour tes échographies, Rachid, pour ton aide, Eric Boidard pour son reportage photographique… Manu, pour ton efficace « copy editing » lors des publications dans la langue de Shakespeare...

### *Le meilleur pour la fin…*

Mes Parents, pour m'avoir toujours fait confiance, Annick, pour ton soutien et ton courage ! Guillaume et Sophie pour votre enthousiasme, en me pardonnant, Sophie, pour les deux toutous….

## *Tables des matières*

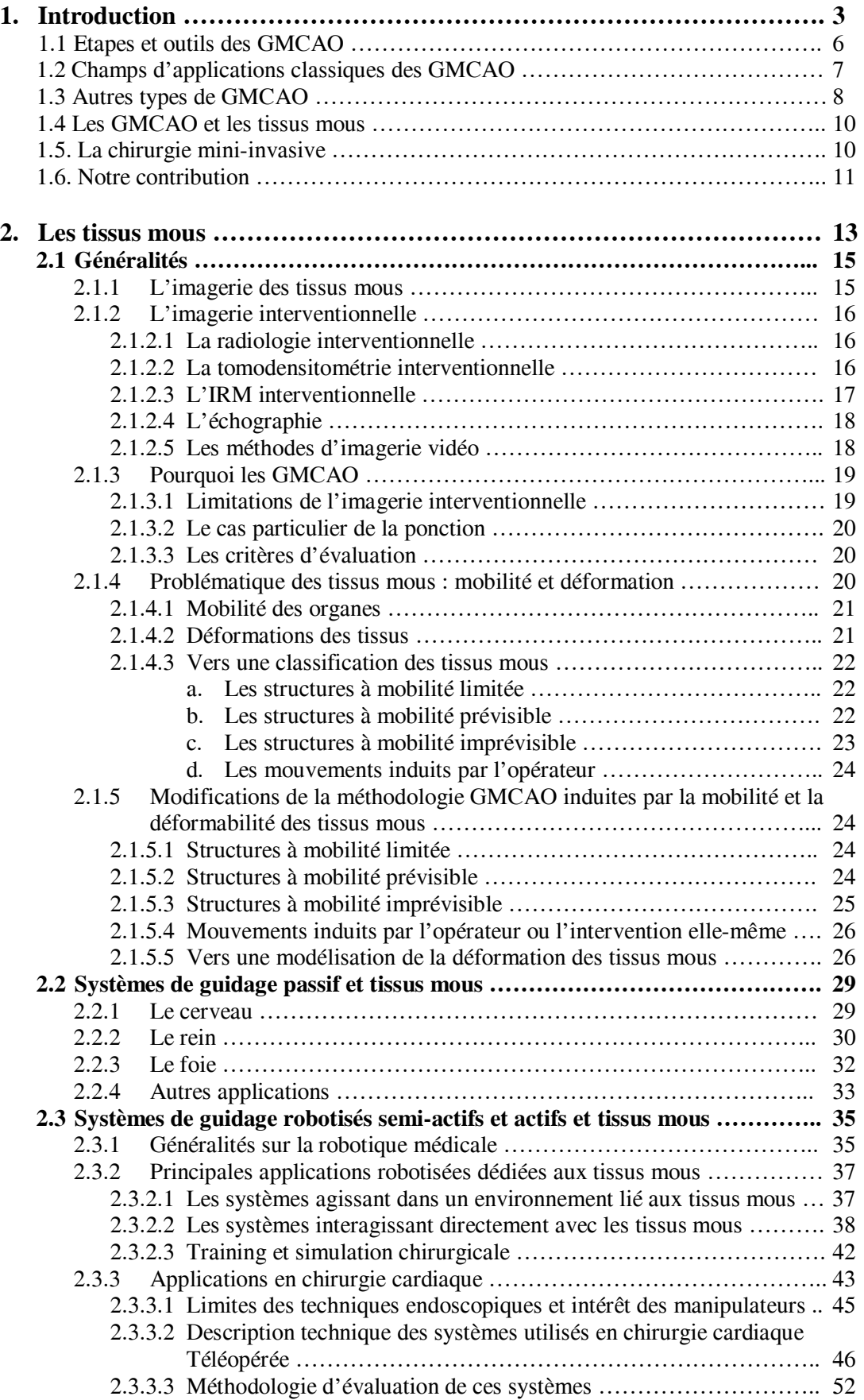

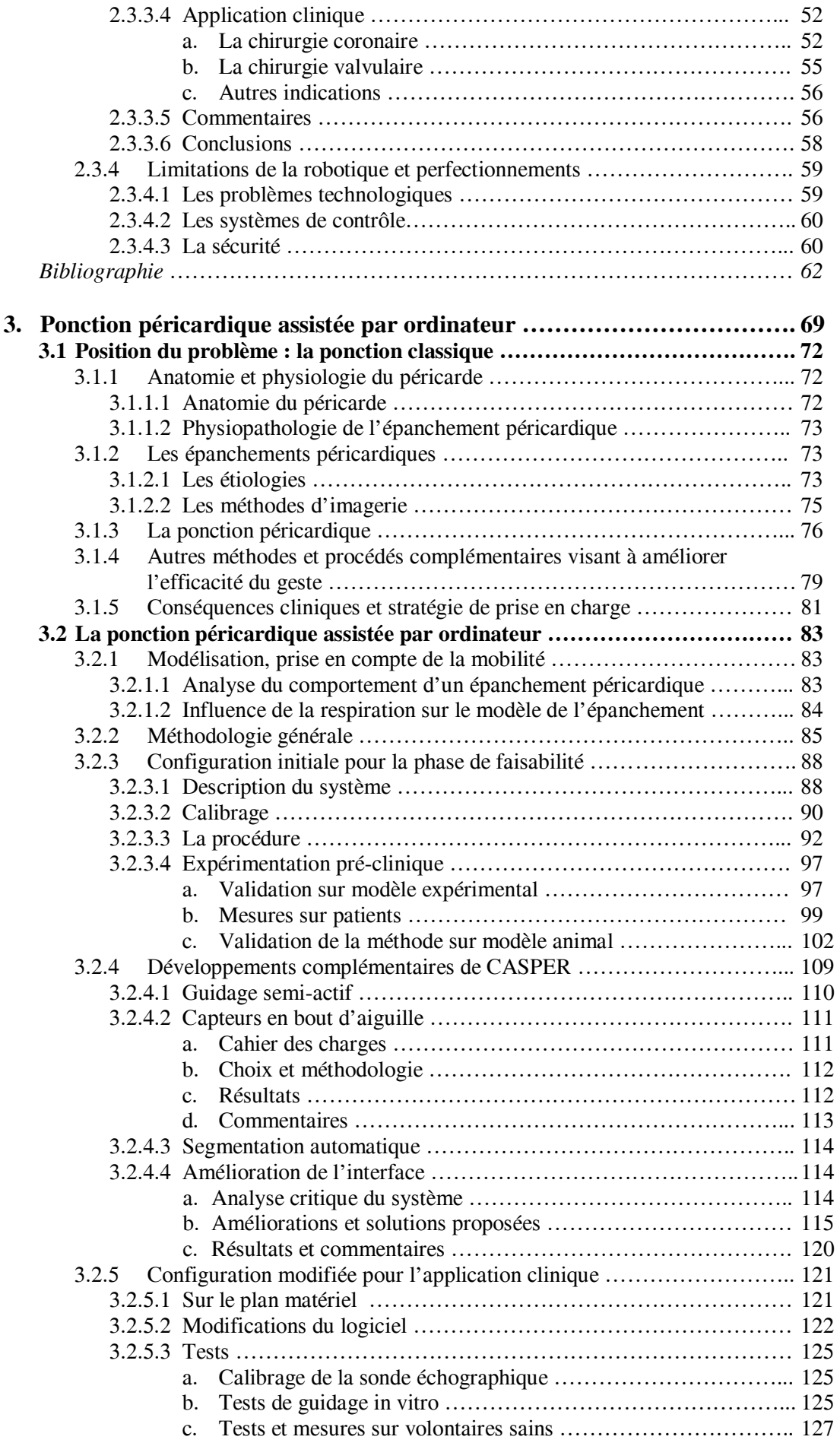

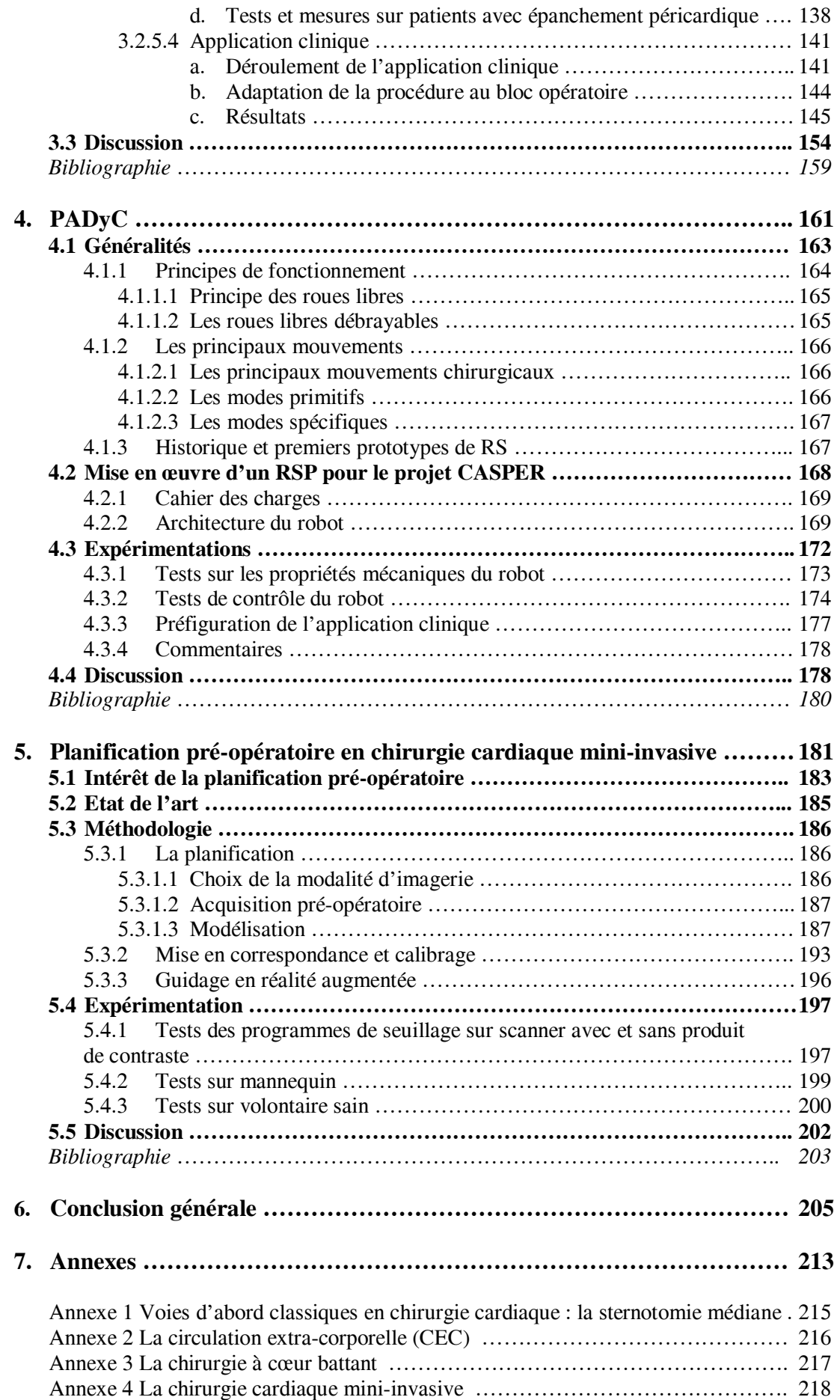

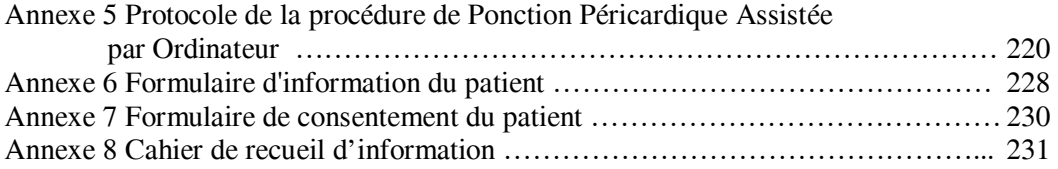

## **Aide informatisée aux gestes de chirurgie cardiaque**

Les gestes médico-chirurgicaux assistés par ordinateur (GMCAO) sont des techniques destinées à aider les médecins à planifier puis à réaliser des interventions chirurgicales. Les progrès du génie biologique et médical, de l'informatique et de la robotique ont permis l'expansion rapide de ces techniques dans de multiples spécialités, dans le but d'optimiser le geste chirurgical. Les objectifs sont clairs : gain de précision, diminution du traumatisme opératoire, réduction des voies d'abord, raccourcissement de la durée des interventions avec pour conséquences, réduction de la morbidité et de la mortalité, de la durée d'hospitalisation, de la durée de convalescence et d'arrêt de travail, et du coût global. Les contraintes sont nombreuses avec au premier plan la sécurité d'utilisation. La chirurgie assistée par ordinateur, qui fait partie plus généralement des GMCAO, est déjà couramment utilisée en chirurgie orthopédique ou en neurochirurgie et la neuronavigation, désormais répandue dans tous les grands centres de neurochirurgie a fait de gros progrès depuis les débuts de la stéréotaxie [Benabid99]. Les applications dédiées aux tissus mous restent par contre encore peu développées en raison de difficultés propres liées à la mobilité des organes et à la déformation des tissus. Dans ce domaine, le développement de ces techniques est un axe de recherche important permettant d'élargir progressivement le spectre des GMCAO : guidage de ponction à visée diagnostique ou thérapeutique de divers organes, navigation per-opératoire lors d'interventions de chirurgie viscérale ou chirurgie téléopérée. Le programme GMCAO a été initié à Grenoble en 1985 au sein du laboratoire  $TIMC<sup>1</sup>$  qui grâce à une étroite collaboration avec le CHU de Grenoble a pu étendre progressivement le champ d'application à de multiples spécialités médico-chirurgicales.

Après un bref rappel général sur les GMCAO et sur la problématique concernant les tissus mous, notre contribution dans ce domaine en chirurgie cardiaque sera introduite et suivie d'une présentation synoptique de la thèse.

 $\overline{a}$ 

<sup>1</sup> www-timc.imag.fr

*Chapitre 1* 

# *Introduction*

Les GMCAO ont une méthodologie désormais bien connue qui met en œuvre une boucle en 3 étapes, « perception – raisonnement – action » qui ne seront que brièvement rappelées [Cinquin03]. La méthodologie globale qui déborde largement la triade est représentée figure 1.1.

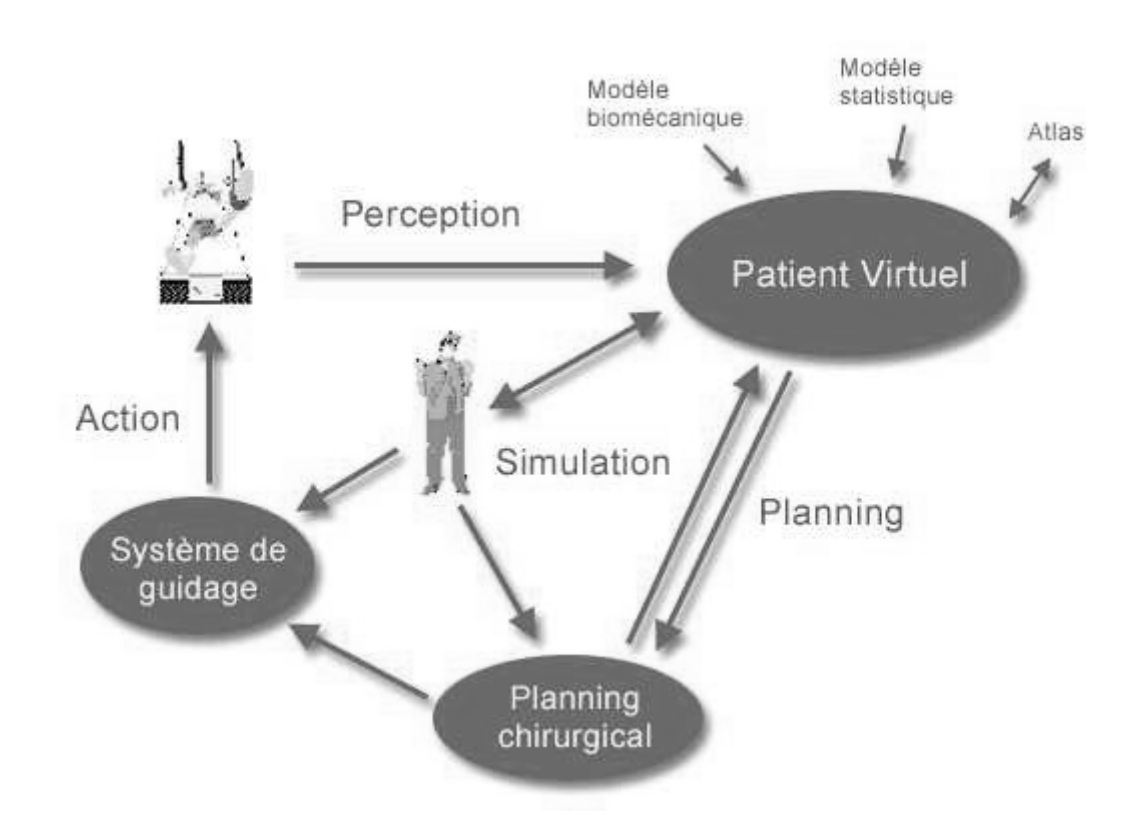

Figure 1.1 - Méthodologie générale des GMCAO

### **1.1. Etapes et outils des GMCAO**

*a) L' étape « perception »* consiste en la collection d'informations concernant la procédure, à la fois en pré-opératoire et en per-opératoire voire même en post-opératoire. Les données préopératoires sont toutes les méthodes d'imagerie traditionnelle utilisées en médecine (échographie, tomodensitométrie (TDM), imagerie par résonance magnétique (IRM), etc…), mais également des connaissances a priori ou des données issues d'atlas anatomiques. Les données per-opératoires (que l'acquisition soit unique en début de procédure ou continue), sont également issues des méthodes d'imagerie traditionnelle mais celles-ci doivent être ergonomiquement plus adaptées à la salle d'opération (échographie, radiographies simples) en sachant qu'actuellement des appareils de TDM et d'IRM interventionnelle sont disponibles. L'utilisation de localisateurs tridimensionnels et de différents types de capteurs de position (bras articulés, localisateurs optiques passifs et actifs, localisateurs magnétiques, localisateurs ultrasonores), ou de capteurs de surface (« range-finder ») qui permettent de numériser sans contact la forme d'une surface, prend ici toute son importance puisque ces capteurs vont permettre de situer le patient dans un référentiel lié à la salle d'opération. Dès cette étape, les opérations de calibrage des différents capteurs sont fondamentales.

*b) L'étape « raisonnement »* consiste en la conception d'un « modèle » unique du patient intégrant les données du patient préalablement recueillies. Cette phase de modélisation est réalisable après manipulation des données (segmentation des images, fusion d'images multimodales). Elle permet de planifier l'intervention selon la stratégie optimale, voire d'envisager la simulation de l'intervention en cas d'intervention complexe. La mise en correspondance des différents référentiels (images pré-opératoires et images per-opératoires par exemple) est réalisée par transformation rigide ou élastique. A cette étape, interviennent particulièrement la puissance des calculateurs et le développement des interfaces-utilisateurs [Dubois02].

*c) La phase « action »* est la mise en œuvre de la stratégie optimale précédemment définie. Elle fait appel à des systèmes de guidage de plusieurs ordres [Troccaz98]. Le *guidage passif* fourni à l'opérateur les informations en cours de procédure, des capteurs permettant le contrôle continu de son geste et sa comparaison au geste planifié, le chirurgien restant totalement maître de l'exécution du geste. Dans les systèmes dits de navigation, l'instrument chirurgical est localisé et visualisé en permanence au cours du geste, superposé à l'imagerie pré-opératoire. Les systèmes de visée permettent de suivre exactement la stratégie planifiée et sont déjà bien utilisés en orthopédie pour le vissage pédiculaire en chirurgie vertébrale [Merloz99]. Le développement de l'interface utilisateur prend ici toute son importance, allant du simple écran d'ordinateur aux systèmes de réalité augmentée avec incrustation d'image dans l'optique du microscope [Edwards95], ou dans des lunettes ou casques semitransparents [Tang98]. Un exemple d'application est le système ENTACT Endonasal, d'aide à la navigation dans la chirurgie endo-nasale [Reyt02]. Le *guidage semi-actif* fait appel à un système qui va contraindre mécaniquement le geste du chirurgien, celui-ci restant maître de son exécution. Le système le plus simple est un bras robotisé se positionnant dans la position

désirée, l'action du chirurgien se limitant à la rotation de l'aiguille et à son insertion à la profondeur souhaitée. Ce type de système est utilisé principalement en neurochirurgie et depuis la première utilisation de stéréotaxie à l'aide d'un robot PUMA en 1985 [Kwoh88,Davies00], d'autres systèmes plus performants ont été développés (SPEEDY [Lavallée92] et NEUROMATE [Li02]). Un autre exemple concerne les « templates » qui sont des moules ou gabarits matérialisant la trajectoire de l'outil, adaptés à chaque patient et fabriqués selon les techniques de CFAO selon les données pré-opératoires. Ces techniques sont déjà utilisées en chirurgie dentaire [Fortin00] et pour la mise en place de prothèses de genou [Schuster02]. Alors que le système précédent matérialise la trajectoire d'une manière figée, les systèmes synergiques se proposent de fournir la même fonction mais de manière interactive, combinant la sécurité des bras passifs et la possibilité de programmation des robots. Des systèmes synergiques ont été développés en chirurgie orthopédique tel ACROBOT qui permet l'usinage des extrémités osseuses pour la mise en place de prothèse de genou [Jakopek01]. PADyC, robot à sécurité passive développé au laboratoire pour l'application aux tissus mous sera développé au chapitre 4. Le *guidage actif* fait appel à l'inverse à des systèmes réalisant de façon autonome une partie de la stratégie opératoire mais restant supervisés par l'opérateur. ROBODOC, capable de forer la cavité fémorale de façon extrêmement précise pour la mise en place d'une prothèse de hanche en est un exemple classique [Bargar98]. La caractéristique commune à ces systèmes est la présence d'une étape de vérification de la qualité du geste en post-opératoire permettant d'évaluer le résultat puis éventuellement de compléter le geste. Cette classification a ses limites car certains systèmes de téléchirurgie ou certains systèmes robotisés peuvent associer de façon variable ces 3 classes. Le tableau 1.1 résume les principales caractéristiques des différents types de guidage [Troccaz98]

#### **1.2. Champs d'applications classiques des GMCAO**

Actuellement, la majorité des applications des GMCAO concerne la chirurgie osseuse qu'elle soit orthopédique ou maxillo-faciale [Bettega02]. Les structures y sont rigides, considérées comme indéformables, leur mobilité qui correspond à celle des articulations peut être contrôlée par des contentions appropriées, voire modélisable car les mouvements sont souvent stéréotypés. De plus, les structures osseuses sont aisément repérables dans l'espace et leur suivi dans l'espace est facilité grâce à la possibilité d'y fixer un capteur ou de réaliser des radiographies per-opératoires, cela avec une grande précision. Ainsi, la conception classique des GMCAO en 3 étapes successives évolue progressivement vers une conception plus dynamique dite « en boucle fermée », avec un suivi per-opératoire de l'acte chirurgical et une adaptation de la stratégie en cours de geste.

|                                      | <b>Systèmes Passifs</b>               | <b>Systèmes Semi-actifs</b>                                                | <b>Systèmes</b><br><b>Synergiques</b>                                            | <b>Systèmes Actifs</b>                                               |
|--------------------------------------|---------------------------------------|----------------------------------------------------------------------------|----------------------------------------------------------------------------------|----------------------------------------------------------------------|
| Type d'action                        |                                       |                                                                            |                                                                                  |                                                                      |
| <b>Navigation libre</b>              | Oui                                   |                                                                            | Possible                                                                         | Possible                                                             |
| <b>Positionnement</b>                | Possible                              | Possible                                                                   | Oui                                                                              | Oui                                                                  |
| Suivi de<br><b>Trajectoire</b>       | Simple (linéaire)                     | Adapté à trajectoire<br>linéaire                                           | Oui                                                                              | Oui                                                                  |
| <b>Espace 3-D</b>                    | Visualisation en réalité<br>augmentée | Mouvements planaires<br>et coniques                                        | Oui (sensation objets<br>virtuels)                                               | Oui (tâches<br>spécifiques)                                          |
| <b>Navigation</b><br>intracorporelle | Possible                              | Non                                                                        | $\overline{\mathcal{L}}$                                                         | Possible                                                             |
| Contrôle force                       | Non                                   | Non                                                                        | Possible (Acrobot)                                                               | Oui                                                                  |
| Suivi de cible<br>mobile             | Oui                                   | Oui pour système non<br>robotisé                                           | Possible                                                                         | Oui (actions rapides,<br>synchronisées)                              |
| Précision                            | Celle de l'homme                      | Celle de l'homme<br>bornée par celle du<br>système                         | Possible + filtrage<br>tremblement                                               | Oui + filtrage<br>tremblement $+$<br>démultiplication                |
| Sécurité                             | Très bonne                            | Très bonne                                                                 | Très bonne pour<br>systèmes non<br>motorisés<br>Bonne pour systèmes<br>motorisés | Moyenne                                                              |
| Ergonomie                            | Très bonne pour<br>tâches faciles     | Excellent pour<br>systèmes non robotisés<br>Bon pour systèmes<br>robotisés | Très bonne                                                                       | Interaction limitée<br>pour systèmes non<br>téléopérés               |
| Généricité                           | Bonne                                 | Faible                                                                     | Moyenne                                                                          | Moyenne pour<br>systèmes génériques<br>Basse pour systèmes<br>dédiés |

Tableau 1.1 - Différents systèmes de guidage d'après [Troccaz98]

## **1.3. Autres types de GMCAO**

Au-delà de la conception classique de guidage de gestes tel que cela a été préalablement décrit, l'utilisation de l'informatique couplée aux méthodes d'imagerie et aux nouvelles technologies notamment robotiques, permet de faciliter et d'accomplir un ensemble de tâches dans le domaine médical. Nous ne ferons que les énumérer, certaines d'entre elles étant développées dans ce mémoire.

- Augmentation de la précision et lissage du geste chirurgical : certains actes microchirurgicaux nécessitent une extrême précision parfois au-delà des possibilités humaines : un exemple est donné en ophtalmologie en chirurgie réfractive avec l'automatisation du laser Excimer [Rapuano01].

- Contrôle des forces appliquées sur les structures anatomiques par l'outil chirurgical comme dans certaines opérations sur des structures osseuses très fines de l'oreille [Brett95] ou lors de mesure de pression très sensible.

- Déplacement précis d'objets lourds difficilement manipulables comme en radiothérapie par l'utilisation de systèmes robotisés, en neurochirurgie avec le portemicroscope qui permet le contrôle précis du microscope opératoire avec mémorisation de positions [Haase99].

- Utilisation d'une « troisième main » pour le chirurgien, notamment en chirurgie endoscopique avec le système AESOP ou le système LER [Berkelman02]. AESOP est un robot commandé par la voix de l'opérateur qui maintient et déplace à volonté la caméra endoscopique faisant l'économie d'un aide, et cela de façon plus fiable et plus efficace [Johanet98].

- De nouveaux systèmes miniaturisés sont développés pour pénétrer à l'intérieur du corps humain, tels les microrobots endoscopiques utilisés pour explorer le colon [Dario99,Phee02] ou de nouveaux systèmes capables de délivrer in situ des substances médicamenteuses.

- Les systèmes robotiques de télémanipulation sont désormais utilisés pour la téléchirurgie, que l'opérateur soit distant de quelques mètres du patient (le but étant dans ce cas la réalisation d'une chirurgie minimalement invasive), ou qu'il soit à plusieurs milliers de kilomètres comme dans « l'opération Lindbergh » : l'opérateur situé dans un immeuble de Manhattan a pu réaliser l'ablation de la vésicule biliaire d'un patient situé à Strasbourg [Marescaux02]. Le but est alors l'utilisation de compétences situées à distance permettant la réalisation d'interventions en milieu hostile ou inaccessible. Ces programmes sont pour cette raison suivis de très près et développés par l'US ARMY et la NASA. Le problème essentiel reste la vitesse de transmission des données.

- Comme dans le cas précédent, la télémédecine, le télémentoring [Rosser01], la télééchographie permettent l'utilisation de compétences à distance.

- La simulation de gestes ou d'opérations chirurgicales est intéressante à deux niveaux : pour l'apprentissage d'une technique classique ou pour préparer une intervention chirurgicale complexe par un chirurgien déjà expérimenté [Satava01,Chitwood01].

- L'aide au handicapés et la réhabilitation bien que ne faisant pas directement partie des GMCAO sont néanmoins rendus possibles grâce aux progrès technologiques (informatique, robotique…).

#### **1.4. Les GMCAO et les tissus mous**

Alors que la stratégie définie pour les GMCAO notamment en chirurgie orthopédique était initialement unique et hiérarchisée avec succession des 3 étapes précédemment décrites, la déformation et les mouvements des tissus mous et des viscères rendent difficiles l'application de cette méthodologie classique, à moins que ces tissus soient suffisamment soutenus par une structure osseuse comme dans le cas du cerveau, en connaissant tout de même le phénomène de « brain-shift » [Nauta94,Hill98]. Cette difficulté essentielle à laquelle doivent faire face les GMCAO dédiés aux tissus mous oblige à trouver de nouvelles solutions : tenter une systématisation des différents types de mouvements des tissus mous afin de mieux modéliser et prévoir leurs interactions, définir de nouvelles méthodes d'imagerie per-opératoire permettant un suivi en temps réel et un ajustement de la stratégie, développer de nouveaux outils de traitement d'images en temps réel et d'assistance robotisée. La justification de l'utilisation des GMCAO dans les tissus mous est l'insuffisance des méthodes d'imagerie interventionnelle et la nécessité de réaliser des gestes toujours plus performants. La problématique dans ce cas est liée à la nature mobile et déformable des tissus mous. Ils sont mobiles selon leur fonction physiologique et selon les contraintes qui leur sont appliquées, qu'elles soient intrinsèques ou extrinsèques. Les déformations dépendent des contraintes exercées sur les tissus mais également de la position du patient. Compte tenu de la mobilité des organes d'une part et de l'échelle de temps de l'intervention chirurgicale d'autre part, il est possible de tenter une classification de ces tissus et organes selon leur mobilité : on distingue les structures à "mobilité limitée" négligeable à court terme comme la prostate par exemple, les structures à "mobilité prévisible" tels que le cœur et les poumons qu'il est possible de modéliser et les structures à "mobilité imprévisible" comme le fœtus [Barbe96]. L'ensemble de ces éléments sera rediscuté dans le chapitre 2 ainsi que les solutions proposées pour y palier.

#### **1.5. La chirurgie mini-invasive**

Pour compléter cette introduction, il est nécessaire de définir la chirurgie mini-invasive qui justifie pleinement l'utilisation des GMCAO dont elle partage l'un des objectifs, la réduction du traumatisme opératoire. Cette évolution récente de la chirurgie qui se caractérise par des voies d'abord de plus en plus petites répond à un phénomène de mode certain. Or, si l'intérêt théorique pour le patient paraît certain cet engouement ne doit pas se faire au détriment de la sécurité du patient. Classiquement, en cas de difficulté opératoire majeure il est classique d'agrandir la voie d'abord afin d'augmenter l'exposition du champ opératoire. De même, l'adage connu « aux grands chirurgiens les grandes incisions » fait bien état de la mentalité des « anciens », acteurs de ce qu'on appelle l'âge d'or de la chirurgie. Il est évident qu'une voie d'abord large favorise l'acte chirurgical non seulement par le fait que l'opérateur a une meilleure exposition du champ opératoire mais aussi par le fait que l'aide opératoire et l'instrumentiste suivent mieux le déroulement de l'intervention. Cet aspect est important et le développement de l'endoscopie voit naître un regain d'intérêt pour l'acte proprement

chirurgical au sein de la salle d'opération car tout le monde désormais peut suivre le déroulement de l'opération sur l'écran vidéo. Les avantages d'une voie d'abord plus petite pour le patient sont évidents : délabrement tissulaire moindre, avec moins de saignement, moins de douleurs, un intérêt esthétique, un meilleur rétablissement post-opératoire, une réhabilitation plus rapide, intérêt qui dépasse le patient car il existe un bénéfice net en terme de coût pour la société. Les inconvénients sont une « complexification » du geste chirurgical, avec pour simplifier, une vision plus réduite du champ opératoire (essentiellement des problèmes d'axe visuel, des problèmes d'éclairage, des problèmes d'encombrement du champ opératoire par les mains, les instruments etc), et une gestuelle chirurgicale limitée en raison de contraintes ergonomiques dans la manipulation des instruments qui peuvent par exemple entrer en conflit avec la paroi du patient, le cas le plus typique étant celui de l'endoscopie. Il faut donc trouver le compromis entre voie d'abord limitée et sécurité de l'opération, la prise de risque pouvant être d'ordre vital, particulièrement en chirurgie cardiaque. Un autre problème essentiel est celui de la position optimale de la voie d'abord qui doit être localisée exactement en regard de l'organe à opérer et cela quelle que soit la morphologie du patient, alors que la voie d'abord conventionnelle est standardisée pour tous les patients.

#### **1.6. Notre contribution**

L'application des GMCAO au domaine de la chirurgie cardiaque est donc un véritable challenge, associant les problèmes liés aux tissus mous avec ceux d'un organe mobile et déformable, organe vital situé au sein de la cage thoracique qui est elle-même mobile. Premier objectif, l'optimisation de la ponction péricardique avec un guidage assisté par ordinateur de type passif, permet d'envisager autrement l'abord percutané de la cavité péricardique et du cœur lui-même à plus long terme. Cette aide au guidage est également théoriquement possible avec l'aide de système semi-actifs robotisés d'un nouveau type dont la mise en œuvre d'un prototype au laboratoire fait l'objet du deuxième point de cette thématique de recherche. En effet, la chirurgie cardiaque voit naître contre toute attente l'utilisation de la robotique, essentiellement sous la forme de chirurgie téléopérée qui permet par l'intermédiaire de robots, de transposer le mouvement en bout d'instrument dans le thorax, voire directement à l'intérieur du cœur ce qui donne une nouvelle dimension à cette chirurgie. Cette chirurgie cardiaque mini-invasive, en plein essor actuellement, peut bénéficier de l'adaptation pour chaque patient du positionnement optimal de l'incision grâce à l'utilisation conjointe de l'imagerie et des localisateurs, dernier point de notre recherche.

La suite de ce rapport aborde l'apport des GMCAO aux tissus mous en général et à la chirurgie cardiaque en particulier. Le tableau synoptique suivant présente la structure du rapport (Tableau 1.2.).

La première partie, bibliographique, est segmentée de la façon suivante : le premier chapitre concerne les tissus mous, reprenant leurs méthodes d'imagerie et d'imagerie interventionnelle de façon à mieux comprendre la place des GMCAO dans ce contexte. Cette approche nécessite de comprendre les particularités qu'ont les organes et tissus mous à être mobiles et/ou à se déformer. L'exposé de cette problématique et d'une classification enchaîne avec les solutions envisageables pour de telles applications. Les deux chapitres suivants concernent les systèmes de guidage appliqués aux tissus mous avec les systèmes passifs puis les systèmes semi-actifs ou robotisés permettant d'aborder la robotique médicale.

Dans une deuxième partie, nous exposons les trois projets de recherche que nous avons développé en chirurgie cardiaque conjointement avec le laboratoire TIMC-IMAG sous la direction de Jocelyne Troccaz et le service de Chirurgie Cardiaque du CHU de Grenoble (Pr Blin).

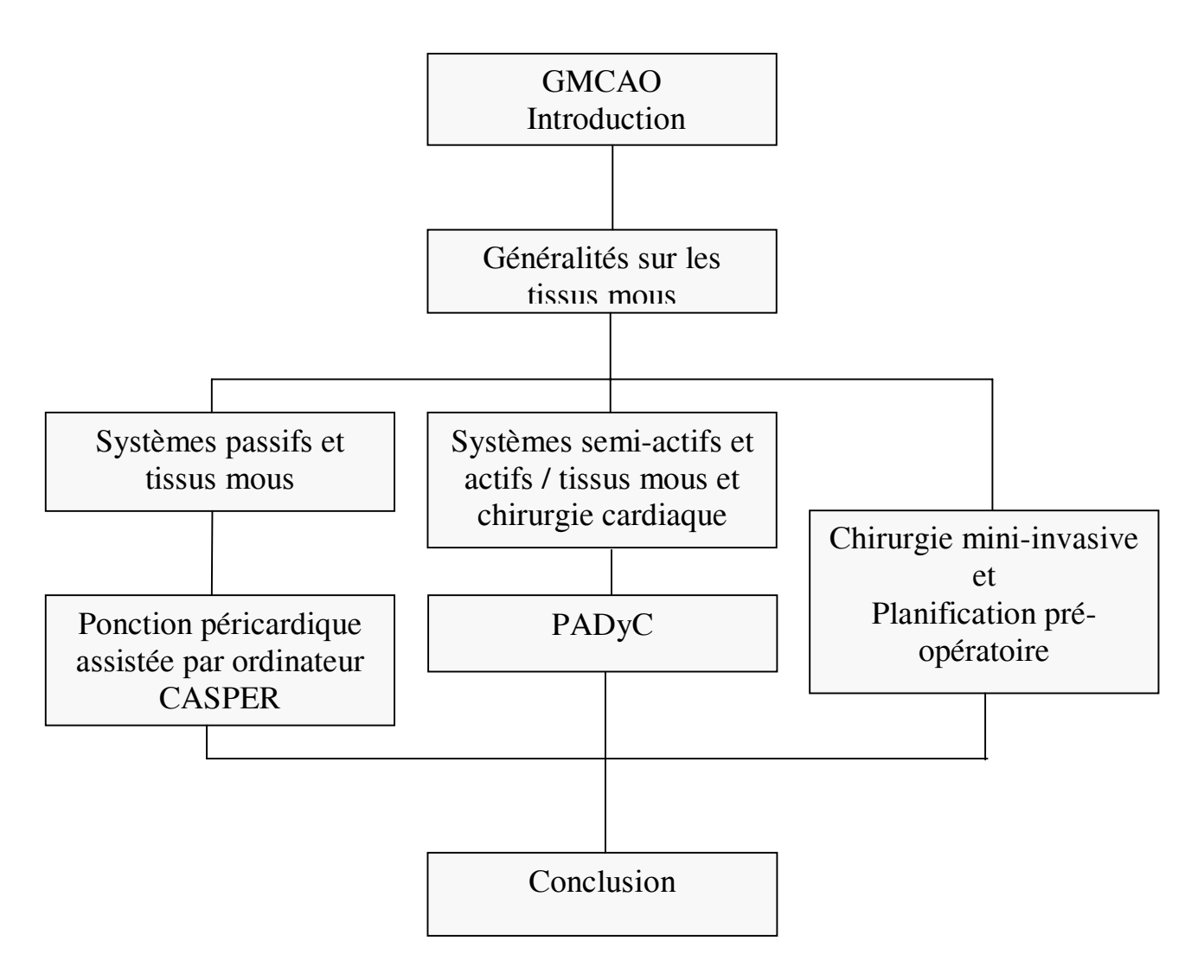

Tableau 1.2 – Organisation du rapport

*Chapitre 2* 

*Les tissus mous* 

## **2.1. Généralités**

Après un passage en revue des différentes modalités d'imagerie, d'imagerie interventionnelle et de suivi per-opératoire concernant les tissus mous, nous introduirons la problématique concernant les GMCAO dans cette application ainsi que les solutions proposées

#### **2.1.1. L'imagerie des tissus mous**

Au delà de la simple radiographie elle bénéficie de l'apport de la tomodensitométrie (TDM), de l'imagerie par résonance magnétique (IRM), de l'échographie mais aussi de la gammascintigraphie et des méthodes vidéo. Sans revenir sur les principes physiques de ces modalités d'imagerie désormais bien connues [Bronzino95], il est important de souligner que selon le type d'imagerie, les images pour un même organe sont différentes mais complémentaires. La matière, dont la densité est mise en évidence par les rayons X, n'aura pas la même expression en IRM qui s'intéresse plutôt à sa teneur en hydrogène, donc en eau. Cette modalité va pouvoir également donner une imagerie fonctionnelle, de même que la gamma-scintigraphie. La numérisation des données permet leur traitement et la manipulation des images (seuillage, reconstructions 3D avec les TDM à acquisition hélicoïdale). La possibilité de visualiser en temps réel la morphologie des tissus mobiles est également importante comme c'est le cas en fluoroscopie, en échographie, et plus récemment en IRM, voire en TDM-fluoroscopie. La synchronisation à l'électrocardiogramme (ECG) permet de fournir une imagerie TDM et IRM traditionnelle du système cardio-vasculaire. Les effets indésirables sont également à prendre en compte, pour le patient mais aussi pour l'opérateur. Les inconvénients des rayons X sont l'irradiation, modérée pour la radiographie simple, plus importante pour la scopie, relativement importante pour une TDM (une acquisition hélicoïdale du thorax équivaut à environ 20 radiographies simples), très importante pour la TDM-fluoroscopie, ce qui en limite l' application. Pour l'IRM, la présence de corps ferro-magnétiques au sein de l'organisme est une contre-indication, de même que dans son voisinage immédiat durant l'examen, ce qui doit être pris en compte en cas d'IRM interventionnelle. La durée de l'examen a son importance : 20 secondes pour une acquisition spiralée du thorax et de l'abdomen en TDM, minimum 20 minutes en IRM. L'analyse des clichés peut être « opérateur-dépendant » comme en échographie. Le support image est également différent : planches coupes par coupes bien définies en TDM et en IRM, alors qu'en échographie le support est souvent une bande vidéo surtout en cas d'organes mobiles. Dans ce cas, l'analyse dynamique des images requiert le plus souvent le défilement des images qui rend cette analyse plus fine. Loin d'être exclusives, ces modalités d'imagerie sont complémentaires. D'ailleurs, au cours des GMCAO il est possible de réaliser une fusion multimodale de ces données afin d'optimiser la modélisation puis la réalisation du geste à partir des données issues de sources différentes et de prendre en compte tous les paramètres: fusion 2D/3D, fusion 3D/3D, fusion rigide, fusion élastique, fusion d'images morphologiques et fonctionnelles [Lavallée95,Vassal98].

## **2.1.2. L'imagerie interventionnelle**

Elle associe un geste invasif percutané, le plus souvent une ponction, à une méthode de guidage par des moyens radiologiques, dans le but d'atteindre et/ou de traiter une lésion minime sans causer de dommages aux tissus adjacents tels que le ferait un geste chirurgical [Duvauferrier].

Les actions au niveau de l'organe ou du tissu cible sont variées, qu'elles soient diagnostiques ou thérapeutiques :

*a) actions mécaniques* : ponction pour biopsie de tissus, ponction évacuatrice d'épanchements ou d'abcès, dilatation de vaisseaux, mise en place d'endoprothèses, embolisation de vaisseaux, création de fistules, etc.

*b) actions physiques* : irradiation de tissus cancéreux in situ, hyper- ou hypothermie pour la destruction de tumeurs (laser, micro-ondes, cryothérapie), fragmentation de lithiases urinaires par les ultrasons, cautérisation électrique de lésions hépatiques, etc.

*c) actions chimiques* : chimiothérapie locale, injection de substances chimiques (alcoolisation des tumeurs hépatiques), etc.

Les modalités d'imagerie utilisées sont également variées :

## *2.1.2.1. La radiologie interventionnelle***.**

L'utilisation des rayons X, le plus souvent sous forme de scopie est la plus classique, la différenciation des organes creux ou vaisseaux au sein des tissus mous faisant souvent appel à l'utilisation de produits de contrastes. L'image, qui est une projection selon l'axe des rayons X est bidimensionnelle et suivie en temps réel. Les domaines concernés sont le système vasculaire dans son ensemble, les voies biliaires, les voies urinaires. Il existe actuellement des systèmes qui permettent une modélisation tridimensionnelle à partir de plusieurs incidences réalisées grâce à un système d'arceau isocentrique, la fluoronavigation. Son utilisation a débuté en chirurgie rachidienne pour le vissage pédiculaire [Huberson01]. Si elle présente l'intérêt de ne pas nécessiter d'acquisition pré-opératoire contrairement à la méthode utilisant la TDM, le positionnement des vis semble tout de même moins précis.

## *2.1.2.2. La tomodensitométrie interventionnelle***.**

Elle permet un guidage précis pour les ponctions. Un premier examen permet le repérage de la lésion cible et le choix du plan de coupe le plus adapté sur lequel est déterminée la trajectoire la plus courte possible prenant en compte les organes de voisinage. Le point d'entrée cutané est visualisé à l'aide d'un guidage laser, puis la progression de l'aiguille est suivie sur des coupes successives jusqu'à l'atteinte de la cible. Les applications sont les ponctions de lésions d'organes profonds (foie, rétropéritoine), surtout lorsque les structures sont mal visibles en échographie (pancréas). La TDM-fluoroscopie est une technique qui permet d'élargir les indications de guidage avec de bons résultats mais avec pour inconvénient majeur de fortes doses d'irradiations [Silverman99, Kirchner02]. Le scanner ultra-rapide Imatron permet d'acquérir une imagerie en temps réel, intéressante pour les organes mobiles mais n'ayant à ce jour pas été utilisé en radiologie interventionnelle en dehors d'une expérimentation sur le cadavre [Jerosch00].

#### *2.1.2.3. L'IRM interventionnelle (IRM-I).*

Les problèmes liés à l'IRM traditionnelle sont une durée d'acquisition longue rendant l'examen inconfortable pour le patient, un accès limité au patient, le problème des interférences liées aux matériaux ferromagnétiques et les artéfacts qui leur sont liées (distorsion géométrique, « intravoxel dephasage » [Glowinski00]) ainsi que les artéfacts liés à la mobilité des structures (flou, images fantômes). De nombreux progrès et adaptations ont été réalisés : appareils à aimant ouvert favorisant l'accès au patient, appareils plus rapides permettant des acquisitions en temps presque réel, modification et réglage des paramètres afin de diminuer les artefacts liés à l'aiguille [Liu01], utilisation de micro-antennes en bout de cathéter (micro-bobines de radiofréquence), utilisation de matériaux non ferromagnétiques, synchronisation à l'ECG pour l'imagerie du cœur, encore améliorée lors du couplage avec la respiration [Yuan00]. Il a été montré que l'acquisition en expiration ou inspiration bloquée ne permettait pas d'obtenir une immobilité totale du diaphragme : les variations sont plus grandes en inspiration qu'en expiration bloquée et il a été évalué que le déplacement résiduel du diaphragme sur une respiration bloquée pendant 20 secondes est de 25 % par rapport à une respiration normale [Holland98]. Cette mobilité résiduelle du diaphragme influence également la position du cœur. L'IRM-I est utilisée dans de multiples applications principalement des biopsies et ponctions [Lewin98, Kettenbach00] et plus particulièrement les biospies du sein [Viehweg02], le guidage de biopsies cérébrales [Schneider99], la neurochirurgie, l'implantation de sources radioactives dans le cancer de la prostate [Kooy00], la cryothérapie percutanée de tumeurs rénales [Shingleton01]. De même, lors de la mise en place de stents intra-vasculaires, l'irradiation et l'injection de produit de contraste sont minimisés, la visualisation dans n'importe quel plan et l'évaluation de l'impaction du stent sur la paroi vasculaire sont possibles [Dion00]. L'ergonomie de certains appareils, plus adaptés à la salle d'opération (anneau ouvert de 56 cm), permet leur utilisation en per-opératoire [Kettenbach00]. Des systèmes hybrides associent IRM interventionnelle et fluoroscopie [Fahrig01]. La fusion de l'imagerie pré-opératoire (IRM, angio-IRM, IRM fonctionnelle) avec les images per-opératoires suivies en IRM interventionnelle a été utilisée en neurochirurgie. Le planning pré-opératoire est adapté en temps réel aux modifications induites par l'intervention grâce au rafraîchissement des images en cours de procédure [Gering01,Jolesz01]. La « stéréotaxie prospective» utilise les images fournies en temps réel par l'IRM-I pour déterminer le guidage, contrairement aux méthodes classiques de stéréotaxie qui sont basées sur l'imagerie pré-opératoire [Truwit01].

## *2.1.2.4. L'échographie.*

Les gestes guidés par échographie sont très couramment utilisés. Cette modalité d'imagerie est très adaptée aux tissus mous et permet de plus un suivi en temps réel des organes mobiles. Les applications sont nombreuses dès lors que l'organe est accessible et bien visualisé : gynécologie-obstétrique (prélèvement d'ovocytes, amniocentèse et fœtoscopie, ponction de collections ou d'épanchements chez le fœtus, ponction de tumeurs du sein), ponction de lésions hépatiques, ponctions rénales et de prostate, ponctions d'abcès et de tumeurs de localisations diverses et ponction péricardique. Plusieurs modalités sont possibles selon que l'aiguille est solidarisée ou non à la sonde échographique : « guidage main libre » l'aiguille étant tenue individuellement par rapport à la sonde et « guidage échoguidé » ou l'aiguille est maintenue par un guide fixé à la sonde échographique, la progression de l'aiguille étant suivie dans le plan échographique [Maggiolini01]. Ces systèmes sont très « opérateur-dépendants » et restent relativement peu précis, l'extrémité de l'aiguille étant souvent invisible mais il existe des procédés augmentant la visualisation de l'extrémité de l'aiguille comme le Biosponder (Advanced Technology Laboratories, Bothell, WA). Cette aiguille est équipée d'un capteur passif qui réagit aux ultrasons par un signal converti et visualisé sur l'image échographique [Perrella92]. La qualité des images échographiques est souvent imparfaite mais a fait de gros progrès ces dernières années, de même que la richesse des informations fournies (doppler couleur, doppler tissulaire, caractérisation tissulaire, imagerie harmonique) qui va de pair avec la miniaturisation du matériel. De même, le développement récent de l'échographie 3D, devrait pouvoir améliorer certains gestes, notamment en obstétrique ou dans le cas de biopsies pour tumeur du sein [Timor-Tritsch02, Downey00]. Les avantages de l'échographie sont l'innocuité et sa disponibilité mais les problèmes de coût important des appareils les plus perfectionnés en limitent l'utilisation.

### *2.1.2.5. Les méthodes d'imagerie vidéo.*

Les progrès technologiques concernant les caméras, les fibres optiques, et les sources de lumière permettent de disposer actuellement d'endoscopes de très bonne qualité et même à vision stéréoscopique. Les écrans de visualisation à forte résolution donnent une image parfaite, l'existence de casques de visualisation permet à l'opérateur de garder l'alignement du regard avec ses mains, d'avoir une vision en relief. Les applications sont essentiellement la chirurgie endoscopique.

#### **2.1.3. Pourquoi les GMCAO ?**

#### *2.1.3.1. Limitations de l'imagerie interventionnelle*

Ces méthodes d'imagerie interventionnelle permettent de réaliser de plus en plus de procédures. Le guidage est réalisé soit à partir d'une imagerie en cours d'intervention, soit par un suivi per-opératoire discontinu ou continu c'est à dire en temps réel. Le médecin est alors confronté à plusieurs ordres de difficultés. La plupart des modalités d'imagerie fournissent des images bidimensionnelles (coupes, projections) que le médecin doit intégrer mentalement pour les adapter à la situation opératoire (tridimensionnelle) et définir la trajectoire idéale. Ce processus mental puis le guidage de l'outil restent peu précis même en cas de suivi peropératoire. Les causes sont nombreuses : absence de correspondance entre le référentiel de l'image et le référentiel du patient, visualisation partielle de l'outil ou de l'aiguille dont l'extrémité n'est pas sélectivement repérée sur une vue en coupe, problèmes techniques d'imagerie de l'outil (artéfacts, mauvaise visualisation), suivi per-opératoire discontinu, facteurs humains avec fatigabilité de l'opérateur et perte de concentration, tout cela étant compliqué par les problèmes de déformation des tissus mous et la mobilité des organes. Des procédés d'immobilisation ou de stabilisation des tissus plus ou moins simples ont été proposés dans diverses applications comme le port d'une contention abdominale en IRM ou lors de la ponction de lésions non palpables du sein. Face à ces difficultés, les GMCAO vont permettre d'une manière plus élaborée d'optimiser le geste en permettant la définition de la stratégie optimale par modélisation des données, de donner un recalage précis de l'outil par rapport au référentiel du patient grâce aux localisateurs, de favoriser l'ergonomie du geste grâce au développement d'interfaces utilisateurs évolués. La problématique des GMCAO appliqués aux tissus mous est basée sur la prise en compte de ces variations de position liée à la mobilité et à la déformabilité des tissus entre la phase d'acquisition des données et la phase d'action ainsi que pendant la phase d'action elle-même. Des adaptations sont nécessaires au sein de chaque étape mais aussi au niveau de la méthodologie globale des GMCAO avec une conception plus dynamique : modélisation de la déformation et du mouvement, suivi peropératoire de l'acte chirurgical avec adaptation de la stratégie en cours de geste. Les méthodes de visualisation et d'imagerie doivent pouvoir permettre ce suivi per-opératoire et déjà de nouvelles approches inédites sont à l'étude, avec pour exemple le suivi échographique 3D en temps réel de gestes de chirurgie cardiaque [Downing03]. Il faut souligner que les problèmes sont différents entre la surveillance d'une intervention à ciel ouvert, où une bonne vision stéréoscopique peut suffire comme en chirurgie mini-invasive téléopérée, et le cas plus problématique et classique en GMCAO du guidage d'un geste vers une cible profonde et non visible superficiellement comme une ponction d'organe. Dans ce cas les méthodes d'imagerie conventionnelle doivent être transposées au bloc opératoire ce qui pose de nombreux problèmes ergonomiques (encombrement, stérilisation) et de coût.

## *2.1.3.2. Le cas particulier de la ponction*

L'insertion d'une aiguille de ponction nécessite le contrôle de la direction de l'aiguille, de sa force de pénétration, de sa vitesse de pénétration. La force de pénétration requise varie en fonction de la dureté tissulaire mais également en fonction de l'angle d'insertion et de la profondeur. Ces facteurs doivent être adaptés en permanence en fonction de la localisation de la cible, des organes de voisinage. Une déformation de l'aiguille peut apparaître si la contrainte n'est pas strictement dans l'axe de l'aiguille et/ou en fonction de la rigidité tissulaire. Les déformations des tissus compliquent encore la tâche de l'opérateur : déformation avant la ponction puis relaxation après pénétration complète de l'aiguille (exemple de la traversée de la peau, d'une aponévrose). L'absence de contrôle visuel, le manque de sensations tactiles rendent le contrôle de l'insertion d'une aiguille de ponction par l'opérateur délicat. Une trajectoire bien planifiée, strictement linéaire requérant une poussée de l'aiguille parfaitement dans l'axe sont idéalement nécessaires. L'utilisation des GMCAO peut aider à résoudre ces problèmes. L'adaptation de la méthodologie des GMCAO aux déformations des tissus mous peut être faite dès la phase de modélisation, par la définition de zones de sécurité, par une modélisation des déformations des tissus en fonction des forces de pénétration de l'aiguille afin de les prendre en compte dans le planning. Au cours du geste, l'adjonction de capteurs en bout d'aiguille permet en caractérisant les tissus d'adapter la stratégie. L'utilisation de systèmes robotisés semi-actifs voir actifs permet de faciliter l'introduction de l'aiguille sur le plan purement mécanique minimisant les contraintes et sources d'erreur. Signalons par ailleurs que l'utilisation du terme « aiguille » est générique car dans la plupart des cas, la mise en place d'un mandrin à l'intérieur de l'aiguille permet d'introduire des outils variés (drains, endoscopes, instrument endoscopique) selon la même trajectoire, par dilatation progressive sur le mandrin.

### *2.1.3.3. Les critères d'évaluation*

Ils sont importants et doivent être mis en évidence dans toute recherche pour être comparés à ceux des techniques conventionnelles : précision du geste, taux de complications, sécurité de la procédure, durée de la procédure, augmentation de la capacité à traiter des patients c'est à dire possibilité de traiter des patients qui ne le seraient pas autrement.

Ces critères sont donc à ce stade essentiellement médicaux. L'analyse du coût reste complexe car le coût de l'investissement et le coût de la procédure doivent être analysés en fonction du marché potentiel.

#### **2.1.4. Problématique des tissus mous : mobilité, déformation**

En chirurgie osseuse, le repérage des structures osseuses est possible par mise en place de façon rigide de capteurs sur les segments osseux. Les systèmes actifs tels que le ROBODOC pour la hanche ou CASPAR pour le genou utilisent des systèmes de contention complexes pour limiter la mobilité du patient au cours de la procédure. La neurochirurgie stéréotaxique

avec cadre en est un autre exemple. Les structures osseuses restent ainsi liées rigidement à un système de coordonnées connues dans l'espace grâce au localisateur 3D. Dans le cadre des tissus mous, la mobilité des organes et la déformation tissulaire rendent cette méthodologie peu utilisable et implique une analyse détaillée des différents types de mouvements.

### *2.1.4.1. Mobilité des organes*

La mobilité des organes est liée à leur nature anatomique, leur structure tissulaire, leur physiologie. Fixés à des mésos, contenus dans des séreuses et/ou dans un environnement osseux, qu'il s'agisse de la cavité thoracique ou de la cavité abdominale, les viscères sont mobiles, glissant les uns contre les autres entourés par leur séreuse, péritoine, plèvre ou péricarde dont c'est la fonction. Le volume global du contenant devant rester théoriquement constant, le mouvement de l'un entraîne une répercussion sur les organes voisins bien que des compensations puissent intervenir lorsqu'il s'agit d'organes aériques ou en communication avec l'extérieur comme c'est le cas pour les poumons. Un exemple pratique est donné lors de la mise en place de certains types de cœur artificiel dans la cage thoracique pour lesquels il faut prévoir une chambre de compensation volumique. La mobilité des organes est bien sûr variable selon leur fonction physiologique, à différents niveaux : amplitude, rapidité, périodicité, activité anarchique etc.

#### *2.1.4.2. Déformations des tissus*

Elles sont variables selon la nature tissulaire, leur souplesse, rigidité ou élasticité. Elles impliquent une **contrainte externe** généralement appliquée par l'opérateur, mais il existe également une déformation passive liée à la position du patient. Les contraintes externes exercées par l'opérateur sont liées à la pression sur les tissus, appliquée par exemple lors de la ponction qui peut déformer les tissus de plusieurs façons : déformation des tissus au niveau du point d'appui souvent nécessaire pour le repérage des structures anatomiques (repérage du pouls avant ponction vasculaire), déformation des tissus en rapport avec la pénétration de l'aiguille de ponction qui peut refouler les tissus de façon très variable. La variation est fonction des caractéristiques tissulaires qui peuvent être variables d'un patient à l'autre pour un même tissu, et pour un même patient, être fonction de l'état d'hydratation du tissu par exemple. Dans ce cas, la qualité de l'outil chirurgical a également une influence. La **position opératoire** peut déformer les tissus de façon passive par le simple effet de la pesanteur. Les organes et tissus mous vont changer de position et se déformer de façon variable selon la position du patient ce qui explique les différences de position entre un examen pré-opératoire réalisé en décubitus dorsal et la position opératoire en décubitus latéral droit pour une thoracotomie gauche par exemple. L'intervention elle-même peut induire des variations en rapport avec exposition de la voie d'abord comme par exemple lors de l'écartement de la sternotomie (écartement du sternum et des côtes attenantes) qui modifie complètement l'architecture de la cage thoracique ou lors de l'ouverture de la cavité pleurale qui entraîne un

affaissement du poumon par perte du vide pleural. Un autre exemple est celui de la neurochirurgie où l'ouverture de la boite crânienne entraîne un affaissement du cerveau, le phénomène de « brain-shift » qui peut aboutir à des erreurs de l'ordre de 5 mm [Nauta94]. Comme pour la mobilité, la **fonction physiologique** de l'organe peut influer sur sa déformation : modification de la géométrie du cœur au cours de sa révolution, ampliation des poumons et modifications morphologiques du thorax au cours de la respiration mais aussi de l'abdomen (en particulier du foie) par l'intermédiaire du diaphragme, réplétion vésicale, péristaltisme intestinal etc, sachant que l'échelle de temps est très variable, quelques secondes dans les premiers exemples, plusieurs dizaines de minutes dans les seconds. Les organes étant contigus entre eux, la déformation est transmise d'un organe à l'autre de façon variable selon sa consistance. Ces déformations physiologiques ont une traduction pratique au niveau de l'imagerie : prise en compte de la respiration au cours des acquisitions TDM, ou en imagerie cardio-vasculaire où l'absence de synchronisation rend la visualisation de l'aorte ou du cœur difficile avec apparitions d'artéfacts.

## *2.1.4.3. Vers une classification des tissus mous*

Compte tenu de la mobilité des organes d'une part et de l'échelle de temps de l'intervention chirurgicale d'autre part, il est possible de tenter une classification de ces tissus et organes selon leur mobilité, distinguant les structures à "mobilité limitée", les structures à "mobilité prévisible" et les structures à "mobilité imprévisible" [Barbe96].

*a) les structures à "mobilité limitée"* : il s'agit des structures ou organes dont la mobilité est réduite par rapport à l'échelle de temps de l'intervention. La modification de la structure n'est pas ou peu perceptible et donc négligeable au cours du geste, mais peut être importante si deux interventions sont espacées. C'est le cas par exemple pour la prostate dont la position peut varier de façon négligeable au cours d'une même séance de radiothérapie avec le remplissage vésical ou rectal, mais dont la variation importante d'une séance à l'autre impose une localisation en début de séance [Vassal98]

b) *les structures à "mobilité prévisible"* : certains organes sont mobiles et se déforment physiologiquement de façon systématisée et périodique dans une échelle de temps qui peut être très courte et qui impose la prise en compte de ces mouvements. Les solutions peuvent être une modélisation du mouvement et des déformations ou l'adaptation en cours de mouvement par une boucle de rétro-action si un signal facilement mesurable le permet. C'est le cas du cœur avec la succession diastole-systole et ses modifications géométriques caractéristiques et modélisables, qui en dehors de troubles du rythme restent périodiques. La synchronisation du geste avec l'ECG est théoriquement possible mais impliquerait un système robotisé complexe [Falk99(c)]. Le poumon est également concerné avec ici la possibilité de contrôler le cycle respiratoire soit par le patient lui-même soit par le médecin si le patient est sous anesthésie (mise en apnée). Il faut néanmoins connaître les limites de l'apnée sur l'immobilité du diaphragme [Holland98]. Les mouvements du diaphragme et les modifications respiratoires de la cage thoracique vont également retentir sur la morphologie et la position du foie comme cela a été mis en évidence en per-opératoire chez l'homme par Herline [Herline99] avec une amplitude de mouvement d'environ 10 mm (Figure 2.1). L'intérêt de ces mesures est d'envisager une modélisation pour leur prise en compte.

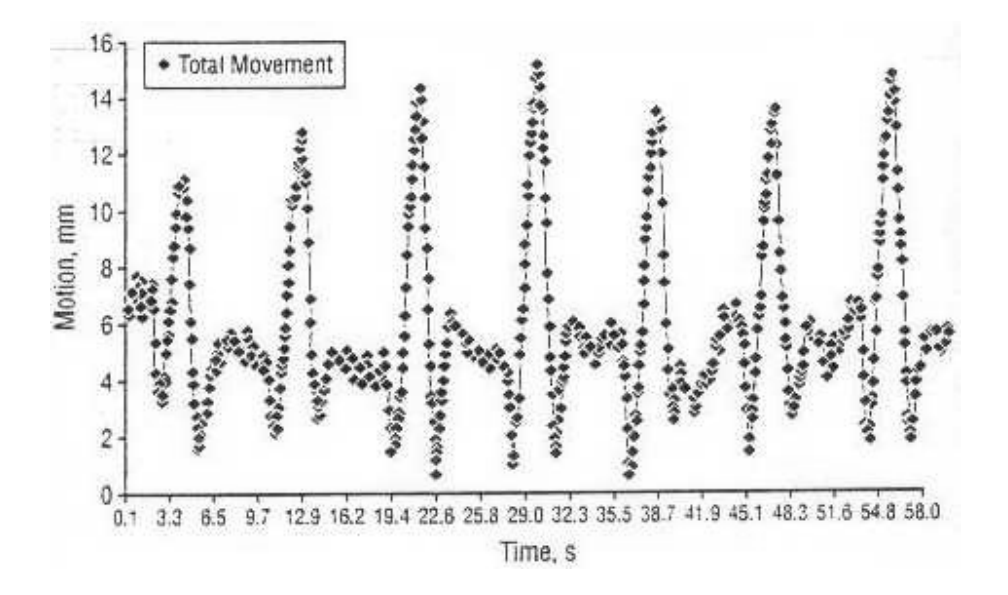

Figure 2.1 - Mesure du mouvement hépatique au cours de la respiration, d'après [Herline99]

De même, les études par imagerie (échographie [Davies94], IRM [Schwartz94]) montrent que le rein est mobile au cours de la respiration, essentiellement dans le sens cranio-caudal (le long du muscle psoas) avec une amplitude moyenne de 19 mm (10 à 40 mm) au cours de la respiration normale, et de 40 mm (20 à 70 mm) au cours de la respiration profonde. Dans le sens antéro-postérieur et latéral, la mobilité reste limitée, évaluée à moins de 2 mm. De façon intéressante, le positionnement du rein apparaît relativement reproductible au cours de plusieurs inspirations ou expirations profondes puisque la déviation moyenne est estimée à moins de 4 mm dans les 3 dimensions à la fin de chaque temps respiratoire [Schwartz94].

c) *les structures à "mobilité imprévisible"* : dans ce cas, il s'agit de structure dont la mobilité n'est pas stéréotypée et survient de façon anarchique et imprévisible. Le fœtus en est un exemple et une méthode de suivi en temps réel est alors impérative. La survenue d'extrasystoles peut chez certains patients faire classer le cœur dans cette catégorie et faire contreindiquer l'intervention en sachant que leur survenue peut être inopinée ou déclenchée par le contact direct du muscle cardiaque. Les mouvements involontaires du patient, en réaction à la douleur, peuvent également être classés dans cette catégorie. L'anesthésie générale, l'immobilisation si elle est possible comme dans le cas de la neurochirurgie stéréotaxique avec cadre permettent de les limiter, la multiplication des capteurs et des alarmes de les prendre en compte.

d) *les mouvement induits par l'opérateur* sur les structures anatomiques : il s'agit de toutes les modifications induites par l'opérateur et décrites plus haut qu'il s'agisse de modifications activement induites (pression sur les tissus, déplacement des structures par les écarteurs, les instruments, sonde d'échographie) ou de façon plus passive par perte du soutien anatomique d'un organe du fait de l'opération comme dans le cas du cerveau [Hill98]. Dans ce cas les techniques de modélisation, la multiplication des capteurs et des adaptations de la technique chirurgicale peuvent remédier à ces difficultés.

## **2.1.5. Modifications de la méthodologie GMCAO induites par la mobilité et la déformation des tissus mous**

Afin de prendre en compte les variations morphologiques en cours de procédure liées à la nature des tissus mous, la conception dynamique des GMCAO « en boucle fermée », avec suivi per-opératoire de l'acte chirurgical et adaptation de la stratégie en cours de geste est plus que jamais justifiée. D'autres solutions sont possibles. Dans une tentative de systématisation, des solutions sont proposées selon la classification précédemment définie concernant la mobilité des tissus et organes, mais elles peuvent bien sûr être associées différemment selon les applications.

## *2.1.5.1. Structures à mobilité limitée*

L'immobilisation du patient suffit avec une acquisition en début de procédure et éventuellement mise en correspondance des données opératoires afin d'affiner la stratégie en cours d'intervention. La mise en œuvre du geste se fait de façon habituelle.

## *2.1.5.2. Structures à mobilité prévisible*

*La phase d'acquisition* doit être suffisamment longue pour obtenir l'ensemble des données nécessaires à une bonne modélisation. L'imagerie doit être rapide, si possible en temps réel afin d'obtenir un maximum d'informations. Des simulations de déformation des tissus peuvent être faites afin d'en tenir compte dans la planification. La synchronisation à l'ECG permet de se repérer dans le cycle cardiaque (acquisition continue puis traitement en fonction de la position des images dans le cycle cardiaque ou acquisition discontinue à des phases précises du cycle cardiaque). La respiration peut être « neutralisée » par la mise en apnée du patient (à la demande s'il est conscient ou par débranchement temporaire du respirateur par l'anesthésiste si le patient est sous anesthésie), bien que l'on en ai vu les limites [Holland98]. La vérification de la bonne position de la cage thoracique peut être obtenue grâce aux localisateurs 3D. La respiration peut être maintenue avec mesure du cycle respiratoire par des capteurs appropriés (position, impédancemétrie…) afin de synchroniser l'acquisition de la même façon que pour le cœur. La respiration peut également être négligée, l'ensemble de l'acquisition prenant en compte les modifications morphologiques qui y sont liées.

*La phase de raisonnement.* La modélisation doit tenir compte de la dynamique du mouvement dont la caractérisation et l'analyse détaillée sont fondamentales. En fonction de la typologie du mouvement et du geste planifié, celui-ci est pris ou non en compte dans la stratégie adoptée. Par exemple, l'analyse détaillée du cycle cardiaque ou de la respiration permet de repérer des zones stables quel que soit le temps, ou au contraire de définir des modifications survenant de façon régulière au même temps du cycle. Dans le premier cas, la modélisation est possible en 2D ou en 3D, dans le second, la prise en compte du temps amène à une modélisation en 4 dimensions. Les problèmes pratiques sont liés à la longueur du traitement d'images (segmentation par exemple) faisant opter lorsque cela est possible pour les méthodes automatiques ou semi-automatiques. De même, la visualisation des données requiert des adaptations notamment pour la modélisation 4D.

*La phase action*. Le geste peut être synchronisé mais il doit l'être en temps réel (« gating »), ce qui est actuellement peu compatible en dehors de l'utilisation de robots performants. Par exemple, le suivi des mouvements respiratoires en cours de radiothérapie par un robot porteur du tube est à l'étude [Schweikard00,Murphy00]. L'utilisation de robots de ce type en chirurgie cardiaque pour réaliser des pontages à cœur battant est possible mais ce pari semble ambitieux tant les ressources nécessaires sont importantes [Falk99(c)]. Si le geste est réalisé sur une zone stable ou stabilisée, cela revient à la méthodologie employée pour les tissus à mobilité limitée

### *2.1.5.3. Structures à mobilité imprévisible*

Plusieurs cas de figure se posent. Le premier concerne une application classique, c'est à dire qui concerne des organes ou tissus des deux classes précédentes, mais susceptibles de variations brutales en raison d'un mouvement inopiné, lié à la douleur par exemple. Dans ce cas une solution simple consiste en la mise en œuvre d'alarmes déclenchées en cas de déplacement de marqueurs positionnés sur une zone sensible et suivis par un localisateur 3D. Si les mouvements sont plus lents et relativement peu fréquents, un suivi per-opératoire peut s'intégrer à la méthodologie classique avec mise à jour ou rafraîchissement des images. Si l'application concerne des structures de mobilité propre totalement imprévisible comme chez le fœtus par exemple, alors la méthodologie classique est difficile à appliquer. La redondance de capteurs, un suivi per-opératoire en temps réel, l'utilisation de systèmes actifs, qui peuvent réagir en temps réel et de façon plus fiable et plus rapide que l'homme peuvent être intéressants dans certaines situations.

### *2.1.5.4. Mouvements induits par l'opérateur ou l'intervention elle-même*

Il peut être possible de prévenir ou de minimiser ces déformations en utilisant une technique modifiée et adaptée, comme par exemple limiter les compressions liées au repérage échographique, inciser la peau au bistouri en regard du point d'entrée de la ponction pour limiter le refoulement des tissus, ou de façon plus « rustique » en immobilisant le tissu ou
l'organe comme dans l'exemple de la ponction du sein cité plus haut [Duvauferrier]. Une autre solution consiste à prendre en compte les déformations des tissus au cours de la procédure en adaptant le modèle à l'aide d'acquisitions d'images per-opératoires en temps réel par radiographie, échographie, IRM-I, scanner, capteurs de surface. Ces techniques sont déjà à l'étude pour la prise en compte du « brain-shift » en neurochirurgie [Matula98, Nimsky01, Platenik02]. La conjugaison des algorithmes de traitement d'image et des algorithmes de mises en correspondance par transformation élastique avec les progrès de l'imagerie, comme le développement de casques de réalité augmentée, devrait permettre la superposition du modèle rafraîchi avec la vision du chirurgien. Une correction de la distorsion liée à la projection conique en 2D de l'image vidéo est nécessaire pour la faire correspondre aux données tridimensionnelles [Herline00]. Des algorithmes de transformation 2D-3D et de déformation d'image permettent d'adapter le modèle TDM pré-opératoire du rachis lombaire à l'aspect per-opératoire à partir de fluoroscopie per-opératoire [Penney02]. Une autre évolution, plus théorique, consiste à prendre en compte les déformations dès la phase de mise au point de la stratégie opératoire grâce aux techniques de modélisation de la déformation des tissus.

## *2.1.5.5. Vers une modélisation de la déformation des tissus mous*

Les techniques de modélisation peuvent permettre de prévoir les déformations des tissus en réponse à certaines interactions. La prise en compte d'une modélisation des déformations calculées à partir de modèles biomécaniques de déformation des tissus (algorithme de prédiction de déformation des tissus) a déjà été proposée en neurochirurgie [Miga01]. D'autres études très théoriques s'intéressent à la modélisation des propriétés élastiques des tissus mous dans le but de calculer leur compressibilité [Secomb01] et des modélisations de la peau sous forme de modèles mécaniques de type « masse-ressort » permettent déjà la conception de simulateurs de suture chirurgicale [Webster01]. Ces études de modélisations sont très intéressantes car elles sont à la base des systèmes de simulation chirurgicale. Un exemple intéressant est donné par la simulation du comportement des tissus mous de la face lors de la chirurgie de repositionnement osseux de la face. A partir d'un modèle des tissus mous de la face prenant en compte leurs caractéristiques biomécaniques (module d'Young, caractère d'isotropie) et différenciant des éléments passifs (peau, graisse) et des éléments actifs (les muscles faciaux), il a été possible d'élaborer une estimation de la déformation des tissus faciaux en chirurgie orthognatique [Marecaux02]. De façon intéressante, un travail expérimental à l'université Johns Hopkins [Simone02] a cherché à mesurer puis modéliser les forces d'insertion d'une aiguille de ponction dans le foie de bovin à l'aide du robot JHU Steady Hand Robot. La force de pénétration de l'aiguille était décomposée en 3 forces : force de pénétration de l'aiguille = force liée à la dureté des tissus + force de friction + force de coupe. La mesure de la force de l'aiguille (en Newton) est représentée en fonction de la profondeur de pénétration (en mm) sur la figure 2.2.

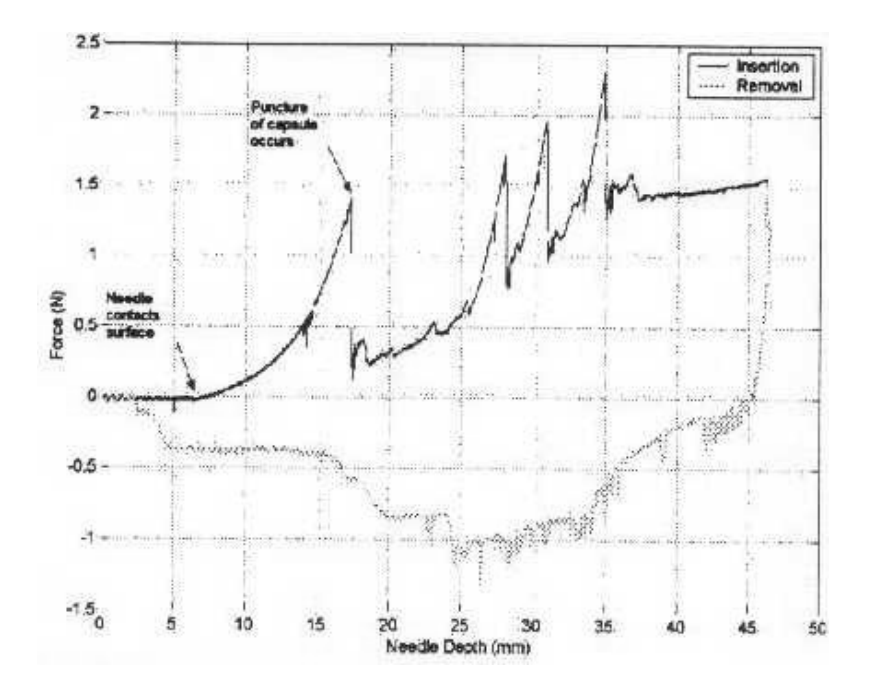

Figure 2.2 - Force exercée sur l'aiguille de ponction en fonction de la profondeur, à la pénétration puis au retrait de l'aiguille, d'après [Simone02]

Il apparaît clairement qu'il existe plusieurs discontinuités liées successivement à la traversée de la capsule du foie puis à la traversée de structures internes. La force liée à la dureté des tissus rend compte de ces accidents. Avant la traversée de la capsule, il existe un refoulement de la surface du foie qui diminue légèrement après sa traversée du fait de la relaxation des tissus (Figure 2.3).

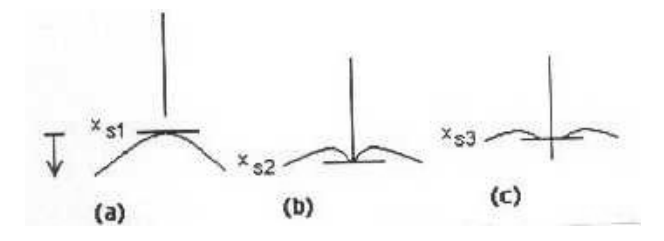

Figure 2.3 - Position de la surface du foie en fonction de la position de l'aiguille : a) avant ponction, b) pendant la ponction, c) après la ponction, d'après [Simone02].

Sur un ensemble de 19 mesures expérimentales de l'insertion d'une aiguille dans le foie, il a été déterminé que la force maximale avant traversée de la capsule est en moyenne de 2,3 N à une profondeur moyenne de 16,65 mm, puis après traversée la force chute à une valeur moyenne de 0,65 N. La modélisation de ces forces n'a permis qu'une simulation partielle de

la ponction : la forme globale de la courbe est respectée mais les discontinuités sont mal représentées (Figure 2.4).

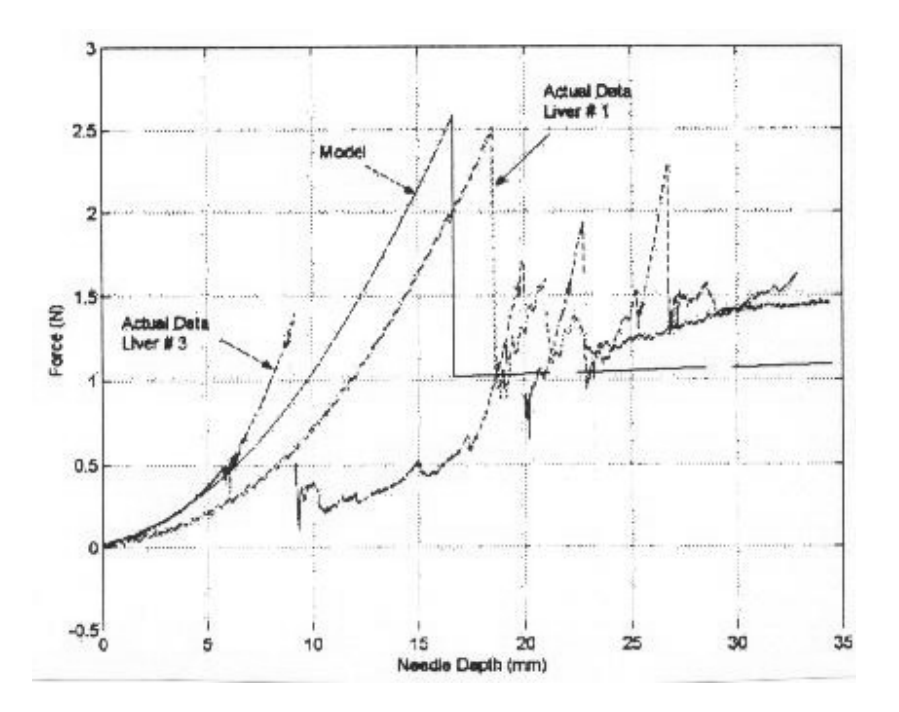

Figure 2.4 - Modélisation de la force de pénétration de l'aiguille, comparée à deux insertions réelles réalisées sur foie, d'après [Simone02]

Les difficultés viennent de l'impossibilité de prévoir les structures vasculaires internes au foie, de la non prise en compte des déflexions de l'aiguille. L'intérêt de ce type d'approche est clair pour la prise en compte de la déformation des tissus pour une simulation chirurgicale ou lors de modélisation d'une ponction en GMCAO : progression pas à pas de l'aiguille, prise en compte de la relaxation des tissus après pénétration avec retrait automatique de l'aiguille, adaptation des forces, etc. Les limites de ces méthodes sont liées essentiellement à deux ordres de faits : d'une part les données concernant les propriétés mécaniques des tissus mous ne sont pas connues de façon systématique, mais la constitution de bases de données notamment chez l'animal est en cours [Brouwer01] et pourra au mieux aboutir chez l'homme à un « Haptic Human » comparable au désormais célèbre « Visible Human ». Autre facteur limitant, les méthodes classiques de modélisation faisant appel à la méthode des éléments finis requièrent des temps de calcul incompatibles avec un travail en temps réel du fait de la surabondance des informations à traiter [Berkley99]. Une solution consiste à prétraiter l'information afin de réduire les temps de calcul durant la simulation [Wu01]. Une autre piste de recherche intéressante et complémentaire, concerne l'utilisation de microcapteurs sur l'aiguille afin d'en suivre la trajectoire mais cela nécessite de connaître la caractérisation des tissus [Roberts02] et là encore, la constitution de bases de données sur les caractéristiques physiques des tissus (impédance, élasticité, etc) est nécessaire.

Les solutions proposées pour résoudre la problématique complexe du guidage d'un geste de ponction d'organe profond et non visible superficiellement sont nombreuses mais individuellement imparfaites. Le développement de multiples applications au sein du laboratoire permet la mise au point d'outils génériques « modulaires » qui peuvent être diversement associés. Il faut néanmoins reconnaître que les ressources de calcul énormes qu'elles impliquent pour travailler en temps réel en limitent encore considérablement les possibilités. Actuellement, le développement d'outils polyvalents est improbable et on assiste plutôt à des développements d'applications dédiées à des indications bien précises. Dans les chapitres suivants, nous allons voir quelques exemples d'applications de guidage dans les tissus mous.

## **2.2. Systèmes de guidage passifs et tissus mous**

Dans ce chapitre, nous allons voir quelques exemples de guidage de type passif, appliqués aux tissus mous, organe par organe.

#### **2.2.1. Le cerveau**

Le cerveau est un tissu mou, qui étant contenu dans la boite crânienne, a été initialement assimilé aux structures rigides dont la méthodologie a été appliquée à la neuronavigation. Les méthodes ont progressivement évolué depuis la classique stéréotaxie à cadre vers la stéréotaxie sans cadre utilisant des localisateurs variés [Benardete01], dont les encombrants localisateurs à bras articulés comme le Viewing Wand de ISG technology qui est un bras de positionnement à codeurs [Doshi95], les plus courants actuellement étant les localisateurs optiques à infrarouges. Mais la mise en évidence de l'affaissement du cerveau au cours de la chirurgie (« brain-shift ») a fait adopter de nombreuses adaptations dont nous avons déjà parlé précédemment. La solution de choix est l'acquisition IRM d'images per-opératoires, mais le coût est important, laissant cette option à quelques centres [Gering01,Nabavi01]. Le bloc opératoire est équipé d'un appareil d'IRM à aimant ouvert, constitué de deux anneaux entre lesquels le chirurgien opère, permettant la réalisation de clichés en cours d'intervention (développé conjointement par le MIT de Boston et la General Electric Corporation). L'acquisition des coupes IRM donne un modèle tridimensionnel, puis après segmentation l'ordinateur regroupe automatiquement les éléments caractérisés par la même brillance. Des algorithmes permettent d'interpréter les intensités ambiguës, l'ordinateur pouvant par exemple rassembler les éléments dont les intensités ressemblent le plus à celles caractéristiques d'un tissu chez ce même patient. Certains tissus pouvant avoir une composition moléculaire identique se caractérisant par un même signal de résonance magnétique, un logiciel utilisant un atlas anatomique numérisé permet de déterminer la nature tissulaire par comparaison de la position des différentes structures, le tout sous contrôle du médecin. Le système fait appel à la réalité augmentée à l'aide d'écrans semi-transparents sur lesquels s'affichent les informations en surimpression du champ opératoire (données préopératoires et/ou données per-opératoires). Cette superposition des images virtuelles au champ opératoire nécessite un recalage permanent entre le modèle et le patient réalisé à l'aide d'un capteur de surface (analyse par une caméra de la topologie de surface par balayage par faisceau laser). Enfin, pour que les images virtuelles soient dans l'axe visuel du chirurgien, les mouvements de la tête du chirurgien sont détectés et l'image ajustée. L'utilisation d'autres modalités d'imagerie sont à l'étude pour le recalage per-opératoire comme l'échographie 2D ou 3D [Comeau00, Unsgaard02] ou le recalage à l'aide d'images vidéo.

#### **2.2.2. Le rein**

Cet organe est relativement peu déformable, mais reste très mobile avec la respiration comme cela a été vu au chapitre précédent. L'abord percutané du rein est souvent nécessaire soit pour aborder les cavités pyelo-calicielles, soit dans l'avenir pour l'abord de petites tumeurs rénales.

Le système PAKY (Figure 2.5), en constante évolution, est dédié à la ponction du rein. Ce système initialement constitué d'un bras passif à 6 degrés de liberté (DDL) fixé à la table d'opération permet de positionner de façon précise un guide sous contrôle fluoroscopique pour la ponction du rein [Stoianovici97,Stoianovici01]. Le guidage est passif, le guide devant être aligné manuellement avec le point d'entrée et la cible. Une fois le bras positionné, celuici est bloqué, le scope positionné latéralement et l'aiguille insérée par le chirurgien grâce au guide jusqu'à la cible (à ce stade, le guidage est semi-actif). L'utilisation de la robotique a permis d'augmenter la précision et de diminuer le temps d'exposition aux rayons X. Rappelons que la réalisation d'une ponction dans une position arbitraire nécessite 5 DDL. Si le point d'entrée cutané est déterminé, alors seuls deux DDL en rotation pour l'orientation et un DDL en translation pour l'insertion de l'aiguille, sont indispensables, soit au total 3 DDL. De nouvelles versions utilisant le module « mini-RCM » permettent la motorisation de l'aiguille autour de sa pointe selon les deux DDL en rotation indispensables à l'orientation [Su02].

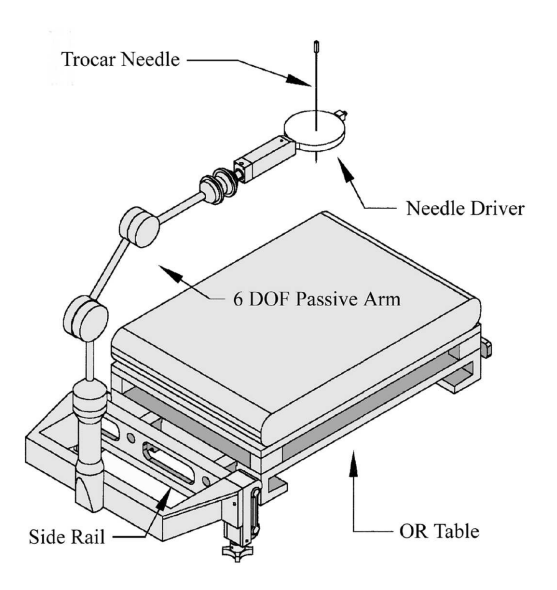

Figure 2.5 - Système PAKY, d'après <sup>2</sup>

Le « mini-RCM » (Remote Center Motion) développé à l'université Johns Hopkins, est un robot compact de petite taille (dimensions en mm : 171 x 69 x 52, poids : 1,6 Kg) à deux DDL (R1 , R2) commandé par un joystick sous contrôle fluoroscopique (Figure 2.6).

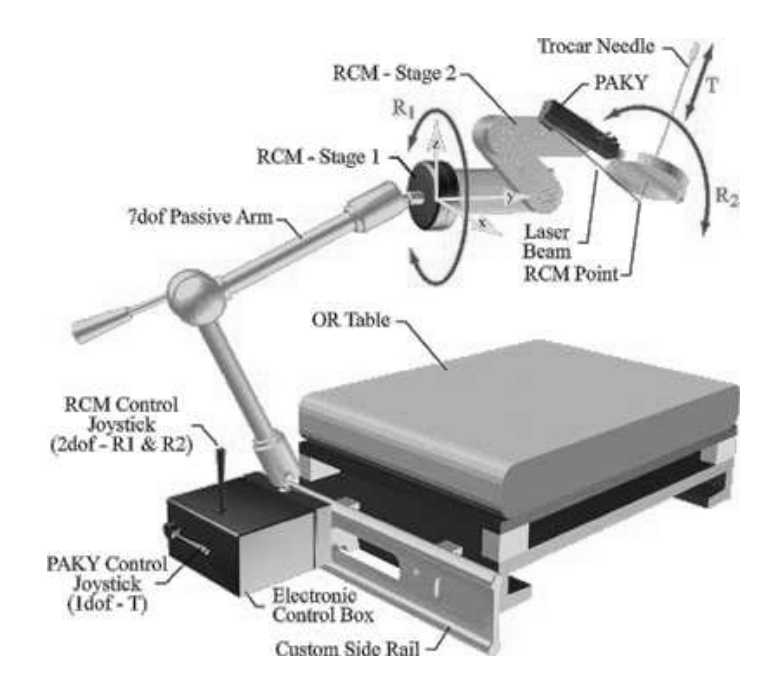

Figure 2.6 - Module RCM monté sur le robot PAKY, d'après <sup>3</sup>

 2 http://robotics.me.jhu.edu/~llw/paky/paky.htm

<sup>3</sup> http://urology.jhu.edu/urobotics/projects/rcm/

A ce stade, l'introduction de l'aiguille peut être manuelle (guidage semi-actif) mais un système d'insertion automatique est au point. Sur le plan de la sécurité, ce mini-robot est intéressant car en évitant le recours aux 6 DDL habituellement nécessaires il réduit l'espace de travail au minimum, diminuant le risque lié à des mouvements arbitraires. Un travail expérimental a été réalisé par la même équipe pour réaliser les biopsies prostatiques avec le même type de système robotisé couplé à une TDM per-opératoire [Fichtinger02]. Les résultats sur fantômes montraient une erreur moyenne de 2 mm.

Le système précédent a pour inconvénient de réaliser le guidage sous fluoroscopie. Le guidage de ponction percutanée du rein réalisé à partir d'un modèle tridimensionnel du rein issu d'un scanner pré-opératoire est à l'étude dans notre laboratoire [Leroy02]. Le recalage per-opératoire est réalisé à l'aide de l'échographie couplée au système Polaris® (échographie 2,5 D [Barbe93]) : une fusion 3D/3D rigide est réalisé après segmentation manuelle des images échographiques du rein (Figure 2.7). Une étude de faisabilité sur fantôme a été réalisée mais de nombreux problèmes restent à résoudre notamment concernant la mobilité du rein au cours de la respiration, la segmentation de l'image échographique du rein, la souplesse de l'aiguille qui peut être une cause d'erreur importante.

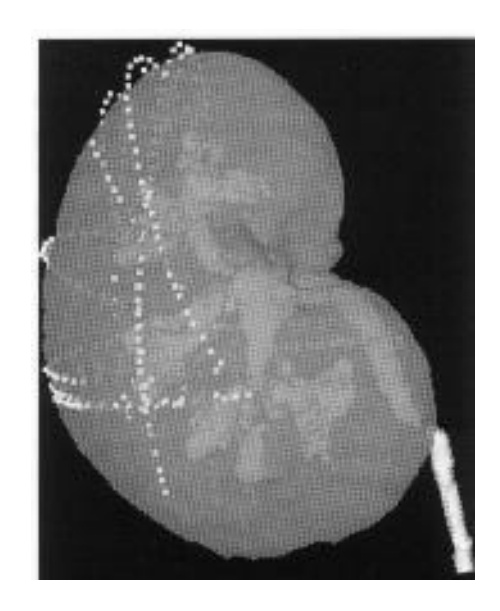

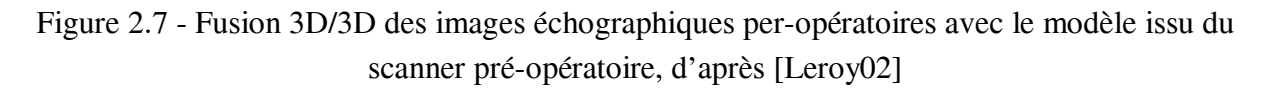

## **2.2.3. Le foie**

Cet organe fragile est très vascularisé, profond, situé sous le diaphragme. Cette situation le soumet à l'influence de la respiration qui le fait bouger et de plus, le déforme. Une tumeur, située au centre du foie, au sein de l'arborisation portale reste une cible difficile à atteindre, surtout par voie percutanée.

En chirurgie laparoscopique du foie, il est impossible pour l'opérateur de palper le foie d'où la difficulté d'atteindre le centre de la tumeur surtout si des techniques ablatives, cryothérapie ou radiofréquence, sont réalisées. Différents travaux visent à faciliter la navigation en chirurgie laparoscopique du foie : la superposition d'images scanner ou IRM de lésions hépatiques aux images endoscopiques devrait permettre de guider le geste de façon précise vers la tumeur [Herline00]. La première étape consiste en l'élaboration d'un modèle préopératoire par exemple à partir d'un scanner, par segmentation automatique [Soler01]. Le recalage per-opératoire doit ensuite être réalisé, et prendre en compte la mobilité du foie. Une étude de faisabilité réalisée sur le cochon par Herline a mis en évidence les modifications de position du foie induites par l'insufflation réalisée pour la laparoscopie (mobilité antéropostérieure de 2,5 mm) et la mobilité du foie au cours de la respiration [Herline99]. Le recalage à partir des données surfaciques fait l'objet de plusieurs travaux dont un qui est en cours dans le laboratoire afin de recaler les données de l'imagerie pré-opératoire (IRM sur volontaires pour faisabilité, mais TDM comme objectif) aux données per-opératoires fournies par l'échographie pour l'abord percutané de tumeurs [Voirin02]. Un travail récent consiste à élaborer un système capable prendre en compte les mouvements respiratoires du foie au cours du geste endocopique [Ginhoux02]. Une autre approche consiste à évaluer la déformation du foie et des structures profondes au voisinage de plusieurs aiguilles insérées dans le foie et localisées par un localisateur magnétique Aurora™ (Northern Digital Inc, Ontario, Canada) [Vetter02]. L'IRCAD travaille en collaboration avec INRIA Sophia Antipolis sur un projet de reconstruction d'un patient virtuel après imagerie par scanner [Soler01]. Le but est de planifier voir de simuler l'intervention ou de superposer le patient virtuel au patient réel durant l'intervention, cela en temps réel. Ce système de réalité augmentée pourrait être d'un apport fondamental en chirurgie endoscopique notamment par télémanipulateur.

#### **2.2.4. Autres applications**

De nombreuses autres applications sont développées dans des domaines très variés dont quelques uns seront cités ici :

 - Guidage pour la mise en place d'endoprothèses vasculaires : dans le double but d'optimiser le positionnement d'une endoprothèse (notamment par rapport aux artères viscérales qui doivent être respectées) et de minimiser l'irradiation et l'injection d'iode perprocédure, un guidage basé sur une TDM préopératoire et recalé en peropératoire à l'aide d'une échographie 2,5 D est à l'étude dans notre laboratoire [Pujol02]. L'endoprothèse aortique est localisée dans l'espace grâce à un localisateur magnétique Aurora™ (Northern Digital Inc, Ontario, Canada). Les études de faisabilité sur fantôme sont encourageantes démontrant une précision compatible avec ce type de procédure, mais là encore, les difficultés restent importantes.

- Navigation en chirurgie du sein à l'aide de l'échographie 3D. Cette application vise à guider la chirurgie du cancer du sein en superposant l'image échographique tridimensionnelle de la tumeur du sein avec l'image vidéo du sein. L'intérêt de cette méthode est de déterminer avec précision les limites de la tumeur afin de minimiser l'exérèse chirurgicale mais les inconvénients sont un délai de 15 à 20 minutes [Tamaki99] et les problèmes de déformation du sein durant l'échographie, bien que celle-ci puisse être prise en compte par des traitements d'image appropriés [Xiao02].

- Une application un peu à part, mérite d'être soulignée car elle concerne les tissus mous : la simulation de la déformation des tissus mous en chirurgie maxillo-faciale et notamment en chirurgie orthognatique. Elle peut aider à la planification des ostéotomies grâce à l'utilisation d'un modèle biomécanique de la face. Ce modèle générique basé sur la méthode des éléments finis qui représentent les muscles et la peau, est ensuite adapté à la conformation du patient par matching élastique à partir du scanner préopératoire (Figure 2.8). La simulation de l'acte chirurgical permet de simuler le résultat esthétique au niveau de la face [Marecaux02].

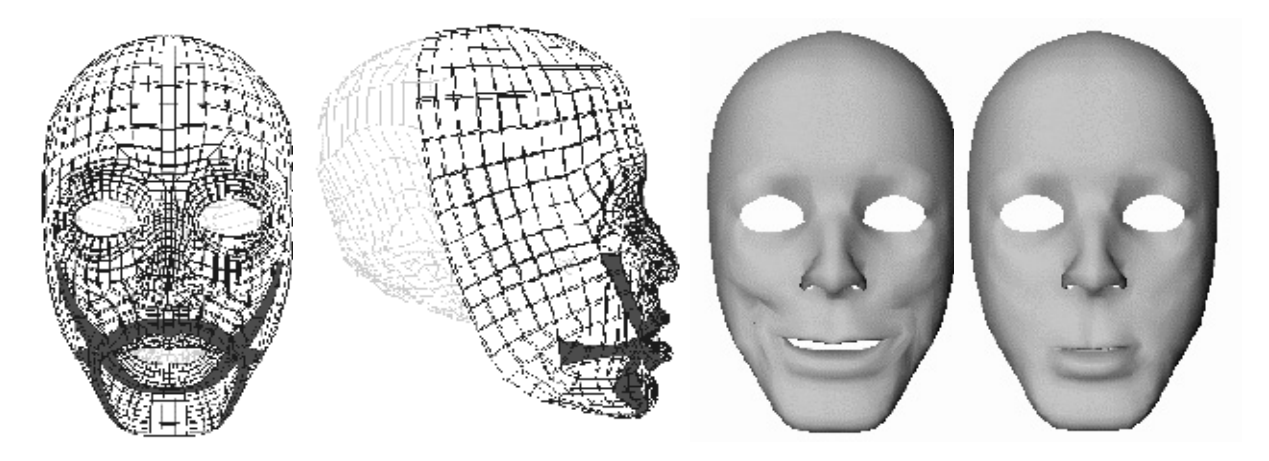

Figure 2.8 - Maillage à éléments finis et action des muscles d'après [Marecaux02]

Nous avons vu dans ce chapitre un certain nombre de systèmes passifs, dont la majorité sont des systèmes dits de navigation. Ces systèmes augmentent la perception de l'opérateur mais celui-ci reste complètement maître de l'exécution de la tâche. L'ergonomie de l'interface homme-machine est fondamentale pour la réalisation du geste. A l'écran de l'ordinateur se substituent progressivement des casques de visualisation permettant une superposition des informations avec l'image stéréoscopique du champ opératoire. Cette réalité augmentée accroît la perception du chirurgien qui coordonne mieux son geste en gardant l'axe visuel dans celui de sa main [Dubois01]. Il a été montré dans une étude analysant les causes d'erreur en neuronavigation que la plus grande partie d'entre elles étaient plus souvent dues à mauvaise utilisation du système de navigation en raison d'une interface homme-machine inadaptée plutôt qu'au système lui-même [Spetzger02]. La semi-automatisation voire l'automatisation du geste peut être dans ce cas une solution intéressante.

# **2.3. Systèmes de guidage robotisés semi-actifs et actifs et tissus mous**

## **2.3.1. Généralités sur la robotique médicale**

Le terme robot qui vient du tchèque *robota* (travail, corvée) est un terme générique utilisé pour un vaste groupe de machines dédiées à des applications différentes. Le classique robot industriel programmé pour effectuer rapidement et de façon autonome des tâches précises et répétitives, n'a en fait que peu d'applications en robotique médicale en dehors d'expérimentations. Dans le domaine médical, la diversité est large : robots chirurgicaux comme les robots actifs réalisant l'usinage de cavités osseuses pour la pose de prothèses de hanches [Bargar98] ou encore plus généralement l'assistance robotique au geste chirurgical qui entre dans le cadre des GMCAO, sans oublier d'autres types de robots étudiés pour la distribution des médicaments [Rossetti00] ou l'aide aux handicapés [Fasoli03] mais qui ne seront pas développés ici.

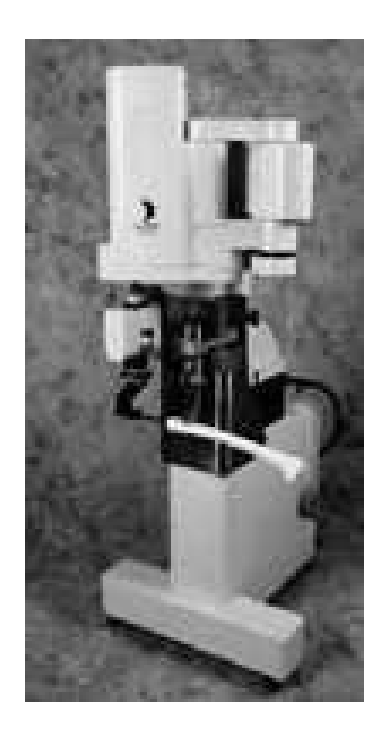

Figure 2.9 - ROBODOC<sup>®</sup> (Integrated Surgical Systems, Inc.)

Quelques cas particuliers de robots autonomes (entrant dans le cadre des guidages actifs précédemment décrits) dédiés à la chirurgie ne seront ici qu'évoqués car désormais bien connus : le ROBODOC qui permet l'usinage avec une précision millimétrique du fémur pour mise en place de prothèses de hanche non cimentée (Figure 2.9), les robots de neuronavigation désormais très utilisés dans les services de neurochirurgie [Li02]. Le plus souvent il s'agit de robots d'assistance destinés à aider le chirurgien dans l'accomplissement du geste chirurgical, qu'il s'agisse d'augmenter la précision du geste ou de minimiser la voie d'abord en guidant le chirurgien et en favorisant sa vision de la zone opératoire grâce notamment aux progrès de l'imagerie médicale.

Une autre façon d'aborder le problème par rapport à la chirurgie est d'envisager les différents niveaux d'interaction entre l'homme et la machine [Troccaz98,Howe99]: l'autonomie du robot peut être très variable allant de l'autonomie complète où le robot effectue automatiquement une tâche complexe préalablement planifiée et que le chirurgien serait incapable de réaliser avec autant de précision comme dans le cas du ROBODOC ; le chirurgien participe à la planification et reste présent pour contrôler la procédure. Un niveau différent est celui où le robot et le chirurgien se partagent le contrôle du geste, l'homme agissant librement dans un espace contraint par le robot, ce sont les systèmes synergiques [Troccaz98]. L'autre extrême concerne les robots qui n'ont aucune autonomie mais qui sont complètement commandés par le chirurgien, il s'agit ici de la télémanipulation.

Pour mieux comprendre l'intérêt de l'utilisation d'un robot en chirurgie il peut être utile de résumer sous forme de tableau (Tableau 2.1) les principales caractéristiques différenciant un chirurgien et un robot (adapté d'après Taylor [Taylor96]). Il ressort du tableau, qu'un robot dans sa configuration technique actuelle, peut parfaitement être complémentaire du chirurgien. Incapable de jugement ou d'adaptabilité, le robot doit laisser au chirurgien la « commande » en lui faisant bénéficier de ses capacités techniques en terme de précision et de rapidité. Les applications peuvent être des tâches minutieuses et répétitives, le positionnement précis d'un outil chirurgical, la participation aux GMCAO. Dans ce domaine d'application, Davies [Davies00] n'hésite pas à considérer que le robot reste plus précis que l'homme, sans risque « d'écart » par rapport à la stratégie prévue.

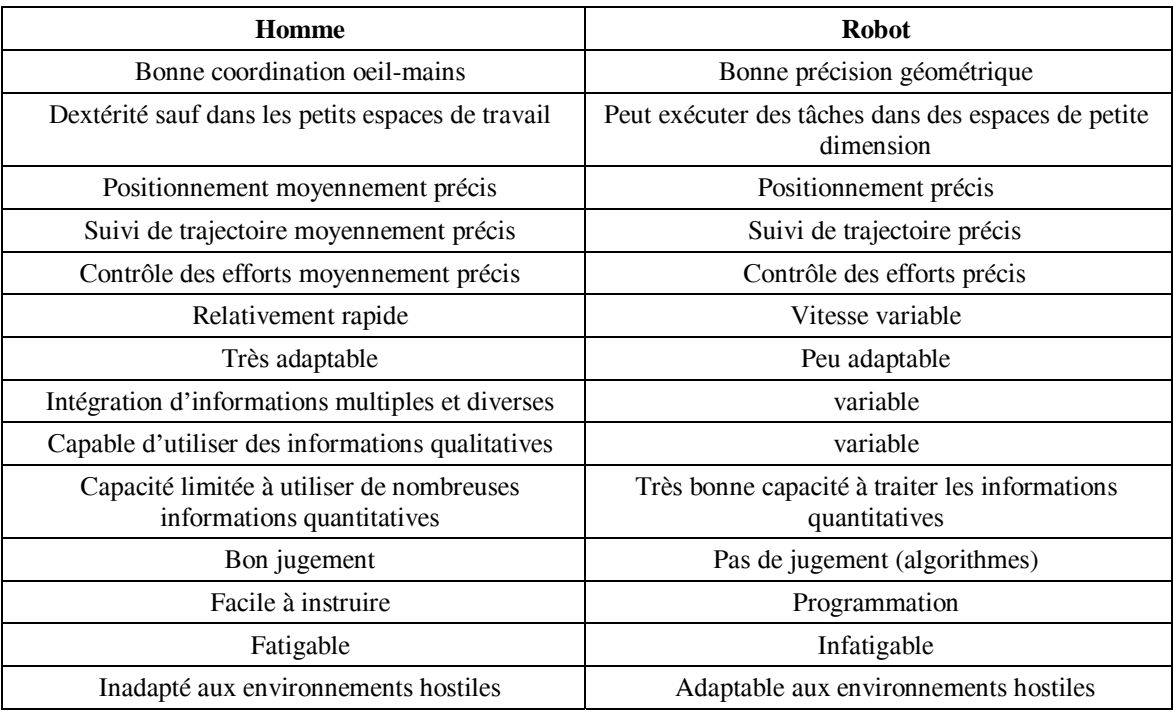

Tableau 2.1 - Capacités de l'homme et du robot, d'après [Taylor96]

## **2.3.2. Principales applications robotisées dédiées aux tissus mous**

Différentes systèmes utilisant des robots ont été développées dans le domaine des tissus mous, que ces systèmes interagissent au contact même des tissus avec des applications aussi variables que la résection endoscopique de prostate, ou la télé-chirurgie, ou qu'ils soient concernés car ils agissent dans un environnement médical concernant ces tissus comme en radiothérapie ou en endoscopie avec les robots endocorporels. Encore à part, la simulation chirurgicale est désormais possible avec de nombreuses perspectives pour l'enseignement et la planification du geste chirurgical. Après un rapide survol de ces différents systèmes, nous nous intéresserons plus particulièrement aux systèmes téléopérés utilisés en chirurgie cardiaque

## *2.3.2.1. Les systèmes agissant dans un environnement lié aux tissu mous*

En radiothérapie, les GMCAO permettent d'optimiser la dose d'irradiation sur la tumeur en épargnant au maximum les tissus sains : le robot porteur du tube d'irradiation se déplace autour du patient et délivre l'irradiation selon la stratégie prédéfinie par le médecin (CARABEAMER, [Trombopoulos99]). Plus élaboré, le suivi robotisé du mouvement de la cible en radiothérapie est à l'étude : un robot porteur du tube suit en permanence la cible en mouvement. L'adaptation se fait par le suivi continu de marqueurs infrarouges cutanés et de

repères internes localisés par un système radiographique stéréoscopique [Schweikard00]. Dans une autre étude, la synchronisation est faite avec la respiration lors de l'irradiation du pancréas avec une précision de l'ordre du millimètre [Murphy00].

Les microscopes robotisés (SURGISCOPE, [Haase99]) sont des systèmes actifs se plaçant automatiquement dans l'axe de travail prédéfini par couplage à la neuronavigation, ils sont également contrôlables par le chirurgien grâce à un microterminal stérile [Zerah98].

Les robots endoscopiques endocorporels. Les endoscopes traditionnels sont relativement rigides et peu manipulables rendant l'endoscopie inconfortable. Un nouveau type de robot, encore appelé robot mobile dont le principe est basé sur la reptation de vers ou de chenilles, (Figure 2.10) permet l'exploration des organes creux, de façon semi-autonome ou autonome [Dario99,Phee02].

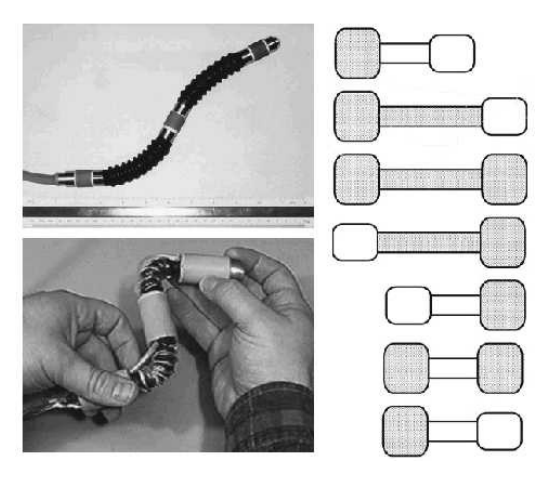

Figure 2.10 - Robots endoscopiques endocorporels, d'après [Dario99]

Toujours dans le contexte de la médecine mini-invasive, la miniaturisation des systèmes rendue possible grâce aux progrès des microtechnologies (microcapteurs, micropompes…) permet l'étude et le développement de microsystèmes à visées diagnostiques ou thérapeutiques [Polla00]

## *2.3.2.2. Les systèmes interagissant directement avec les tissus mous*

- Un robot pour la résection endoscopique de prostate est développé depuis 1991 à l'Imperial College de Londres (projet SARP : Surgeon Assistant Robot for Prostatectomy). Ce projet est dérivé du cadre porte-résectoscope permettant la résection d'une cavité conique régulière par le chirurgien (Figures 2.11).

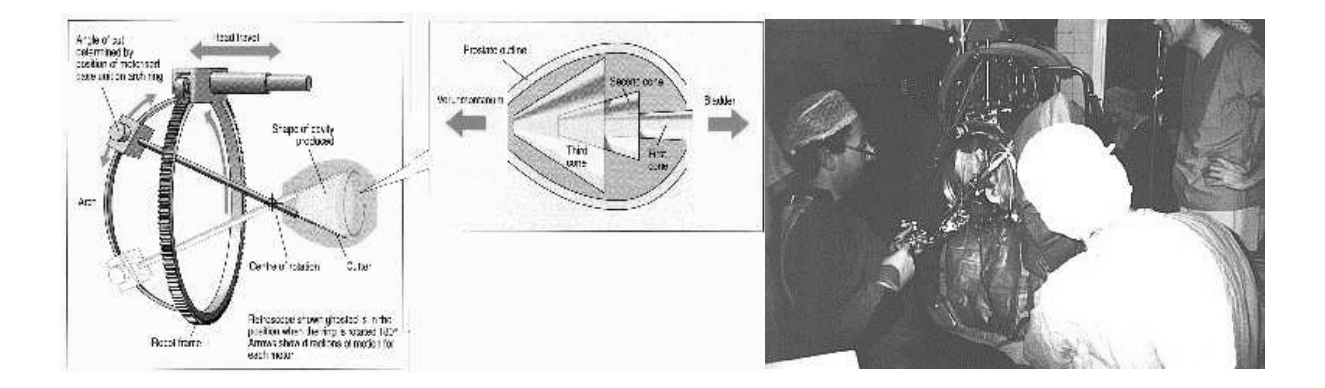

Figure 2.11 - Schéma et vue opératoire du cadre porte-résectoscope, d'après<sup>4</sup>.

La motorisation de ce cadre, réalisée dès 1990 a permis l'utilisation clinique le 25 mars 1991 (Figure 2.11). Ce fut la première application de chirurgie robotisée avec résection tissulaire, avant même l'utilisation du ROBODOC [Davies00]. Le développement de ce robot a continué sous le nom de PROBOT. Il s'agit d'un robot programmé pour pratiquer de façon autonome la résection endoscopique de prostate. Ce robot actif est placé sur un bras passif, positionné puis verrouillé dans la position la plus favorable. Ensuite le robot actif entre en action sous la surveillance du chirurgien qui peut à tout moment arrêter la procédure. Le système permet au chirurgien de définir la résection puis de suivre la procédure en temps réel grâce à une sonde échographique endoscopique transurétrale couplée à un procédé de segmentation automatique de la prostate [Harris97,Arambula99]. Ce robot est de plus programmable pour limiter son champ d'action au volume prostatique afin de diminuer le risque de lésion accidentelle aux tissus environnants. Cet exemple de l'utilisation possible d'un robot autonome dans les tissus mous est particulier car la prostate est un tissu mou relativement immobile et la procédure de résection endoscopique ne requiert pas une grande précision. Le développement a également continué à Singapour sous le nom d'UROBOT (robot for Urology) pour aboutir au développement d'un prototype commercialisable sous le nom de SPUD (Surgeon Programmable Urological Device) (Figure 2.12).

 $\overline{a}$ 

<sup>4</sup> http://mrcas.mpe.ntu.edu.sg/groups/urobot/

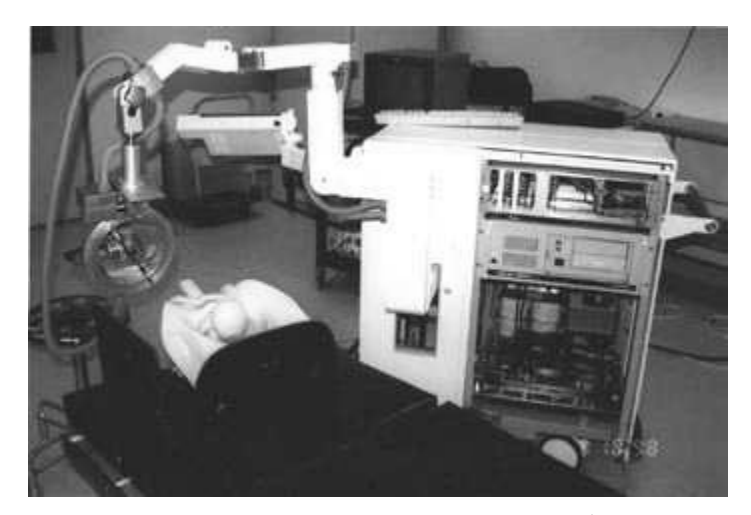

Figure 2.12 - Robot SPUD, d'après<sup>5</sup>

- Le robot HIPPOCRATE développé au LIRMM de Montpellier permet de réaliser un examen échographique 3D automatisé des vaisseaux avec contrôle constant de la force d'application de la sonde échographique (de 1 à 5 N) et synchronisé sur les battements cardiaques [Pierrot99], permettant une mesure fiable et reproductible sans déformer l'artère.

- Selon le même principe, le robot DERMAROB est un robot porte-dermatome qui devrait permettre de faciliter les prélèvements de peau pour les greffes de peau [Dombre02]. La position du dermatome par rapport à la peau est contrôlée en permanence grâce à différents capteurs : capteurs d'effort au niveau du poignet, capteur de vitesse.

- En imagerie interventionnelle (TDM-interventionnelle), divers systèmes sont à l'étude afin de limiter l'irradiation du radiologue : un système pour ponction percutanée utilisant un bras passif à 7 DDL couplé à un robot RCM permet d'introduire une aiguille avec une précision de l'ordre du millimètre [Masamune01]. Un autre système couplant un robot actif à un scanner et à une interface permettant de définir le planning sur les coupes pré-opératoires pour les procédures interventionnelles a été étudié sur l'animal [Yanof01]. Ce type d'examen reste néanmoins irradiant pour le patient mais pourrait être utilisé dans de multiples applications

- La chirurgie téléopérée à distance. Le but théorique est de pouvoir opérer à distance soit pour des raisons d'inaccessibilité (champ de bataille, navire en pleine mer, vaisseau spatial, milieu contaminé) soit pour bénéficier de l'aide d'un expert (« tele-mentoring »). Les systèmes utilisés sont des systèmes de type « maître-esclave » qui seront développés plus loin, déjà utilisés de façon courante mais alors séparés de quelques mètres car au sein du même bloc opératoire. Pour la chirurgie à distance, les contraintes sont celles liées aux voies de télécommunication et il est évident que le taux d'erreurs dans un geste téléopéré augmente avec le délai de communication bien qu'une certaine adaptation soit possible [Fabrizio00].

 $\overline{a}$ 

<sup>5</sup> http://mrcas.mpe.ntu.edu.sg/groups/urobot/

Après les expériences initiales en 1998 de ponction rénale à distance (entre Baltimore et Rome) à l'aide du système PAKY [Bauer01], l'utilisation d'un télé-manipulateur ZEUS® a permis de réaliser en septembre 2001 une intervention entre New-York et Strasbourg, « l'opération Lindbergh » [Marescaux02]. La patiente située à Strasbourg a subi l'ablation endoscopique de la vésicule biliaire alors que le chirurgien était situé dans un immeuble de Manhattan. Les problèmes de télécommunications dans ce type d'utilisation sont essentiels compte tenu du volume de données. A titre d'exemple, pour cette première chirurgicale, l'utilisation d'une liaison sécurisée à haut débit, par fibre optique a été possible grâce à un partenariat avec France Télécom requérant la présence de 20 ingénieurs… D'autres prototypes sont en cours de développement (RTW, Robotic Telesurgical Workstation, UC Berkeley et UCSF [Cavusoglu01]). Une autre difficulté majeure est la perception du geste par le chirurgien au sens haptique du terme. Dans ce cas particulier, il faut en distinguer 2 aspects différents : les sensations de type retour d'effort qui mesurent la sensibilité kinesthésique et dont certains robots sont déjà pourvus même si il faut en espérer une amélioration, et les sensations tactiles pour lesquelles la mise au point de capteurs est encore loin d'aboutir [Kitagawa02].

- La télé-échographie [Vilchis01] : la difficulté de réalisation et d'interprétation des images échographiques est à la base du projet de « télé-échographie ». Le but de la télé-échographie est de permettre à un opérateur expert de réaliser une échographie à distance. La manipulation d'un joystick sur la console de commande est transmise au poste « esclave » situé à distance, en fait un robot porteur de la sonde échographique. Les images sont envoyées en retour à l'opérateur. Le caractère dynamique des images participant fortement à l'interprétation de l'image échographique, les moyens de transmission doivent être particulièrement rapides et fiables. Le projet SYRTECH (Tele-Scanning Robot System) développé à Bourges a permis de réaliser avec succès en 1998 une télé-échographie entre la France et Katmandou à l'aide d'une liaison satellite. Le projet TER développé au laboratoire TIMC-IMAG est similaire avec un système à retour d'effort pour percevoir la pression exercée par la sonde échographique et des flux audio et vidéo d'ambiance transmis de part et d'autre. La particularité dans cette application vient du fait que l'opérateur « ferme la boucle de contrôle », adaptant en temps réel la position de la sonde échographique. Notons qu'afin que ces applications soient largement diffusées, les communications doivent pouvoir se faire sur le réseau de communication conventionnel (Numéris). Beaucoup d'autres systèmes sont actuellement en développement sur ce thème.

- Le robot porte endoscope. En chirurgie endoscopique, le chirurgien a les deux mains occupées et le positionnement de la caméra nécessite la collaboration active d'un aide. Différents systèmes robotisés existent pour positionner l'endoscope dont le système AESOP™ qui est un bras robotisé commandé par la voix. De nombreux prototypes sont en développement dont un, moins encombrant, développé dans notre laboratoire. Il s'agit d'un

porte-endoscope de taille réduite qui peut être directement fixé sur la paroi abdominale. En effet, le mouvement est transmis par des câbles à partir d'un module d'activation qui est situé à distance du patient, ce qui allège considérablement le système (Figure 2.13).

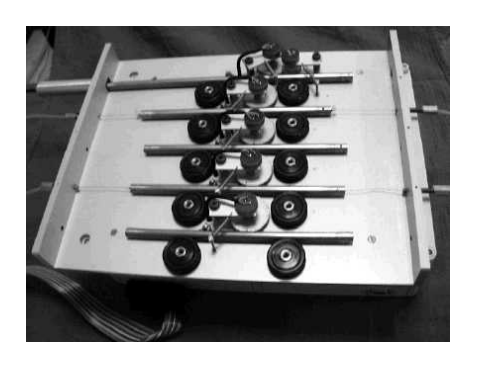

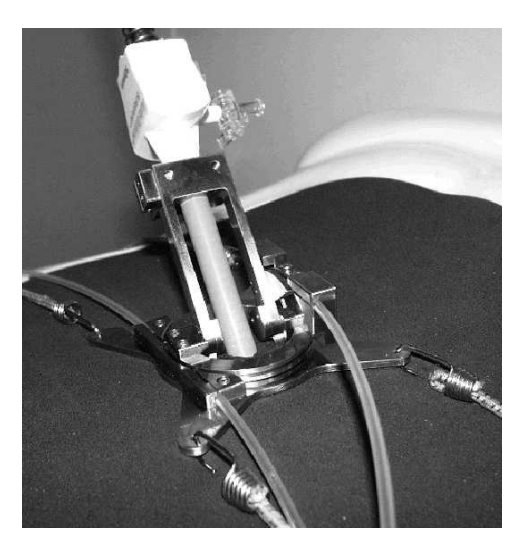

Figure 2.13 - Module d'activation (à gauche) et porte endoscope (à droite)

L'alignement de l'endoscope est automatiquement réalisé sur l'extrémité de l'instrument endoscopique grâce au couplage à un localisateur Polaris®. L'opérateur réalise la mise à jour du positionnement en actionnant une pédale chaque fois qu'il veut recentrer l'image [Berkelman02]. Actuellement un système à commande vocale est en développement. Notons que selon le même principe, ces systèmes peuvent porter des instruments endoscopiques.

# *2.3.2.3. Training et simulation chirurgicale*

Ces systèmes sont similaires aux systèmes téléopérés mais l'ordinateur simule à la fois le patient et le système robotisé esclave (Figure 2.14). Le chirurgien visualise l'opération dans la console de visualisation et l'utilisation de systèmes haptiques par modélisation des interactions entre les instruments et les tissus permet de fournir au chirurgien les sensations. Le problème essentiel est lié à la difficulté de modéliser en temps réel les déformations des tissus mous pour déterminer les efforts renvoyés vers l'opérateur par le système haptique [Basdogan98]. Les avantages de tels systèmes sont évidents, notamment sur le plan pédagogique par la possibilité d'analyse rétrospective des données (précision, vitesse d'exécution par exemple). L'utilité réelle de tels systèmes semble confirmée par une étude de O'Toole [O'Toole99] bien que la transposition de cet apprentissage sur le patient reste à démontrer. Dans cette étude, le simulateur conçu pour la réalisation d'anastomoses vasculaires a été utilisé pour comparer la réalisation d'anastomoses vasculaires par 8 chirurgiens vasculaires et 12 étudiants.

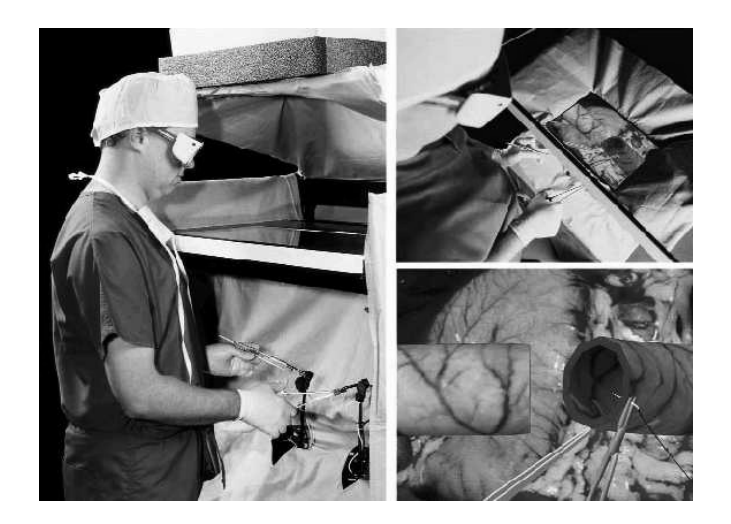

Figure 2.14 - Simulateur pour anastomoses vasculaires, d'après <sup>6</sup>

L'analyse détaillée des résultats (sur 8 paramètres techniques) montre évidemment une plus grande habilité des chirurgiens, et confirme l'intérêt de cette méthode pour l'apprentissage ou le perfectionnement : lorsque les opérateurs ont connaissance de 7 des paramètres mesurés il est possible de mettre en évidence une amélioration à la fois pour les étudiants (6 paramètres sur 7) mais aussi de façon intéressante pour les chirurgiens (4 paramètres sur 7). Pour rendre crédible les reconstructions tridimensionnelles, les procédés de rendu de texture, d'éclairage doivent être enrichis d'effets annexes améliorant le réalisme (fumée, saignement).

## **2.3.3. Applications en chirurgie cardiaque**

Les robots d'assistance et les systèmes téléopérés sont désormais utilisés dans de nombreuses applications. Ils sont envisagés dans le cadre particulier de la chirurgie cardiaque qui fait l'objet de ce chapitre.

Comme dans les autres types de chirurgie, la chirurgie cardiaque évolue progressivement vers une chirurgie de moins en moins invasive (voir chapitre 2.4), même si cela s'est fait avec retard par rapport à d'autres disciplines. En effet, cette chirurgie qui est caractérisée par des contraintes anatomiques et physiologiques d'une part et des contraintes très importantes de sécurité d'autre part, était jusqu'à il y a peu de temps exclue du champ d'application de l'endoscopie. En effet, la chirurgie mini-invasive implique la réalisation du geste par des orifices étroits ce qui réclame une augmentation de la dextérité chirurgicale (Figure 2.15).

 $\overline{a}$ 

<sup>6</sup> http://biorobotics.harvard.edu/pubs/annurev99.pdf

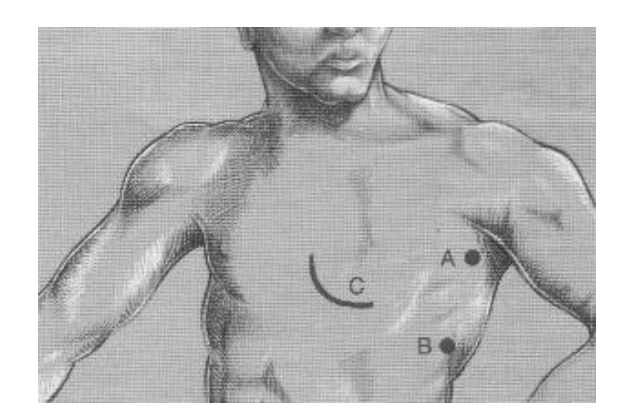

Figure 2.15 - Chirurgie cardiaque mini-invasive

Dans ce contexte, l'idéal de réalisation d'une intervention de chirurgie cardiaque par voie endoscopique se heurtait aux problèmes inhérents à la chirurgie endoscopique traditionnelle à savoir essentiellement une instrumentation mal adaptée. Celle-ci est classiquement constituée d'une caméra endoscopique et de deux instruments endoscopiques qui sont ergonomiquement difficiles à manipuler (Figure 2.16).

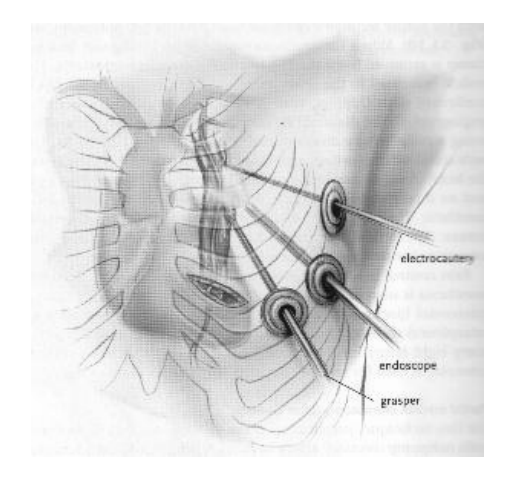

Figure 2.16 - Prélèvement mammaire endoscopique

L'utilisation de la robotique peut permettre de minimiser ces obstacles techniques et l'utilisation conjointe de la chirurgie à cœur battant (voir annexe 3) ou des techniques de circulation extra-corporelle (CEC) et de cardioplégie (voir annexe 2) à thorax fermé, doit permettre la réalisation d'actes chirurgicaux par voie totalement endoscopique. Le Pr. Carpentier grâce à une collaboration étroite avec une société californienne (Intuitive Surgical) a pu réaliser en mai 1998 la première opération du cœur à l'aide d'un robot [Carpentier98].

## *2.3.3.1. Limites des techniques endoscopiques et intérêt des télémanipulateurs*

La principale contrainte des techniques endoscopiques classiques est le nombre limité de degrés de liberté (DDL) de l'outil. Pour permettre un mouvement complet, 6 DDL sont nécessaires ; si la main humaine en permet 20 (si on compte les mouvements de l'épaule, du coude et du poignet), un instrument endoscopique n'en permet que 4 (2 rotations autour du point d'entrée, une rotation autour de l'axe de l'outil, la translation le long de l'outil) avec un degré supplémentaire pour la préhension en bout d'instrument (Figure 2.17).

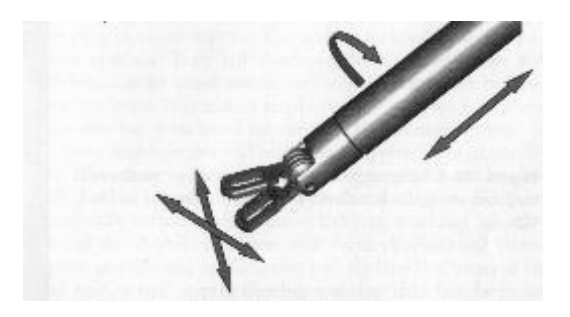

Figure 2.17 - Degrés de liberté d'un outil endoscopique

Ces difficultés sont déterminées principalement par un point d'entrée fixe qui impose des contraintes physiques et géométriques. La mobilité du trocard autour du point d'entrée avec effet de pivot (« fulcrum effect ») est de plus responsable d'une inversion du mouvement des outils par rapport aux mains et d'un effet d'échelle selon la répartition de longueur de part et d'autre du point d'entrée [Emam00]. Les contraintes mécaniques non linéaires et les forces de friction entraînent une diminution voire la perte du feedback avec fatigabilité de l'opérateur [Gupta97].

Le deuxième facteur limitant de l'endoscopie, est lié à la visualisation du champ opératoire. L'écran vidéo donne une image en deux dimensions, sans profondeur de champ ; le chirurgien est obligé de regarder le moniteur au lieu de regarder ses mains et il en résulte une perte de la coordination entre les mains et les yeux, accentuée par l'inversion du mouvement et le problème d'alignement entre la caméra et les outils [Macedo98].

Tous ces facteurs entraînent fatigabilité et perte de concentration de l'opérateur qui est de plus limité dans sa dextérité par des contraintes mécaniques. Certains mouvements restent très difficiles tels que la réalisation des nœuds. Pour résoudre ces problèmes, il a fallu associer aux nouvelles techniques de visualisation endoscopique (vision stéréoscopique, meilleure résolution, meilleur grossissement), la transposition du mouvement en bout d'instrument, idéalement commandée à distance par les télémanipulateurs grâce aux progrès de la robotique.

A titre d'exemple, pour comparer l'influence de ces différents facteurs, nous pouvons citer une étude expérimentale sur cœur de porc ex-vivo comparant la réalisation d'anastomoses selon 5 groupes : réalisation de façon conventionnelle (groupe I), avec instruments endoscopiques soit en visualisation indirecte à l'aide du système VISTA qui est un casqueécran avec visualisation tridimensionnelle (groupe II) soit avec vision directe (groupe III), avec instruments conventionnels à l'aide du système VISTA (groupe IV) et à l'aide d'un télémanipulateur DA VINCI (groupe V). Dans chaque groupe étaient réalisées 6 anastomoses. Les résultats résumés dans le tableau 2.1 montrent de façon nette la supériorité de la télémanipulation sur l'instrumentation classique endoscopique, notamment en terme de durée d'anastomose [Shennib99].

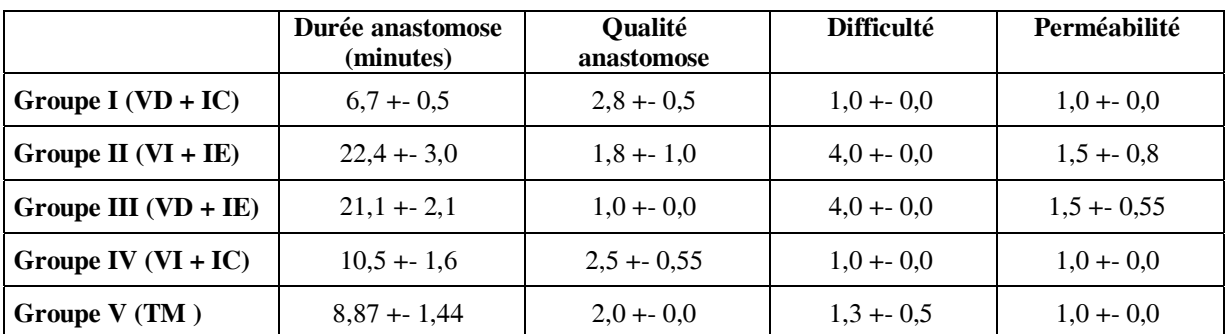

VD, vision directe ; VI vision indirecte ; IC, instruments conventionnels ; IE, instruments endoscopiques ; TM, télémanipulateur

Score qualité anastomose : bonne = 3, correcte = 2, mauvais = 1

Score difficulté : facile = 1, moyennement facile = 2, moyennement difficile = 3, difficile = 4 Score perméabilité : 100 % = 1, 50 % = 2, < 50 % = 3

Tableau 2.1 – Comparaison des différentes modalités d'anastomose, d'après [Shennib99]

#### *2.3.3.2. Description technique des systèmes utilisés en chirurgie cardiaque téléopérée*

Le schéma de base de ce type de robot consiste en un ou plusieurs bras articulés. Chaque bras est constitué de plusieurs articulations disposées en série (les unes passives, les autres actionnées par des moteurs électriques ou hydrauliques) et terminé par l'outil chirurgical ou effecteur. Dans ce genre de système, le but est de combiner les capacités humaines du chirurgien (perception, jugement) aux capacités techniques du robot dans la réalisation du geste (précision) et non de remplacer le chirurgien. Il s'agit donc bien ici d'une assistance au geste chirurgical.

a1) La première application des robots d'assistance concerne le contrôle de la position de l'endoscope en chirurgie endoscopique. Introduit en 1995, ce robot, **AESOP** (Automated Endoscope System for Optimal Positioning), est aujourd'hui utilisé dans de nombreuses procédures endoscopiques, notamment en chirurgie cardiaque depuis 1998 [Mohr99(a)]. Il

s'agit d'un bras effecteur portant la caméra d'endoscopie et commandé par la voix de l'opérateur grâce à un procédé de reconnaissance vocale après «éducation » du logiciel (Figure 2.18). Ce bras à 6 articulations (4 motorisées, 2 passives), ajuste en permanence sa position, cela grâce à la comparaison continue de sa position réelle par rapport à sa position calculée. L'avantage est certain avec un temps de réponse rapide, limitant les risques d'erreurs, avec un port stable et bien centré de la caméra, sans tremblements, évitant la fatigue de l'assistant. Certaines positions peuvent être mémorisées permettant le retour rapide à une position antérieure.

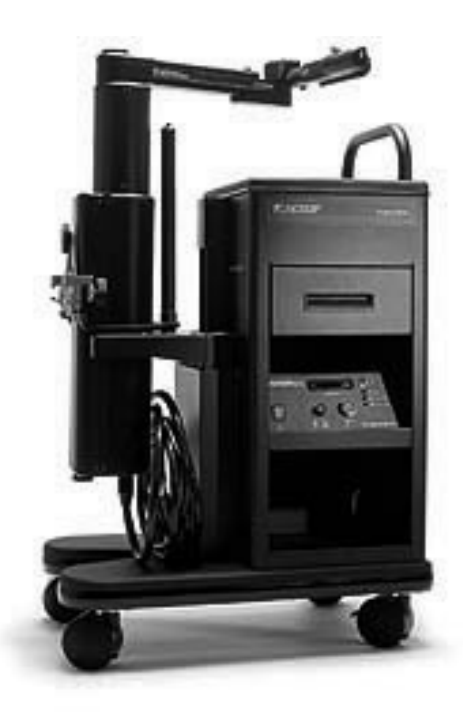

Figure 2.18 - Robot AESOP, d'après <sup>7</sup>

a2) Le second type d'outils d'assistance robotisés concerne les **télémanipulateurs**. Ce nouveau type de chirurgie s'effectue sans contact direct entre le chirurgien et le patient, impliquant deux systèmes délocalisés, le «maître » et «l'esclave » séparés de quelques mètres ou de plusieurs milliers de kilomètres (Figure 2.19).

 $\overline{a}$ 

<sup>7</sup> http://trueforce.com/Medical\_Robotics/Medical\_Robotics\_Companies/aesop.htm

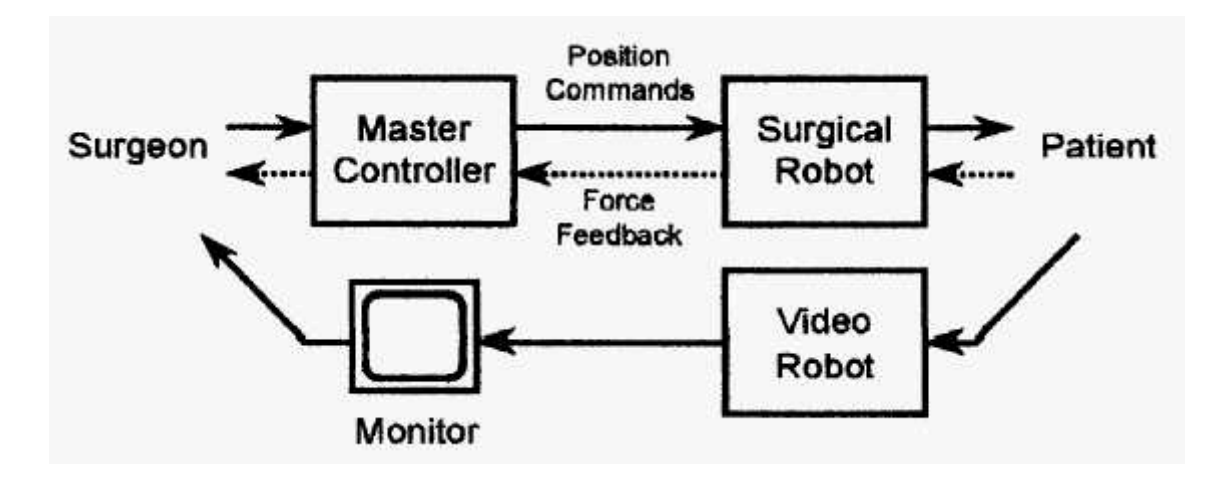

Figure 2.19 - Principe d'un télémanipulateur d'après [Howe99]

Sur la console de commande (« maître »), le chirurgien est confortablement installé dans une position ergonomique. Une image, bi- ou tridimensionnelle selon les systèmes, est présentée au chirurgien, montrant la zone opératoire et les deux outils portés par les bras effecteurs, rétablissant la « coordination main-œil ». En effet, l'image projetée des instruments correspond virtuellement à la position des mains du chirurgien dans la console. Ce poste de travail comporte les poignées ou manipulateurs, l'interface utilisateur et le système informatique. Les deux manipulateurs dans lesquels le chirurgien place ses mains représentent les instruments chirurgicaux et sont pourvus de nombreux codeurs (capteurs de mouvements) permettant d'enregistrer les différentes positions. Ces données, après traitement, sont transmises à la console effectrice (« esclave »). Celle-ci est constituée de deux bras effecteurs reproduisant les mouvements des outils commandés par les mains du chirurgien à l'intérieur du thorax. Un assistant est présent auprès du patient pour la réalisation des incisions, la mise en place des bras effecteurs et du bras porteur de la caméra, l'introduction des outils dans le patient. Une interface-utilisateur lui permet de superviser l'opération. L'ensemble du système est débrayable pour un retrait rapide en cas d'incident. L'ensemble du système est utilisable en milieu stérile : les bras sont recouverts de sacs stériles et les outils distaux stérilisables et réutilisables (environ 10 fois pour le système Da Vinci). Une grande précision du geste est obtenue grâce à un phénomène de démultiplication du mouvement, le mouvement de la main du chirurgien étant réduit d'un facteur d'échelle présélectionné avant d'être transmis au bras effecteur (« scaling »). Autre avantage, un tremblement du chirurgien dont la fréquence est habituellement située dans la fourchette 6 – 10 Hz, peut être diminué par l'application d'un filtre 6 Hz, véritable phénomène de lissage du mouvement. Sur le plan ergonomique, il est possible de débrayer les manipulateurs de la console « maître » pour les repositionner et recentrer les outils dans l'espace de travail sans changer leur position dans le champ opératoire. Un certain retour de force est rendu par divers capteurs pour les mouvements importants (collisions entre bras effecteurs, obstacle intracorporel) mais les perceptions lors de la manipulation des tissus mous sont inexistantes et

c'est là une des limites du système, qui est cependant compensée par la très bonne visualisation du geste chirurgical. Une bonne communication entre les différents membres de l'équipe notamment entre l'assistant et l'opérateur semble être un facteur déterminant pour la réussite de l'opération et contribue notablement à l'allongement de la durée opératoire. De plus, le rythme opératoire est ralenti de par l'absence d'un aide actif comme en chirurgie conventionnelle [Falk00].

Il existe actuellement deux systèmes commercialisés :

b1) *Zeus* (Computer Motion, Goleta, CA) qui comporte 3 bras indépendants pouvant être fixés directement à la table d'opération dont une caméra endoscopique contrôlable par la voix (système AESOP) et deux bras effecteurs portant les instruments (Figure 2.20). Ces bras possèdent 4 DDL, le diamètre des instruments est de 3,9 mm. Actuellement, le développement d'un effecteur distal articulé (Micro-wrist) permet d'obtenir 6 DDL. La vision est bidimensionnelle (endoscope Karl Storz et écran vidéo au niveau de la console de commande) ou tridimensionnelle (endoscope Zeiss et système VISTA qui est un casque de vision stéréoscopique). La démultiplication du mouvement est de l'ordre de 2 à 10 pour 1.

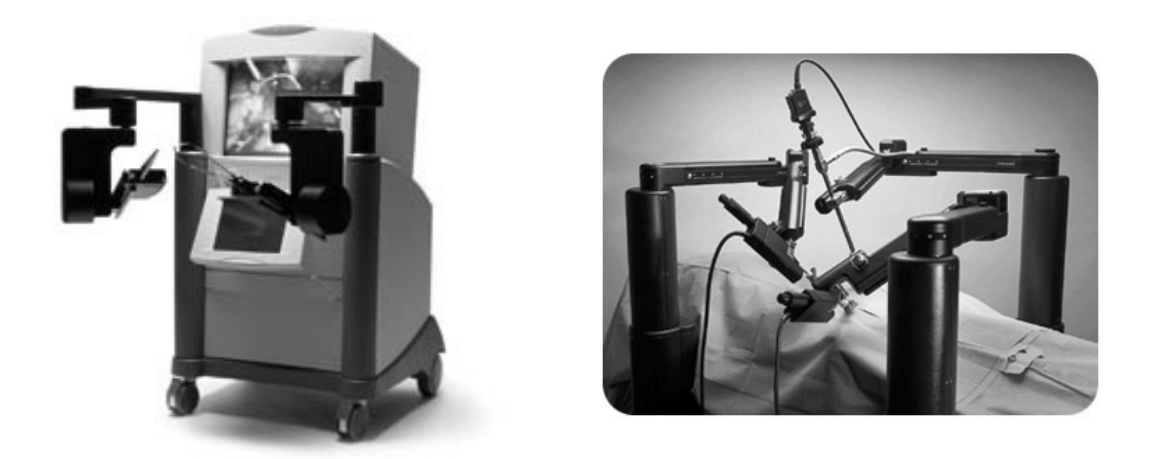

Figure 2.20 - Robot Zeus : console de commande (gauche), console effectrice (droite)

b2) *Da Vinci* (Intuitive Surgical, Inc, Mountain View, Calif). La console effectrice comporte 3 bras effecteurs, montés sur support mobile (Figure 2.21) : 1 bras central porteur de deux caméras CCD permettant une vision tridimensionnelle avec une résolution de 800 lignes, et deux bras satellites effecteurs, porteurs de l'outil terminal « endowrist » (Figure 2.22) [Guthart00].

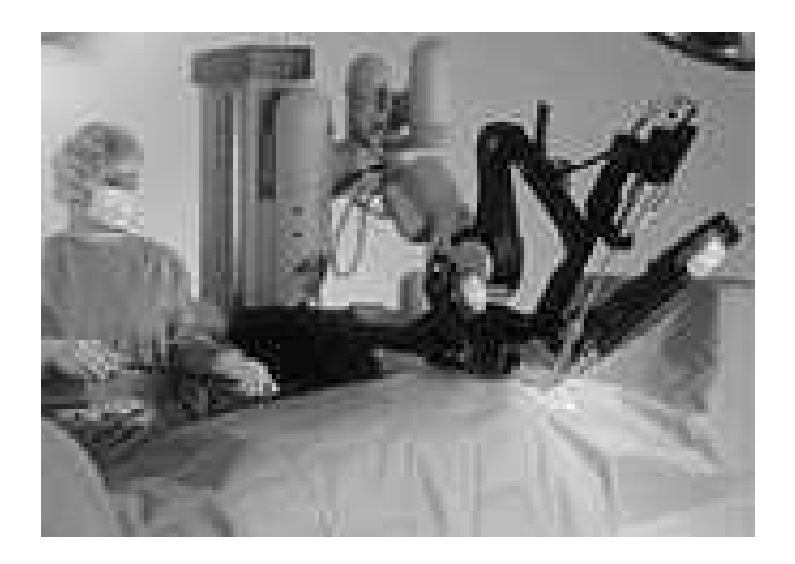

Figure 2.21 - Robot Da Vinci : console effectrice

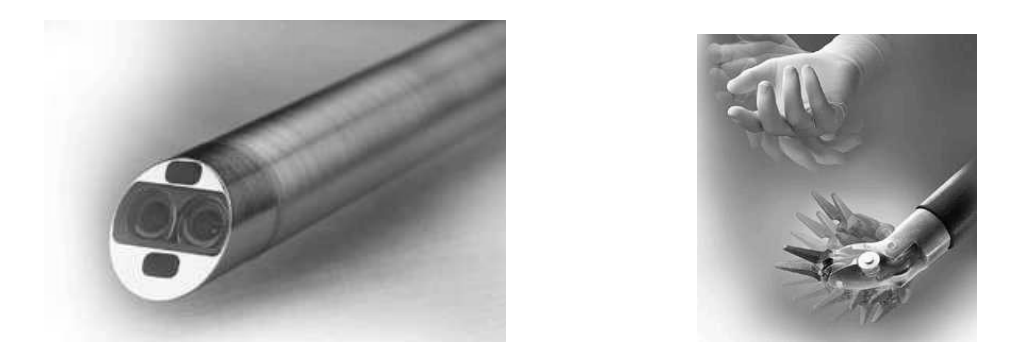

Figure 2.22 - Robot Da Vinci : caméra endoscopique et Endowrist, d'après 8

En effet, le bras support possède 3 DDL, et « l'Endowrist », véritable poignet transposé à la partie terminale du bras en possède 4 (3 DDL plus 1 DDL lié à la fonction de préhension). Au total, ce sont donc 7 DDL qui sont disponibles à l'intérieur du thorax (6 DDL plus 1 DDL avec la fonction de préhension de l'outil), ce qui revient véritablement à transposer le chirurgien dans la cavité thoracique avec de plus une vision agrandie du champ opératoire. Cet outil terminal est échangeable avec des outils variables : ciseau, pince, bistouri (Figure 2.23).

 $\overline{a}$ 

<sup>8</sup> http://www.intuitivesurgical.com/about\_intuitive/index.html

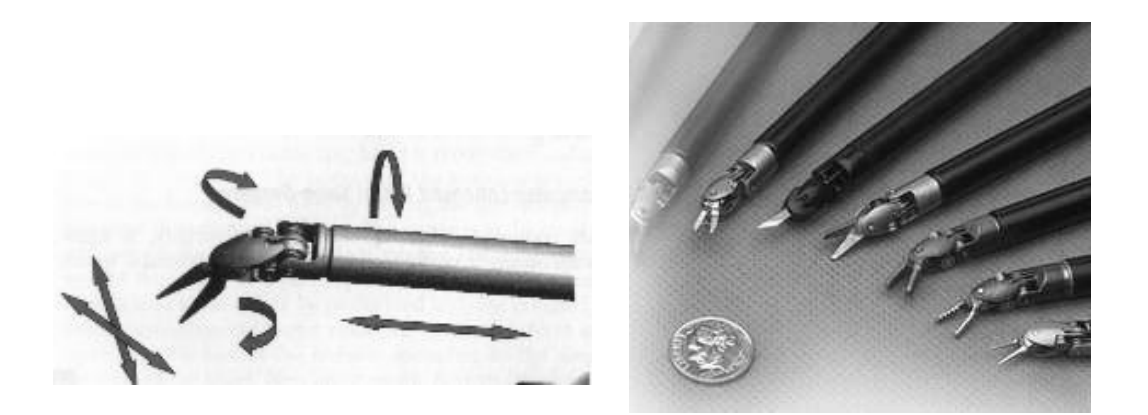

Figure 2.23 : Degrés de liberté de l'Endowrist (gauche) et différents instruments (droite), d'après

La console de commande est ergonomiquement bien adaptée (Figure 2.24) : le chirurgien est confortablement installé, la tête appuyée contre la console de visualisation, les bras manipulateurs étant compensés sur le plan de la gravité afin de limiter la fatigue de l'opérateur.

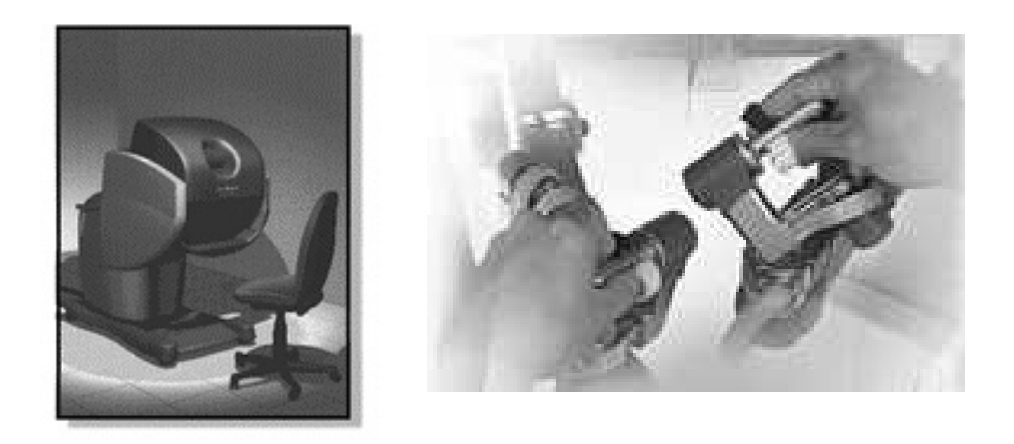

Figure  $2.24 - Da$  Vinci : console de commande et manipulateurs, d'après<sup>9</sup>

La force de préhension est également réglable selon le geste chirurgical à réaliser. L'image vidéo projetée est stéréoscopique et agrandie 10 fois. La caméra est commandée à l'aide des manipulateurs qui sont débrayables des bras effecteurs à l'aide d'une pédale. La démultiplication du mouvement est de l'ordre de 3 à 5 pour 1. La visualisation tridimensionnelle est excellente avec une résolution estimée à 60 µm à une distance de 3 cm [Falk00]. Le diamètre des instruments est de 8,4 mm.

 $\overline{a}$ 

<sup>&</sup>lt;sup>9</sup> http://www.intuitivesurgical.com/about\_intuitive/index.html

## *2.3.3.3. Méthodologie d'évaluation de ces systèmes*

La mise en place d'un programme de chirurgie robotisée se fait classiquement en plusieurs étapes généralement successives : apprentissage sur cadavres [Loulmet99], expérimentation sur fantôme [Shennib98,Stephenson98,Reichenspurner99(a)] puis sur l'animal [Boehm99], puis utilisation clinique progressive, étape par étape [Falk00,Detter02]. Dans un premier temps, seule une partie du geste est réalisée par voie endoscopique avec utilisation du robot. Par exemple, au début, le prélèvement mammaire est réalisé par voie endoscopique puis l'anastomose sur l'IVA est réalisée manuellement par sternotomie. Ensuite le prélèvement mammaire est fait de façon conventionnelle par sternotomie puis l'anastomose est faite avec le robot toujours par sternotomie. Dans une étape suivante l'anastomose seule est réalisée par voie endoscopique. Ainsi, progressivement et au fur et à mesure de l'apprentissage l'utilisation est élargie pour aboutir au geste totalement endoscopique. Les séries publiées sont courtes, les interventions réservées à des patients très sélectionnés, la plupart du temps dans le cadre d'un protocole de recherche avec consentement éclairé [Mohr01]. Il est notable que les premières expériences cliniques furent initiées en Europe avec l'entrée tardive des Etats-Unis [Damanio00,Nifong03(b)], en raison d'une réglementation plus stricte et d'une homologation plus tardive par la FDA (juillet 2000). Actuellement environ 200 robots DA VINCI sont désormais en service dans le monde et la fusion récente des deux sociétés Intuitive Surgical et Computer Motion devrait en accélérer l'expansion.

## *2.3.3.4. Application clinique*

Les indications en chirurgie cardiaque sont variées et concernent principalement la chirurgie coronaire et la chirurgie valvulaire. Pour ces interventions, une exclusion pulmonaire avec affaissement du poumon et insufflation dans la cavité pleurale de CO2 à une pression de 10 à 14 mm Hg selon l'espace de travail nécessaire et l'état hémodynamique, sont indispensables.

## *a) La chirurgie coronaire*

Elle peut être envisagée de multiples façons selon les étapes et la combinaison des techniques disponibles : voie d'abord par sternotomie (annexe 1), minithoracotomie ou totalement endoscopique, prélèvement mammaire et/ou anastomose coronaire réalisées de façon endoscopique, intervention à cœur battant ou sous CEC.

**- La voie d'abord** : elle est variable avec un degré de complexité croissant des voies d'abord traditionnelles (sternotomie complète, mini-thoracotomie) à la voie totalement endoscopique Elle évolue en fonction de l'expérience de l'opérateur et du protocole expérimental. Souvent, au début de l'expérience le geste est réalisé à l'aide du robot par la sternotomie puis évolue vers l'endoscopie sous contrôle visuel direct par une mini-voie d'abord, le but ultime étant la chirurgie totalement endoscopique.

**- Le prélèvement mammaire** : il est effectué par voie endoscopique avec insufflation de CO2, les collatérales étant coagulées au bistouri électrique. Le thorax étant légèrement surélevé du coté gauche, les ports sont placés dans les  $3<sup>eme</sup>$ ,  $4<sup>ème</sup>$  et  $6<sup>ème</sup>$  espaces inter-costaux. La durée de prélèvement mammaire est significativement allongée : 61 +/- 27 minutes contre 17 +/- 10 minutes par technique conventionnelle [Falk00]. Elle se traduit par une forte courbe d'apprentissage (Figure 2.25) qui permet d'arriver couramment à une durée de moins de 40 minutes [Mohr01]. Bon critère dévaluation, la douleur post-opératoire est significativement moins élevée en cas de prélèvement mammaire endoscopique par rapport à la méthode conventionnelle [Bucerius02]. En cas de prélèvement bilatéral, chaque hémithorax est abordé successivement bien que la dissection de l'artère mammaire interne droite à partir de la cavité pleurale gauche ait été rapportée [Dogan02]. Il a été montré lors d'une étude clinique avec suivi per-opératoire par échographie trans-oesophagienne, que l'exclusion pulmonaire et l'insufflation de CO2 dans la cavité pleurale gauche s'accompagnaient d'anomalies de la contraction myocardique avant le démarrage de la CEC, sans conséquences cliniques et réversibles à l'arrêt de la procédure [Mierdl02].

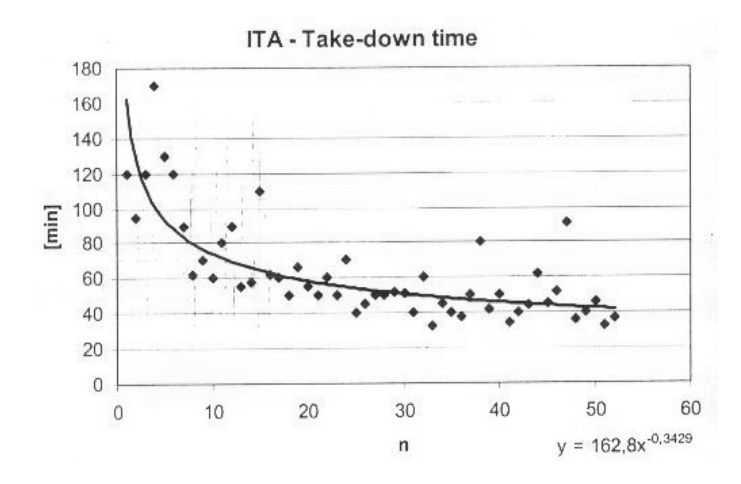

Figure 2.25 - Courbe d'apprentissage du prélèvement mammaire, d'après [Falk00]

**- Les anastomoses** : elles sont réalisées à l'aide d'un Prolène 7/0 double aiguille de 7 cm de long, soit sous CEC, soit à cœur battant. La technique du surjet suspendu est la plus souvent réalisée en connaissant la difficulté à réaliser les premiers points compte tenu de la difficulté de contre-extension, rappelant que par rapport à la technique conventionnelle, il n'y a pas d'aide opératoire actif. L'absence de sensation tactile oblige à juger visuellement de la bonne tension du fil [Loulmet99]. Les fuites peuvent être difficiles à contrôler notamment au niveau du talon de l'anastomose, ce qui a pu justifier une conversion<sup>10</sup> pour contrôler l'hémorragie [Falk00].

**- Circulation extra-corporelle ou cœur battant** : La réalisation de la chirurgie sous CEC implique (en l'absence d'ouverture du thorax) de la réaliser par voie fémoro-fémorale à l'aide du système Heart-port® (annexe 2). La technique à cœur battant (annexe 3) implique

 $\overline{a}$ 

<sup>&</sup>lt;sup>10</sup> nécessité de convertir la voie d'abord en sternotomie

l'utilisation d'un stabilisateur modifié et adapté pour la chirurgie mini-invasive ou l'endoscopie.

Les combinaisons entre ces différentes modalités rendent les séries hétérogènes. Les premières séries furent réalisées sous CEC et cardioplégie [Loulmet99,Mohr99(b)], rapidement suivies par des procédures à cœur battant [Reichenspurner99(b)], les voies d'abords étant variables. La plupart des programmes suivent une approche étape par étape, le but étant la réalisation d'un geste totalement endoscopique. Sans reprendre toutes les possibilités nous décrirons brièvement quelques séries s'intéressant à la chirurgie totalement endoscopique :

#### *a1) Pontages coronaires réalisés de façon totalement endoscopique sous CEC* :

dans une série récente [Dogan02], 45 procédures de pontages coronaires ont été réalisées de façon totalement endoscopique à cœur arrêté, avec le système Heart-port (hypothermie à 25 – 28 °C) et le système da Vinci, sur une période de 18 mois. 37 patients ont eu un monopontage coronaire, 8 patients un double pontage (5 pontages séquentiels avec l'artère mammaire gauche, 3 doubles pontages avec les deux artères mammaires). Le taux de conversion a été de 22 %, tombant à moins de 5 % sur les 20 derniers patients. Le taux de complications a été très important surtout chez les 20 premiers patients, mettant bien en évidence la courbe d'apprentissage. Les durées opératoires sont nettement allongées par rapport à la chirurgie conventionnelle avec une courbe d'apprentissage nette qui est bien mise en évidence dans la série de Mohr [Mohr01] concernant la durée de l'opération, de l'artériotomie et de l'anastomose, (Figures 2.26 et 2.27 [Mohr01])

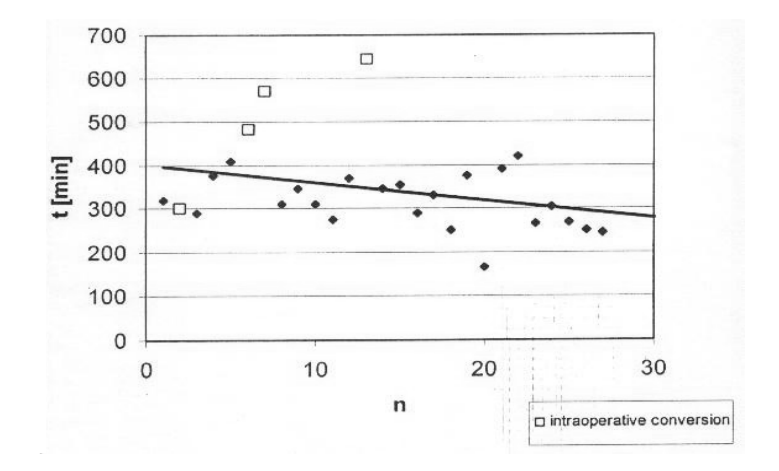

Figure 2.26 - Courbe d'apprentissage pour la durée de l'opération , d'après [Mohr01]

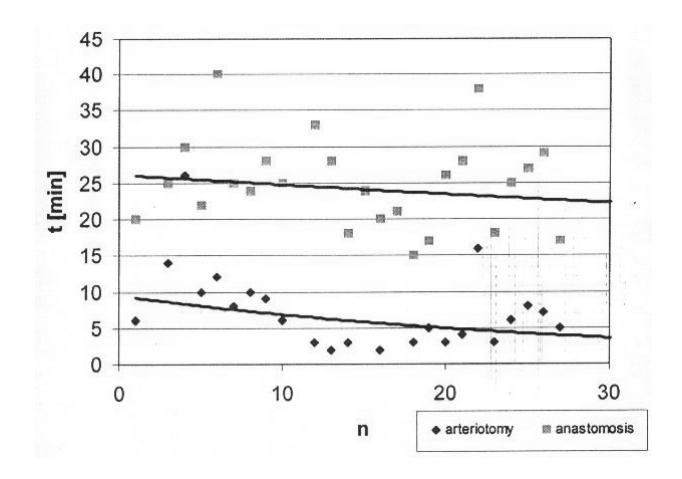

Figure 2.27 - Courbe d'apprentissage pour la durée de l'artériotomie et de l'anastomose, d'après [Mohr01].

*a2) Pontages coronaires réalisés de façon totalement endoscopique à cœur battant* (TECAB): par rapport à la technique précédente, cette procédure nécessite l'utilisation d'un stabilisateur endoscopique adapté selon le même principe que l'Endowrist et introduit par une quatrième incision, souvent sous-xiphoïdienne. Ce type d'intervention reste techniquement plus difficile et nécessite souvent une deuxième console pour l'assistant, au moins dans les premières expériences [Mohr01]. Dans la série de Kappert, il y eut 1 conversion par sternotomie en raison d'une plaie de l'artère mammaire puis sur les 56 patients prévus pour une TECAB, 19 patients (soit 33,9 %) ont été convertis à une  $MIDCAB<sup>11</sup>$  en raison de facteurs anatomiques et de difficultés techniques soit au total 37 patients finalement opérés par TECAB [Kappert01]. Dans la série de Mohr les difficultés furent réelles, les interventions étant réalisées avec succès et sans complication 2 fois sur 8 [Mohr01]. Des améliorations sont possibles en optimisant le placement des ports [Kappert01], en adaptant les stabilisateurs.

#### *b) La chirurgie valvulaire*

 $\overline{a}$ 

Dans le domaine de la chirurgie valvulaire, seule la valve mitrale est concernée. Il s'agit probablement d'une des meilleures indications de chirurgie robotisée car l'accès à la valve mitrale par voie conventionnelle est souvent malaisé, la valve mitrale étant au sein du cœur et profondément située dans le thorax. La chirurgie mitrale mini-invasive rend cet abord encore plus difficile et cette chirurgie bénéficie déjà largement du système AESOP qui permet d'augmenter la visualisation [Reichenspurner00,Chitwood03]. Les problèmes techniques de manipulation des instruments par ces voies d'abord étroites (contraintes de mouvement et d'axe) peuvent être résolus par l'utilisation des télémanipulateurs. Ceux-ci, de par la qualité des images obtenues (image tridimensionnelle et agrandie), permettent à l'opérateur de se

<sup>&</sup>lt;sup>11</sup> MIDCAB : minithoracotomie directement en regard de la coronaire à ponter, en général l'artère interventriculaire antérieure

transposer virtuellement dans l'oreillette gauche, directement face à la valve mitrale et d'opérer à l'aide des 2 bras effecteurs. Dans tous les cas, la CEC était réalisée avec le système Heart-port que le clampage soit endo-aortique ou trans-thoracique. Les séries sont courtes [Falk99(a),Mohr01,Nifong03(a)], concernent essentiellement des insuffisances mitrales avec réparations et comportent quelques conversions. L'abord reste mini-invasif avec minithoracotomie de 3 à 4 cm le plus souvent dans le  $4^{\text{eme}}$  espace inter-costal droit. La difficulté essentielle qui est source d'allongement de la durée opératoire réside dans la difficulté à faire les nœuds par voie endoscopique.

#### *c) Autres indications*

La chirurgie de la communication inter-auriculaire [Dogan99] et du canal artériel [LeBret02] sont réalisables par voie endoscopique au prix de procédures plus complexes et plus longues.

## *2.3.3.5. Commentaires*

Ces interventions réalisées en chirurgie cardiaque sont encore peu nombreuses et restent l'apanage de quelques équipes [Jacobs01]. Bien que pouvant être considérées comme un exploit chirurgical, les détracteurs de ces techniques sont encore nombreux en regard des difficultés opératoires.

D'une façon générale, **la gestuelle est plus complexe** et nécessite un entraînement approprié, en soulignant comme le dit Falk la nécessité d'être (ou de devenir !) ambidextre, afin de pouvoir changer de main pour, par exemple, finaliser un geste limité par une collision de bras ou contraint dans son amplitude de mouvement. Notons également la nette supériorité des dispositifs à 6 DDL sur ceux à 4 DDL pour le suivi de trajectoire. L'intérêt de l'apprentissage puis de l'entraînement sur simulateur est évident.

Une des difficultés de cette chirurgie est liée à **l'espace de travail limité** dans la cage thoracique, notamment dans l'espace rétrosternal et précardiaque, surtout en cas de cardiomégalie [Loulmet99,Falk00]. L'insufflation de  $CO<sub>2</sub>$  et l'exclusion pulmonaire permettent d'augmenter l'exposition mais avec les limites que l'on a déjà vues ; des rétracteurs sternaux sont à l 'étude.

La constitution de la cage thoracique du fait de sa rigidité et des abords qui sont limités aux espaces intercostaux rend la **disposition des ports** délicate, ceux-ci étant très peu mobilisables une fois implantés, avec des collisions et des conflits entre bras et/ou structures anatomiques comme par exemple entre un bras effecteur et l'épaule gauche du patient lors de la dissection de la partie terminale de la mammaire [Loulmet99,Falk00]. De même, lors du prélèvement des parties distales et proximales de l'artère mammaire la position presque parallèle des bras majore le risque de collision, avec un risque de ressaut brutal si l'opérateur force trop [Falk00,Mohr01]. Ces difficultés étant moindres en chirurgie abdominale, il a été envisagé de réaliser cette chirurgie par voie trans-abdominale [Falk99(d)] : dans une étude expérimentale sur 10 cadavres, la dissection des artères mammaires et la réalisation des

anastomoses ont pu être réalisées par 3 orifices abdominaux passant à travers le diaphragme et une incision complémentaire thoracique gauche avec des durées comparables. Cependant la tolérance notamment hémodynamique de ce type d'approche reste à démontrer chez l'homme puisque la même étude expérimentale chez l'animal vivant montre une chute de la pression artérielle systolique de 30 mm Hg à l'ouverture du diaphragme, réversible avec le remplissage. De même, afin de maintenir l'oxygénation, une augmentation des pressions inspiratoires (25 – 30 cm H<sub>2</sub>O) et expiratoire (10 cm H<sub>2</sub>O) est nécessaire. Une autre approche vise à planifier la disposition des ports à partir d'un modèle pré-opératoire du patient [Coste-Manière02], sujet qui sera plus longuement discuté au chapitre 5.

Autre limite, le manque de retour tactile qui doit être amélioré. Cependant ce défaut est largement compensé par l'excellente visualisation du champ opératoire, surtout lorsqu'elle est tridimensionnelle. Une étude expérimentale sur cœur de porc avec le télémanipulateur Zeus a bien mis en évidence **l'intérêt majeur d'une vision tridimensionnelle** par rapport à une vision bidimensionnelle dans l'accomplissement d'une anastomose coronaire: la durée d'anastomose était de 30,7 + /- 0,9 minutes à 15,7 +/- 0,3 minutes dans le groupe 2D contre 16,9 +- 0,8 minutes dans le groupe 3D, la courbe d'apprentissage étant significativement plus rapide dans le groupe 3D [Gulbins99], résultats confirmés par Reichenspurner [Reichenspurner99(a)]. La détermination de la stratégie per-opératoire comme la détermination du site idéal d'anastomose reste basée uniquement sur l'aspect visuel des lésions en l'absence actuellement de possibilité d'appréciation tactile des tissus mous. Cela peut être une source de problème en cas d'artère calcifiée [Mohr01] ou même risque d'aboutir à une erreur de localisation de l'artère coronaire à ponter [Falk00].

Au niveau purement technique, des **lésions des artères mammaires** (plaie, dissection) sont présentes dans pratiquement toutes les séries avec une fréquence plus importante que par la technique conventionnelle. Le risque de torsion du pédicule mammaire a été souligné [Falk00,Loulmet99]. Les **problèmes techniques anastomotiques** (fuites, sténoses) sont fréquents et peuvent faire recourir à une conversion en fin d'intervention.

**La qualité des anastomoses** a été évaluée en comparant les sutures réalisées manuellement et à l'aide du robot. Une étude expérimentale chez le porc a comparé 20 anastomoses réalisées de façon endoscopique à l'aide du télémanipulateur Da Vinci, à 20 anastomoses réalisées de façon conventionnelle. L'analyse par angiographie et l'analyse macroscopique n'ont pas révélé de différences significatives entre les deux groupes et ont confirmé la bonne qualité des anastomoses [Falk99(b)]. Une étude identique mais plus récente, utilisant le télémanipulateur Zeus et comparant 15 anastomoses dans chaque groupe avec un groupe contrôle (artère non suturée), a étudié de façon plus fine la qualité des anastomoses en microscopie optique et électronique. Les résultats montrent une plus grande fréquence de lésions microscopiques dans le groupe télémanipulateur : dénudation endothéliale plus fréquente, trous d'aiguilles dans la paroi vasculaire plus larges, forme du trou d'aiguille non cylindrique et asymétrique [Arnold02].

Les durées opératoires restent très allongées par rapport à la chirurgie conventionnelle avec une courbe d'apprentissage réelle. Le tableau 2.2 permet de comparer la durée des principales étapes dans le cas d'un pontage coronaire sur l'IVA utilisant l'artère mammaire interne gauche, par voie totalement endoscopique  $[Fall 00]$  ou conventionnelle<sup>12</sup>. En plus des difficultés techniques, l'absence d'un aide actif comme en chirurgie conventionnelle ralenti le rythme opératoire [Falk00].

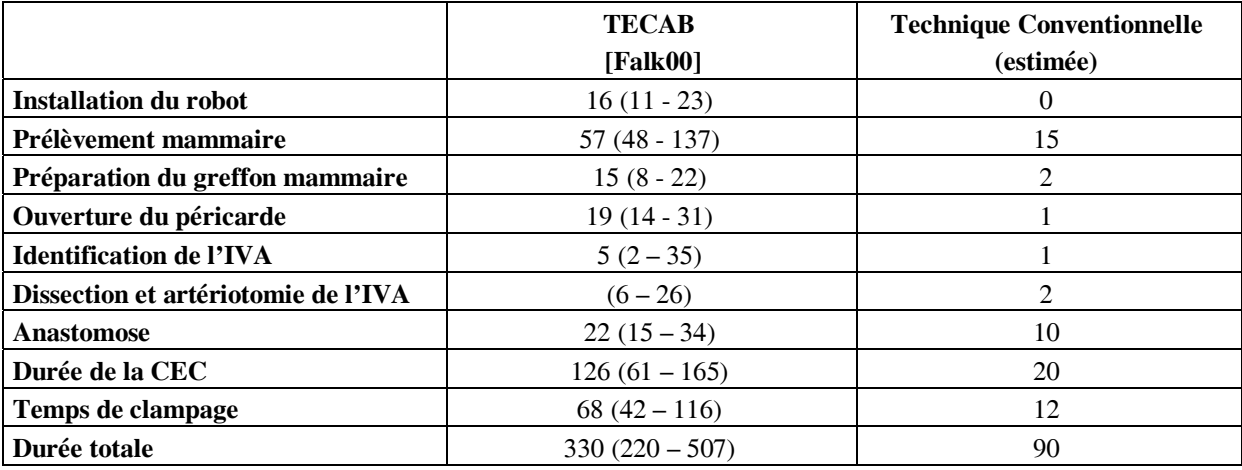

Tableau 2.2 - Comparaison de la durée en minutes de chaque étape opératoire au cours d'un mono-pontage sur l'IVA

L'analyse des **suites opératoires** sur ces courtes séries de malades sélectionnés montre des résultats satisfaisants en dehors des quelques patients ayant eu une complication peropératoire, avec des durées de séjour plus courtes qu'en chirurgie conventionnelle.

## *2.3.3.6. Conclusions*

 $\overline{a}$ 

Le bénéfice réel est difficile à prouver et cela ne sera possible qu'après réalisation d'études randomisées une fois les techniques mises au point. La réduction, voire l'absence d'ouverture de la cage thoracique se fait au prix d'un allongement notable de la durée de CEC et de la durée de clampage aortique. Le développement de stabilisateurs endoscopiques devrait permettre d'élargir le recours à la chirurgie coronaire à cœur battant évitant l'impact de la CEC et diminuant la durée de l'opération. La disposition optimale des ports est primordiale pour la réalisation du geste en tenant compte des conflits et collisions entre bras effecteur et patient ou entre plusieurs bras effecteurs. Des études de planification pré-opératoire adaptées à chaque patient sont en cours [Chiu00,Coste-Manière02] et seront discutées chapitre 5. Un des problèmes majeurs reste l'absence de sensations tactiles, et en attendant la mise au point de systèmes haptiques plus performants mais dont on peut prévoir les limites [Kitagawa02],

 $12$  La technique conventionnelle est techniquement au point depuis de nombreuses années, alors que le TECAB dans cette publication est encore en phase de développement

l'utilisation d'autres sources d'informations comme les ultrasons pour évaluer l'état de la paroi de l'artère coronaire peuvent être une solution. L'élargissement à une revascularisation multiple de type conventionnelle nécessitera de trouver des solutions pour améliorer l'exposition du cœur, sa face diaphragmatique notamment. Le développement actuel des anastomoses automatiques qu'elles soient distales sur les coronaires ou proximales sur l'aorte permettra certainement une extension rapide des indications, de même que la mise au point de colle chirurgicale pouvant remplacer les anastomoses. Pour la chirurgie intracardiaque, la mise au point d'écarteurs endoscopiques et d'une instrumentation spécifique est nécessaire. Le développement plus poussé de l'outil robotisé en chirurgie cardiaque avec une participation plus active du robot tel que le suivi en temps réel des mouvements cardiaques (« immobilisation virtuelle » du cœur par suivi de la caméra et des instruments), est à l'étude [Nakamura01] mais reste difficile en pratique compte tenu des exigences techniques : complexité du mouvement cardiaque variable en fonction de la fréquence cardiaque, du rythme, du remplissage, de la ventilation nécessitant des puissances de calcul phénoménales pour permettre le suivi de l'action en temps réel. De plus compte tenu des exigences en terme de précision notamment en matière de chirurgie coronaire et des problèmes de sécurité, l'utilisation d'un robot de type actif, seul utilisable dans cette application, n'est actuellement pas envisageable [Falk99(c)]. Enfin les problèmes de coût de ces appareillages (de l'ordre du million d'Euros) restent fondamentaux dans la conjoncture économique actuelle et il faudra tenir compte des études coût-efficacité. L'investissement initial important, pourrait être justifié en regard du bénéfice réel représenté par la diminution du coût engendré par le raccourcissement de la durée d'hospitalisation et la simplification des suites post-opératoires [Morgan03]. En ce qui concerne les pontages coronaires, la compétition est rude avec les techniques chirurgicales conventionnelles qui ont fait la preuve de leur efficacité et de leurs excellents résultats. De même, il est important de souligner que cette chirurgie s'adresse dans un premier temps au moins à des patients porteurs d'une seule lésion coronaire pour lesquels l'angioplastie est très performante surtout depuis la mise au point des stents actifs qui risquent de limiter encore le recours à la chirurgie…

#### **2.3.4. Limitations de la robotique et perfectionnements**

L'entrée de la robotique dans le domaine médical et plus particulièrement dans l'acte chirurgical permet, on l'a vu, un gain en terme de dextérité et de précision. Cependant beaucoup de problèmes doivent être améliorés voire résolus : technologiques, de contrôle, de sécurité, éthiques, de coût et d'évaluation des résultats [Dario96,Howe99,Davies00,Cleary01].

## *2.3.4.1. Les problèmes technologiques*

La plupart des applications à l'étude utilisent des prototypes issus de robots classiquement dédiés à une utilisation industrielle [Kwoh88], très performants pour des tâches répétitives par exemple mais dont les caractéristiques techniques (précision du positionnement, rigidité,

stabilité des bras) sont peu adaptées à un acte chirurgical précis. Des adaptations ergonomiques au milieu médical sont nécessaires : facilité d'installation, encombrement du champ opératoire, accès au patient, miniaturisation, problèmes de stérilisation, compatibilité avec les systèmes d'imagerie (transparence aux rayons X par exemple), compatibilité avec l'environnement de la salle d'opération (interférences électro-magnétiques [Arambula97]). La simplicité d'emploi est fondamentale, ce qui nécessite une interface conviviale et intuitive. De plus l'utilisation d'un robot générique dédié à toutes les applications reste difficile à envisager, chaque spécialité ayant ses propres spécificités. Néanmoins, le cas particulier des télémanipulateurs reste exemplaire puisque ce type de robot est utilisé dans beaucoup de spécialités différentes. La conception d'un système en éléments modulaires doit pouvoir permettre de changer ses composants au fur et à mesure de l'évolution des logiciels et des progrès techniques.

## *2.3.4.2. Les systèmes de contrôle*

Si les applications dédiées aux structures osseuses se sont développées les premières c'est en raison de leur caractéristiques relativement proches des applications industrielles (« usinage » de structures rigides facilement modélisables dans un environnement stable). L'application aux tissus mous nécessite l'amélioration des méthodes de contrôle du geste en temps réel comme le contrôle des déformations des tissus et l'amélioration des sensations et retour d'effort. Si ces problèmes peuvent être résolus en téléopération puisque le chirurgien garde la maîtrise du geste en temps réel, l'utilisation de robots actifs nécessite la prise en compte de ces facteurs ce qui est encore loin d'être possible.

## *2.3.4.3. La sécurité*

La sécurité est un point fondamental dans ces applications tant pour le patient que pour l'opérateur [Burghart01,Nogler01]. L'utilisation de robots industriels tel le robot PUMA 560 utilisé lors des premières applications [Kwoh88] ou plus généralement pour la mise au point de prototypes et l'expérimentation, n'est pas compatible avec l'utilisation clinique pour des raisons de sécurité: ces robots sont prévus pour travailler dans un environnement industriel en dehors de tout contact humain, avec des amplitudes de mouvements et des forces importantes. Leur application sous forme de bras passif après coupure du courant verrouillant le robot dans la position désirée n'est pas réalisable en application clinique. L'évolution de la robotique médicale s'est donc fait progressivement vers des robots dédiés à une application, prenant en compte ses contraintes spécifiques. Du point de vue de l'autonomie du robot, il est évident que plus une tâche est réalisée de façon autonome par un robot moins le chirurgien garde le contrôle de la situation. La sécurité des systèmes totalement actifs est d'autant plus particulière que le médecin ayant le rôle de superviseur risque d'être moins attentif, que son délai de réaction et d'action risque d'être relativement long. A l'inverse, les systèmes synergiques contraignant le mouvement du chirurgien sur une trajectoire précise ou limitant son action à des zones sans risque anatomique sont une solution intéressante [Troccaz98,Davies02]. Dans tous les cas, c'est le chirurgien qui exerce le contrôle en force et

qui mobilise le robot. Le cas des télémanipulateurs est particulier, intermédiaire entre les robots autonomes et le robots synergiques puisque dans ce cas, le chirurgien participe directement à la boucle de contrôle, ce qui est particulièrement adapté aux tissus mous. Le développement de systèmes haptiques à ce niveau devrait en augmenter la sécurité [Davies02]. L'interface-utilisateur et les moyens de commande du robot ont une importance fondamentale et dépendent des différents niveaux d'interaction. Les contraintes liées au bloc opératoire doivent être prises en compte en citant le risque d'interférences électromagnétiques [Arambula97], les contraintes de stérilisation, les risques microbiens pour le patient mais également pour le personnel soignant [Nogler01]. Les améliorations possibles afin d'accroître les mesures de sécurité sont multiples ; redondance des capteurs en sachant que cela est parallèle à une augmentation de complexité et donc à une diminution de la fiabilité, possibilité de débrayer le robot en cas de panne afin de pouvoir l'enlever rapidement, aménagement mécanique avec des systèmes contrôlés en vitesse et en puissance avec des limiteurs de force et des réducteurs de couples surtout à proximité immédiate du patient, présence d'un DMS (« Dead Man Switch » ou « bouton homme-mort ») qui arrête le système lorsque l'opérateur relâche le bouton, optimisation de la sécurité informatique par l'utilisation de procédures de type « watchdog » . Le développement de robots à architecture parallèle dont la rigidité est plus grande et l'espace de travail plus petit peut contribuer à la sécurité d'une procédure robotisée [Brandt97]. Afin de limiter les risques, le robot peut aussi être utilisé comme une sous-unité d'action limitée au minimum nécessaire et lui-même positionné par un bras passif [Davies00] : le cas du RCM couplé au système PAKY est exemplaire [Su02]. L'évaluation technique des performances du système doit être rigoureuse avec les critères habituels, précision, rigidité, robustesse.

En définitive, l'utilisation clinique de robots ne pourra être validée qu'à l'aide d'une méthodologie rigoureuse avec mise en œuvre d'études comparatives avec les techniques conventionnelles, en gardant à l'esprit l'impérieuse nécessité de respecter une éthique de qualité. Il est d'ailleurs important de souligner qu'à l'évidence, l'utilisation plus large de la robotique en chirurgie induira une modification dans la relation médecin-malade, que le médecin devra pouvoir gérer en rassurant le patient, ce qui ne sera définitivement possible qu'après la démonstration de la supériorité de la robotique par rapport aux techniques conventionnelles. Les études doivent, dans l'intérêt du patient porter essentiellement sur les résultats post-opératoires avec une analyse précise et objective des résultats mais aussi comporter une analyse économique. Le coût important de ces appareillages doit être mis en balance avec leur impact sur la qualité du geste chirurgical et la diminution des coûts que cela peut engendrer tels que diminution de la transfusion, raccourcissement de la durée d'hospitalisation, de la durée de convalescence et de l'arrêt de travail [Zerah98,Morgan03]. L'expansion de leur utilisation amènera parallèlement une diminution de leur coût de production, de même que la recherche d'une pluralité d'utilisation [Nifong03(b)]. L'évolution est permanente avec le développement dans de nombreux laboratoires de nombreux prototypes dédiés à des applications variées. Les exigences très hautes de ce type de projets
font que seuls certains d'entre eux, après avoir fait leurs preuves, aboutiront vers une large utilisation clinique, comme c'est déjà le cas en neurochirurgie.

#### **Bibliographie**

Arambula Cosio F, Hibberd RD, Davies BL. Electromagnetic compatibility aspects of active robotic systems for surgery: the robotic prostatectomy experience. Med Biol Eng Comput 1997 Jul;35(4):436-40

Arambula Cosio F, Davies BL. Automated prostate recognition: a key process for clinically effective robotic prostatectomy. Med Biol Eng Comput 1999 Mar; 37(2): 236-43

Arnold M, Boehm DH, Welsch U, Detter C, Reichart B, Reichenspurner H. Evaluation of acute traumatic changes of the coronary artery wall after robotically assisted endoscopic coronary artery bypass grafting. Heart Surg Forum 2002;5(2):128-31

Barbe C., Troccaz J., Mazier B., Lavallée S. Using 2.5 D echography in computed assisted spine surgery. IEEE Engineering in Medicine and Biology Society Proceedings 1993:160-61.

Barbe C, Carrat L, Chavanon O, Troccaz J. Computer assisted pericardic surgery. In: Computer Assisted Radiology. Elsevier, 1996, p 781 - 6.

Bargar WL, Bauer A, Borner M. Primary and revision total hip replacement using the Robodoc system. Clin Orthop 1998 Sep;(354):82-91

Basdogan C, Ho CH, Srinivasan MA, Small SD, Dawson SL. Force interactions in laparoscopic simulations: haptic rendering of soft tissues. Stud Health Technol Inform 1998;50:385-91

Bauer J, Lee BR, Stoianovici D, Bishoff JT, Micali S, Micali F, Kavoussi LR. Remote percutaneous renal access using a new automated telesurgical robotic system. Telemed J E Health 2001 Winter;7(4):341-6

Benabid AL. History of stereotaxis. Rev Neurol (Paris) 1999 Oct;155(10):869-77

Benardete EA, Leonard MA, Weiner HL. Comparison of frameless stereotactic systems: accuracy, precision, and applications. Neurosurgery 2001 Dec;49(6):1409-15

Berkelman P, Boidard E., Cinquin P. Automatic instrument tracking with a compact laparoscopic endoscope robot using an external optical localizer. In Gestes médicochirurgicaux assistés par ordinateur : outils et applications, Surgetica 2002, Sauramps Medical, 2002. p77-82.

Berkley J, Weghorst S, Gladstone H, Raugi G, Berg D, Ganter M. Fast finite element modeling for surgical simulation. Stud Health Technol Inform 1999;62:55-61

Bettega G, Cinquin P, Lebeau J, Raphael B. Computerassisted orthognathic surgery: clinical evaluation of a mandibular condyle repositioning system. J Oral Maxillofac Surg 2002 Jan;60(1):27-34

Boehm DH, Reichenspurner H, Gulbins H, Detter C, Meiser B, Brenner P, Habazettl H, Reichart B. Early experience with robotic technology for coronary artery surgery. Ann Thorac Surg 1999 Oct;68(4):1542-6

Brandt G, Radermacher K, Lavallee S, Staudte HW, and G. Rau. A compact robot for image-guided orthopedic surgery: concept and preliminary results. Troccaz et al., editor, CVRMed-MRCAS'97 Proc., LNCS Series 1205, pages 767-776. Springer-Verlag, March 1997.

Brett PN, Baker DA, Reyes L, Blanshard J. An automatic technique for micro-drilling a stapedotomy in the flexible stapes footplate. Proc Inst Mech Eng [H] 1995;209(4):255- 62

Bronzino.JD. The Biomedical Engineering handbook., CRC press & IEEE press, 1995.

Brouwer I, Ustin J, Bentley L, Sherman A, Dhruv N, Tendick F. Measuring in vivo animal soft tissue properties for haptic modeling in surgical simulation. in J.D. Westwood et al., eds., Medicine Meets Virtual Reality 2001, IOS Press, Amsterdam, pp. 69-74, 2001

Bucerius J, Metz S, Walther T, Falk V, Doll N, Noack F, Holzhey D, Diegeler A, Mohr FW. Endoscopic internal thoracic artery dissection leads to significant reduction of pain after minimally invasive direct coronary artery bypass graft surgery. Ann Thorac Surg 2002 Apr;73(4):1180-4

Burghart CR, Hassfeld S, Soler L, Woern H. Safety in computer assisted surgery. Stud Health Technol Inform 2001;81:82-4

Carpentier A, Loulmet D, Aupecle B, Kieffer JP, Tournay D, Guibourt P, Fiemeyer A, Meleard D, Richomme P, Cardon C. Computer assisted open heart surgery. First case operated on with success. C R Acad Sci III 1998 May;321(5):437-42

Cavusoglu MC, Williams W, Tendick F, Sastry SS. Robotics for Telesurgery: Second Generation Berkeley/UCSF Laparoscopic Telesurgical Workstation and Looking towards the Future Applications. In the Proceedings of the 39th Allerton Conference on Communication, Control and Computing, Monticello, IL, October 3-5, 2001.

Chitwood WR Jr, Nifong LW, Chapman WH, Felger JE, Bailey BM, Ballint T, Mendleson KG, Kim VB, Young JA, Albrecht RA. Robotic surgical training in an academic institution. Ann Surg. 2001 Oct;234(4):475-84

Chitwood Jr WR. Robotic mitral valve surgery. Heart Surg Forum 2003;6(2):106-7

Chiu AM, Dey D, Drangova M, Boyd WD, Peters TM. 3-D Image Guidance for Minimally Invasive Robotic Coronary Artery Bypass. Heart Surg Forum. 2000;3(3):224-231

Cinquin P, Troccaz J. Model driven therapy. Methods Inf Med 2003;42(2):169-76

Cleary K, Nguyen C. State of the art in surgical robotics: clinical applications and technology challenges. Comput Aided Surg 2001;6(6):312-28

Comeau RM, Sadikot AF, Fenster A, Peters TM. Intraoperative ultrasound for guidance and tissue shift correction in image-guided neurosurgery. Med Phys 2000 Apr;27(4):787-800

Coste-Manière E, Adhami L, Mourgues F, Bantiche O, Le D, Hunt D, Swarup N, Salisbury K, Guthard . Optimal Planning of Robotically Assisted Heart Surgery: Transfer Precision in the Operating Room. In Springer, editor, Proceedings of 8th International Symposium on Experimental Robotics (ISER '02), 11p, 2002

Damiano RJ Jr, Ehrman WJ, Ducko CT, Tabaie HA, Stephenson ER Jr, Kingsley CP, Chambers CE. Initial United States clinical trial of robotically assisted endoscopic coronary artery bypass grafting. J Thorac Cardiovasc Surg 2000 Jan;119(1):77-82

Dario P, Guglielmelli E, Allotta B, Carrozza MC. Robotics for medical applications. IEEE robotics & Automation Magazine. 1996: 44-56

Dario P, Carrozza MC, Pietrabissa A. Development and in vitro testing of a miniature robotic system for computerassisted colonoscopy. Comput Aided Surg 1999;4(1):1-14

Davies SC, Hill AL, Holmes RB, Halliwell M, Jackson PC. Ultrasound quantitation of respiratory organ motion in the upper abdomen. Br J Radiol 1994 Nov;67(803):1096-102 Davies B. A review of robotics in surgery. Proc Inst Mech Eng [H] 2000;214(1):129-40

Davies B. Robotic surgery : is a "hands-on" approach the way forward ? . In Gestes médico-chirurgicaux assistés par ordinateur : outils et applications, Surgetica 2002, Sauramps Medical,  $2002$ . p  $57 - 62$ .

Detter C, Boehm D, Reichenspurner H, Deuse T, Arnold M, Reichart B. Robotically-assisted coronary artery surgery with and without cardiopulmonary bypass - from first clinical use to endoscopic operation. Med Sci Monit 2002 Jul;8(7):MT118-23

Dion YM, Ben El Kadi H, Boudoux C, Gourdon J, Chakfe N, Traore A, Moisan C. Endovascular procedures under near-real-time magnetic resonance imaging guidance: an experimental feasibility study. J Vasc Surg 2000 Nov;32(5):1006-14

Dogan S, Aybek T, Andressen E, Byhahn C, Mierdl S, Westphal K, Matheis G, Moritz A, Wimmer-Greinecker G. Totally endoscopic coronary artery bypass grafting on cardiopulmonary bypass with robotically enhanced telemanipulation: report of forty-five cases. J Thorac Cardiovasc Surg 2002 Jun;123(6):1125-31

DombreE, Duchemin G, Pierrot F, Poignet P. Dermarob, a robotic assistive device for skin harvesting. In Gestes médico-chirurgicaux assistés par ordinateur : outils et applications, Surgetica 2002, Sauramps Medical, 2002. p 63-68.

Doshi PK, Lemmieux L, Fish DR, Shorvon SD, Harkness WH, Thomas DG. Frameless stereotaxy and interactive neurosurgery with the ISG viewing wand. Acta Neurochir Suppl (Wien) 1995;64:49-53

Downey DB, Fenster A, Williams JC. Clinical utility of three-dimensional US. Radiographics 2000 Mar-Apr;20(2):559-71

Downing SW, Herzog WR Jr, McElroy MC, Gilbert TB. Feasibility of off-pump ASD closure using real-time 3-D echocardiography. Heart Surg Forum 2002;5(2):96-9

Dubois E. Chirurgie augmentée, un cas de réalité augmentée; conception et réalisation centrées sur l'utilisateur. PhD thesis, Université Joseph Fourier, Juillet 2001.

Dubois E., Chavanon O., Cinquin P., Nigay L., Troccaz J. Analytical approach for the design of the surgeon's interaction with a computer assisted surgery system. In Gestes médico-chirurgicaux assistés par ordinateur : outils et applications, Surgetica 2002, Sauramps Medical, 2002. p211-216.

Duvauferrier R, Ramée A, Guibert JL. Radiologie et Echographie interventionnelles, Ed Axone, Tome 1 et 2.

Edwards PJ, Hawkes DJ, Hill DL, Jewell D, Spink R, Strong A, Gleeson M. Augmentation of reality using an operating microscope for otolaryngology and neurosurgical guidance. J Image Guid Surg 1995;1(3):172-8

Emam TA, Hanna GB, Kimber C, Dunkley P, Cuschieri A. Effect of intracorporeal-extracorporeal instrument length ratio on endoscopic task performance and surgeon movements. Arch Surg 2000 Jan;135(1):62-5

Fabrizio MD, Lee BR, Chan DY, Stoianovici D, Jarrett TW, Yang C, Kavoussi LR. Effect of time delay on surgical performance during telesurgical manipulation. J Endourol 2000 Mar;14(2):133-8

Falk V (a), Autschbach R, Krakor R, Walther T, Diegeler A, Onnasch JF, Chitwood WR Jr, Mohr FW. Computerenhanced mitral valve surgery: toward a total endoscopic procedure. Semin Thorac Cardiovasc Surg 1999 Jul;11(3):244-9

Falk V (b), Gummert JF, Walther T, Hayase M, Berry GJ, Mohr FW. Quality of computer enhanced totally endoscopic coronary bypass graft anastomosis--comparison to conventional technique. Eur J Cardiothorac Surg 1999 Mar;15(3):260-4

Falk V (c), Diegeler A, Walther T, Loscher N, Vogel B, Ulmann C, Rauch T, Mohr FW. Endoscopic coronary artery bypass grafting on the beating heart using a computer enhanced telemanipulation system. Heart Surg Forum 1999;2(3):199-205

Falk V (d), Moll FH, Rosa DJ, Daunt D, Diegeler A, Walther T, Mohr FW. Transabdominal endoscopic computer-enhanced coronary artery bypass grafting. Ann Thorac Surg 1999 Oct;68(4):1555-7

Falk V, Diegeler A, Walther T, Banusch J, Brucerius J, Raumans J, Autschbach R, Mohr FW. Total endoscopic computer enhanced coronary artery bypass grafting. Eur J Cardiothorac Surg 2000 Jan;17(1):38-45

Fahrig R, Butts K, Wen Z, Saunders R, Kee ST, Sze DY, Daniel BL, Laerum F, Pelc NJ. Truly hybrid interventional MR/X-ray system: investigation of in vivo applications. Acad Radiol 2001 Dec;8(12):1200-7

Fasoli SE, Krebs HI, Stein J, Frontera WR, Hogan N. Effects of robotic therapy on motor impairment and recovery in chronic stroke. Arch Phys Med Rehabil 2003 Apr;84(4):477-82

Fichtinger G, DeWeese TL, Patriciu A, Tanacs A, Mazilu D, Anderson JH, Masamune K, Taylor RH, Stoianovici D. System for robotically assisted prostate biopsy and therapy with intraoperative CT guidance. Acad Radiol 2002 Jan;9(1):60-74

Fortin T, Champleboux G, Lormee J, Coudert JL. Precise dental implant placement in bone using surgical guides in conjunction with medical imaging techniques. J Oral Implantol 2000;26(4):300-3

Gering DT, Nabavi A, Kikinis R, Hata N, O'Donnell LJ, Grimson WE, Jolesz FA, Black PM, Wells WM 3rd. An integrated visualization system for surgical planning and guidance using image fusion and an open MR. J Magn Reson Imaging 2001 Jun;13(6):967-75

Ginhoux R, Krupa A, Gangloff J, De Mathelin M, Doignon C, Soler L. Active mechanical filtering of breathinginduced motion in robotized laparoscopy. In Gestes médico-chirurgicaux assistés par ordinateur : outils et applications, Surgetica 2002, Sauramps Medical, 2002. p69-76.

Glowinski A, Adam G, Bucker A, van Vaals J, Gunther RW. A perspective on needle artifacts in MRI: an electromagnetic model for experimentally separating susceptibility effects. IEEE Trans Med Imaging 2000 Dec;19(12):1248-52

Gulbins H, Boehm DH, Reichenspurner H, Arnold M, Ellgass R, Reichart B. 3D-visualization improves the drylab coronary anastomoses using the Zeus robotic system. Heart Surg Forum 1999;2(4):318-24

Gupta V, Reddy N, Batur P. Forces in Laparoscopic Surgical Tools, Presence: Teleoperators and Virtual Environments, 1997;6 :218-228.

Guthart GS, Salisbury JK. The Intuitive ™ Telesurgery System: Overview and Application. Proceedings IEEE ICRA'2000

Haase J. Image-guided neurosurgery/neuronavigation /the SurgiScope--reflexions on a theme. Minim Invasive Neurosurg 1999 Jun;42(2):53-9

Harris SJ, Arambula-Cosio F, Mei Q, Hibberd RD, Davies BL, Wickham JE, Nathan MS, Kundu B. The Probot--an active robot for prostate resection. Proc Inst Mech Eng [H] 1997;211(4):317-25

Herline AJ, Stefansic JD, Debelak JP, Hartmann SL, Pinson CW, Galloway RL, Chapman WC. Image-guided surgery: preliminary feasibility studies of frameless stereotactic liver surgery. Arch Surg 1999 Jun;134(6):644-9

Herline A, Stefansic JD, Debelak J, Galloway RL, Chapman WC. Technical advances toward interactive image-guided laparoscopic surgery. Surg Endosc 2000 Jul;14(7):675-9

Hill DL, Maurer CR Jr, Maciunas RJ, Barwise JA, Fitzpatrick JM, Wang MY. Measurement of intraoperative brain surface deformation under a craniotomy. Neurosurgery 1998 Sep;43(3):514-26

Holland AE, Goldfarb JW, Edelman RR. Diaphragmatic and cardiac motion during suspended breathing: preliminary experience and implications for breath-hold MR imaging. Radiology 1998 Nov;209(2):483-9

Howe RD, Matsuoka Y. Robotics for surgery. Annu Rev Biomed Eng 1999;1:211-40

Huberson C.J., Merloz P., Tonetti J., Eid A., Blendea S., Martinez T., S.Plaweski S. et al. Surgical navigation for spine: CT-based imaging versus virtual fluoroscopy. 88 patients, 223 pedicle screws. In Fifth Annual North American Program on Computer Assisted Orthopaedic Surgery(CAOS USA/2001), pages 203-205, July 2001.

Jacobs S, Falk V. Pearls and pitfalls: lessons learned in endoscopic robotic surgery- the da Vinci experience. Heart Surg Forum 2001;4(4):307-10

Jakopec M, Harris SJ, Rodriguez y Baena F, Gomes P, Cobb J, Davies BL. The first clinical application of a "hands-on" robotic knee surgery system. Comput Aided Surg 2001;6(6):329-39

Jerosch J, Gronemeyer D, Deli M, Gevargez A, Filler TJ, Peuker ET, Brandenberg B. Precision and comparison of CT-, MRI- and DL-controlled interventions exemplified by lumbar facet infiltration--an experimental study. Biomed Tech (Berl) 2000 Sep;45(9):228-37

Johanet H. Voice-controlled robot: a new surgical aide? Thoughts of a user Ann Chir 1998;52(9):918-21

Jolesz FA, Nabavi A, Kikinis R. Integration of interventional MRI with computer-assisted surgery. J Magn Reson Imaging 2001 Jan;13(1):69-77

Kappert U, Cichon R, Schneider J, Gulielmos V, Ahmadzade T, Nicolai J, Tugtekin SM, Schueler S. Technique of closed chest coronary artery surgery on the beating heart. Eur J Cardiothorac Surg 2001 Oct;20(4):765- 9

Kettenbach J, Kacher DF, Koskinen SK, Silverman SG, Nabavi A, Gering D, Tempany CM, Schwartz RB, Kikinis R, Black PM, Jolesz FA. Interventional and intraoperative magnetic resonance imaging. Annu Rev Biomed Eng 2000;2:661-90

Kirchner J, Kickuth R, Laufer U, Schilling EM, Adams S, Liermann D. CT fluoroscopy-assisted puncture of thoracic and abdominal masses: a randomized trial. Clin Radiol 2002 Mar;57(3):188-92

Kitagawa M., Okamura A.M., Bethea B.T., Gott V.L., Baumgartner. Analysis of suture manipulation forces for teleoperation with force feedback. Fifth International Conference on Medical Image Computing and Computer Assisted Intervention, 2002.

Kooy HM, Cormack RA, Mathiowitz G, Tempany C, D'Amico AV. A software system for interventional magnetic resonance image-guided prostate brachytherapy. Comput Aided Surg 2000;5(6):401-13

Kwoh YS, Hou J, Jonckheere EA, Hayati S. A robot with improved absolute positioning accuracy for CT guided stereotactic brain surgery. IEEE Trans Biomed Eng 1988 Feb;35(2):153-60

Lavallée S, Troccaz J, Gaborit L, Cinquin P, Benabid AL, Hoffman D. Image guided robot : a clinical application in stereotactic neurosurgery. In IEEE ICRA, p618-625, Nice 1992.

Lavallee S, Cinquin P, Szeliski R, Peria O, Hamadeh A, Champleboux G, Troccaz J. Building a hybrid patient's model for augmented reality in surgery: a registration problem. Comput Biol Med 1995 Mar;25(2):149-64

Le Bret E, Papadatos S, Folliguet T, Carbognani D, Petrie J, Aggoun Y, Batisse A, Bachet J, Laborde F. Interruption of patent ductus arteriosus in children: robotically assisted versus videothoracoscopic surgery. J Thorac Cardiovasc Surg 2002 May;123(5):973-6

Leroy A, Mozer P, Payan Y, Richard F, Chartier-Kastler E, Troccaz J. Percutaneous renal puncture : requirements and preliminary results. In Gestes médico-chirurgicaux assistés par ordinateur : outils et applications, Surgetica 2002, Sauramps Medical, 2002. p303-309.

Lewin JS, Petersilge CA, Hatem SF, Duerk JL, Lenz G, Clampitt ME, Williams ML, Kaczynski KR, Lanzieri CF, Wise AL, Haaga JR. Interactive MR imaging-guided biopsy and aspiration with a modified clinical C-arm system. AJR Am J Roentgenol 1998 Jun;170(6):1593-601

Loulmet D, Carpentier A, d'Attellis N, Berrebi A, Cardon C, Ponzio O, Aupecle B, Relland JY. Endoscopic coronary artery bypass grafting with the aid of robotic assisted instruments. J Thorac Cardiovasc Surg 1999 Jul;118(1):4- 10

Liu H, Hall WA, Martin AJ, Truwit CL. Biopsy needle tip artifact in MR-guided neurosurgery. J Magn Reson Imaging 2001 Jan;13(1):16-22

Li QH, Zamorano L, Pandya A, Perez R, Gong J, Diaz F. The application accuracy of the NeuroMate robot--A quantitative comparison with frameless and frame-based surgical localization systems. Comput Aided Surg 2002;7(2):90-8

Macedo JA, Kaber DB, Endsley MR, Powanusorn P, Myung S. The effect of automated compensation for incongruent axes on teleoperator performance. Hum Factors 1998 Dec;40(4):541-53

Maggiolini S, Bozzano A, Russo P, Vitale G, Osculati G, Cantu E, Achilli F, Valagussa F. Echocardiography-guided pericardiocentesis with probe-mounted needle: report of 53 cases. J Am Soc Echocardiogr 2001 Aug;14(8):821-4

Marécaux C, Chabanas M, Luboz V, Pedrono A, Chouly F, Swider P, Payan Y, Boutault F. Maxillofacial computer aided surgery: a 5 years experience and future. In Gestes médico-chirurgicaux assistés par ordinateur : outils et applications, Surgetica 2002, Sauramps Medical, 2002. p185-190.

Marescaux J, Leroy J, Rubino F, Smith M, Vix M, Simone M, Mutter D. Transcontinental robot-assisted remote telesurgery: feasibility and potential applications. Ann Surg 2002 Apr;235(4):487-92

Masamune K, Fichtinger G, Patriciu A, Susil RC, Taylor RH, Kavoussi LR, Anderson JH, Sakuma I, Dohi T, Stoianovici D. System for robotically assisted percutaneous procedures with computed tomography guidance. Comput Aided Surg 2001;6(6):370-83

Matula C, Rossler K, Reddy M, Schindler E, Koos WT. Intraoperative computed tomography guided neuronavigation: concepts, efficiency, and work flow. Comput Aided Surg 1998;3(4):174-82

Merloz P, Tonetti J, Fontanel F, Troccaz J, Pittet L. Computer-assisted pedicle screw placement, J. Bone Joint Surg., 81-B(Supp-II):188, 1999

Mierdl S, Byhahn C, Dogan S, Aybek T, Wimmer-Greinecker G, Kessler P, Meininger D, Westphal K. Segmental wall motion abnormalities during telerobotic totally endoscopic coronary artery bypass grafting. Anesth Analg 2002 Apr;94(4):774-80

Miga MI, Roberts DW, Kennedy FE, Platenik LA, Hartov A, Lunn KE, Paulsen KD. Modeling of retraction and resection for intraoperative updating of images. Neurosurgery 2001 Jul;49(1):75-84

Mohr FW (a), Onnasch JF, Falk V, Walther T, Diegeler A, Krakor R, Schneider F, Autschbach R. The evolution of minimally invasive valve surgery--2 year experience. Eur J Cardiothorac Surg 1999 Mar;15(3):233-8

Mohr FW (b), Falk V, Diegeler A, Autschback R. Computer-enhanced coronary artery bypass surgery. J Thorac Cardiovasc Surg 1999 Jun;117(6):1212-4

Mohr FW, Falk V, Diegeler A, Walther T, Gummert JF, Bucerius J, Jacobs S, Autschbach R. Computer-enhanced "robotic" cardiac surgery: experience in 148 patients. J Thorac Cardiovasc Surg 2001 May;121(5):842-53

Morgan JA, Thornton BA, Hollingsworth KW, Colletti NJ, Kohmoto T, Kherani AR, Vigilance DW, Cheema FH, Garrido MJ, Naka Y, Rose EA, Smith CR, Oz MC. Does robotic technology make minimally invasive cardiac surgery too expensive? A hospital cost analysis of robotic and conventional techniques. Heart Surg Forum 2003;6(2):114

Murphy MJ, Adler JR Jr, Bodduluri M, Dooley J, Forster K, Hai J, Le Q, Luxton G, Martin D, Poen J. Image-guided radiosurgery for the spine and pancreas. Comput Aided Surg 2000;5(4):278-88

Nabavi A, Black PM, Gering DT, Westin CF, Mehta V, Pergolizzi RS Jr, Ferrant M, Warfield SK, Hata N, Schwartz RB, Wells WM 3rd, Kikinis R, Jolesz FA. Serial intraoperative magnetic resonance imaging of brain shift. Neurosurgery 2001 Apr;48(4):787-97

Nakamura Y, Kishi K. Robotic stabilization that assists cardiac surgery on beating hearts. Stud Health Technol Inform 2001;81:355-61

Nauta HJ. Error assessment during "image guided" and "imaging interactive" stereotactic surgery. Comput Med Imaging Graph 1994 Jul-Aug;18(4):279-87

Nifong LW (a), Chu VF, Bailey BM, Maziarz DM, Sorrell VL, Holbert D, Chitwood WR Jr. Robotic mitral valve repair: experience with the da Vinci system. Ann Thorac Surg 2003 Feb;75(2):438-42

Nifong LW (b). Building a robotics program. Heart Surg Forum 2003;6(2):114-5

Nimsky C, Ganslandt O, Hastreiter P, Fahlbusch R. Intraoperative compensation for brain shift. Surg Neurol 2001 Dec;56(6):357-64

Nogler M, Wimmer C, Lass-Florl C, Mayr E, Trobos S, Gegenhuber C. Contamination risk of the surgical team through ROBODOC's high-speed cutter. Clin Orthop 2001 Jun;(387):225-31

O'Toole RV, Playter RR, Krummel TM, Blank WC, Cornelius NH, Roberts WR, Bell WJ, Raibert M. Measuring and developing suturing technique with a virtual reality surgical simulator. J Am Coll Surg 1999 Jul;189(1):114-27

Penney GP, Little JA, Weese J, Hill DL, Hawkes DJ. Deforming a preoperative volume to represent the intraoperative scene. Comput Aided Surg 2002;7(2):63-73

Perrella RR, Kimme-Smith C, Tessler FN, Ragavendra N, Grant EG. A new electronically enhanced biopsy system: value in improving needle-tip visibility during sonographically guided interventional procedures. AJR Am J Roentgenol 1992 Jan;158(1):195-8

Pierrot F, Dombre E, Degoulange E, Urbain L, Caron P, Boudet S, Gariepy J, Megnien JL. Hippocrate: a safe robot arm for medical applications with force feedback. Med Image Anal 1999 Sep;3(3):285-300

Phee L, Accoto D, Menciassi A, Stefanini C, Carrozza MC, Dario P. Analysis and development of locomotion devices for the gastrointestinal tract. IEEE Trans Biomed Eng 2002 Jun;49(6):613-6

Platenik LA, Miga MI, Roberts DW, Lunn KE, Kennedy FE, Hartov A, Paulsen KD. In vivo quantification of retraction deformation modeling for updated imageguidance during neurosurgery. IEEE Trans Biomed Eng 2002 Aug;49(8):823-35

Polla D, Erdman A, Robbins W, Markus D, Diaz-Diaz J, Rizq R, Nam Y, Bricker H, Wang A, Krulevitch P. Microdevices in medecine. Annu Rev Biomed Eng 2000 ;2 :551-76.

Pujol S, Pécher M, Cinquin P. Magnetic guidance of endovascular devices in pre-operative CT images for the treatment of abdominal aortic aneurysms. In Gestes médico-chirurgicaux assistés par ordinateur : outils et applications, Surgetica 2002, Sauramps Medical, 2002. p.316-322.

Rapuano CJ. Excimer laser phototherapeutic keratectomy. Curr Opin Ophthalmol 2001 Aug;12(4):288-93

Reichenspurner H (a), Damiano RJ, Mack M, Boehm DH, Gulbins H, Detter C, Meiser B, Ellgass R, Reichart B. Use of the voice-controlled and computer-assisted surgical system ZEUS for endoscopic coronary artery bypass grafting. J Thorac Cardiovasc Surg 1999 Jul;118(1):11-6

Reichenspurner H (b), Boehm DH, Gulbins H, Detter C, Damiano R, Mack M, Reichart B. Robotically assisted endoscopic coronary artery bypass procedures without cardiopulmonary bypass. J Thorac Cardiovasc Surg 1999 Nov;118(5):960-1

Reyt E. Schmerber S, Lavielle JP, Martin C, Lavallée. La chirurgie assistée par ordinateur de la base du crâne : problématique avec le système Entact. In Gestes médicochirurgicaux assistés par ordinateur : outils et applications, Surgetica 2002, Sauramps Medical, 2002. p181-184.

Roberts WW, Fugita OE, Kavoussi LR, Stoianovici D, Solomon SB. Measurement of needle-tip bioimpedance to facilitate percutaneous access of the urinary and biliary systems: first assessment of an experimental system. Invest Radiol 2002 Feb;37(2):91-4

Rosser JC Jr, Gabriel N, Herman B, Murayama M. Telementoring and teleproctoring. World J Surg 2001 Nov;25(11):1438-48

Rossetti MD, Felder RA, Kumar A. Simulation of robotic courier deliveries in hospital distribution services. Health Care Manag Sci 2000 Jun;3(3):201-13

Satava RM. Surgical education and surgical simulation. World J Surg 2001 Nov;25(11):1484-9

Schneider JP, Dietrich J, Lieberenz S, Schmidt F, Sorge O, Trantakis C, Seifert V, Kellermann S, Schober R, Franke P. Preliminary experience with interactive guided brain biopsies using a vertically opened 0.5-T MR system. Eur Radiol 1999;9(2):230-6

Schuster C, Combaz X, Giebl A, Pittet L, Schuster L, Merloz P. Individual unicompartimental knee joint replacement by means of CT-scan data and rapid prototyping. In Gestes médico-chirurgicaux assistés par ordinateur : outils et applications, Surgetica 2002, Sauramps Medical, 2002. p249-250.

Schwartz LH, Richaud J, Buffat L, Touboul E, Schlienger M. Kidney mobility during respiration. Radiother Oncol 1994 Jul;32(1):84-6

Schweikard A, Glosser G, Bodduluri M, Murphy MJ, Adler JR. Robotic motion compensation for respiratory movement during radiosurgery. Comput Aided Surg 2000;5(4):263-77

Secomb TW, El-Kareh AW. A theoretical model for the elastic properties of very soft tissues. Biorheology 2001;38(4):305-17

Shennib H, Bastawisy A, Mack MJ, Moll FH. Computerassisted telemanipulation: an enabling technology for endoscopic coronary artery bypass. Ann Thorac Surg 1998 Sep;66(3):1060-3

Shennib H, Bastawisy A, McLoughlin J, Moll F. Robotic computer-assisted telemanipulation enhances coronary artery bypass. J Thorac Cardiovasc Surg 1999 Feb;117(2):310-3

Shingleton WB, Sewell PE Jr. Percutaneous renal tumor cryoablation with magnetic resonance imaging guidance. J Urol 2001 Mar;165(3):773-6

Silverman SG, Tuncali K, Adams DF, Nawfel RD, Zou KH, Judy PF. CT fluoroscopy-guided abdominal interventions: techniques, results, and radiation exposure. Radiology 1999 Sep;212(3):673-81

Simone C. Modeling of needle insertion forces for percutaneous therapies. C. M.S. Thesis, Department of Mechanical Engineering, The Johns Hopkins University, May 2002

Soler L, Delingette H, Malandain G, Montagnat J, Ayache N, Koehl C, Dourthe O, Malassagne B, Smith M, Mutter D, Marescaux J. Fully automatic anatomical, pathological, and functional segmentation from CT scans for hepatic surgery. Comput Aided Surg 2001;6(3):131-42

Spetzger U, Hubbe U, Struffert T, Reinges MH, Krings T, Krombach GA, Zentner J, Gilsbach JM, Stiehl HS. Error analysis in cranial neuronavigation. Minim Invasive Neurosurg 2002 Mar;45(1):6-10

Stephenson ER Jr, Sankholkar S, Ducko CT, Damiano RJ Jr. Robotically assisted microsurgery for endoscopic coronary artery bypass grafting. Ann Thorac Surg 1998 Sep;66(3):1064-7

Stoianovici D, Cadeddu J, Demaree R, Basile S,Taylor R, Whitcomb L, Sharpe W, Kavoussi L : An efficient needle injection technique and radiological guidance method for percutaneous procedures. CVRMed 1997 : 295-298

Stoianovici D. URobotics--Urology Robotics at Johns Hopkins. Comput Aided Surg 2001;6(6):360-9

Su LM, Stoianovici D, Jarrett TW, Patriciu A, Roberts WW, Cadeddu JA, Ramakumar S, Solomon SB, Kavoussi LR. Robotic percutaneous access to the kidney: comparison with standard manual access. J Endourol 2002 Sep;16(7):471-5

Tamaki Y, Sato Y, Nakamoto M, Sasama T, Sakita I, Sekimoto M, Ohue M, Tomita N, Tamura S, Monden M. Intraoperative navigation for breast cancer surgery using 3D ultrasound images. Comput Aided Surg 1999;4(1):37- 44

Tang, S, Kwoh C, Teo M, Sing N, Ling K. Augmented Reality Systems for Medical Applications. IEEE Engineering in Medicine and Biology, 1998,17(3): 49-58

Taylor R, Lavallée S, Burdea G, Mösges R. Computedintegrated surgery : Technology and clinical application. Ed. by Russel H. Taylor, Cambridge : The MIT press, 1996

Timor-Tritsch IE, Platt LD Three-dimensional ultrasound experience in obstetrics. Curr Opin Obstet Gynecol 2002 Dec;14(6):569-75

Tombropoulos RZ, Adler JR, Latombe JC. CARABEAMER: a treatment planner for a robotic radiosurgical system with general kinematics. Med Image Anal 1999 Sep;3(3):237-64

Troccaz J, Peshkin M, Davies B. Guiding systems for computer-assisted surgery: introducing synergistic devices and discussing the different approaches. Med Image Anal 1998 Jun;2(2):101-19

Truwit CL, Liu H. Prospective stereotaxy: a novel method of trajectory alignment using real-time image guidance. J Magn Reson Imaging 2001 Mar;13(3):452-7

Unsgaard G, Ommedal S, Muller T, Gronningsaeter A, Nagelhus Hernes TA.Neuronavigation by intraoperative three-dimensional ultrasound: initial experience during brain tumor resection. Neurosurgery 2002 Apr;50(4):804- 12

Vassal Patrick. Fusion d'images multimodales pour la radiothérapie conformationnelle: application au repositionnement du patient. PhD thesis, Université Joseph Fourier, Grenoble, France, 29 juin 1998

Vetter M, Hassenpflug P, Hastenteufel M et al. Intraoperative navigation in liver surgery by navigation aids and deformation modeling. In Gestes médicochirurgicaux assistés par ordinateur : outils et applications, Surgetica 2002, Sauramps Medical, 2002. p310-315.

Viehweg P, Heinig A, Amaya B, Alberich T, Laniado M, Heywang-Kobrunner SH. MR-guided interventional breast procedures considering vacuum biopsy in particular. Eur J Radiol 2002 Apr;42(1):32-9

Vilchis Gonzales A, Cinquin P, Troccaz J, Guerraz, B. Hennion, F. Pellissier, P. Thorel, F. Courrèges, A. Gourdon, G. Poisson, P. Vieyres, P. Caron, O. Mérigeaux, L. Urbain, C. Daimo, S. Lavallée, P. Arbeille, M. Althuser, J.-M. Ayoubi, B. Tondu, S. Ippolito. "TER: a system for robotic tele-echography", In Proceedings of MICCAI'01, LNCS Series, Springer Verlag, 2001

Voirin D, Payan Y, Amavizca M, Letoublon C, Troccaz J. Computer-aided hepatic tumour ablation: requirements and preliminary results. C R Biol 2002 Apr;325(4):309-19

Webster R, Zimmerman D, Mohler B, Melkonian M, Haluck R. A Prototype Haptic Suturing Simulator, in Proceedings of the Medicine Meets Virtual Reality Conference, (MMVR '2001), Newport Beach, California, IOS Press, January 24-27, 2001, pps. 567-569.

Wu X, Downes MS, Goktekin T, Tendick F. Adaptive Nonlinear Finite Elements for Deformable Body Simulation Using Dynamic Progressive Meshes. In A. Chalmers and T.-M. Rhyne, eds., Proc. Eurographics 2001, 10p

Xiao G, Brady JM, Noble JA, Burcher M, English R. Nonrigid registration of 3-D free-hand ultrasound images of the breast. IEEE Trans Med Imaging 2002 Apr;21(4):405-12

Yanof J, Haaga J, Klahr P, Bauer C, Nakamoto D, Chaturvedi A, Bruce R. CT-integrated robot for interventional procedures: preliminary experiment and computer-human interfaces. Comput Aided Surg 2001;6(6):352-9

Yuan Q, Axel L, Hernandez EH, Dougherty L, Pilla JJ, Scott CH, Ferrari VA, Blom AS Cardiac-respiratory gating method for magnetic resonance imaging of the heart. Magn Reson Med 2000 Feb;43(2):314-8

Zerah M , Druet H, Cinalli G, Brunelle F, Sainte-Rose C. Robotique et neurochirurgie. Médecine Thérapeutique. 1998 4(2) : 137-44

*Chapitre 3* 

## *Ponction Péricardique Assistée par Ordinateur*

# *CASPER*

Notre travail consiste à guider passivement la ponction du péricarde en s'aidant de moyens informatiques couplés à des capteurs divers (capteurs de localisation 3D en particulier). Le principe de base est de définir une stratégie optimale à partir d'une modélisation des structures anatomiques qui nous intéressent, obtenue à partir de coupes échographiques repérées dans l'espace. La ponction utilise un outil repéré dans l'espace selon le même principe. L'interface utilisateur, actuellement l'écran de l'ordinateur, permet le guidage passif selon des données analogiques et numériques. La prise en compte des mouvements cardiaques et respiratoires et le fait que l'on s'intéresse ici aux tissus mous, donc déformables, font l'originalité de notre application.

Au delà de la simple aide à l'abord du péricarde, cette technique devrait permettre d'envisager de nouvelles voies d'abord percutanées du cœur pour la mise en place de cathéters intracardiaques, de canules intra-cavitaires pour l'assistance circulatoire avec bien d'autres perspectives. Par exemple, une nouvelle approche est désormais envisagée pour l'administration de substances thérapeutiques au cœur, directement par l'intermédiaire du péricarde normal utilisé dans ce cas comme réservoir [Pulerwitz01,Gleason02]. En dehors de la chirurgie cardiaque, l'extension à d'autres applications est évidente comme les ponctions à visée diagnostique ou thérapeutiques d'organes mous, notamment des tumeurs [Lin97,Waddill97] et l'ouverture des GMCAO aux organes mobiles et déformables plus généralement.

## **3.1. Position du problème : la ponction classique**

La ponction péricardique telle qu'elle est pratiquée couramment reste une technique dangereuse, réalisée la plupart du temps à l'aveugle même si elle est effectuée sous contrôle échographique. Il en résulte une restriction des indications qui sont limitées aux collections les plus importantes et/ou mal supportées cliniquement. Une amélioration de la technique est proposée, l'assistance par ordinateur, qui permet un guidage électif vers une cible préalablement définie.

## **3.1.1. Anatomie et physiologie du péricarde**

## *3.1.1.1. Anatomie du péricarde [Rouvière]*

Le péricarde est un sac fibro-séreux qui enveloppe le cœur. Il est constitué de deux parties : le péricarde séreux et le péricarde fibreux (Figure 3.1).

- *le péricarde séreux* : il présente deux feuillets, un feuillet viscéral très mince recouvrant toute la surface du cœur et se poursuivant vers les gros vaisseaux de la base, et un feuillet pariétal qui est renforcé en dehors par le péricarde fibreux. Ces deux feuillets délimitent un espace clos, la cavité péricardique normalement virtuelle mais qui contient à l'état normal 20 à 50 ml de liquide péricardique. Il a pour fonction de faciliter les mouvements et glissements du cœur.

- *le péricarde fibreux* : il s'agit d'une membrane épaisse et résistante, constituant au feuillet pariétal du péricarde séreux une enveloppe solide en lui adhérant intimement. Véritable organe de fixité et de protection du cœur, il évite la brusque dilatation des cavités cardiaques et facilite le remplissage auriculaire lors de la systole auriculaire

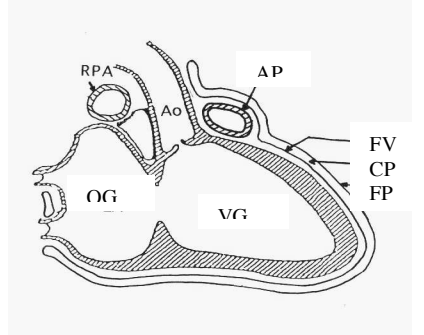

Figure 3.1 - Anatomie du péricarde (d'après [Rouvière]) FV, feuillet viscéral ; FP, feuillet pariétal ; CP, cavité péricardique ; OG, oreillette gauche ; VG, ventricule gauche ; Ao, aorte ; AP, artère pulmonaire

#### *3.1.1.2. Physiopathologie de l'épanchement péricardique [Braunwald]*

Le péricarde normal est caractérisé par sa faible distensibilité. Un épanchement péricardique va se traduire par une augmentation des pressions de remplissage des cavités cardiaques, produisant à l'extrême une tamponnade par adiastolie. La tolérance d'un épanchement dépend de son volume et de sa rapidité de constitution : l'accumulation lente d'un épanchement massif de plus d'un litre peut ne pas occasionner de symptômes, alors que l'accumulation rapide d'un épanchement peu abondant (200 ml) risque d'être très mal tolérée (tamponnade). La courbe pression-volume du péricarde (Figure 3.2) explique qu'à un certain stade, une petite variation de volume de l'épanchement (quelques dizaines de millilitres) peut faire basculer la situation clinique dans un sens ou dans l'autre.

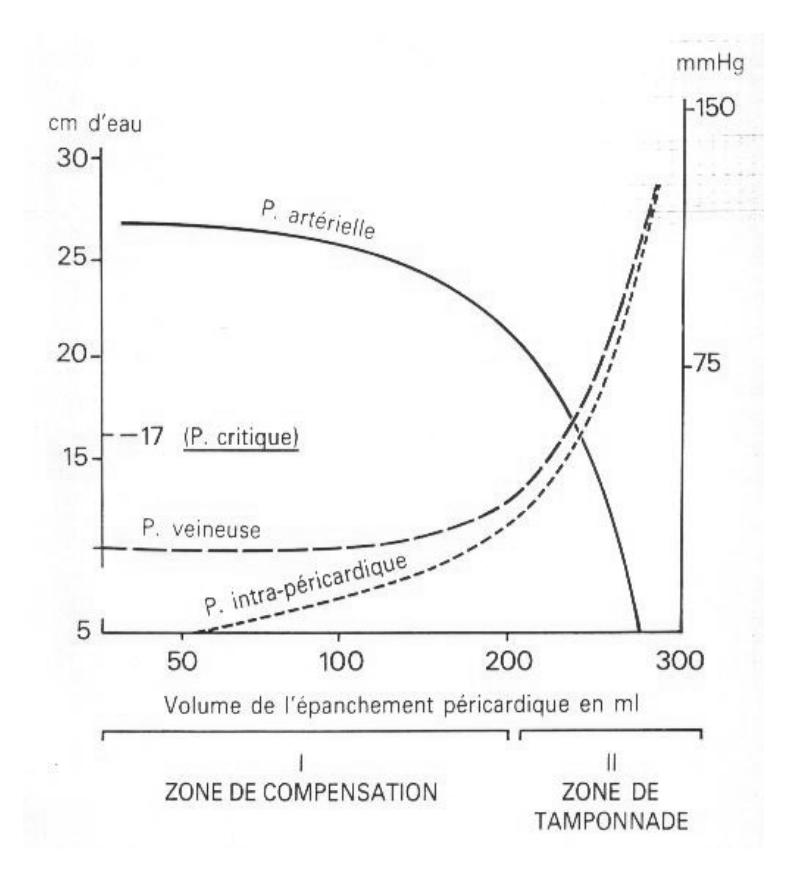

Figure 3.2 - Physiopathologie de l'épanchement péricardique

## **3.1.2. Les épanchements péricardiques**

#### *3.1.2.1. Les étiologies*

Les situations dans lesquelles sont rencontrées les épanchements péricardiques sont très variées et sont résumées dans le tableau 3.1, page suivante [Braunwald].

#### *Péricardites infectieuses*

 Virale Bactérienne Tuberculeuse **Mycosique**  Autres infections (syphilis, parasitose) *Péricardites non infectieuses* Infarctus du myocarde à la phase aiguë Urémie Néoplasies tumeurs primitives (bénignes ou malignes) métastases péricardiques Myxoedème Cholestérol Chylopéricarde Traumatisme plaie pénétrante de poitrine traumatisme fermé du thorax Anévrisme aortique (avec fissuration dans le sac péricardique) Post-radiothérapie Associée à une anémie chronique sévère Mononucléose infectieuse Fièvre méditerranéenne familiale Sarcoïdose Aiguë idiopathique *Péricardites présumées par hypersensibilité ou auto-immunes* Rhumatisme articulaire aigu Collagénoses lupus érythémateux disséminé polyarthrite rhumatoïde sclérodermie Iatrogène procaïnamide hydralazine autres médicaments *Post-lésionnelles*  Post-infarctus myocardique (syndrome de Dressler) Post-péricardiotomie

Tableau 3.1 - Etiologies des épanchements péricardiques, d'après [Braunwald]

Si l'étiologie néoplasique est la cause médicale la plus fréquente d'épanchement péricardique, l'épanchement post-opératoire après chirurgie cardiaque est celui qui nous pose le plus de problèmes [Sahni91]. Il est très fréquent puisque 80% des opérés du cœur ont un

épanchement [Weitzman84]. Chez 30% d'entre eux il peut être important mais la plupart restent asymptomatiques [Stevenson84]. Il est alors souvent négligé ou simplement surveillé du fait des difficultés de sa prise en charge. En effet, du fait des accolements post-opératoires, les épanchements post-opératoires sont souvent cloisonnés et localisés, ce qui rend la ponction plus dangereuse. L'épanchement peut être précoce ou tardif, survenant dans les 15 premiers jours une fois sur deux. Sa survenue est plus fréquente chez les patients sous anticoagulants. L'évolution à long terme peut avoir un retentissement sur les cavités droites du fait de l'organisation de l'hématome [Young84].

## *3.1.2.2. Les méthodes d'imagerie*

**L'échocardiographie** est la principale modalité d'imagerie du péricarde. La pathologie du péricarde a largement bénéficié de l'échographie depuis que Edler a rapporté pour la première fois en 1955 l'intérêt des ultrasons pour le diagnostic d'épanchement péricardique. L'échocardiographie est la technique idéale pour visualiser l'épanchement péricardique : sensible, spécifique, simple, sans danger et non invasive, elle s'effectue au lit du malade [Callahan83,Chandraratna91,Pandian88]. L'incidence de choix pour visualiser le péricarde est l'incidence sous-costale (Figure 3.3), mais d'autres voies sont possibles comme la voie apicale.

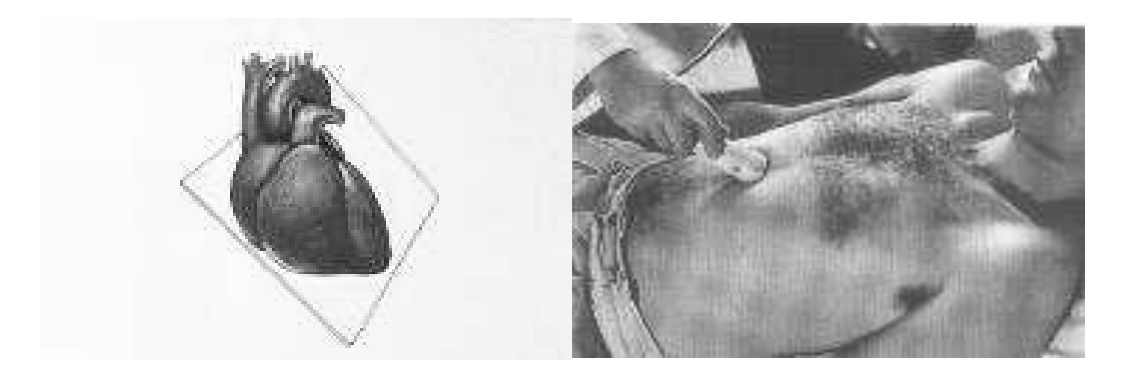

Figure 3.3 - Echocardiographie par voie sous-costale

La présence d'un épanchement péricardique se traduit par un espace vide d'écho d'abord postérieur en cas d'épanchement modéré, puis antérieur (en arrière de la paroi thoracique antérieure) en cas d'épanchement abondant (Figure 3.4). Cet espace vide d'écho pour être bien visible nécessite de diminuer le gain voire de le supprimer. L'échographie bidimensionnelle permet d'analyser la localisation et la répartition topographique de l'épanchement, de le quantifier de façon semi-quantitative, d'évaluer sa tolérance.

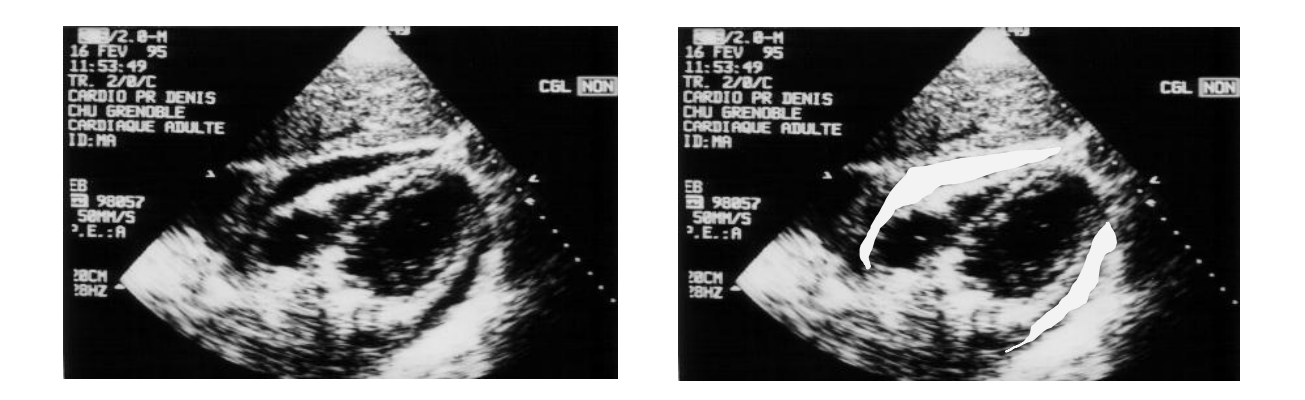

Figure 3.4 - Epanchement péricardique, en blanc sur l'image de droite

L'échographie en mode TM permet une analyse précise du mouvement : le feuillet viscéral reste solidaire du cœur, le feuillet pariétal tend à devenir immobile avec l'augmentation de volume. En cas d'épanchement abondant on note un aspect de "cœur dansant" (« swinging heart »), hyperkinétique, l'amarrage du cœur n'étant plus assuré que par le pédicule des gros vaisseaux de la base. Enfin le grand intérêt de l'échographie a été d'orienter la ponction péricardique qui auparavant se faisait à l'aveugle [Braunwald92,Callahan83,Pandian88] : détermination du point de ponction idéal, repérage du trajet de la ponction par rapport aux organes adjacents. Les limites de l'échographie sont liées au patient (obésité, gaz intestinaux) ou aux conditions de l'examen notamment en post-opératoire chez des patients intubés et ventilés, avec des pansements multiples et de l'emphysème sous-cutané. Dans ces cas l'échographie trans-œsophagienne peut être utile [Kochar90].

D'autres méthodes d'imagerie peuvent être utilisées comme la TDM et l'IRM. Ces deux méthodes sont intéressantes pour évaluer la taille et la distribution de l'épanchement notamment lorsqu'il est cloisonné mais leur principal inconvénient est une plus grande difficulté de réalisation, imposant le transport du patient. Dans certaines situations difficiles, elles peuvent être complémentaires à l'échographie.

## **3.1.3. La ponction péricardique**

Elle fut pratiquée dès 1840, à l'aveugle, avec une lourde morbidité et mortalité. C'est grâce à l'échographie que sa sécurité de réalisation a pu être améliorée. Dès 1973, Goldberg [Goldberg73] proposait grâce à un montage spécial avec un capteur M-Mode un drainage péricardique sous contrôle échocardiographique. Par la suite plusieurs équipes ont eu recours à la ponction péricardique sous contrôle échographique bidimensionnel [Callahan83, Pandian88], dont la nôtre [Hacini94]. La ponction est le plus souvent complétée d'un drainage, c'est à dire de la mise en place d'un drain.

La réalisation de la technique dans de bonnes conditions nécessite la présence de **2 médecins**:

 • le *cardiologue* qui réalise l'échographie. Dans un premier temps (avant la ponction) il repère et caractérise l'épanchement par voie sous-costale, montre ces données au chirurgien : l'épanchement pour être ponctionnable doit être important (plusieurs centimètres d'épaisseur) et directement accessible par la voie sous-xiphoïdienne. Dans un deuxième temps il contrôle la ponction par voie apicale, en temps réel.

 • le *chirurgien* qui fait la ponction. Après avoir visualisé l'épanchement péricardique sur l'échographie par voie sous-costale, le chirurgien réalise la ponction par voie sousxiphoïdienne selon la représentation mentale qu'il a de l'épanchement. Un contrôle échographique en temps réel par voie apicale est réalisé simultanément par le cardiologue.

La **technique** est simple [Park90, Stewart83]: la ponction est effectuée en position demiassise par voie sous-xiphoïdienne, sous anesthésie locale à la xylocaïne à 1 % et utilise un kit introducteur de pace-maker, et un drain de redon. L'opérateur déprime la paroi abdominale puis ponctionne avec un angle de 30 ° par rapport au plan de l'abdomen, passant entre l'appendice xiphoïde et l'auvent costal gauche et visant la tête de la clavicule droite (Figure 3.5).

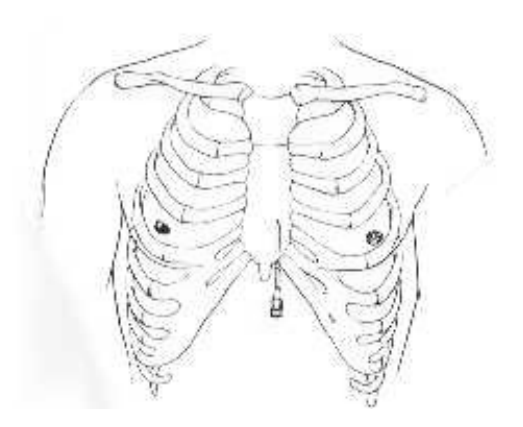

Figure 3.5 - Ponction péricardique

L'aiguille est avancée progressivement en maintenant une aspiration douce. La xylocaïne est injectée régulièrement pour réaliser l'anesthésie, mais aussi pour purger l'aiguille des éventuels débris tissulaires. Lorsque le liquide péricardique arrive dans la seringue, la seringue est désolidarisée, le mandrin métallique souple introduit puis l'aiguille est retirée laissant en place le mandrin. Une petite incision cutanée est réalisée, puis un introducteur est monté sur le mandrin. Cet introducteur permet la mise en place d'un drain de redon [Park90,Stewart83]. L'ensemble des étapes est visualisé sur la figure 3.6.

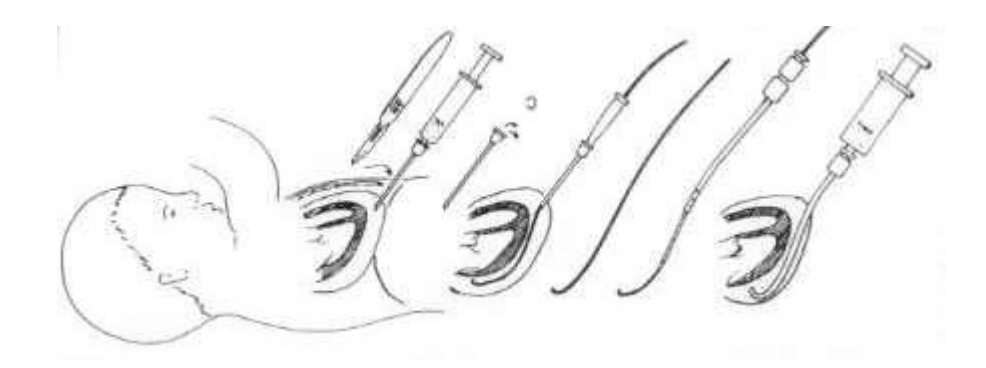

Figure 3.6 - Procédure de mise en place du drain [Park90]

Les deux risques principaux de la procédure sont le risque de ponction d'organe et le risque d'échec de la ponction :

 • les ponctions accidentelles d'organes concernent essentiellement le cœur, les poumons (risque de pneumothorax notamment) et le foie (hématome sous capsulaire du foie, plaie du foie, hémopéritoine, ponction des veines sus-hépatiques). Les plaies du cœur sont potentiellement les plus graves et leur fréquence reste importante : dans une série récente de 110 tamponnades (qui sont pourtant des épanchements volumineux), 11 patients (10 %) ont eu une ponction du ventricule droit [Vayre00]. Ce risque est bien sûr majoré en postopératoire en raison des accolements : s'il est chiffré à 4,8 % dans les meilleurs cas [Susini93], c'est en raison du fait que seuls les épanchements post-opératoires les plus importants sont ponctionnés, les autres étant réopérés d'emblée. La ponction du myocarde, le plus souvent du ventricule droit, peut rester bénigne, mais elle comporte un risque de plaie du cœur par lacération du myocarde sur l'aiguille en raison des battements cardiaques, d'hématome intramyocardique, de lésion coronaire, de lésion de pontage coronaire en postopératoire de chirurgie cardiaque. D'autres complications sont possibles : trouble du rythme cardiaque, malaise vagal [Braunwald]. Il est important de noter que la ponction accidentelle du cœur, oblige le plus souvent à réaliser une intervention chirurgicale en urgence en raison du risque de tamponnade.

 • le taux d'échec est évalué à 20 % toutes causes étiologiques confondues [Sahni91]. Ces échecs conduisent à une intervention chirurgicale sous anesthésie générale.

D'autres sites de ponction sont possible car l'échocardiographie permet théoriquement de choisir le point de ponction idéal pour atteindre l'épanchement en évitant les zones dangereuses (foie, poumon notamment) [Callahan83]. Ainsi, d'autres points de ponction peuvent être choisis, en pratique guère utilisées car jugées dangereuses : apical dans le 4 ou 5<sup>ème</sup> espace intercostal (risque important de ponction ventriculaire ou du poumon), parasternal gauche ou droit (risque de ponction des vaisseaux mammaires internes).

## **3.1.4. Autres méthodes et procédés complémentaires visant à améliorer l'efficacité du geste**

D'autres systèmes d'imagerie peuvent être utilisés pour réaliser une ponction péricardique :

 • La ponction sous radioscopie est pratiquée par certains [Sahni91], mais elle reste aveugle, l'épanchement n'étant pas différencié du cœur. Seul intérêt, l'injection de produit de contraste permet la confirmation du diagnostic en cas de ponction intra-cardiaque.

• La ponction sous TDM est possible notamment dans des épanchements cloisonnés et a été décrite sur une série de 10 patients [Duvernoy96].

Différents procédés ont été développés en complément de l'échographie et permettent d'authentifier le contact ou la ponction intracardiaque. La plupart de ces méthodes ne fournissent qu'un constat d'échec lorsque que l'aiguille est déjà au contact de l'épicarde ou que le cœur est ponctionné. De plus, elles ne donnent aucune indication sur la position de l'aiguille en cas de "ponction blanche" (échec de ponction) ou de blessure d'autres organes que le cœur comme le foie par exemple. Ces méthodes ne permettent pas d'améliorer le guidage de la ponction. Il s'agit du monitorage de l'électrocardiogramme (ECG), de l'échographie de contraste, de l'analyse du liquide :

 • Le monitorage ECG est réalisé à l'aide d'une pince crocodile fixée sur l'aiguille de ponction et reliée à un appareil ECG. Il permet de mettre en évidence le contact de l'aiguille de ponction avec la paroi du VD qui se traduit par un sus-décalage de ST, l'aiguille se comportant comme une électrode précordiale [Bishop56]. Cette méthode est aveugle mais elle fournit une indication supplémentaire (contact avec le cœur) qui n'est cependant pas fiable en raison des nombreux artéfacts lors du déplacement de l'aiguille. L'expérimentation chez le chien d'un générateur pulsé (courant de 4mA) connecté à l'aiguille de ponction [Tweddell89] a permis de dépister le contact avec l'épicarde par l'apparition d'un complexe de capture par analogie avec la stimulation cardiaque avec électrode unipolaire.

 • En cas de doute avec une ponction intracardiaque, différentes méthodes peuvent permettre de confirmer l'incident, et d'éviter la poursuite de la procédure. Si le prélèvement est d'aspect sanguin, une épreuve de contraste (Figure 3.7) permet de confirmer la ponction d'une cavité cardiaque (injection de 10 ml d'une solution de macromolécules en émulsion avec 1 cm<sup>3</sup> d'air) avec l'apparition de micro-cavitations intracavitaires ou intrapéricardique selon les cas [O'Sullivan93]. Plus récemment, l'utilisation de produits de contrastes échographiques a été proposée en raison d'une visualisation plus précise [Watzinger98].

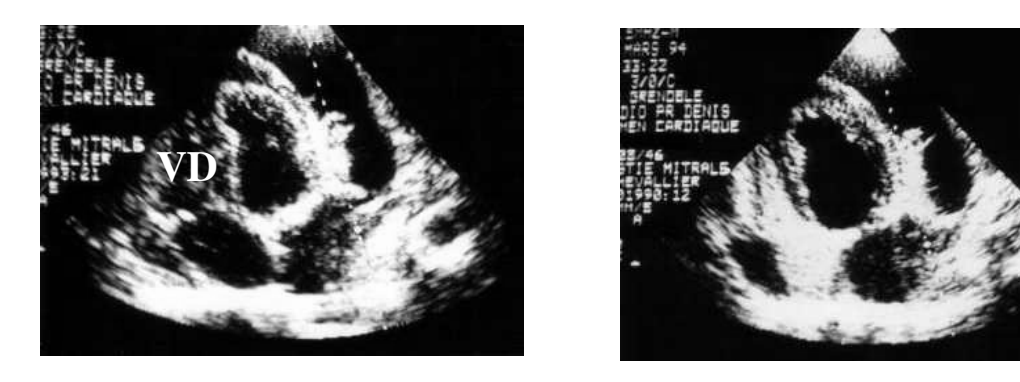

Figure 3.7 - ponction du ventricule droit (VD) confirmée par l'épreuve de contraste

 • D'autres critères peuvent être utiles comme le caractère incoagulable du sang, la mesure de l'hématocrite ou les gaz du sang sur l'échantillon [Braunwald]. La mesure de la pression intra-péricardique est discutée ; elle renseigne sur l'éventualité d'une ponction intraventriculaire mais pas d'une ponction intra-auriculaire, la pression intra-auriculaire étant souvent équivalente à la pression intra-péricardique en cas d'épanchement important [Braunwald].

Il existe d'autres systèmes qui visent directement à faciliter le guidage du geste sous échographie :

 • Certains échographes possèdent un système de "guidage échographique de sondes de ponctions" (Figure 3.8). Il s'agit d'un appareil d'échographie à balayage sectoriel sur lequel est fixé un guide positionnant l'aiguille dans le plan échographique [Suehiro96, Maggiolini01]. Une représentation virtuelle de la trajectoire de l'aiguille est figurée sur

l'image échographique. La ponction s'effectue en déplaçant la sonde échographique de façon à aligner la trajectoire de l'aiguille sur la cible. La profondeur de la ponction est déterminée par un curseur. Les inconvénients de cette méthode sont liés au fait qu'il s'agit d'un système rigide et peu manipulable. De plus, le système n'étant pas statique, il est facile de perdre la cible.

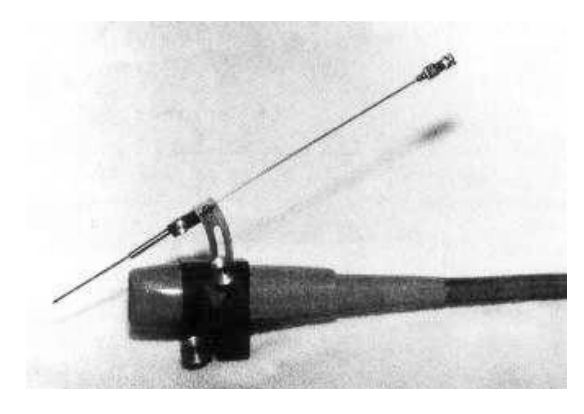

Figure 3.8 - Sonde d'échographie avec guide de ponction [Suehiro96]

• De nombreux procédés visent à faciliter la visualisation de l'extrémité de l'aiguille sur l'image échographique et sont utilisés le plus souvent pour réaliser des biopsies tumorales. Il peut s'agir par exemple de transducteur électro-acoustique en bout d'aiguille, qui recevant l'énergie des ultrasons transmet un signal électrique permettant de localiser la pointe de l'aiguille sur l'image échographique [Winsberg91]. Plus spécifiquement dédié à la ponction péricardique, la combinaison d'un doppler couleur avec l'induction d'une vibration haute fréquence et de basse amplitude appliquée à l'aiguille de ponction, a permis sa localisation et son guidage au sein de l'épanchement péricardique chez 18 patients sur 25 [Armstrong01]. Le système Ultraguide® permet à l'aide d'un localisateur magnétique de localiser la sonde échographique et l'extrémité de l'aiguille [Paltieli02].

D'autres voies d'abord du péricarde, ici du péricarde normal, sont à l'étude chez l'animal dans le but original d'instiller les thérapeutiques localement [Pulerwitz01,Gleason02] : abord percutané du péricarde normal sous fluoroscopie à l'aide d'une aiguille de ponction pour péridurale (aiguille de Tuohy) équipée d'une perfusion sous une pression de 20 à 30 cm Hg [Laham99], abord transatrial à travers l'auricule droit, le cathéter étant monté par voie veineuse fémorale droite [Verrier98,Pulerwitz01]. Ces techniques restent tout de même invasives et ne sont pas utilisées en clinique humaine. Toutefois, certaines approches sont stupéfiantes, comme celle publiée récemment qui consiste en une ponction trans-bronchique gauche ! [Ceron03].

## **3.1.5. Conséquences cliniques et stratégie de prise en charge**

Si en définitive l'échocardiographie reste la meilleure méthode pour contrôler la ponction, le contrôle de la procédure reste néanmoins peu fiable :

 • La visualisation échographique par voie apicale est mauvaise : la qualité de l'image n'est pas aussi bonne que par voie sous-costale (situation plus à distance, présence des côtes contraignant la position de la sonde et limitant son champ d'exploration, présence du poumon avec interposition d'air faisant barrage aux ultrasons).

 • Fait essentiel, l'image en 2 dimensions n'est jamais située dans le même plan que l'aiguille. Cela se traduit par une mauvaise vision voire l'absence de vision de l'aiguille par rapport aux cavités cardiaques. De plus, l'aiguille étant visualisée en coupe le plus souvent, il est impossible de localiser la pointe de celle-ci sur l'image échographique.

Compte tenu de ces données, les critères de ponction péricardique sont un épanchement facilement accessible généralement antérieur et d'épaisseur suffisante. La limite de sécurité pour réaliser une ponction selon la technique conventionnelle est fixée à 15mm dans notre expérience. Les épanchements moins importants et certaines zones peu accessibles (postérieure et latérale) constituent les limites de la méthode et conduisent à l'abstention thérapeutique ou à la chirurgie. Il est important de noter que de nombreuses équipes ne réalisent pas de ponction péricardique en dehors des indication de sauvetage lors de tamponnade, et ont recours systématiquement à la chirurgie par une voie sous-xiphoïdienne ou intercostale.

Actuellement, les indications de la ponction péricardique sont réservées aux meilleurs cas et une amélioration de la méthode permettrait d'élargir le nombre d'interventions :

 • Evacuation d'épanchements péricardiques à titre thérapeutique (péricardites d'étiologies diverses, épanchements péricardiques post-opératoires mal tolérés). L'évacuation d'épanchements post-opératoires bien tolérés sur le plan hémodynamique (donc non évacués actuellement) pourrait avoir un intérêt avant l'institution d'un traitement anticoagulant [Borkon81], ou pour prévenir l'évolution vers une compression des cavités droites [Young84]. On peut considérer que le recrutement qui s'établit à environ 25 drainages péricardiques par an pour le CHU de Grenoble pourrait ainsi plus que doubler.

 • Evacuation d'épanchements péricardiques à titre diagnostique évitant ainsi dans un bon nombre de cas la réalisation d'une biopsie chirurgicale, celle-ci n'étant indiquée désormais que si l'examen du liquide péricardique est négatif.

 • L'essor récent des techniques peu ou non invasives (percutanées, endoscopiques) donne l'espoir d'envisager différemment l'abord du cœur et dans ce cadre, la possibilité d'aborder avec sécurité le péricarde laisse la porte ouverte à de grands progrès thérapeutiques (traitement des tumeurs malignes du péricarde par chimiothérapie locale ou par sclérothérapie locale [Martinoni00]), ou diagnostiques (péricardoscopie [Seferovic00]). L'abord du péricarde normal pour l'administration locale de thérapeutiques cardiaques a déjà été envisagée. La ponction de cavités cardiaques selon la même méthodologie laisse entrevoir la possibilité d'un abord percutané du cœur pour la mise en place de canules d'assistance cardiaque par exemple. Par extension, le système pourrait permettre d'optimiser les drainages pleuraux.

Le but de notre travail est d'optimiser la ponction péricardique en assistant ce geste par ordinateur afin d'en augmenter la précision et le taux de réussite, limitant ainsi les réinterventions, la morbidité et la mortalité. A notre connaissance il n'existe aucune publication concernant la ponction péricardique assistée par ordinateur.

## **3.2. La ponction péricardique assistée par ordinateur**

L'utilisation d'un guidage de type passif doit permettre d'optimiser la ponction péricardique. Comme dans la plupart des GMCAO, le couplage de l'imagerie, ici l'échographie, avec un localisateur tridimensionnel d'une part, et le repérage de l'aiguille de ponction dans l'espace d'autre part, doivent permettre un guidage précis de la ponction péricardique. La problématique essentielle dans cette application par rapport à d'autres GMCAO est essentiellement liée à la mobilité du cœur, puis à la respiration et à la déformation des tissus mous. L'analyse du comportement de l'épanchement péricardique au cours du cycle cardiaque est le préalable indispensable à la modélisation et à la définition d'une méthodologie qui seront envisagées successivement. Ensuite la mise en œuvre de cette procédure sera décrite étape par étape. L'acronyme CASPER a été donné au projet (« Computer ASsisted PERicardial puncture »).

## **3.2.1. Modélisation, prise en compte de la mobilité**

## *3.2.1.1. Analyse du comportement d'un épanchement péricardique*

L'analyse morphologique du comportement d'un épanchement péricardique au cours du temps est facilement réalisée en échographie. Le défilement image par image (Figure 3.9) d'une acquisition échographique d'un épanchement péricardique par voie sous-costale (habituellement utilisée pour la ponction) permet de remarquer plusieurs faits notables :

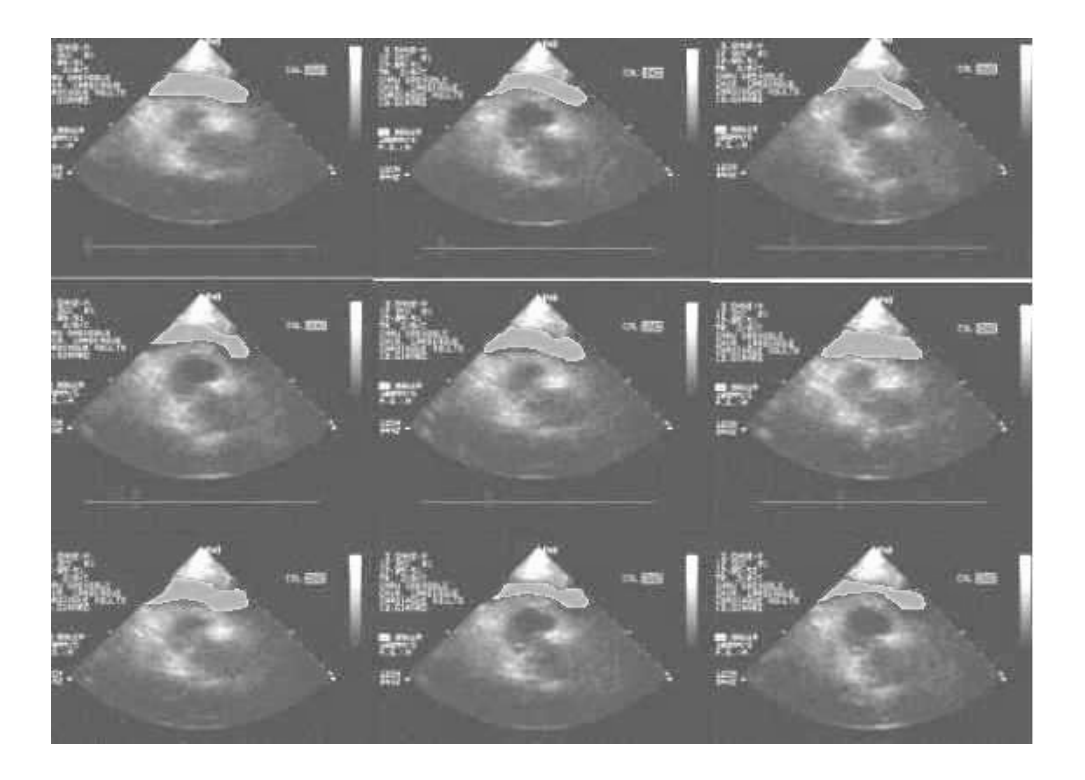

Figure 3.9 : Evolution de l'épanchement péricardique (en vert) au cours du cycle cardiaque

- le péricarde pariétal bouge relativement peu. Elément anatomique de soutien du cœur, il reste relativement immobile car fixé aux structures médiastinales.

- le cœur, se déplace de façon rythmique au sein de l'épanchement. Si on s'intéresse uniquement à la zone vue en échographie (par exemple par voie sous-costale), le cœur en diastole (au maximum de son volume) prend partiellement la place de l'épanchement alors qu'en systole il diminue de volume au profit de l'épanchement. Il est a priori possible d'isoler une zone d'épanchement dont la position reste constante au cours du temps, c'est à dire sur l'ensemble des images échographiques

Le caractère rythmique et régulier du cycle cardiaque (dans les conditions basales) doit permettre d'envisager une modélisation au cours du temps de cet épanchement, au niveau de la zone d'intérêt, le principe général étant de déterminer une zone stable lors de la révolution cardiaque qui puisse être définie comme cible lors du guidage.

## *3.2.1.2. Influence de la respiration sur le modèle d'épanchement.*

Par souci de simplification, il a été décidé de négliger la respiration dans un premier temps, la méthodologie proposée étant applicable en apnée. Ultérieurement, une fois l'application développée, des mesures sur patients seront réalisées afin d'évaluer l'influence de la respiration.

## **3.2.2. Méthodologie générale**

Cette application répond à la méthodologie classique des GMCAO avec une procédure en 3 étapes selon la boucle déjà décrite au chapitre 1 "Perception - Décision - Action" [Cinquin03]. Le principe général est 1) d'acquérir et d'enregistrer un ensemble de coupes échographiques repérées dans l'espace, afin de localiser chaque pixel échographique, 2) de modéliser les structures anatomiques afin de définir précisément la trajectoire de ponction puis 3) de guider l'outil en temps réel selon cette trajectoire prédéfinie. Cette procédure est mise en œuvre uniquement pour la mise en place d'un mandrin souple dans le péricarde qui permettra secondairement l'introduction de drains ou de tout autre instrument.

La difficulté de cette application est conférée par la nature particulière de l'organe concerné, le cœur, qui est un organe vital et mobile, mais aussi de son environnement anatomique, l'ensemble des tissus concernés étant mous et déformables. Selon la classification définie au chapitre 2 [Barbe96], il va s'agir ici essentiellement de structures à "mobilité prévisible" tels que cœur, poumon ou foie qu'il est théoriquement possible de modéliser. Le guidage s'effectuant sur les données enregistrées initialement et repérées dans un référentiel de base, l'immobilité stricte du patient est requise entre la phase d'acquisition et la phase d'action.

Les différents types de mouvements sont :

1) les mouvements de la cage thoracique liés à la respiration (de type "prévisibles")

2) les mouvements anormaux du patient (de type "imprévisibles") dus à la douleur par exemple ou à l'inconfort de la position

3) la mobilité du cœur au sein de son environnement, plus facilement modélisable une fois l'immobilité de la cage thoracique obtenue ou contrôlée.

La solution proposée est basée sur une modélisation particulière prenant en compte la mobilité du cœur avec les modifications de l'épanchement que cela induit. La prise en compte

la plus simple des mouvements respiratoires peut être réalisée grâce à la mise en apnée. Une alarme destinée à contrôler l'immobilité stricte du patient par rapport à la table (référentiel de base) est réalisée par la surveillance d'un capteur positionné sur la cage thoracique.

 • **Les mouvements cardiaques**. Etant cycliques, donc a priori de type "prévisibles", il est possible envisager leur modélisation. Comme il a été vu au paragraphe précédent, il est le plus souvent possible d'isoler une zone de l'épanchement péricardique qui reste stable au sein de l'image échographique au cours de la révolution cardiaque : c'est la "zone cible idéale". La modélisation de cette zone nécessite une bonne acquisition, suffisamment longue et incluant éventuellement des extrasystoles si le patient y est prédisposé. Si la zone stable est inexistante ou insuffisamment importante, notamment dans les épanchements de faible abondance, l'application ne pourra être utilisée, et il s'agit alors d'un facteur de non inclusion.

 • **Les mouvements respiratoires**. Par hypothèse de départ il est décidé de travailler en apnée. Dans un premier temps, pour des raisons de confort et de sécurité, une anesthésie générale est préférable. En effet, l'apnée est facilement réalisée sous anesthésie au bloc opératoire par débranchement du patient du respirateur. La cage thoracique s'affaisse de façon passive en quelques secondes. La tolérance est surveillée par monitorage de la saturation en oxygène. Classiquement, une apnée de 1 minute est parfaitement tolérée et couramment réalisée en chirurgie cardiaque au cours du prélèvement mammaire par exemple. La mise en apnée est nécessaire d'une part pour l'acquisition échographique puis pour la réalisation de la ponction. Plusieurs apnées successives peuvent être nécessaires. Dans ce cas, le capteur positionné sur la cage thoracique permet de vérifier le repositionnement correct de la cage thoracique par rapport à la position initiale. Une alarme est déclenchée au delà d'un seuil de déplacement (réglable à l'avance) par rapport au référentiel de base.

 • **Les mouvements imprévisibles**. Liés au patient en cas de douleur, de toux, ils sont annulés par une anesthésie générale. La mise en œuvre de l'application sous anesthésie locale et prémédication est cependant possible mais nécessite une bonne coopération du patient. La même alarme que précédemment, liée au capteur thoracique, se déclenche en cas de mouvement anormal au-dessus du seuil prédéfini.

La mise en œuvre de la procédure sous anesthésie générale est donc initialement requise sachant que les patients sélectionnés auraient du en bénéficier compte tenu de la nécessité d'un drainage chirurgical.

Après définition de la méthodologie précédente, la mise au point de l'application a nécessité le concours de nombreux collaborateurs (doctorants, DEA, élèves ingénieurs). Le développement a comporté successivement plusieurs phases d'expérimentations avec au fur et à mesure adaptations et modifications de l'application. Il est néanmoins possible de dégager plusieurs phases principales qui seront développées successivement et qui sont schématisées sur l'organigramme page suivante (Figure 3.10).

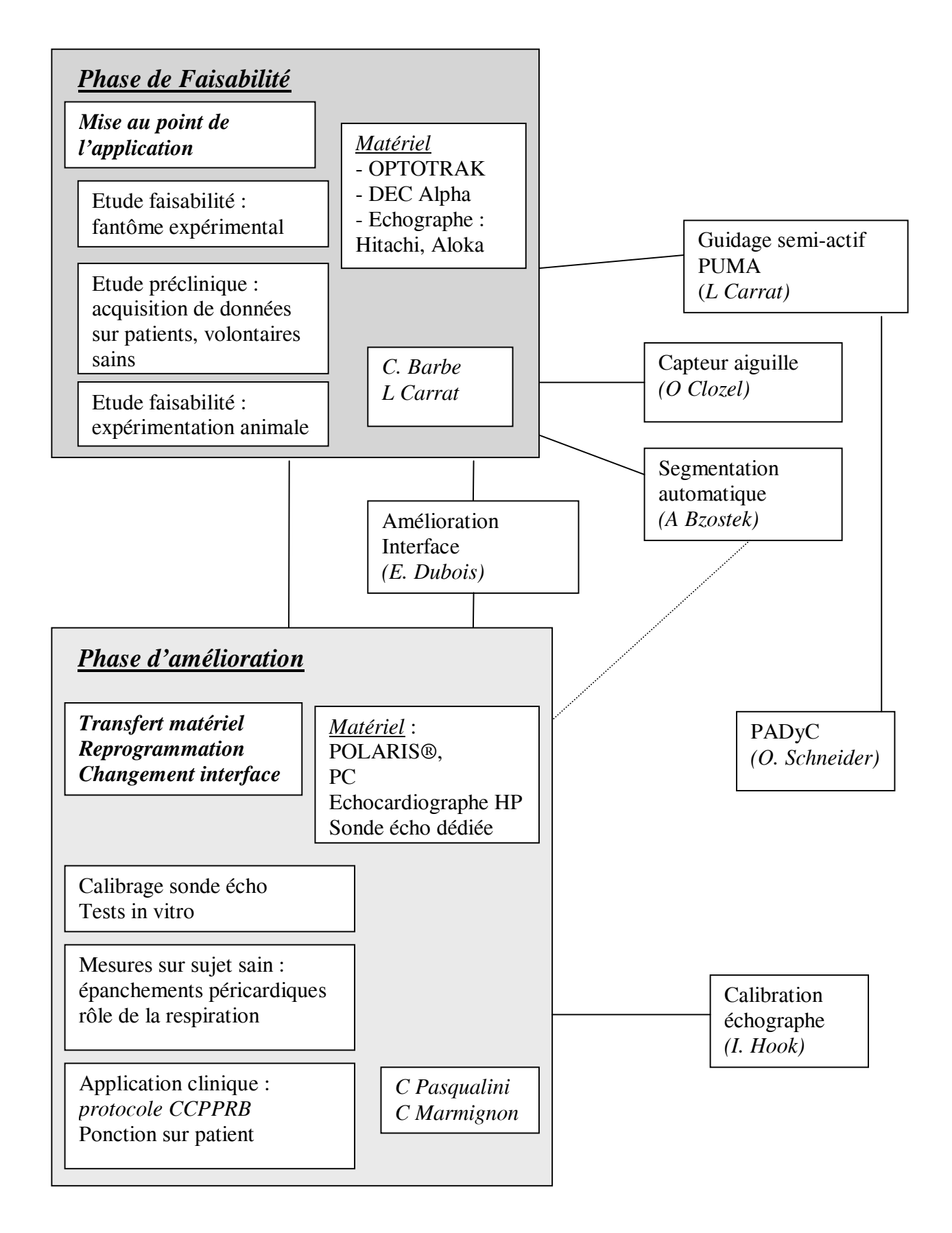

Figure 3.10 – Organigramme de CASPER

## **3.2.3. Configuration initiale pour la phase de faisabilité**

### *3.2.3.1. Description du système*

L'application associe un localisateur 3D, un échographe et un système informatique.

a) Le localisateur 3D est le système Optotrak® (Northern Digital, Ontario, Canada) qui permet grâce au couplage à l'échographie de constituer une cartographie 3D des structures anatomiques puis de guider l'outil de ponction. Le système se compose de diodes émettrices d'infra-rouges et de 3 caméras CCD infra-rouges. Ces caméras linéaires à lentille semi-cylindrique sont orientées chacune dans 1 plan et alignées horizontalement en un bloc compact mobile autour d'un axe horizontal qui lui permet de visualiser la zone d'intérêt. Les diodes (dont le nombre théorique peut aller jusqu'à 256) émettent tour à tour de façon synchronisée permettant ainsi leur identification. Les caméras sont capables par triangulation de fournir les coordonnées en 3 dimensions de la diode dans un même référentiel (Ref\_Optotrak) avec une précision moyenne de 0,2 mm, en temps réel et dans un volume utile de 1 mètre cube à une distance de 2 mètres, environ 20 fois par seconde. L'ensemble (3 caméras fixées transversalement et rigidement en hauteur) est monté sur un support mobile appelé « Optomobile » permettant son déplacement (Figure 3.11).

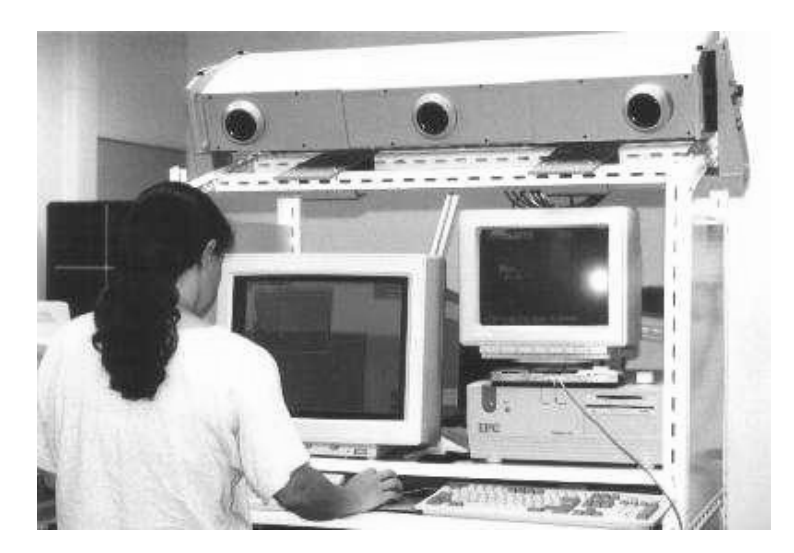

Figure 3.11 - Optotrak® et le système informatique sur le support mobile

Les diodes sont fixées sur des SIL (Solides Indéformables de Localisation) pouvant être fixés sur un moyen de perception ou un outil. Le nombre et la disposition des diodes doivent permettre une bonne précision et une grande liberté d'action ; si 4 diodes au minimum sont nécessaires, la plupart de nos SIL sont équipés de 6 diodes pour augmenter le champ d'action

et la précision (Figure 3.12). Seule contrainte, le champ de vision des caméras doit être libre, permettant la vision des différents SIL.

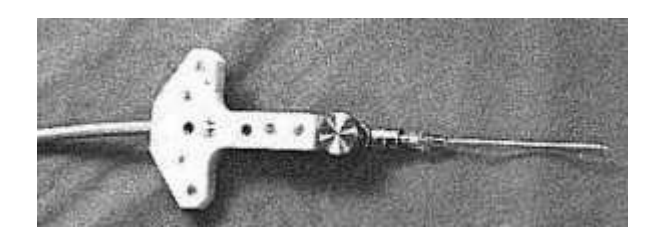

Figure 3.12 - SIL fixé à l'aiguille de ponction

 b) L'appareil d'échographie (ALOKA puis HITACHI EUB 405, 7,5 MHz) est relié à l'ordinateur par un câble vidéo. Le couplage des SIL à la sonde d'échographie (Figure 3.13) permet grâce au calibrage de localiser avec précision le plan image dans l'espace et de constituer une cartographie des structures anatomiques.

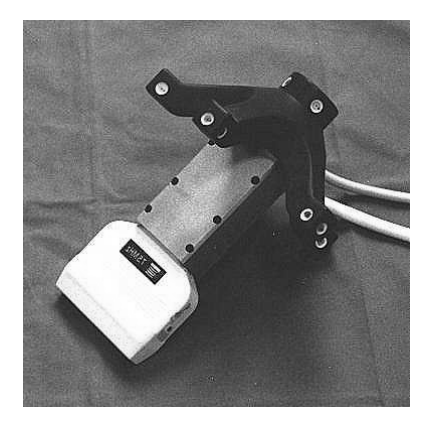

Figure 3.13 - Sonde d'échographie équipée d'un SIL muni de 24 diodes (« échostar ») permettant une grande liberté de mouvement

La localisation dans l'espace de tout pixel échographique est faite avec une précision de l'ordre de 0,5 mm sur un référentiel fixe (*X,Y,Z*), Ref\_Optotrak. En fait il s'agit d'une échographie 2D dont les coupes sont repérées dans l'espace 3D d'où le nom qui nous semble plus approprié d' "échographie 2,5D" [Barbe93]. Dans un premier temps, par souci de simplification nous avons choisi de travailler sur une modélisation bidimensionnelle de l'épanchement, assimilable à un ensemble de coupes échographiques très proches rapportées à un seul plan. La trajectoire de ponction sera définie dans ce plan, que le chirurgien choisira de façon optimale

c) Le système informatique est constitué d'une station de travail DEC Alpha de Digital, (langage C, environnement Xwindows) et d'un PC qui relie la station de travail au système de localisation.

#### *3.2.3.2. Calibrage*

Ces systèmes de localisations nécessitent une phase de calibrage, plusieurs référentiels étant impliqués (Figure 3.14). Le calibrage est l'opération consistant à établir une relation (et donc sa fonction de transfert) entre les coordonnées en 3 dimensions d'un point de l'espace et ses coordonnées fournies par un moyen de perception, en pratique sur l'image. Il permet en repérant les diodes grâce aux caméras de retrouver la position du plan échographique et de l'outil. C'est une étape importante dont dépend la qualité de la précision du résultat final [Barbe95]. Il est réalisé grâce à l'utilisation d'une mire de calibrage conçue au laboratoire, objet géométrique de forme et de dimension connues. Cette mire est constituée d'un cadre en plexiglas sur lequel un SIL est fixé. Un ensemble de 33 plots dont la position géométrique est connue permet la constitution d'un triangle à l'aide d'un fil en nylon. Connaissant le trajet du fil, il est facile de connaître les coordonnées géométriques du triangle. Le cadre en plexiglas placé dans l'eau, il est possible par échographie d'acquérir une série d'images échographiques du triangle (nylon très échogène) grâce auxquelles il est possible de calibrer la sonde.

- pour l'échographe il s'agit de déterminer d'une part la transformation (matrice K) entre un point de l'image (*Ref\_image*) et un point du repère échographique (*Ref\_écho*) c'est à dire les facteurs d'échelle *kx* et *ky* (en mm/pixel) qui permettent de passer des pixels aux millimètres. Les corrections sont effectuées sur une image exploitée en coordonnées cartésiennes (sonde linéaire) ou polaires (sonde sectorielle) selon le type de sonde. C'est le **calibrage intrinsèque,** qui dépend de facteurs inhérents à la sonde. La méthodologie est simple : la mesure des sommets des triangles sur l'image échographique donne les mesures en pixels du triangle, dont le rapport avec les données géométriques connues fournit les facteurs d'échelle en mm/pixel. Un calibrage doit être réalisé pour chaque profondeur d'utilisation de la sonde échographique. Un facteur de correction dit « *in vivo* » est appliqué au calibrage réalisé *in vitro,* dans l'eau. Ce facteur de correction tient compte de la célérité des ultrasons dans les tissus humains (voir tableau 4.2) et est appliqué dans le sens de propagation des ultrasons, sachant que la sonde ne présente pas de phénomène de distorsion sensible de l'image.

| <b>Milieu</b> | Célérité (m/sec) |
|---------------|------------------|
| Graisse       | 1430             |
| Eau           | 1480             |
| Sang          | 1530             |
| Foie          | 1570             |
| Muscle        | 1580             |

Tableau 4.2 : Célérité des ultrasons dans différents milieux

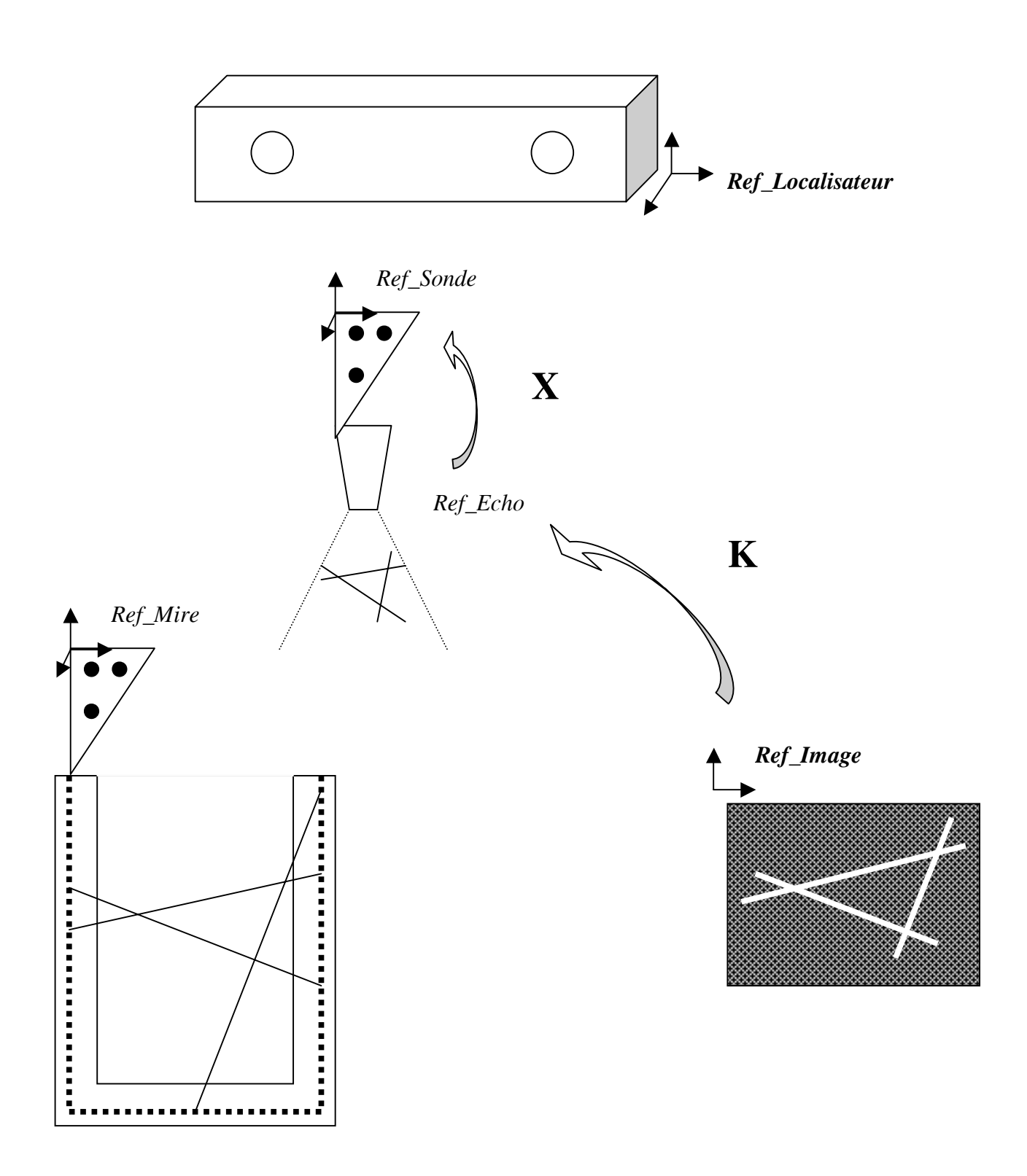

Figure 3.14 - Référentiels de CASPER et calibrage

D'autre part, il faut déterminer la matrice X de passage qui permet la transformation du repère échographique (*Ref\_écho*) au repère de la sonde (*Ref\_sonde*) connu grâce au SIL qui lui est fixé rigidement. C'est le **calibrage extrinsèque,** qui tient compte de la sonde dans son environnement. Le calibrage est réalisé en préopératoire et est en principe définitif. La méthode fait appel à une minimisation au moindres carrés selon la méthode d'Arun [Arun87] entre deux ensembles de points P\_*écho* (sommets du triangle repérés sur les images échographiques) et P\_*sonde* (sommets du triangle de la mire connus et qu'il est possible de calculer pour chaque position de la sonde grâce à l'Optotrak® : transformation connue Ref\_Mire – Ref\_Sonde). Les détails de la procédure peuvent être retrouvés dans les rapports de C. Barbe et C. Pasqualini [Barbe97, Pasqualini00].

- pour l'outil de ponction, il s'agit de localiser la pointe de l'aiguille et un point de son axe dans le repère lié aux diodes fixées sur l'outil. La méthode utilisée est la **méthode du pivot***,*  également détaillée dans les rapports de C. Barbe et C. Pasqualini [Barbe97, Pasqualini00]. Brièvement, la rotation de l'outil autour de sa pointe située en un point fixe permet de calculer la position de sa pointe (centre de rotation de l'ensemble des positions du SIL). Cette opération est successivement réalisée avec deux longueurs différentes de l'aiguille, ce qui permet de déterminer un point de l'axe et l'extrémité (Figure 3.15).

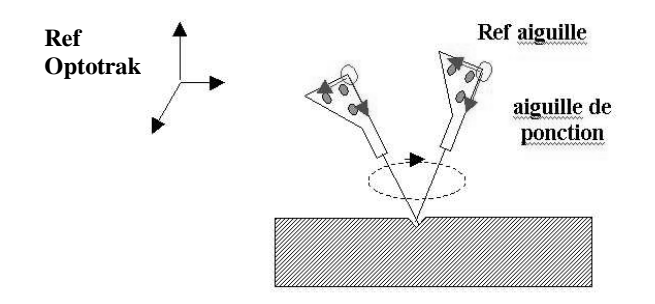

Figure 3.15 - Calibrage de l'outil selon la méthode du pivot

Ce calibrage doit par contre être réalisé en pré-opératoire immédiat puisque l'outil est variable d'une ponction à l'autre. La précision doit être de l'ordre de 0,5 mm pour que le calibrage soit acceptée.

#### *3.2.3.3. La procédure*

L'installation comporte la mise en place d'un SIL de référence (SIL\_table) et d'un SIL sur le thorax (SIL\_thorax). Le positionnement de l'Optotrak® doit être optimal pour visualiser tous les SIL. La procédure se déroule en 3 phases :

a) L'*acquisition des informations*. Réalisée à l'aide d'une sonde d'échographie couplée au système Optotrak®, elle permet de constituer une cartographie 3D des structures anatomiques par repérage du plan image dans l'espace. Cet ensemble de coupes est choisi électivement par l'opérateur en fonction des conditions anatomiques locales. L'opérateur réalise l'échographie dans différents plans et sélectionne le plus intéressant, c'est à dire celui visualisant le mieux l'épanchement à ponctionner, les cavités cardiaques, les organes à éviter (foie, poumon). L'opérateur doit vérifier en changeant l'orientation de la sonde d'échographie que le plan de coupe choisi n'est pas tangentiel à un épanchement de faible épaisseur (ce qui majorerait artificiellement l'épaisseur de l'épanchement avec le risque d'une trajectoire de ponction tangentielle au cœur : voir figure 3.16)

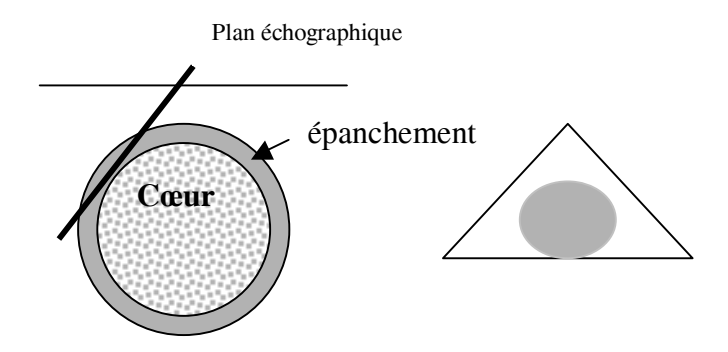

Figure 3.16 - Risque d'erreur liée à l'orientation du plan échographique

Après repérage de la zone d'intérêt, environ 30 images sont enregistrées. Sur l'interface apparaissent figurées dans l'espace les positions relatives des coupes ultrasonores au fur et à mesure de l'acquisition, ce qui permet de les localiser et d'avoir une estimation visuelle du bouger de la sonde (Figure 3.17).

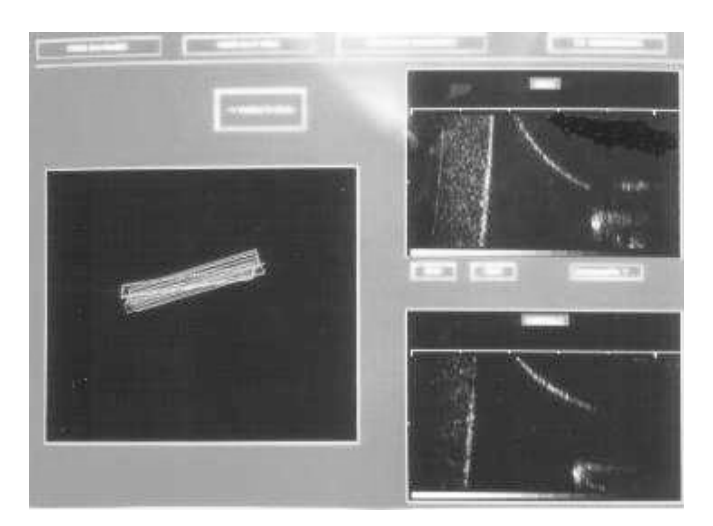

Figure 3.17 - Orientation des coupes échographiques

b) La phase de *modélisation* débute par le calcul de l'image la plus centrale qui sera l'image de référence, puis par l'élimination automatique des coupes trop éloignées, situées au delà d'un certain seuil de ce plan médian. Si le nombre de données est insuffisant en raison d'un bouger trop important par exemple, il faut recommencer l'acquisition. La segmentation des structures anatomiques est manuelle, à l'aide d'une souris image par image, (Figure 3.18). Cette segmentation prend en compte une zone d'épanchement péricardique facilement ponctionnable et modélisant également par défaut le cœur, le foie, etc, dans la zone d'intérêt.

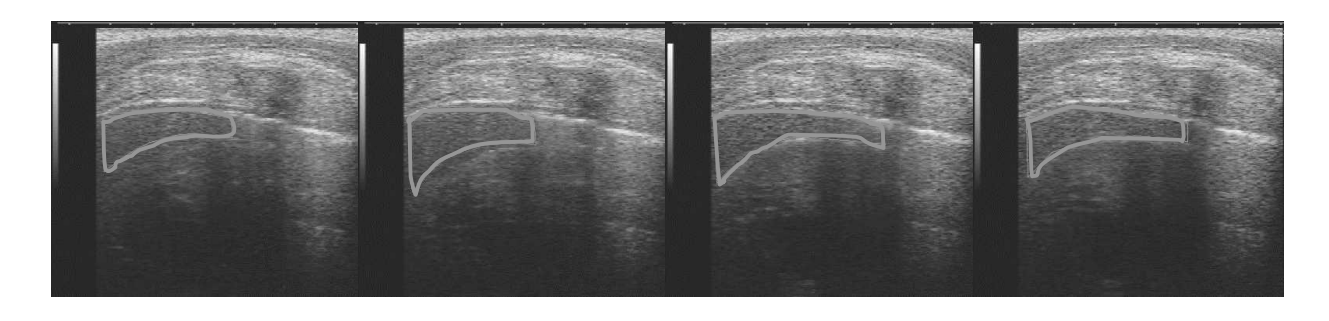

Figure 3.18 - Segmentation de la zone d'intérêt, image par image (exemple sur 4 images)

Le calcul automatique de l'intersection des zones segmentées de l'épanchement sur chaque coupe détermine la "zone stable" quelle que soit la position du cœur en systole ou en diastole (Figure 3.19).

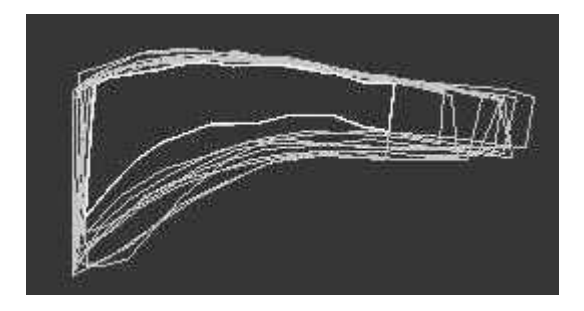

Figure 3.19 - Intersection des zone segmentées donnant la « zone stable »

La localisation des images dans le cycle cardiaque est facilement réalisée grâce au couplage à l'électrocardiogramme.

Les images sont reproduites sur l'interface utilisateur, actuellement l'écran de l'ordinateur. Il est possible de visualiser individuellement chaque coupe, de les faire défiler, d'afficher les contours segmentés et d'afficher le "contour résultat" correspondant à l'intersection de l'ensemble des zones segmentées sur l'image de référence. Cette image modélisant

l'épanchement, les organes à éviter (cœur, foie, poumon) et la zone stable permet finalement de définir le point cible centré sur la zone de sécurité ainsi que le point de ponction cutané, habituellement sous-xiphoïdien, avec extension de la zone de sécurité à toute la trajectoire de la ponction. Cette sélection se fait en cliquant sur le point choisi à l'aide de la souris : le point d'entrée et le point cible sont matérialisés par des croix et la trajectoire virtuelle du trajet de l'aiguille par un cône (Figure 3.20).

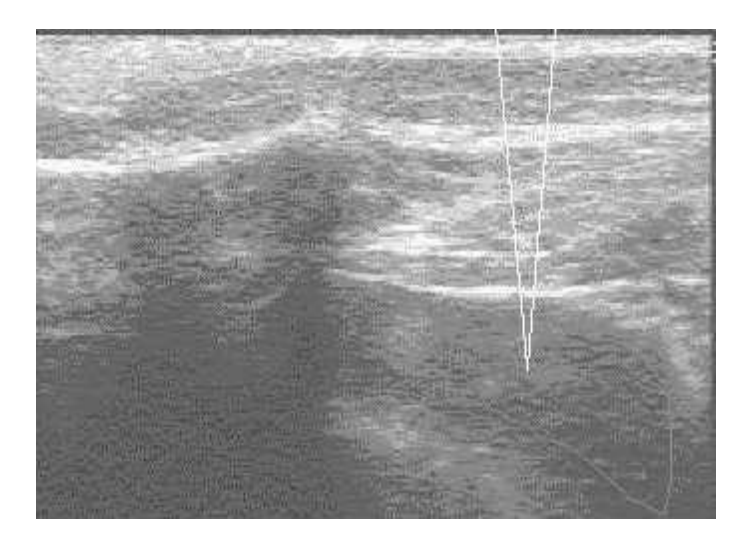

Figure 3.20 - Définition de la cible et de la trajectoire

c) *La ponction* est effectuée selon ce modèle sans contrôle échographique simultané, laissant la zone sous-xiphoïdienne entièrement disponible pour la ponction. Il est néanmoins possible de contrôler en temps réel la ponction par échographie par voie apicale avec les réserves déjà données sur la qualité du contrôle obtenu. La position de l'aiguille de ponction étant connue en permanence par le couplage avec le système Optotrak® il est possible de guider et de visualiser le geste sur l'interface utilisateur.

Le guidage est de type passif c'est à dire que la réalisation de la stratégie est libre mais guidée selon la planification. L'interface utilisateur affiche en temps réel dans une fenêtre les croix de positionnement, au-dessus de cette fenêtre des données numériques (écart en millimètres entre le point cible et l'extrémité de l'outil) et à droite de cette fenêtre une représentation virtuelle de la position de l'outil sur l'image de référence (Figure 3.21).

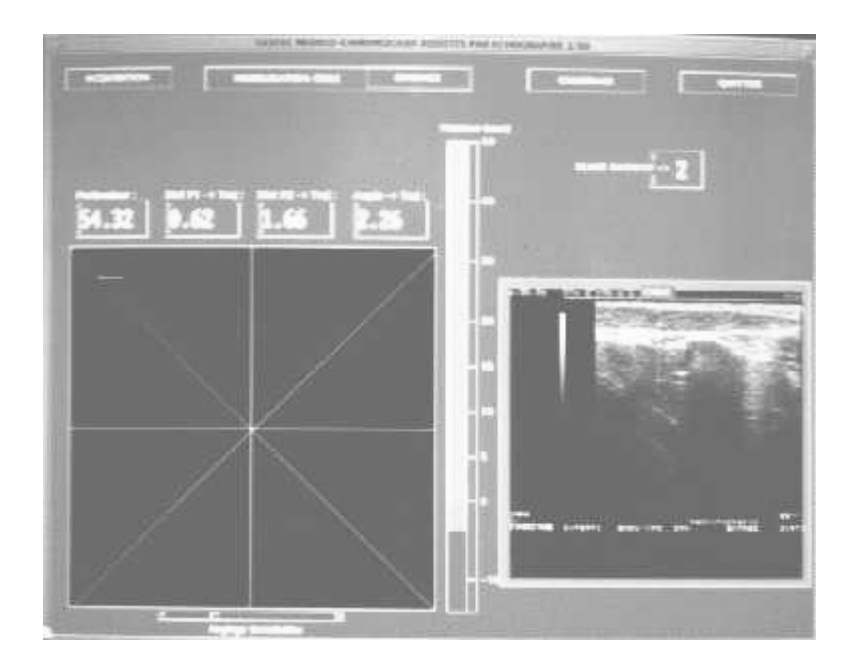

Figure 3.21 - Interface de guidage

Le guidage est assuré selon une trajectoire linéaire en superposant des croix de couleurs différentes correspondant chacune à un point précis : une croix rouge qui représente la trajectoire idéale vue dans l'axe et qui sert au positionnement sur le point d'entrée, deux croix (une verte et une jaune) représentant l'extrémité de l'outil pour une (P1) et un point de son axe pour l'autre (P2). L'alignement de ces deux dernières croix positionne l'outil dans un axe parallèle à la trajectoire définie préalablement. Ces deux croix se déplacent en temps réel sur l'écran de contrôle en suivant le mouvement de l'outil dans l'espace. Leur superposition à la première croix positionne l'outil dans le bon axe exactement au point de départ de la trajectoire (Figure 3.22).

Pour la réalisation correcte de la ponction, il faut d'abord aligner l'outil (superposition des croix) puis l'enfoncer selon la profondeur indiquée en millimètres (distance cible - extrémité de l'aiguille). Un indicateur de profondeur informe de la progression de l'aiguille : des couleurs différentes s'affichent selon le niveau atteint : trajectoire intrapariétale / zone stable avant la cible / cible / zone de sécurité / myocarde. Une alarme notamment sonore se déclenche en cas de mouvement anormal du patient supérieur au seuil prédéfini. Cette mesure est donnée par la position du SIL\_thorax par rapport à celle du SIL\_table pendant la procédure.

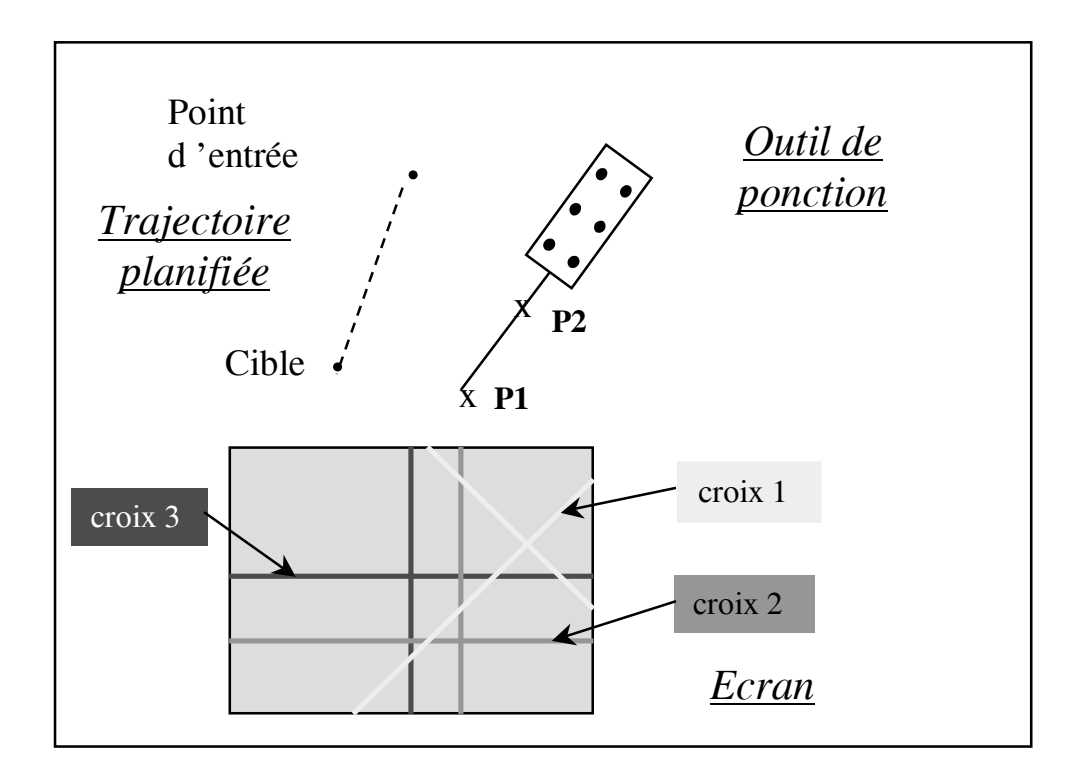

Figure 3.22 - Principe du guidage

## *3.2.3.4. Expérimentation pré-clinique*

La validation de cette procédure a été réalisée en deux temps avant d'envisager le passage à l'application clinique. La création d'un modèle expérimental dynamique est la seule possibilité de valider la faisabilité de la méthode avant l'utilisation d'un modèle animal. En effet dans ce type d'application, il n'est pas possible de recourir à l'utilisation de cadavres contrairement à d'autres applications, par exemple orthopédiques. Des mesures sur patient ont permis de mesurer l'influence de la respiration sur le modèle de l'épanchement.

#### **a) Validation sur modèle expérimental**

 • Principe : il s'agit d'un fantôme dynamique simulant la cinétique cardiaque au sein d'un épanchement péricardique mais sans mouvements respiratoires, avec fenêtre échographique limitée (Figure 3.23).

 • Description : un ballon en latex modélisant le cœur est immergé dans un récipient en plexiglass rempli d'eau. Le ballon est gonflé et dégonflé alternativement pour simuler la cinétique cardiaque. Une fenêtre échographique est réalisée par un orifice du couvercle du récipient. Cet orifice est comblé par du gel agar-agar qui est trans-sonore aux ultrasons et ponctionnable tout en restant étanche. Une cible métallique sphérique de diamètre connu est
positionnée de façon variable par rapport au ballon mais de telle sorte qu'en cas d'écart anormal de l'aiguille, le ballon éclate. Après acquisition échographique et définition de la trajectoire de ponction, la cible est visée avec l'aiguille de ponction grâce au système de guidage, l'opérateur ne regardant que l'interface. La validation est donnée par la fermeture d'un circuit électrique entre une pile, une ampoule, la cible et l'aiguille. La précision minimale est donnée par le rayon de la cible métallique dont le centre est visé sur l'échographie. Pour cette expérimentation, l'échographe utilisé était un échographe Aloka.

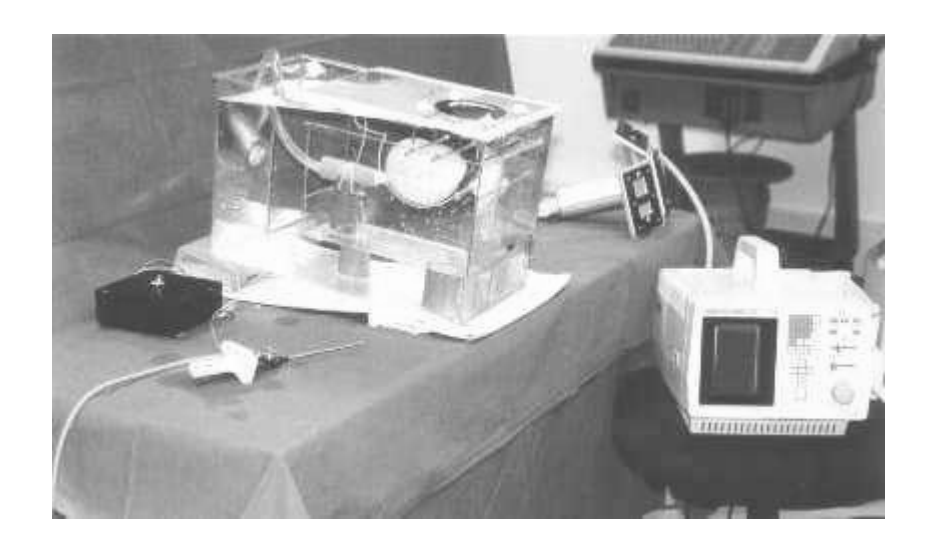

Figure 3.23 - Modèle expérimental

 • Résultats : les procédures sur le modèle expérimental ont permis de réaliser avec succès plusieurs séries de 10 ponctions consécutives avec une précision d'au moins égale à 1,1 millimètre, en faisant varier les situations [Chavanon95]. Il a été possible d'évaluer l'erreur intrinsèque du système (acquisition échographique et segmentation de la surface de la cible) en positionnant de visu l'aiguille sur la cible et en notant l'écart à la cible affiché sur l'interface : sur 20 mesures réalisées à des profondeurs et selon des trajectoires variables, la moyenne de la valeur absolue des écarts à la cible affichés est de 0,167 mm.

• Commentaires : cette série d'expériences a permis de montrer la validité globale du système avec une précision de l'ordre du millimètre. Les causes d'erreurs liées aux conditions d'expérimentations sont liées au fait qu'il est difficile en échographie, de viser le centre de la cible métallique en raison des nombreux artéfacts. Il a également été mis en évidence des difficultés liées au guidage en particulier pour réaliser la superposition des croix et leur maintien pendant la progression, avec fatigabilité et perte de concentration de l'opérateur.

Ces éléments nous ont encouragé à poursuivre la validation sur l'animal, en envisageant simultanément une amélioration de l'interface utilisateur et une aide semi-active au guidage. Au préalable, afin de vérifier le bien fondé de la mise en apnée, nous avons réalisé des mesures sur patients volontaires pour évaluer l'influence de la respiration

#### **b) Mesure sur patients**

Différentes mesures ont été réalisées chez des patients volontaires afin de vérifier le bienfondé clinique de la méthodologie, une fois l'application développée.

#### *b1) influence de la respiration sur l'épanchement péricardique*

Afin d'évaluer le retentissement de la respiration sur l'épanchement péricardique modélisé et a fortiori sur la taille de la zone stable, il a été effectué des mesures sur un patient volontaire porteur d'un épanchement péricardique. L'application a été utilisée dans ses phases acquisition et modélisation. Plusieurs acquisitions ont été réalisées sous différentes modalités respiratoires : respiration normale, apnée, respiration forcée (inspiration et expiration forcée) et toux. La segmentation de l'épanchement sur les images échographiques puis le calcul de l'intersection de ces surfaces a permis de quantifier la zone stable pour chaque modalité respiratoire. Les résultats sont exprimés selon les figures 3.24 et 3.25.

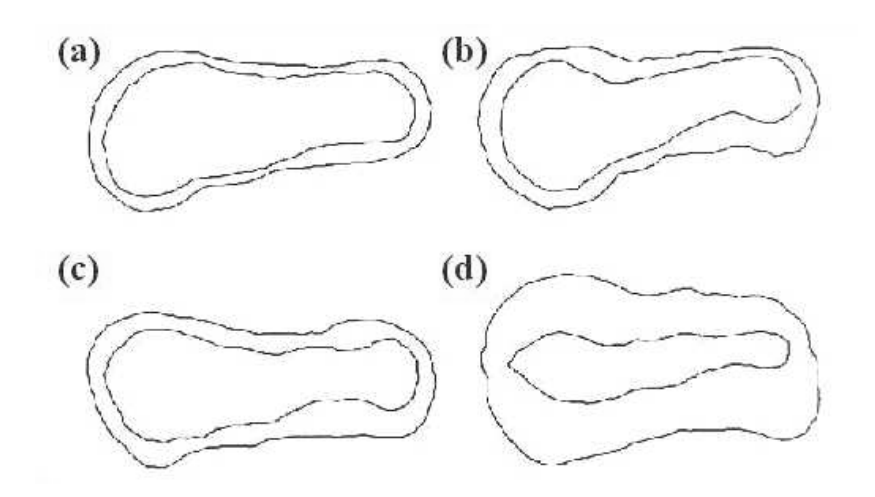

Figure 3.24 : zones stables et contours externes pour chaque modalité respiratoire a) apnée, b) respiration normale, c) respiration forcée, d) toux

La figure 3.24 représente pour chaque modalité respiratoire les contours internes et externes cumulés sur l'acquisition entière. Le contour interne représente la zone stable de l'épanchement. Le contour externe représente l'étendue maximale de l'épanchement. La figure 3.25 permet de mieux visualiser la variation pour chaque modalité respiratoire des surfaces en mm² (surface interne ou zone stable et surface externe ou étendue maximale).

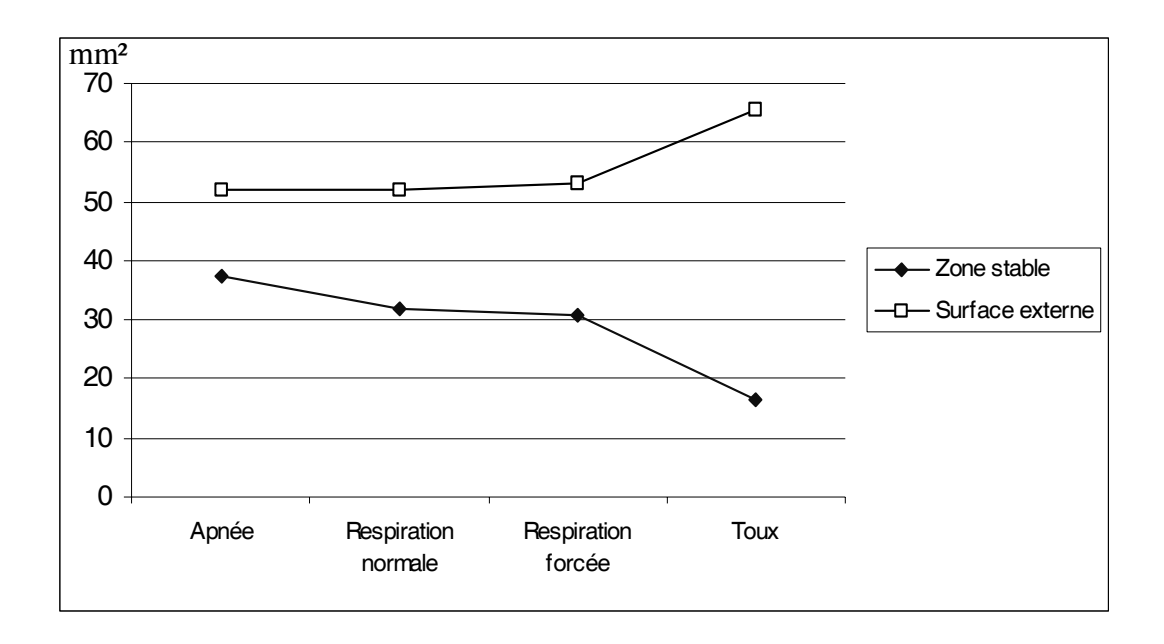

Figure 3.25 - Variation de l'épanchement péricardique en fonction de la modalité respiratoire

Commentaires : il apparaît nettement que la mise en apnée permet d'optimiser la zone stable. Les mouvements de la cage thoracique se traduisent évidemment par une diminution de la zone stable, de façon très nette lors de la toux. En fonction de l'importance de l'épanchement, de l'amplitude des mouvements respiratoires il doit être possible selon les cas de modéliser une zone stable y compris lors de la respiration.

### *b2) Stabilité du plan échographique en cours d'acquisition*

La condition préalable à la modélisation est d'obtenir un ensemble de coupes le plus proche possible. Grâce à l'interface, nous avons visualisé la position dans l'espace des plans de coupe échographique chez un patient volontaire en apnée, lors de la respiration normale et au cours de la toux.

La figure 3.26 permet de voir que lors de la toux par exemple le bouger au niveau de la sonde est extrêmement important. Le nombre de coupes retenues risque d'être faible donnant lieu à une modélisation sub-optimale à partir de données insuffisantes.

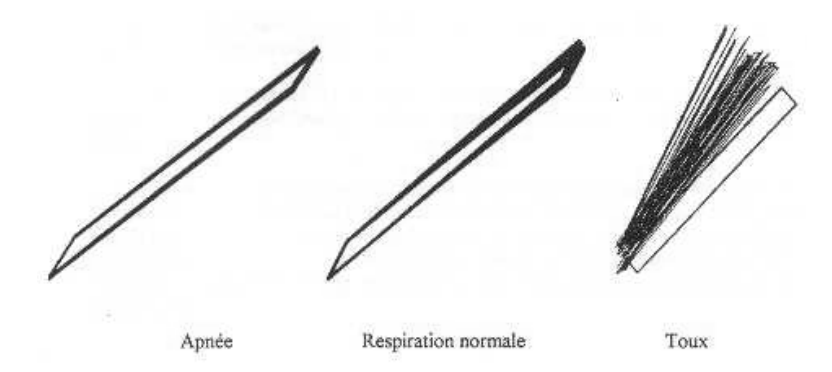

Figure 3.26 - Position des plans échographiques selon l'état respiratoire

#### *b3) Situation du référentiel pour les coupes échographiques*

Dans l'hypothèse de l'utilisation de l'application en cours de respiration, et/ou pour prendre en compte les effets de la toux ou d'un mouvement involontaire par exemple, il a été étudié l'influence du référentiel fixe sur les déplacements de la sonde échographique. Afin de minimiser le déplacement de la sonde d'échographie et donc des plans échographiques en cours d'acquisition pendant la toux par exemple, il a été envisagé de prendre comme référentiel le sternum du patient (SIL\_thorax) plutôt qu'un référentiel fixe (caméra ou table). En effet, le mouvement du sternum suivant à priori les mouvements respiratoires, on peut ainsi espérer réduire le mouvement des données grâce au changement de référentiel. Cette hypothèse a été testée chez un patient volontaire. Chaque série d'acquisition comprend 40 images. Chaque plan échographique est repéré par ses 4 sommets (points 1,2,3 et 4), selon la figure 3.27.

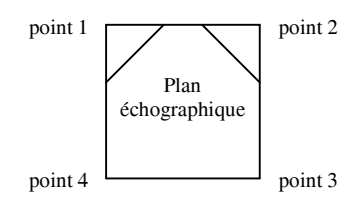

Figure 3.27 - Repérage d'une coupe échographique

L'analyse du positionnement tridimensionnel des différentes coupes est donné par l'écart moyen de la position de chaque sommet, sur les axes x, y et z au cours de l'acquisition. Le graphique suivant (Figure 3.28) simplifie la présentation des résultats en visualisant la moyenne des écarts obtenus pour chaque coupes (moyenne des écarts des 4 points) avec pour chaque point, la moyenne des écarts selon *x, y* et *z,* et ce pour chaque repère (Ref\_table ou Ref thorax).

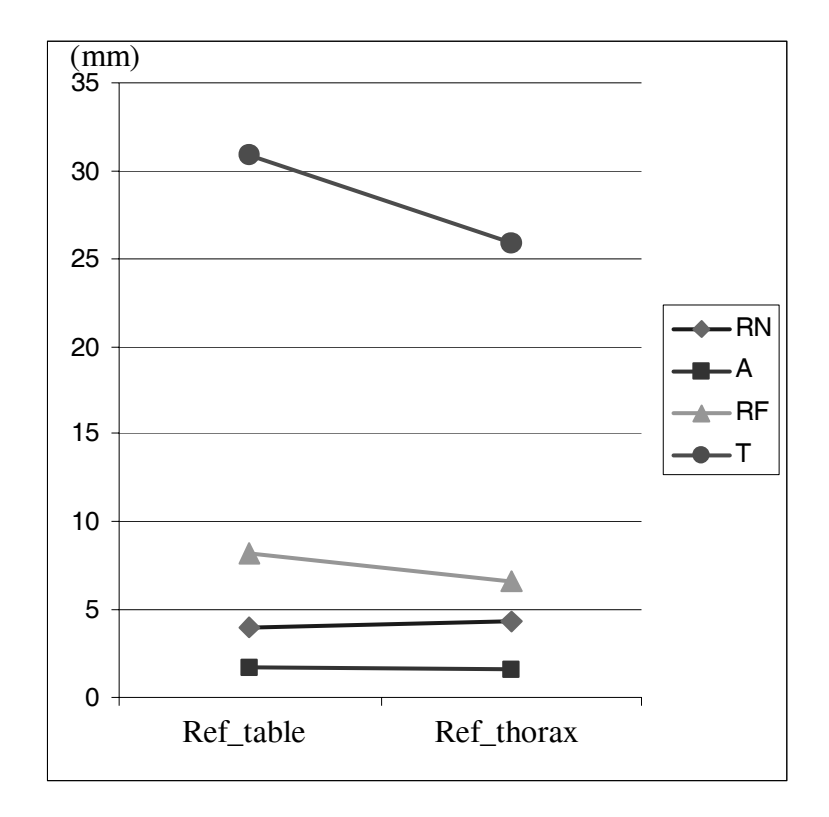

Figure 3.28 - Valeur moyenne des écarts (en mm) de position des coupes dans chaque référentiel (RN, respiration normale ; A, apnée ; RF, respiration forcée ; T, toux)

Commentaires : d'une façon générale et contrairement à ce qui pouvait sembler évident, il ne semble pas que la stabilité des coupes soit plus grande dans le référentiel lié au sternum en dehors de la toux et de la respiration forcée. Cela peut s'expliquer par une mobilité différente de la sonde et du sternum expliquée par la respiration abdominale au cours de l'acquisition sous-costale. Néanmoins, l'utilisation du référentiel lié au sternum pourrait être intéressante afin de minimiser le risque d'erreur en cas de bouger du patient. Nous avons testé cette possibilité (utilisation du Ref\_thorax) sur une simulation de guidage sur volontaire sain. Lors de la phase de guidage, il était en fait extrêmement difficile pour l'opérateur d'adapter en continu la trajectoire sur le référentiel mobile. Nous avons abandonné cette possibilité pour conserver le référentiel de base lié à la table.

#### **c) Validation de la méthode sur un modèle animal**

Il s'agit de valider la technique sur un épanchement péricardique expérimental réalisé chez l'animal, dans les conditions techniques les plus proches possibles de la clinique.

L'expérimentation in vivo est la seule possible pour valider la modélisation des organes mobiles et déformables. La confrontation à la réalité pratique de l'ensemble de la procédure a permis d'identifier des problèmes puis de tenter de les résoudre.

Sa réalisation a été rendue possible grâce à la collaboration active des Docteurs Christophe Ribuot et Charles Arvieux au sein du Laboratoire de Pharmacologie de la Faculté de Pharmacie de Grenoble (Pr Demenge). Les animaux ont reçu les soins selon les recommandations en usage pour les animaux de laboratoire (Directives du Conseil Européen : 86-609-European Community). Disposant d'une salle équipée comme un bloc opératoire, l'expérimentation se déroule dans des conditions très proches de la réalité.

Cette validation a eu lieu en deux étapes :

 1) étude de faisabilité : mise en œuvre de l'ensemble de la procédure et détermination des difficultés pouvant survenir à chaque étape chez deux chiens Beagle d'environ 15kg [Chavanon97].

 2) évaluation de la fiabilité de la procédure par la répétition des ponctions, en faisant varier les points de ponction et les trajectoires et évaluation du seuil de sensibilité en diminuant progressivement la taille de l'épanchement à chaque ponction : cette étape a été réalisée chez le cochon [Chavanon99].

La procédure de réalisation d'un épanchement péricardique expérimental chez l'animal a été globalement identique pour les chiens et les cochons, réalisée en 2 temps chez le chien puis en un temps chez le cochon après simplification.

Pour cette expérimentation, l'échographe utilisé était un échographe HITACHI EUB 405, 7,5 MHz

### *c1) Etude de faisabilité chez le chien*

 • **Principe** : étude de faisabilité de la procédure par création d'un épanchement péricardique expérimental chez le chien, par injection de sérum salé isotonique à l'aide d'un cathéter placé préalablement dans le péricarde par voie chirurgicale et relié à une chambre implantable [Martins79].

 • **Protocole opératoire** : l'animal est anesthésié par du pentobarbital (Sanofi ; 30 mg/kg), et ventilé artificiellement après intubation endotrachéale à l'aide d'un respirateur (Roche-Kontron 3100 S ; fréquence respiratoire : 15/mn, volume courant : 20 ml/kg).

L'animal est positionné en décubitus latéral droit. Après réalisation d'une thoracotomie gauche dans le 4ème espace inter-costal, une bourse est réalisée sur le péricarde. Un cathéter (diamètre : 2,8 mm) est mis en place dans le péricarde au travers de la bourse et l'étanchéité assurée par serrage de la bourse et utilisation de colle cyanoacrylate. Après tunnellisation du cathéter, celui-ci est connecté a un Port-a-cath® implanté dans une logette sous-cutanée à la partie haute du cou. Le thorax est fermé et l'animal reconduit dans l'animalerie. La création de l'épanchement est réalisée une semaine plus tard par injection de sérum physiologique dans le Port-a-cath®. Ce délai est théoriquement nécessaire pour la résorption du pneumothorax ou de l'emphysème sous-cutané consécutifs à l'ouverture de la cage thoracique. Une seconde anesthésie est alors réalisée selon le même protocole. Le monitoring est effectué à l'aide d'un physiographe (Windograph ; Gould) : ECG par 4 électrodes, pression veineuse centrale (PVC) par la veine jugulaire et cycle respiratoire par un capteur endotrachéal. L'épanchement péricardique est ensuite créé progressivement par l'injection de sérum salé isotonique chauffé à 38° C sur environ 1 heure dans le cathéter par l'intermédiaire de la chambre, en surveillant la tolérance hémodynamique (PVC jugulaire), l'électrocardiogramme et la progression échographique de l'épanchement. L'acquisition des informations et la ponction se font par un espace intercostal  $(4^{\text{eme}}$  ou  $5^{\text{eme}}$  espace). Dans un premier temps, par souci de simplification, les différentes étapes de la procédure se déroulent en apnée lors du même temps respiratoire. La phase expiratoire est retenue pour plusieurs raisons : elle est mieux tolérée en cas de tamponnade, elle permet une meilleure visualisation échographique, elle diminue le risque de ponction d'une languette pulmonaire par déflation des poumons, elle est plus facilement réalisable. La validation de la méthode se fait par la ponction de liquide non sanglant.

 • **Déroulement de la procédure :** La sonde d'échographie porteuse de l'échostar est déjà calibrée. Les différents SIL sont positionnés : SIL\_table qui est le référentiel de base et SIL\_thorax qui est fixé par deux points de suture sur la cage thoracique de l'animal. Le seuil d'alarme est réglé à 2 mm. L'outil de ponction est préparé par montage d'une tubulure de redon connectée à une seringue. Le calibrage de l'outil est réalisé selon la méthode du pivot. Pour l'extrémité de l'aiguille, la précision obtenue est de 0,5 mm en moyenne et pour le point de l'axe de 0,3 mm. La procédure est alors réalisée selon les 3 phases précédemment décrites (Figures 3.29 et 3.30). Le chirurgien enfonce l'aiguille selon le guidage indiqué par l'interface. En créant une aspiration sur la seringue connectée à l'aiguille de ponction, un aide valide le succès de la ponction en obtenant du liquide non sanglant.

• **Résultats :** L'étude de faisabilité sur l'animal a été menée chez 2 chiens Beagle d'environ 15 kg. Le premier chien a permis de mettre au point le modèle expérimental et de réaliser les difficultés techniques liées au guidage et à la ponction dans ces conditions,

imposant des modifications de l'interface. Le deuxième chien a permis la constitution d'un épanchement de 1 centimètre d'épaisseur par infusion de 100 ml sur 1 heure. Cet épanchement a été ponctionné avec succès en moins de 15 minutes (durée totale de la procédure). Des problèmes d'orientation de l'outil dus à une disposition inhabituelle du matériel ont donné lieu à une erreur de guidage.

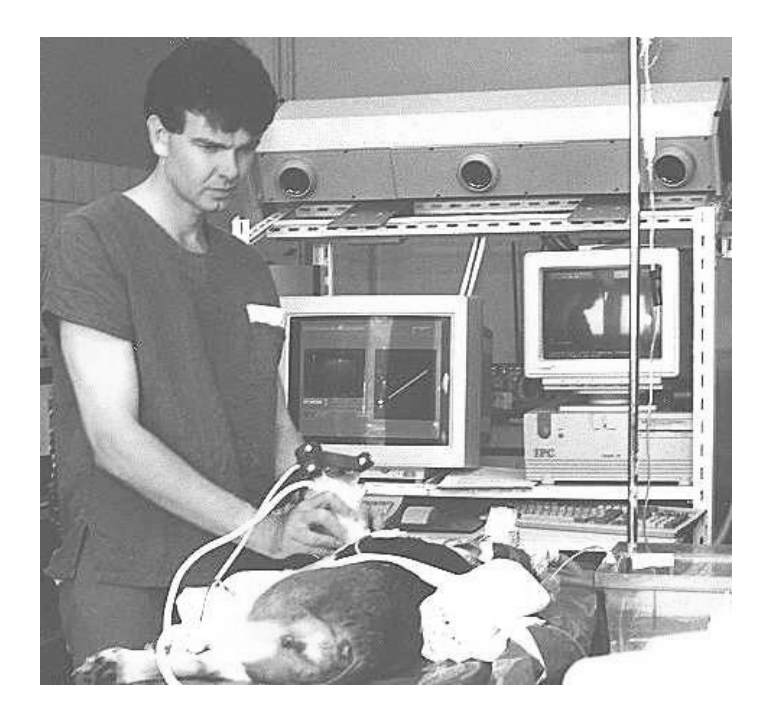

Figure 3.29 - Echographie chez le chien

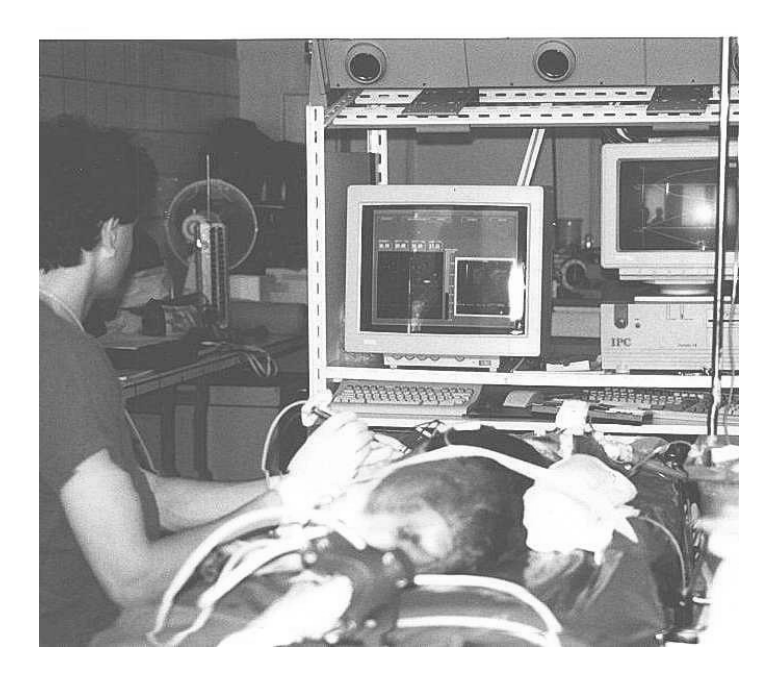

Figure 3.30 - Ponction chez le chien

• **Commentaires** : Cette première confrontation clinique a permis d'identifier les difficultés de réalisation de la procédure dans un environnement chirurgical. Une variation aussi simple qu'une disposition inhabituelle du matériel pouvait modifiait les sens de déplacement dans l'interface lors du guidage avec pour conséquence un guidage erroné d'où la nécessité d'introduire une procédure de vérification de la conformité spatiale du guidage. Ces conditions expérimentales majorent le risque d'erreur en raison même du modèle expérimental qui n'est pas parfait : modifications de l'épanchement qui reste de constitution relativement rapide, fuite de liquide dans la cage thoracique, facteurs n'ayant pas lieu d'être en clinique humaine. L'étape de segmentation manuelle est longue puisque sur chaque image, l'opérateur doit tracer le contour point par point à l'aide de la souris. L'interface de guidage est très sensible avec amplification des moindres déplacements (de l'ordre du dixième de millimètre) entre la trajectoire réelle et la trajectoire théorique. L'opérateur voulant faire au mieux doit corriger en permanence la trajectoire, en réalité pour des erreurs minimes, ce qui intensifie la concentration et la fatigabilité de l'opérateur. Les paramètres de sensibilité ont été adaptés au niveau de l'interface. Les problèmes liés aux tissus mous sont déjà mis en évidence : risque de déplacement de la cible par enfoncement de la sonde échographique imposant une pression douce et un positionnement optimal de la sonde. La flexibilité de l'aiguille lors de la pénétration est également source d'erreur et la poussée doit être parfaitement dans l'axe.

#### *c2) Etude de fiabilité chez le cochon*

• **Principe** : il s'agit d'évaluer d'une part la fiabilité et la reproductibilité de la procédure par la répétition des ponctions en faisant varier les points de ponction et les trajectoires, et d'autre part d'évaluer le seuil de sensibilité en diminuant progressivement la taille de l'épanchement à chaque ponction afin d'en définir les limites d'utilisation. L'utilisation de cochons d'environ 30 kg permet d'obtenir un modèle plus proche de la clinique humaine. Le positionnement du cochon en décubitus dorsal rapproche encore le modèle de la clinique. Une première échographie par voie intercostale permet de sélectionner la meilleure fenêtre échographique et de réaliser l'abord chirurgical par voie controlatérale

• **Protocole opératoire** : il est identique dans son principe au protocole réalisé chez le chien mais avec une procédure simplifiée avec mise en place du cathéter le matin et création immédiate de l'épanchement par injection directe du liquide dans le péricarde par le cathéter. La ponction est réalisable en début d'après-midi. Le monitoring de la pression artérielle par mise en place d'un cathéter dans la carotide gauche est ajouté afin de surveiller la tolérance de l'épanchement

• **Déroulement de la procédure :** le logiciel modifié en fonction de l'expérience précédente a subi plusieurs améliorations notables : 1) mise en conformité de l'orientation de l'outil quelle que soit la disposition opératoire avec une procédure de vérification, afin que le geste du chirurgien soit en cohérence avec sa visualisation de l'interface, 2) amélioration de l'interface (voir figure 3.31) : réglages de sensibilité, possibilité de faire défiler les images segmentées afin d'avoir une vision dynamique de la zone stable.

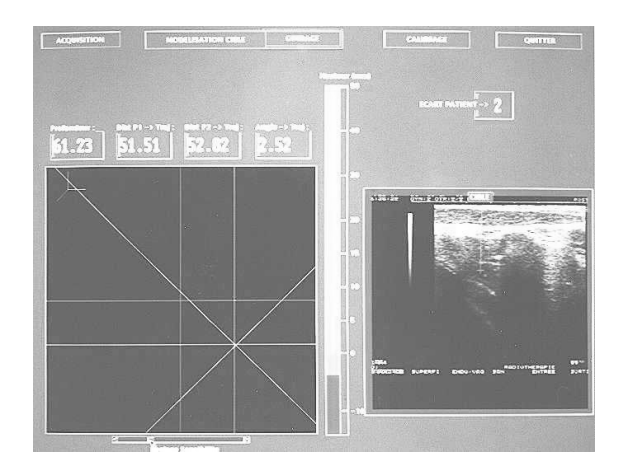

Figure 3.31 - Interface en cours de guidage

**• Résultats** : L'étude chez le cochon a permis de valider la méthode sur 10 ponctions consécutives chez 8 cochons pesant entre 20 et 35 kg. L'ensemble des ponctions a été réalisé avec succès (critère de validation : évacuation de liquide non sanglant) avec une durée de procédure variant de 10 à 15 minutes.

La caractérisation de ces épanchements est difficile car du fait du cycle cardiaque, l'épaisseur et la forme de l'épanchement varient à chaque image. Nous avons donc choisi de mesurer l'épaisseur de l'épanchement le long de la trajectoire de l'aiguille.

- épanchement le plus petit : 5 à 12 mm (moyenne = 7.5 mm, zone stable 5 mm)
- épanchement le plus grand : 9 à 15 mm (moyenne 12.6 mm, zone stable 9 mm)

La figure 3.32 représente la trajectoire de ponction avec les différentes interfaces servant de repères pour les mesures.

La figure 3.33 et le tableau 3.3 représentent la caractérisation des 10 épanchements expérimentaux. L'épaisseur de celui-ci, mesurée sur chaque coupe segmentée le long de la trajectoire théorique de l'aiguille est représentée sous forme de box-plot, ce qui permet une caractérisation précise et une vision globale de chaque épanchement. Dans le tableau, la variation externe (interne) correspond à l'écart maximal entre la limite externe (interne) en systole et en diastole sur l'ensemble des images.

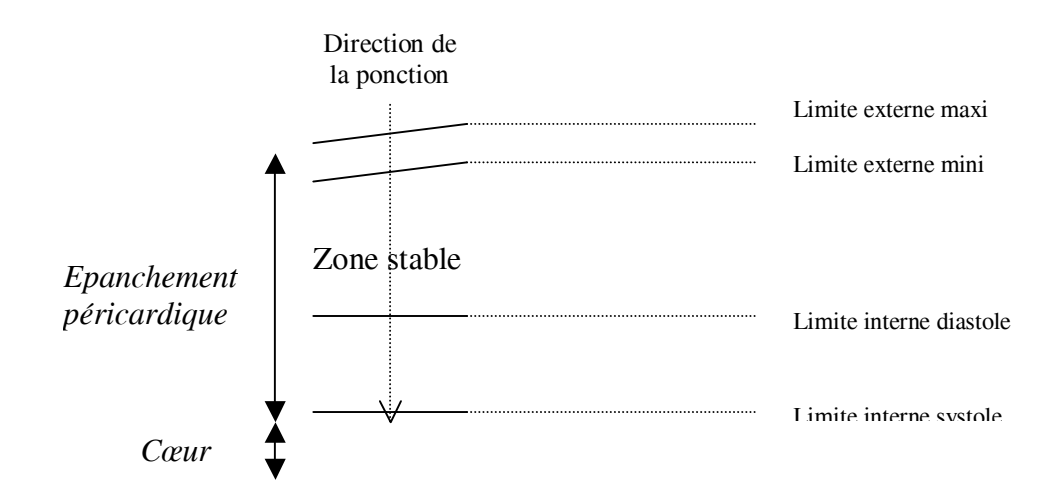

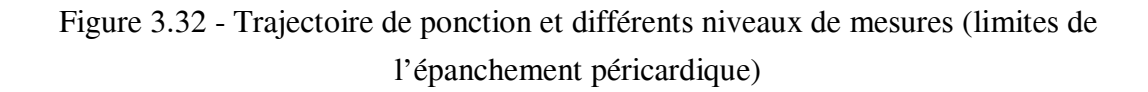

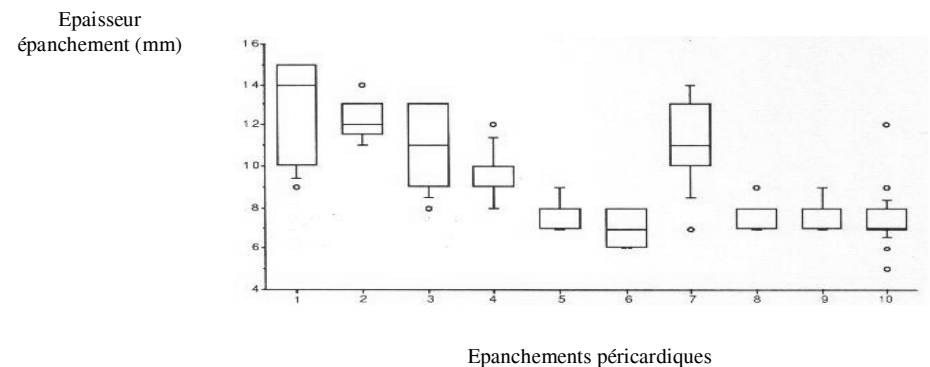

(numéro)

Figure 3.33 - Représentation des épanchements sous forme de box-plot. Les cercles indiquent les valeurs au dessous du 10° percentile et au dessus du 90° percentile.

| $N^{\circ}$                         | 1    | $\mathbf 2$ | 3    | 4    | 5    | 6    | 7    | 8    | 9    | 10   | moyenne         |
|-------------------------------------|------|-------------|------|------|------|------|------|------|------|------|-----------------|
| Epaisseur<br>zone stable (mm)       | 9    | 9           | 8    | 7    | 6    | 6    | 6    | 6    | 6    | 5    |                 |
| N images                            | 18   | 30          | 18   | 30   | 28   | 15   | 30   | 30   | 30   | 22   |                 |
| Aire minimale<br>(cm <sup>2</sup> ) | 1.5  | 2.29        | 1.32 | 1.15 | 1.3  | 0.81 | 1.6  | 1.08 | 1.54 | 0.19 |                 |
| Aire maximale<br>(cm <sup>2</sup> ) | 4.25 | 6.22        | 4.12 | 2.42 | 2.79 | 1.49 | 4.31 | 2.58 | 3.35 | 2.69 |                 |
| Variation externe<br>(mm)           |      | 1.6         | 3.7  | 1    | 0.8  | 0.8  | 1.6  | 1.8  | 0.8  | 1.6  | $1.47 \pm 0.87$ |
| variation interne<br>(mm)           | 7.4  | 4.2         | 4.2  | 3.2  | 2.6  | 2.1  | 7.4  | 1.8  | 2.1  | 5.6  | $4.06 \pm 2.11$ |
| Succès $(0/1)$                      |      |             |      |      |      |      |      |      |      |      |                 |

Tableau 3.3 - Données concernant les 10 épanchements.

La taille moyenne des zones stables est 6,8 mm.

La taille de la zone stable la plus petite ponctionnée avec succès mesurant 5 mm, on peut considérer que la précision obtenue est d'au moins 2,5 mm.

**• Commentaires** : La modélisation de l'épanchement permet de confirmer l'hypothèse de départ concernant sa mobilité dans l'espace au cours du temps. Celle-ci se fait logiquement de façon prédominante au niveau de sa partie interne, au contact du cœur (4,1 mm) alors que sa partie externe est relativement plus stable (1,5 mm). Cette série d'expériences a permis de valider la technique sur un ensemble de ponctions dans les conditions *in vivo,* avec des trajectoires variables, avec un seuil de précision d'au moins 2,5 mm. Des conditions strictes de réalisation sont requises lors de l'introduction de l'aiguille avec poussée dans l'axe afin de ne pas la contraindre (flexion de l'aiguille) ce qui modifie la position réelle de son extrémité. La réalisation par le chirurgien reste encore difficile avec nécessité d'un apprentissage. Le travail parallèle d'Emmanuel Dubois sur les interfaces Homme-Machine (cf 3.2.4.4.) a permis par la suite d'envisager une amélioration de l'interface. La lourdeur de la procédure est évidente, l'encombrement important de l'Optotrak® et de l'ordinateur, nous ont conduit à alléger l'application, dans un souci de simplification et d'amélioration ergonomique avant le passage à l'application clinique.

### **3.2.4. Développements Complémentaires de CASPER**

Simultanément ou consécutivement (selon les cas) aux expérimentations précédentes, divers projets ont été initiés dans la perspective d'améliorer l'application CASPER :

- La difficulté de réalisation de la ponction a naturellement abouti à chercher à développer un guidage semi-actif, d'abord par l'utilisation d'un robot Puma sur le fantôme puis par le développement plus poussé d'un RSP (Robot à Sécurité Passive) qui sera développé dans un chapitre à part.

- Le développement de capteurs en bout d'aiguille a été initié afin d'apporter une information supplémentaire et en temps réel sur la progression de l'extrémité de l'aiguille au sein des tissus.

- La perte de temps engendrée par la segmentation manuelle a conduit au développement d'une segmentation (semi-)automatique

- Au cours des phases d'expérimentation animale, l'étude attentive des relations homme-machine par Emmanuel Dubois, étudiant en DEA puis en thèse a conduit à améliorer l'interface et à envisager son transfert sur casque-écran.

- Un souci de simplification pour le passage à l'application clinique nous a conduit à transférer l'application sur une plate-forme matérielle plus conviviale (Polaris® + PC), prenant en compte notamment les améliorations de l'interface.

Ces différentes étapes seront envisagées successivement puis dans un dernier chapitre le développement de la nouvelle version sera exposé avec les expérimentations préliminaires et les expérimentations cliniques

### *3.2.4.1. Guidage semi-actif*

Lors de l'étude de faisabilité sur fantôme expérimental, la possibilité d'un guidage semi-actif a été envisagée pour réaliser la ponction grâce à l'utilisation d'un robot industriel de type PUMA (Puma Mark II™, série 200). Ce robot anthropomorphique (Figure 3.34) à 6 DDL est contrôlable à partir des valeurs angulaires de ses 6 axes, avec une précision en bout de bras de l'ordre de 0,5 mm. Son couplage au système Optotrak® et l'intégration à la procédure CASPER ont été réalisés grâce à Lionel Carrat, ingénieur roboticien [Carrat95]. Le principe est de positionner un guide (spécialement fabriqué) dans la direction de la trajectoire planifiée, l'opérateur n'ayant qu'à introduire l'aiguille selon la profondeur indiquée sur l'interface. Le bras est disposé en position « épaule droite – coude haut » pour éviter le risque de collision entre le bras du robot et le fantôme expérimental.

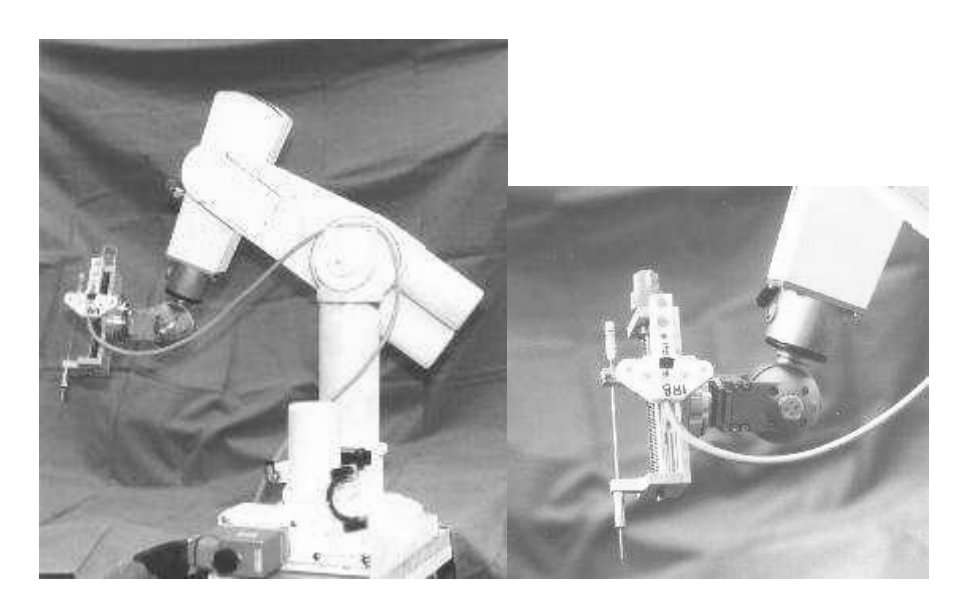

Figure 3.34 - Le robot Puma et l'outil terminal

L'expérimentation sur fantôme a été réalisée selon la même méthodologie. Notons que l'objectif n'était ici qu'une étude de faisabilité, un tel robot ne présentant pas les propriétés de sécurité nécessaires à une utilisation clinique.

Résultats : une expérience préliminaire réalisée avec une cible de 5 mm de diamètre a été réalisée avec succès indiquant une précision de 2,5 mm. Deux autres tentatives n'ont pu donner qu'une précision de 3 mm. Cette précision médiocre peut être expliquée par un calibrage insuffisamment précis de l'outil relativement au robot.

Plus élaborée, l'utilisation d'un système synergique conçu pour une utilisation clinique a été initiée par le développement d'un prototype, le PADyC développé au chapitre 4.

#### *3.2.4.2. Capteurs en bout d'aiguille*

Afin d'augmenter la sécurité du geste il est logique d'envisager la cohérence d'informations issues de capteurs indépendants et redondants. Idéalement, le recueil d'informations en bout d'aiguille doit permettre la discrimination des tissus par la mesure de leurs propriétés physiques et la détection des changements d'interface tissulaire. En effet, le déplacement des structures tissulaires lors de la ponction et/ou la déformation de l'aiguille rendent la localisation de son extrémité imprécise puisque le SIL est fixé sur la partie externe de l'aiguille. La confrontation de ces données avec la progression de l'outil sur l'image échographique de l'interface de guidage peut sécuriser le geste afin de détecter le décalage entre la trajectoire virtuelle de l'aiguille sur l'interface et sa trajectoire réelle. Le développement des microsystèmes permet d'envisager l'incorporation de multicapteurs miniaturisés en bout d'aiguille. Cette approche a pu être évaluée grâce à la collaboration avec le LIME par l'intermédiaire d'Olivier Clozel au cours d'une maîtrise de Physique puis d'un DEA de GBM [Clozel97(a),Clozel97(b)].

#### *a) Cahier des charges*

Les tissus devant être différenciés sont la peau, la graisse, le muscle, les aponévroses, le péricarde, le myocarde, le poumon, le foie et les liquides biologiques (sang, liquide séreux, séro-sanglant, etc). Le capteur doit permettre de différencier les tissus, de détecter les transitions d'interface tissulaire, de détecter l'arrivée dans l'épanchement. Les contraintes techniques sont une taille compatible avec l'aiguille de ponction (longueur et diamètre), une biocompatibilité, la nécessité de stérilité (usage unique ou stérilisation possible). Les contraintes de mesure raisonnables sont une résolution axiale de l'ordre du millimètre, un temps de réponse de l'ordre de la seconde.

#### *b) Choix et méthodologie*

La prise en compte des contraintes précédentes et une analyse bibliographique nous a conduit vers le choix de la mesure de l'impédance électrique des tissus, en raison de sa relative simplicité de mise en œuvre et de son faible coût, sans rejeter pour autant d'autres techniques (capteurs de pression, capteurs échographiques, chimiques ou autres). Le choix d'un système à 4 électrodes serait théoriquement le plus avantageux car il permet de mesurer directement l'impédance des tissus et d'éviter de mesurer l'impédance de contact de l'électrode comme dans le cas d'un système à deux électrodes. Cependant la mise en œuvre pratique d'une mesure à deux électrodes est beaucoup plus simple et réalisée facilement selon un capteur coaxial au moyen de deux aiguilles isolées, l'une dans l'autre. L'étude de faisabilité a été réalisée par simulation après modélisation de la variation d'impédance sur le logiciel FLUX 2D confirmant la possibilité de détection de transition entre deux milieux et déterminant la distance optimale entre les deux électrodes. La réalisation d'un tel capteur a ensuite été possible à partir d'une aiguille de ponction standard (Figure 3.35), permettant des mesures expérimentales sur le cochon. La mise au point d'un fantôme constitué de différentes couches de tissus a permis grâce à CASPER et de l'aiguille équipée d'un SIL d'évaluer la correspondance entre les changements d'impédance mesurés et les transitions anatomiques sur l'image échographique.

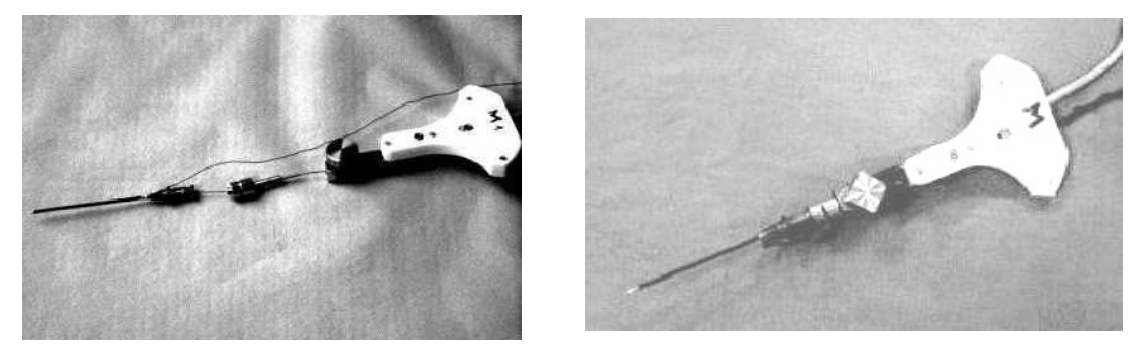

Figure 3.35 - Aiguille de ponction à 2 électrodes équipées d'un SIL

#### *c) Résultats*

Les résultats obtenus sur différents tissus de cochon et avec différentes configurations du capteur montrent une grande dispersion des valeurs qui restent cependant corrélées à celles de la littérature (Tableau 3.4).

| <b>Tissus</b>  | Aiguille $n^{\circ}5$ | Aiguille $n^{\circ}4$ | <b>R</b> littérature |  |  |
|----------------|-----------------------|-----------------------|----------------------|--|--|
|                | $R1$ (Ohm.cm)         | $R2$ (Ohm.cm)         | (Ohm.cm)             |  |  |
| <b>Muscle</b>  | 300-740               | 370-690               | 250-530              |  |  |
| <b>Foie</b>    |                       | 332-524               | 350-550              |  |  |
| <b>Graisse</b> | 920-2200              | 767-3300              | 800-3000             |  |  |
| Sang           | 150                   |                       | 150                  |  |  |
| Cœur           | 300-480               |                       | 410-750              |  |  |

Tableau 3.4 - Plages de résistivité mesurées sur un cochon vivant à 10 kHz et données de la littérature

L'étude sur fantôme a confirmé la relativement bonne corrélation entre les variations d'impédance et la profondeur sur l'échographie (Figure 3.36)

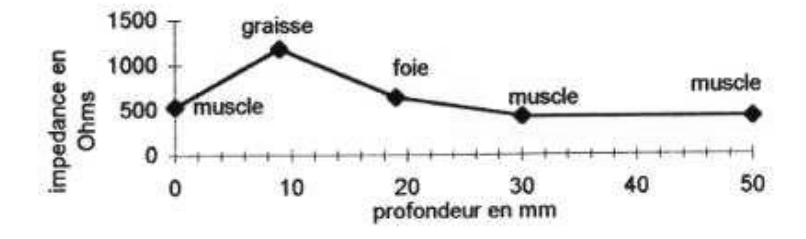

Figure 3.36 - Variation de l'impédance avec la profondeur

#### *d) Commentaires*

Cette étude a permis de montrer la faisabilité de la reconnaissance de transition d'interface à l'aide d'une aiguille à deux électrodes. Malgré la grande dispersion des valeurs mesurées il a été possible d'analyser les paramètres de la configuration de l'aiguille donnant la meilleure résolution et de mettre en évidence la capacité du capteur à détecter et anticiper les transitions tissulaires. La constitution d'une base de données d'impédance tissulaire est nécessaire en connaissant les limites liées d'une part à la fréquence de mesure appliquée au système et d'autre part à la variabilité de l'impédance tissulaire selon divers états : température, hydratation, destruction tissulaire, anisotropie de certains tissus (muscle par exemple) etc. Autre problème, la limite liée à la mauvaise visualisation des structures superficielles en raison de la spécificité des sondes d'échocardiographie qui sont focalisées en profondeur. Le développement de multicapteurs devrait, par la redondance d'informations, permettre

d'obtenir la différentiation tissulaire en temps réel afin de sécuriser au mieux la ponction.

#### *3.2.4.3. Segmentation automatique*

Dans l'application, on l'a vu, la segmentation manuelle est une étape clé dont dépend la modélisation mais qui est longue et contraignante puisque répétitive, rendant dans ce contexte, l'idée d'une segmentation automatique séduisante. Les procédés classiques de segmentation automatique en échographie font appel à des connaissances géométriques ou fonctionnelles de la zone à segmenter (cavité ventriculaire gauche) ou à l'intervention précoce de l'opérateur. Compte tenu de la qualité de l'image échographique et du caractère particulier de l'épanchement qui ne présente pas de limites anatomiques nettes, une approche semi-automatique de la segmentation en deux étapes a été proposée par Andrew Bzostek pour l'application CASPER [Bzostek98] :

Une des spécificités de l'approche vient de ce que la forme de l'épanchement ne peut être modélisée a priori comme cela est le cas lors de l'extraction d'une structure anatomique donnée comme le ventricule gauche. Cependant, en raison des battements cardiaques les limites interne et externe de l'épanchement se déplacent de façon cyclique dans la série d'images acquises. Par ailleurs, le problème n'est pas de segmenter chaque image mais de caractériser la zone stable sur la série d'images. La méthode développée utilise donc une information a priori, le mouvement cyclique des frontières de l'épanchement, et nécessite une interaction minime avec le chirurgien qui utilise ses connaissances anatomiques. L'approche consiste à analyser les intensités des pixels d'image en image afin de détecter des variations cycliques. On suppose que les pixels ne subissant pas ces variations font partie de zones non mobiles. Après croissance de régions correspondant à des zones fixes ou mobiles, le chirurgien sélectionne un point appartenant à l'épanchement. L'algorithme se charge de construire la zone stable de l'épanchement à partir de ce point en utilisant le partitionnement obtenu précédemment.

### *3.2.4.4. Amélioration de l'interface*

La collaboration étroite avec Emmanuel Dubois au cours d'un travail de DEA puis de thèse qu'il a effectué au sein des laboratoires CLIPS et TIMC sur les Interfaces Homme Machine (IHM) et plus particulièrement la Réalité Augmentée en application avec les GMCAO a permis une analyse rigoureuse de l'interface puis son amélioration [Dubois97,Dubois01].

#### **a) Analyse critique du système**

Cette analyse a été conduite à différents niveaux : conception de l'interface d'un point de vue strictement logiciel, puis analyse des interactions utilisateur-système.

*a1)* L'analyse de la conception de l'interface de CASPER selon une méthodologie détaillée dans [Dubois01] a permis de mettre en évidence une interface peu directive et souple d'utilisation, avec un arbre de tâche minimal (aucun ordre dans les actions à entreprendre) pouvant conduire à une utilisation erronée de l'application (segmentation possible au cours de la phase de guidage par exemple). Une telle interface propice à des tests en phase de développement est tout à fait rédhibitoire pour une application clinique. Cela a conduit à développer un arbre de tâche effectif imposant un ordre précis dans l'utilisation des différentes étapes, limitant les risques d'erreurs.

*a2)* Une analyse des interactions entre l'utilisateur et le système a été réalisée selon une méthodologie définie par Emmanuel Dubois, la notation ASUR (*« Adaptateur », « Système », « Utilisateur », « entité Réelle »*) qui décrit les composants d'un système interactif et l'interaction induite par le système. Cette analyse a permis de mettre en évidence une discontinuité perceptuelle caractérisée par la duplicité des lieux de perceptions : l'écran de l'ordinateur et le champ opératoire, sachant qu'ici les perceptions liées à l'aiguille sont à la fois tactiles et visuelles. Au niveau cognitif, il existe également 3 langages différents selon la dimension, le type de représentation associée, le référentiel utilisé pour la représentation : l'aiguille visualisée dans le monde réel (dimension 3, référentiel lié à l'utilisateur), le viseur (dimension 2, référentiel lié à la trajectoire) et la jauge de profondeur (dimension 1, référentiel lié à la trajectoire). Ces différences au niveau des langages et référentiels de présentation sont susceptibles d'induire une discontinuité cognitive pour la mise en correspondance et l'interprétation par le chirurgien des données relatives au patient. Ces discontinuités sont sources d'une charge cognitive plus grande nécessitant plus de concentration avec une fatigabilité accrue et affectant potentiellement la sécurité du geste. L'expérimentation animale a permis de confirmer ces données : au cours du guidage, le chirurgien est obligé de regarder alternativement le champ opératoire et l'écran sur lequel il est très concentré. De plus, une courte phase d'entraînement est nécessaire avant le début de la procédure afin de percevoir et réapprendre les modifications des informations de guidage qui résultent de la mobilisation de l'outil.

### **b) Améliorations et solutions proposées**

### *b1) Conception du système*

Des modifications du programme de l'interface de CASPER ont été facilitées par cette analyse et seront détaillées au chapitre suivant.

### *b2) Les interactions utilisateur-système*

La prise en compte de l'incompatibilité et discontinuité perceptuelle ont conduit à envisager différentes solutions :

- placer l'écran dans le champ opératoire : cette solution est réalisable par l'utilisation d'écrans miniaturisés de type PDA, mais d'autres problèmes restent à régler, notamment les problèmes d'asepsie.

- placer le champ opératoire dans l'écran par superposition des données virtuelles et des données réelles, filmée par une caméra par exemple, mais dans ce cas le clinicien ne perçoit pas directement le patient.

- placer les données de guidage dans le champ opératoire, la solution la plus simple étant la projection des données dans l'axe visuel du chirurgien par l'utilisation d'un casque de réalité augmentée à miroirs semi-transparents. Les capacités actuellement limitées de ces écrans devraient rapidement augmenter. Sur le plan ergonomique, les chirurgiens sont déjà habitués à travailler avec des lunettes opératoires leur conférant un champ opératoire réduit. Le casque doit être localisé dans l'espace afin de superposer au bon endroit l'image virtuelle à la scène réelle. De plus il faut arriver à matérialiser sur l'image virtuelle l'effet de profondeur de champ par rapport à la scène réelle.

En ce qui concerne l'incompatibilité et la discontinuité cognitive, il est possible d'agir sur les langages et les référentiels de présentation des données, qui doivent être similaires. Par exemple, il est proposé une représentation 3D du guidage sous forme de cône superposable à l'image 3D du patient et intégrant simultanément la profondeur de pénétration. Cette représentation non arbitraire, s'apparente à un objet du monde réel regroupant les données nécessaires à l'expression de la trajectoire dans lequel l'utilisateur souhaite glisser son aiguille.

### *b3) Mise en œuvre*

Une expérimentation visant à faire les meilleurs choix (repère de présentation, langage, etc.) pour faciliter l'interaction homme-machine a été réalisée en coopération avec le laboratoire de Psychologie Expérimentale de Grenoble. Trois modèles ont été développés correspondant chacun à trois référentiels de présentation utilisés pour produire les données du guidage [Dubois01]. Pour expliciter ces trois référentiels, l'analogie à une caméra permet d'assimiler ces différents référentiels de présentation à différents points de vue de la caméra selon sa position et son orientation. Au niveau de l'interface, deux représentations sont possibles pour visualiser le guidage avec le système de réalité augmentée :

- une représentation bidimensionnelle classique du système de visée CASPER avec les croix et une échelle de profondeur
- une représentation tridimensionnelle à l'aide d'un cône intégrant toutes les données du guidage

Les trois référentiels possibles sont :

- référentiel de présentation lié à la trajectoire
- référentiel de présentation lié à l'aiguille
- référentiel de présentation lié à l'utilisateur

*i) Référentiel de présentation lié à la trajectoire (Figures 3.37, 3.38, et 3.39)*  La caméra est dans l'axe de la trajectoire idéale de l'aiguille et visualise l'aiguille réelle

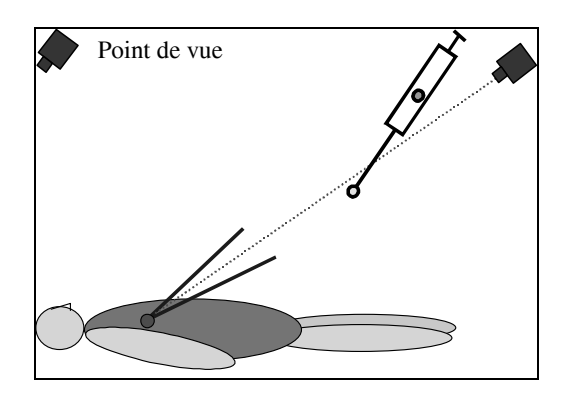

Figure 3.37 - Point de vue de la trajectoire, disposition de la caméra, d'après [Dubois01]

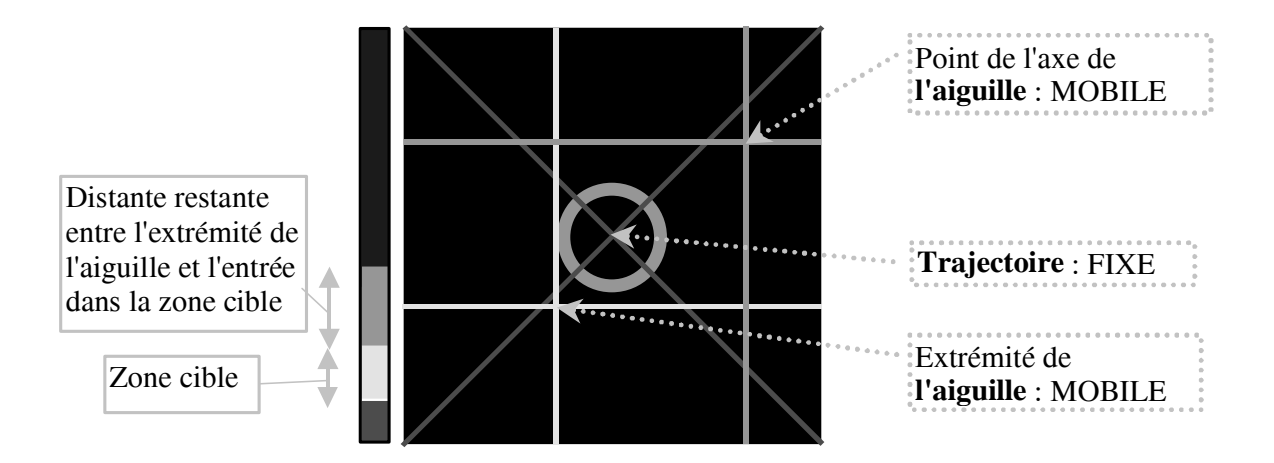

Figure 3.38 - Point de vue de la trajectoire, représentation de l'interface bidimensionnelle, d'après [Dubois01]

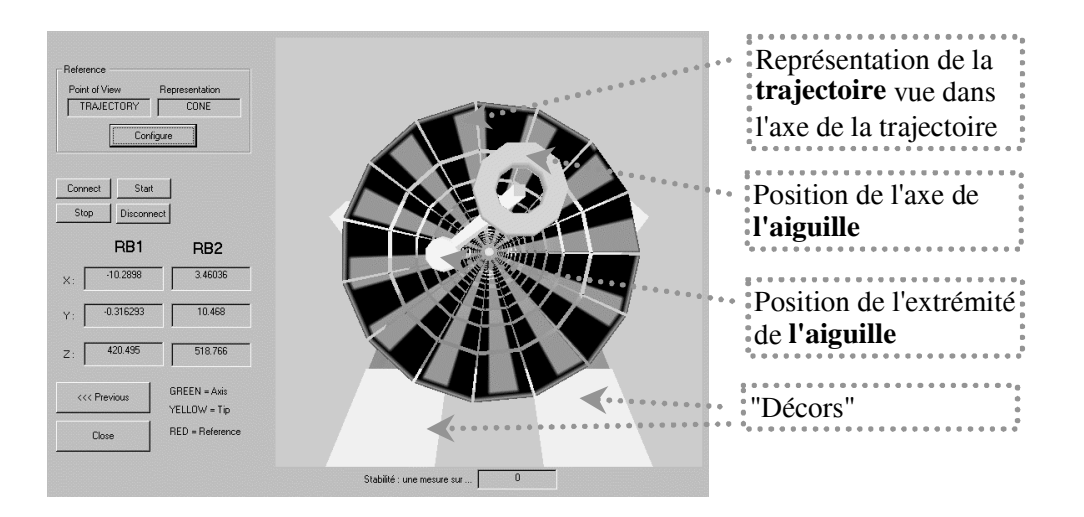

Figure 3.39 - Point de vue de la trajectoire, représentation de l'interface tridimensionnelle, d'après [Dubois01]

*ii) Référentiel de présentation lié à l'aiguille (Figures 3.40, 3.41 et 3.42)*  La caméra est dans l'axe de l'aiguille réelle

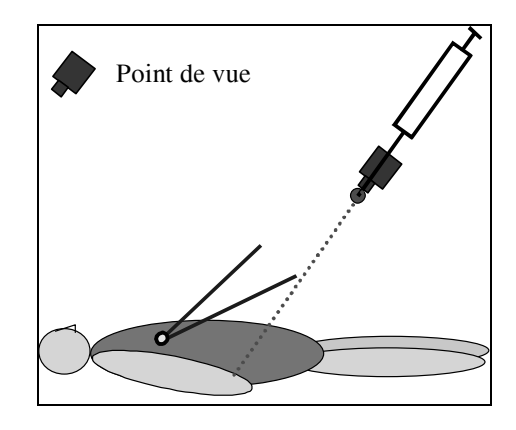

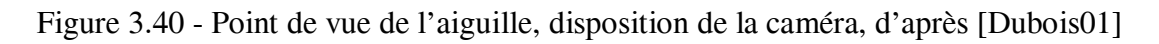

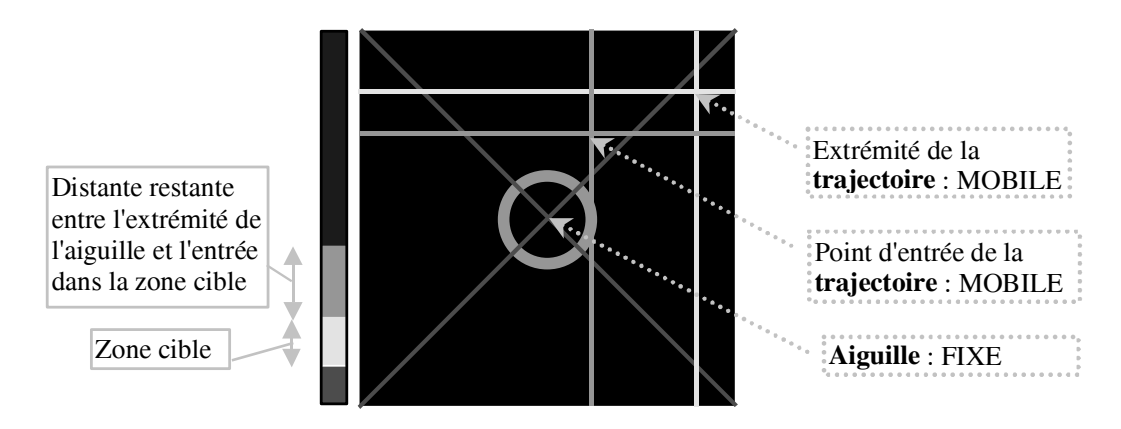

Figure 3.41 - Point de vue de l'aiguille, représentation de l'interface bidimensionnelle, d'après [Dubois01]

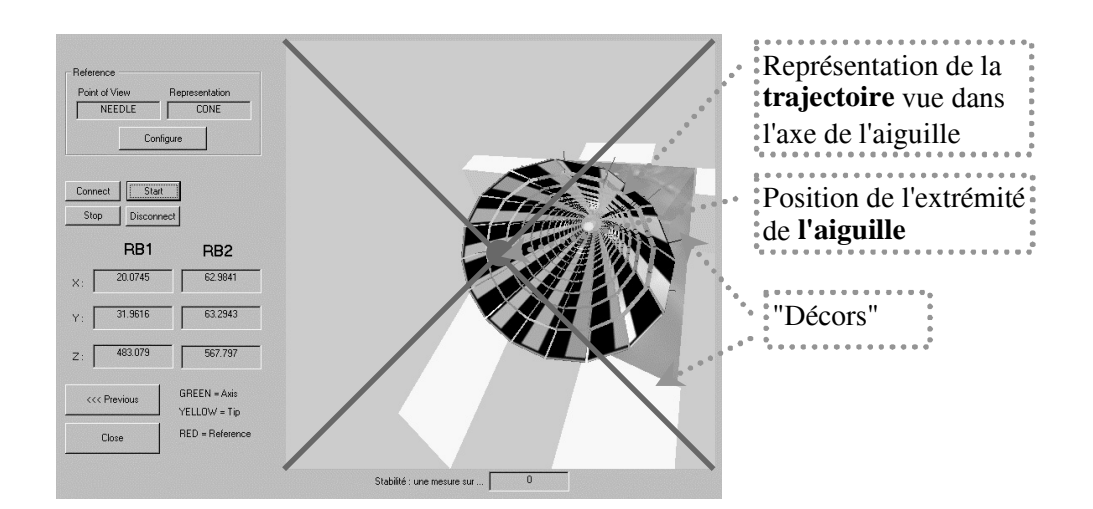

Figure 3.42 - Point de vue de l'aiguille, représentation de l'interface tridimensionnelle, d'après [Dubois01]

*iii) Référentiel de présentation lié à l'utilisateur*  La caméra est située au niveau des yeux de l'utilisateur

Dans ce dernier cas, seule la représentation tridimensionnelle est possible (Figure 3.43). La trajectoire modélisée pour être superposée au monde réel nécessite un repérage du casque, donc des yeux de l'opérateur, dans l'espace. Dans ce cas est également affichée l'image échographique de référence avec le contour de la zone fixe (Figure 3.44).

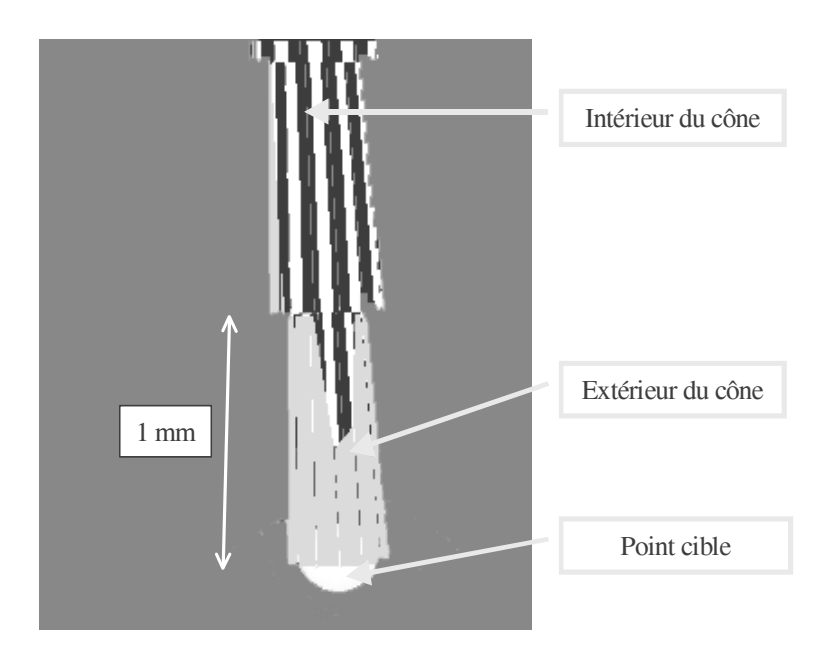

Figure 3.43 - Point de vue de l'utilisateur, représentation de l'interface, d'après [Dubois01]

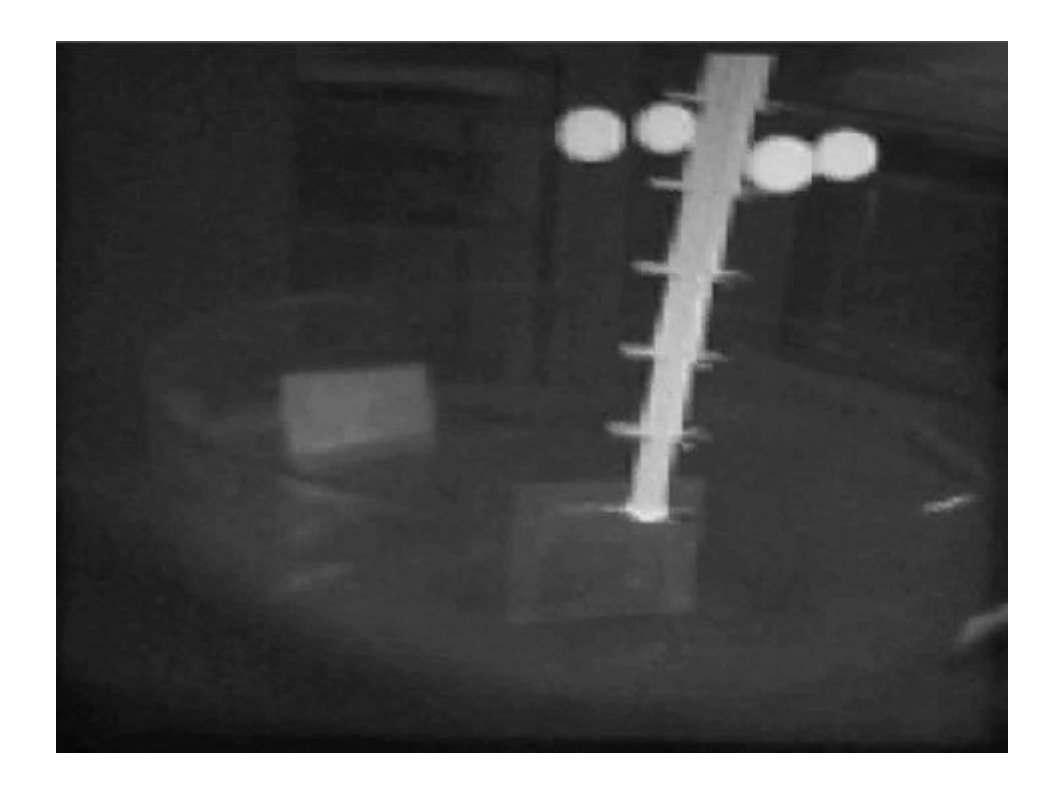

Figure 3.44 - Exemple d'image obtenue sur un fantôme : représentation de l'outil sous forme de cône avec l'image échographique, d'après [Dubois01]

Afin de restituer la vision en relief, les deux images virtuelles doivent être reconstruites sur un mode stéréoscopique.

#### c) Résultats et commentaires

Différentes expérimentations préliminaires avec des opérateurs volontaires, détaillées dans [Dubois01] et visant à évaluer le temps d'exécution ainsi que la qualité de la trajectoire, ont permis de conclure que l'utilisation du casque améliore la qualité de réalisation de la tâche, avec en particulier un effet significatif favorisant l'interaction liée à la mise en œuvre d'une représentation 3D basée sur un cône. Si la dernière solution semble la plus appropriée à CASPER, les tests ont montré une bonne cohérence du suivi au cours des déplacements de la tête de l'opérateur, mais il persiste un décalage important, de l'ordre du centimètre entre l'image réelle et l'image virtuelle incompatible avec l'application clinique. Cette erreur est en rapport avec des problèmes de calibrage du casque et au fait que si la direction du regard de l'opérateur est connue, sa distance de focalisation ne l'est pas. Des progrès restent à faire concernant le calibrage du casque, la qualité de la scène calculée dans le cas d'une vision stéréoscopique, la vitesse de calcul et d'affichage permettant une augmentation de la vitesse de rafraîchissement.

# **3.2.5. Configuration modifiée pour l'application clinique**

Les difficultés rencontrées lors de l'expérimentation animale ont été prises en compte pour l'amélioration du système avant le passage à l'application clinique. Ces améliorations concernent à la fois le matériel et le logiciel et visent à augmenter l'ergonomie du système [Chavanon00].

### *3.2.5.1. Sur le plan matériel*

Le localisateur est le système Polaris® (Northern Digital, Inc), plus simple et moins encombrant que le système Optotrak®. Le système utilisé au laboratoire est un Polaris® « hybride », capable de repérer des SIL actifs émetteurs d'infrarouges mais également des SIL passifs qui nous intéressent ici. Ces SIL passifs sont constitués de 3 ou 4 pastilles réfléchissant les infrarouges qui sont émis par le bloc porteur des caméras. L'intérêt majeur en est la suppression des fils de connexion dans le champ opératoire et une stérilisation plus facile des SIL (Figure 3.45).

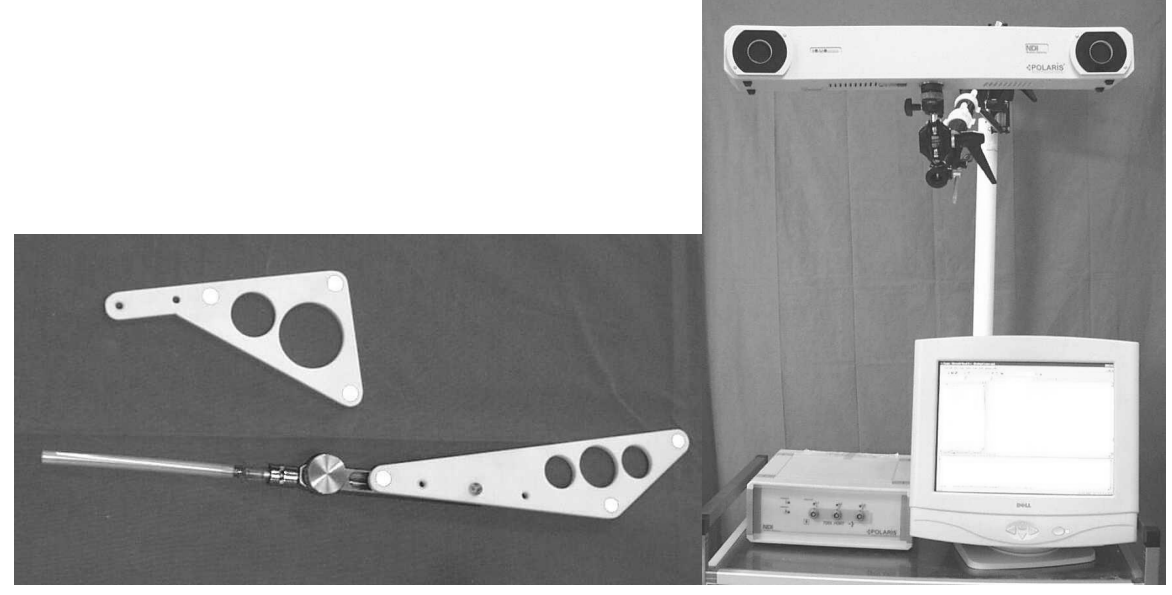

Figure 3.45 - SILs passifs et Polaris®

Chaque SIL (KITE4, L3G, L3D, SAIL) a une morphologie connue et répertoriée, ce qui permet son identification. Les deux caméras sont disposées en convergence sur un boîtier de façon à avoir un champ de vision efficace à partir de 1,40 mètres, au sein d'une sphère de 1 mètre de diamètre. Plus léger, le Polaris® peut être fixé sur un pied d'appareil photo.

La position tridimensionnelle d'un point P est calculée par l'intersection des deux droites de projection de chaque point P1 et P2 visualisés par les caméras. La précision du système est limitée par la résolution des images vidéo et est un peu moins bonne que celle de

l'Optotrak®™ [Schmerber01]. On est cependant dans une gamme de précision millimétrique tout à fait suffisante pour l'application.

L'application a été transférée sur un PC (PC Intergraph, Pentium III, RAM 256 Mo, langage Visual C++, environnement WindowsNT, carte graphique Matrox Meteor), plus convivial et moins encombrant que le système précédent qui intégrait une station de travail et un PC. Lors de cette phase de reprogrammation, réalisée grâce au concours de Lionel Carrat (ingénieur), Céline Pasqualini (DEA), Christophe Marmignon (ingénieur et doctorant dans le laboratoire), le logiciel a été restructuré, l'interface améliorée notamment grâce au travail parallèle d'Emmanuel Dubois sur les interfaces Homme-Machine prenant en compte les contraintes ergonomiques liées à une utilisation en milieu chirurgical.

L'appareil d'échographie est l'échocardiographe utilisé habituellement dans le service de Chirurgie Cardiaque (Hewlett Packard™ : Ref. 770 25A/S1000). Une sonde échographique sectorielle Hewlett Packard™ 21205C (3,5 MHz) a pu être dédiée entièrement à l'application. Elle a été équipée d'un SIL L3G (Figure 3.46).

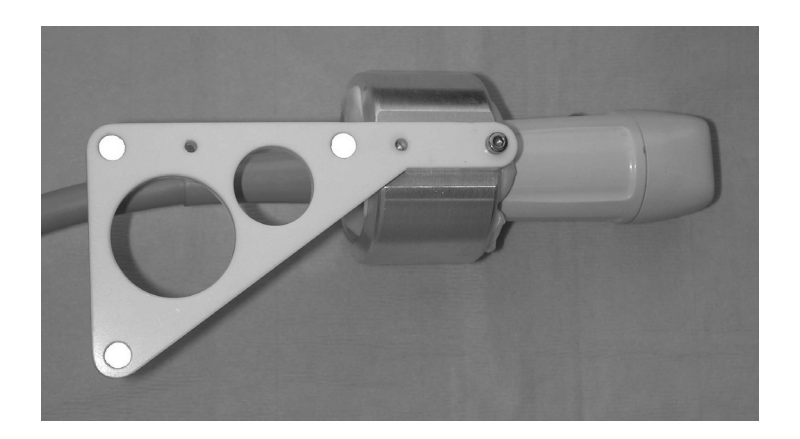

Figure 3.46 - Sonde échographique dédiée à l'application CASPER et équipée d'un SIL

# *3.2.5.2 Modifications du logiciel*

Elles ont fait l'objet de multiples modifications et adaptations dont le détail peut être retrouvé dans le rapport de Céline Pasqualini [Pasqualini00]. La programmation a été refaite intégralement sous Visual C++. Il a fallu simplifier au maximum l'interface en supprimant des étapes non indispensables comme par exemple la visualisation de l'orientation des coupes échographiques dont l'intérêt était limité sur le plan pratique. La taille des interfaces de visualisation a été limitée à 800 par 600 pixels, taille imposée par le casque de réalité augmentée qui sera utilisé plus tard pour la phase de guidage.

Le programme a été restructuré de façon à ce que le chirurgien soit obligé de suivre l'ordre chronologique des différentes étapes. Dans l'ancienne version par exemple, il était possible d'accéder à la phase de segmentation sans avoir acquis les images. La gestion de la chronologie des étapes est accessible grâce à un fichier « phase\_effectuées » qui contient une suite de chiffres 0 ou 1. Si le chiffre est 0, l'étape correspondante n'est pas effectuée, si le chiffre est 1, l'étape est effectuée. Les différentes étapes sont dans l'ordre :

- définition du patient
- calibrage sonde écho
- calibrage de l'aiguille de ponction
- acquisition
- segmentation
- définition de la cible

exemple : *« 1 1 1 0 0 0 »* : les trois premières phases sont effectuées, les autres non.

### *Les principales modifications effectuées, étape par étape ont été les suivantes :*

### *a) Définition du patient*

Permet de rentrer les données concernant le patient, d'annoter des commentaires, de consulter des fichiers

### *b) Calibrage sonde écho*

Une boite de dialogue permet de choisir le fichier de calibrage utilisé et correspondant à profondeur d'utilisation de la sonde échographique. Le programme de calibrage de la sonde écho initialement sous Unix a du être redéveloppé sur PC sous Visual C++. En effet, les images récupérées par la carte d'acquisition du PC étaient légèrement agrandies par rapport à celles de l'échographe. Il a fallu reprogrammer le calibrage en tenant compte du facteur d'agrandissement.

### *c) Calibrage de l'aiguille de ponction*

La boite de dialogue permet de recommencer le calibrage de l'extrémité de l 'aiguille et d'un point de son axe jusqu'à l'obtention de paramètres satisfaisants, en règle générale inférieur à 1 mm.

### *d) Phase d'acquisition*

Il est possible de changer le nombre d'images échographiques qui est fixé par défaut à 40. L'interface permet d'afficher et de faire défiler les différentes images qui sont numérotées. Chaque image est définie comme valide ou non selon sa distance par rapport au plan moyen. Le nombre d'images valides est affiché. Si ce nombre paraît insuffisant, il est possible de recommencer l'acquisition.

### *e) Phase de modélisation*

Cette étape présente maintenant deux interfaces : une pour la segmentation et une pour la définition de la cible. Il est possible de faire défiler l'ensemble des coupes échographiques afin d'avoir une vision dynamique de l'épanchement avant de débuter la segmentation qui se fait image par image. La phase de segmentation reste manuelle mais est simplifiée avec création d'un contour de base sur la première image échographique par affichage de points à l'aide de la souris. Ce contour est ensuite reproduit par défaut sur chaque image et l'opérateur doit simplement adapter le contour de l'épanchement en déplaçant les points existants ou en ajoutant d'autres. La segmentation automatique n'a pu être intégrée en raison de difficultés de portage par manque de documentation. Après calcul de la zone fixe, celle-ci est affichée sur l'image échographique située dans le plan moyen.

### *f) Phase de modélisation de la cible*

Le choix de la cible est effectué manuellement à l'aide de la souris de même que le point d'entrée. La trajectoire est figurée sur l'image par un triangle. Le calcul des distances donne les valeurs : « longueur peau-cible », « longueur épanchement-cible », « distance de sécurité cible-cœur ».

### *f) Phase de guidage*

L'aspect de l'interface durant le guidage a également été modifiée sous forme d'un viseur (Figure 3.47): la morphologie des croix a été modifiée (taille plus réduite), 2 cercles concentriques dont le rayon apparent et la couleur sont variables selon la position (le cercle interne correspond à un rayon de 2,5 mm).

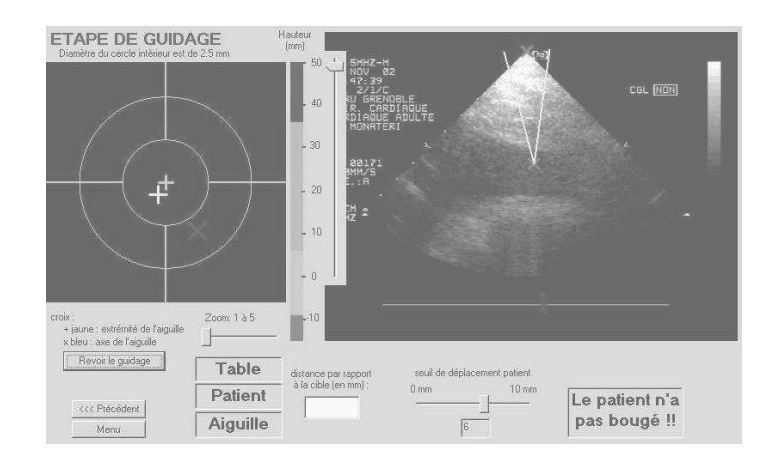

Figure 3.47 - Interface de guidage

Sont également placés des indicateurs de visibilité des SILs (patient, table et outil de ponction), de couleur verte lorsque les SILs sont dans le champ de vision de la caméra, de couleur rouge sinon. Un autre indicateur permet de visualiser si le patient bouge. Il est possible de régler le seuil de déplacement du patient de 1 à 10 mm. Afin de minimiser les

variations de position des croix liées au « bruit » du Polaris® et qui se traduisent par des sauts d'images, il est réalisé un moyennage des points de l'axe et de l'extrémité de l'aiguille : cela permet une visualisation sur une grande échelle sans être gêné par les erreurs de localisation. Il existe par ailleurs deux curseurs (un horizontal et un vertical) qui permettent le réglage de la sensibilité de position de l'aiguille d'une part, et d'autre part un réglage de sensibilité lorsque l'aiguille est à l'extérieur du patient, afin d'en faciliter au maximum l'approche de la trajectoire théorique jusqu'au contact avec la peau.

Pour plus de détails sur les algorithmes de programmation de chaque étape, se référer au mémoire de C. Pasqualini [Pasqualini00].

### *3.2.5.3. Tests*

Après cette phase de modification, il a été nécessaire de reprendre un certain nombre de tests pour valider la nouvelle application.

#### **a) Calibrage de la sonde échographique**

Le calibrage de la nouvelle sonde échographique a été réalisé à deux profondeurs différentes de focalisation, 100 mm et 120 mm, profondeurs les plus couramment utilisées pour les épanchements péricardiques. Cette procédure est longue et complexe avec de nombreuses causes d'erreurs liées à la méthodologie utilisée pour le calibrage : température de l'eau, difficulté d'alignement du plan échographique (qui a une certaine épaisseur) sur le plan du triangle de fils, difficulté pour stabiliser la sonde échographique, imprécision de la segmentation du triangle en raison des artéfacts liés à l'échographie (Figure 3.48).

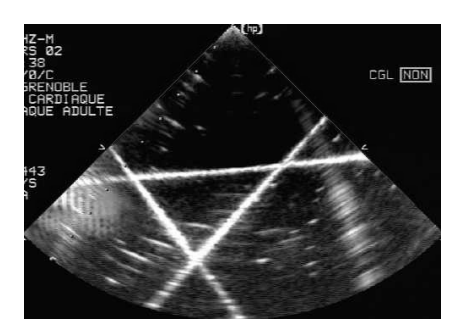

Figure 3.48 - Aspect du triangle en échographie

#### **b) Tests de guidage in vitro**

#### b1) Tests de guidage

Ces tests ont permis la « reprise en main » du système dans sa globalité imposant la réalisation de l'ensemble de la procédure sur une cible fixe. Après acquisition et

segmentation d'une cible, par exemple le coin du triangle de calibrage dans le bac en plexiglass) le guidage a été réalisé selon la nouvelle interface de guidage. La possibilité de vérifier visuellement l'atteinte de la cible a permis de noter une précision infra-millimétrique. A noter que cette phase de guidage est de réalisation pratique très délicate dans l'eau, car il n'y a pas d'appui possible sur les tissus. La limite principale de ces tests est constituée par l'imprécision liée à la segmentation précise d'une cible échogène sur l'échographie en raison des artéfacts. Cette erreur ne survient pas *in vivo* lors de la définition de la cible au sein de l'épanchement.

#### b2) Evaluation de l'erreur globale du système

De la même façon que cela été fait sur le fantôme pour la première version il a été tenté d'évaluer l'erreur intrinsèque du système, c'est à dire indépendamment des facteurs liés au patient, mobilité par exemple. Après échographie d'une cible métallique puis segmentation de sa surface, l'aiguille est appliquée *de visu* directement sur la cible. Le relevé de l'écart à la cible affiché sur l'interface correspond à l'erreur du système. Les mesures effectuées sur la cible métallique ont montré des erreurs entre 1,5 et 2 mm, nettement plus importantes qu'avec la version précédente. En fait comme précédemment, il est difficile de segmenter parfaitement l'interface métal-eau en raison des artéfacts liés à la cible métallique (Figure 3.49), qui sont d'ailleurs facilement mis en évidence en faisant varier le gain sur l'appareil d'échographie.

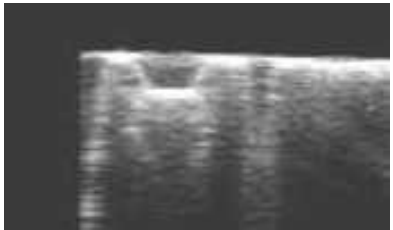

Figure 3.49 - Cible métallique et artéfacts

La réalisation d'une cible à l'aide d'un triangle de fil de 2/10 de mm a permis de minimiser ces artéfacts en visant sur l'échographie le point correspondant au croisement de deux fils, en prenant en compte l'aspect épaissi du fil en échographie. Les mesures réalisées par deux opérateurs différents ont confirmé une précision inframillimétrique, sans qu'il soit possible de noter les valeurs en raison du caractère non statique des mesures (variations constantes dues aux micro-mouvements de l'opérateur et impossibilité d'appui fixe sur les fils).

#### Commentaires

Il est néanmoins notable que la précision globale de cette deuxième version semble inférieure à celle de la version précédente, bien que les conditions expérimentales n'aient pas été strictement identiques : température de l'eau, différences de sondes et d'appareils

d'échographie, avec en particulier des réglages de gain différents, de cible métallique, de calibrages différents et surtout de localisateurs. Le Polaris® est en effet moins précis que l'Optotrak® [Schmerber01].

#### **c) Tests et mesures sur volontaires sains**

La méthodologie de CASPER est basée d'une part sur la prise en compte du mouvement cardiaque par le calcul d'une zone fixe, et d'autre part sur le fait que le patient est en apnée. L'immobilité du patient au cours d'une apnée ou entre plusieurs apnées est contrôlée par la comparaison de la position d'un SIL fixé sur le thorax (SIL\_thorax) avec le SIL fixé à la table (SIL\_table). Afin de vérifier le bien-fondé de cette hypothèse, nous avons évalué sur des volontaires sains l'influence de l'apnée mais aussi des différents états respiratoires sur la mobilité de la cage thoracique et notamment sur la position du SIL thorax. L'intérêt de cette évaluation est de déterminer la valeur du seuil d'alarme à fixer pour la procédure de ponction. L'enregistrement de la position d'un SIL est mesuré grâce au Polaris® (Figure 3.50). L'interface-utilisateur du Polaris® permet d'obtenir l'ensemble des coordonnées spatiales (*x,y,z*) avec une fréquence d'échantillonnage de 5 points par seconde. La visualisation est faite sous forme de graphique Excel selon les trois axes X, Y et Z, avec en abscisse l'échantillonnage (N) et en ordonnée la distance en millimètres. Les échelles sont différentes selon les axes.

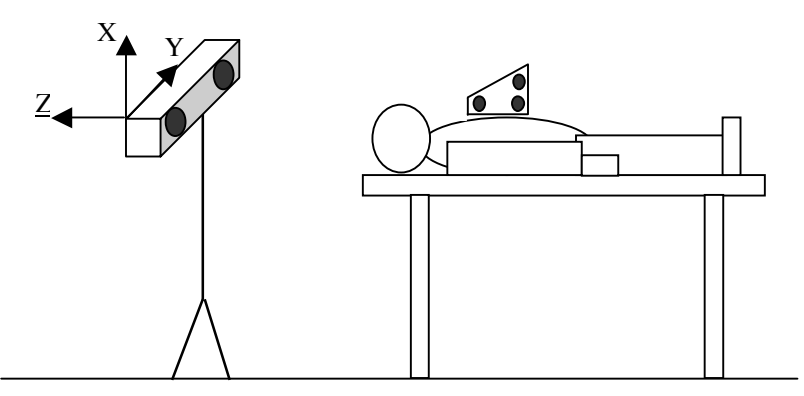

Figure 3.50 - Orientation des axes X,Y et Z, du référentiel lié au Polaris®

Avant d'effectuer les mesures sur patients, des tests destinés à évaluer le bruit du Polaris® seul puis de l'ensemble de l'application ont été réalisés.

#### **c1) Evaluation du bruit du système**

#### c1.1) évaluation du bruit du Polaris®

Le SIL\_thorax est fixé sur la table à coté du SIL\_table. Le but est d'évaluer le bruit du Polaris® c'est à dire l'amplitude enregistrée en l'absence de tout mouvement. Cette amplitude est de l'ordre de 0,2 mm (Figure 3.51).

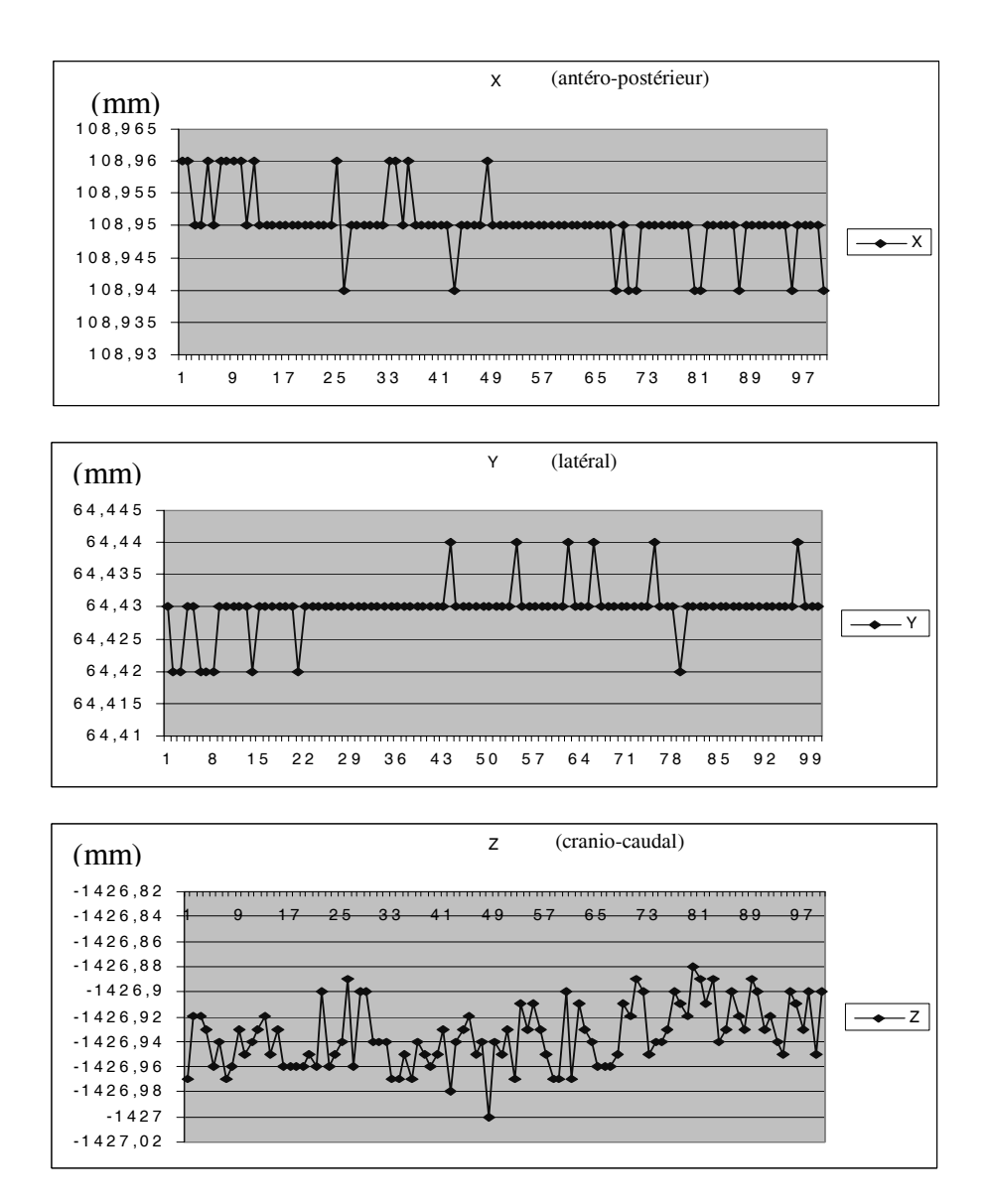

Figure 3.51 - Bruits du Polaris® selon les axes X,Y et Z

### c1.2) évaluation du bruit global du système

Ce bruit est caractérisé par des sauts aléatoires des croix représentant l'aiguille sur l'interface alors que celle-ci est totalement immobile. L'amplitude de ces mouvements est de l'ordre du mm. Un moyennage a été effectué pour minimiser ces sauts. Du fait de ce moyennage, un seuil (SIL\_table-SIL\_thorax) réglé à moins de 2 mm est constamment en alarme malgré l'immobilité absolue du SIL\_thorax par rapport au SIL\_table. L'origine de ces erreurs peut être le fait de multiples facteurs comme l'erreur intrinsèque du Polaris®, les problèmes d'échantillonnage, de visualisation du Polaris®, les calculs avec arrondis, l'ensemble de ces erreurs pouvant se cumuler et s'amplifier.

### **c2) Tests et mesures sur sujets volontaires sains**

### *c2.1) Influence de la respiration (normale, profonde, toux) sur la mobilité du SIL thorax*

a) Respiration normale (Figure 3.52)

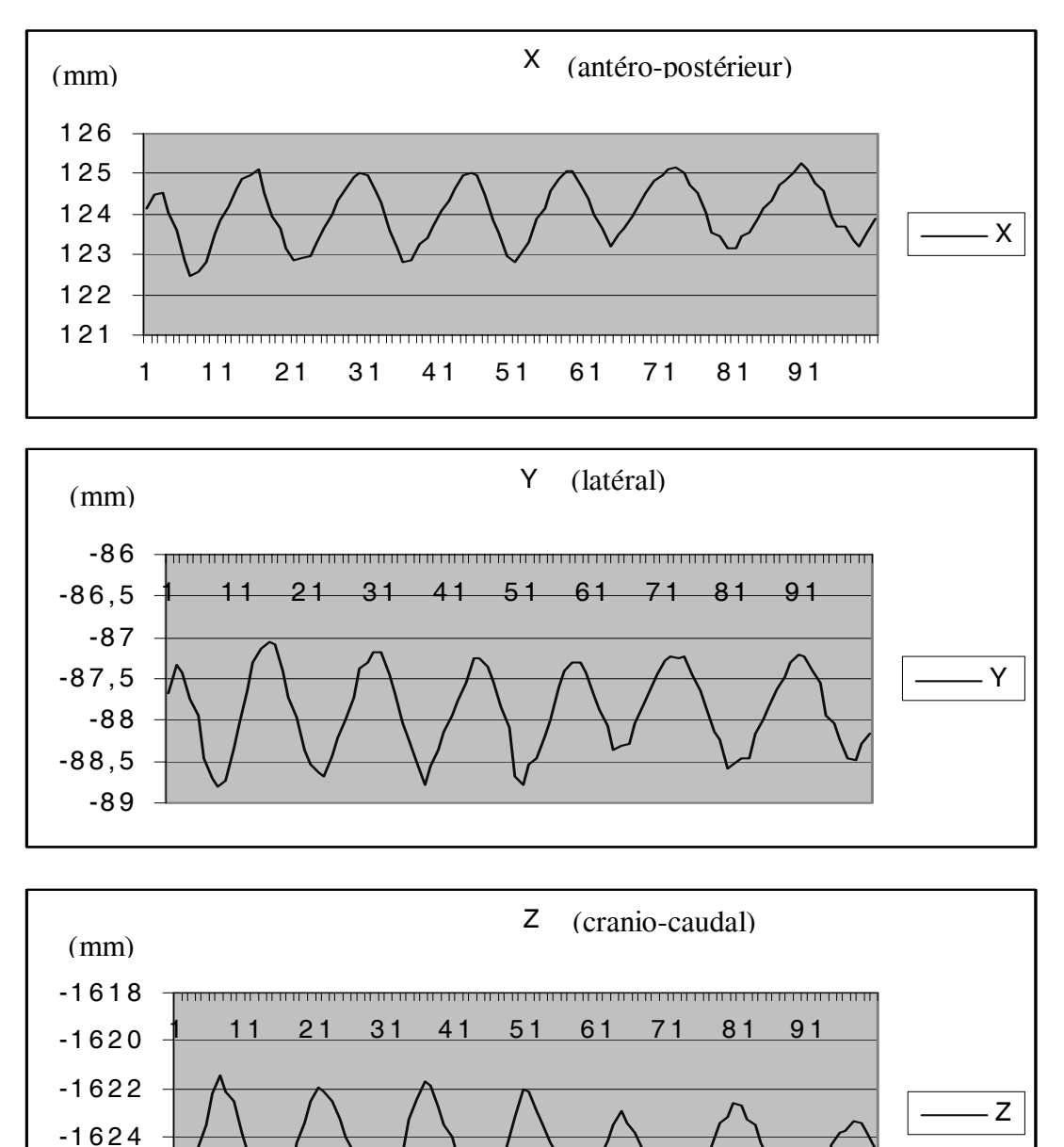

Figure 3.52 - Mobilité du SIL thorax au cours de la respiration normale

#### Commentaires

-1628 -1626

L'amplitude de mouvement au cours de la respiration normale varie entre 2 et 5 mm selon les axes. L'acquisition sur plusieurs sujets sains donne le même ordre de grandeur.

b) Respiration forcée (Figure 3.53)

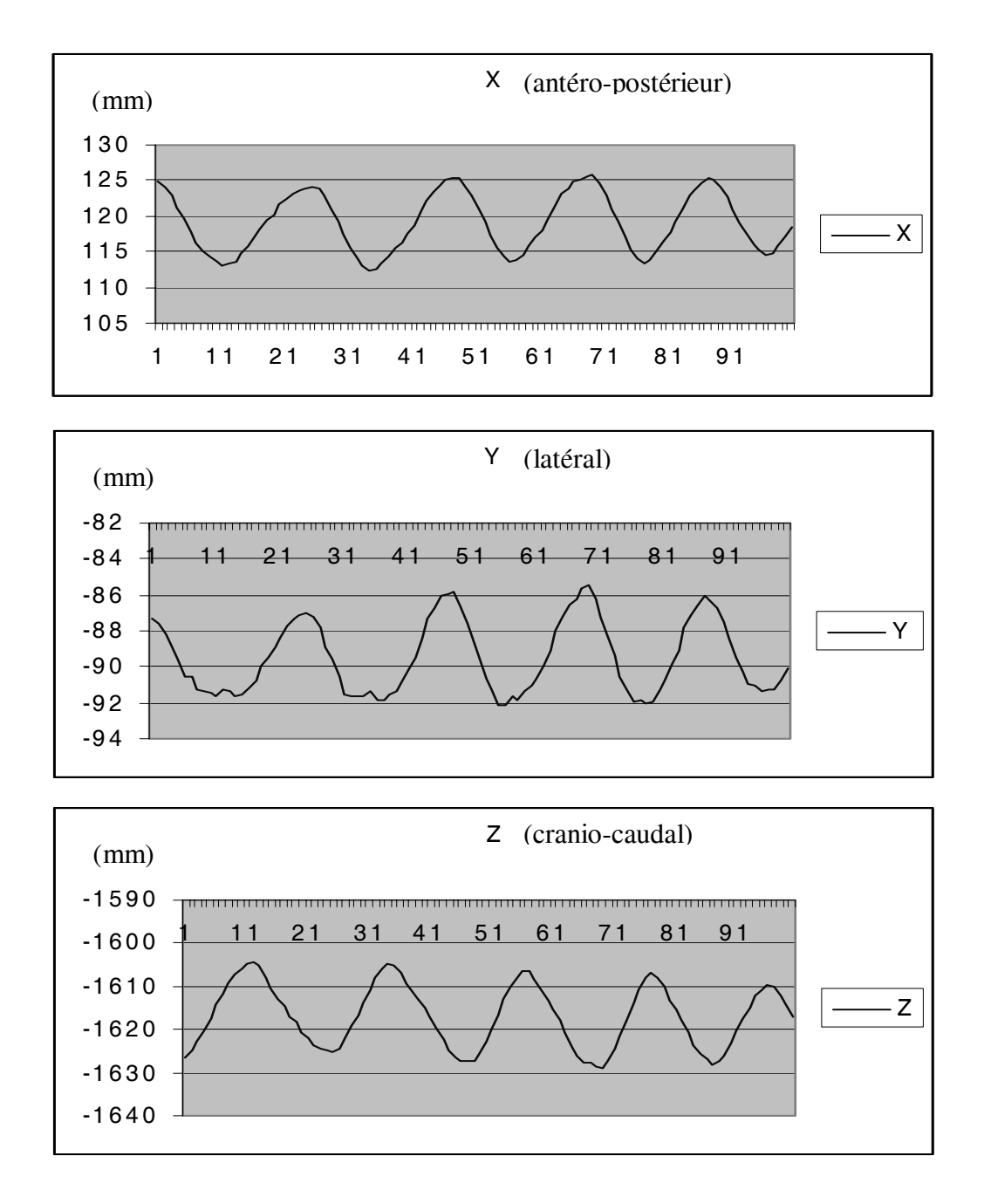

Figure 3.53 - Mobilité du SIL thorax au cours de la respiration forcée

## Commentaires

L'amplitude de mouvement au cours de la respiration forcée est nettement plus importante, pouvant atteindre plusieurs centimètres en Z.

c) Apnée courte : 20 secondes (Figure 3.54)

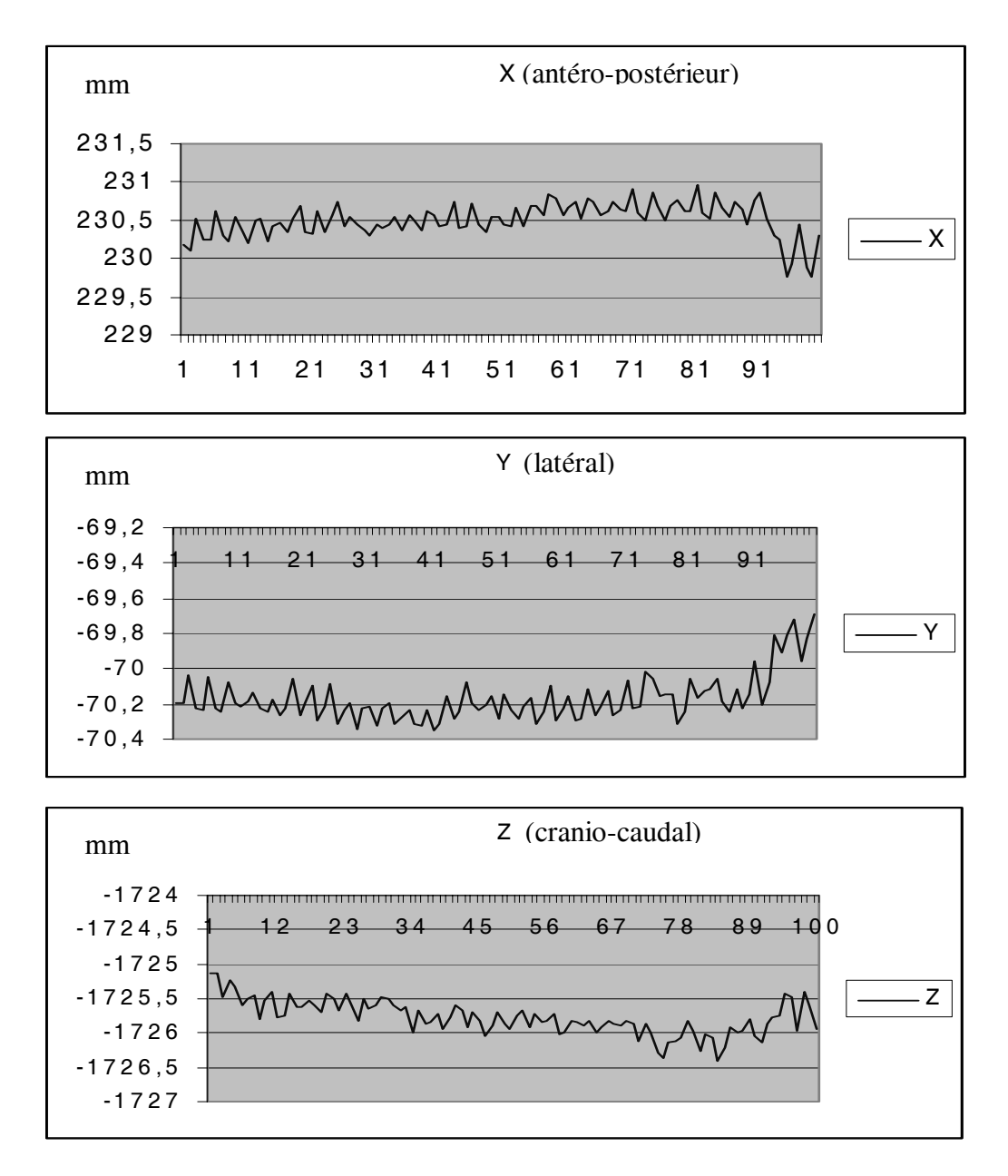

Figure 3.54 - Position du SIL thorax au cours d'une apnée courte

### Commentaires

L'amplitude de variation au cours d'une apnée courte d'environ 20 secondes reste faible, de l'ordre du millimètre, surtout en X et Z. A noter la variation plus sensible en fin d'apnée traduisant la fatigue du sujet.

d) Apnée longue : 50 secondes (Figure 3.55)

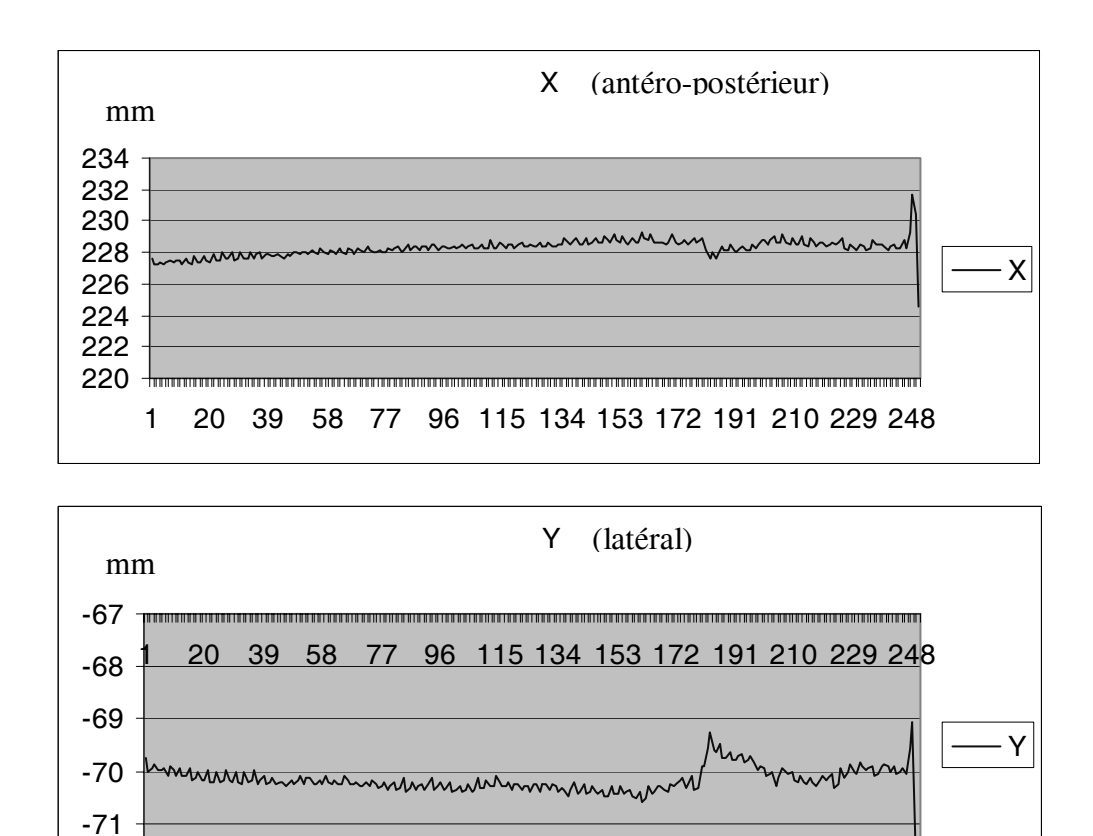

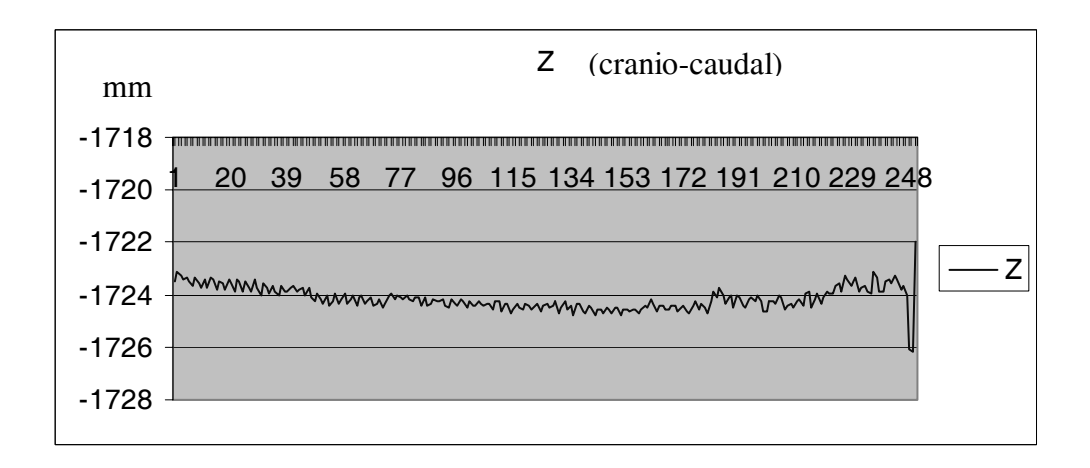

Figure 3.55 - Position du SIL thorax au cours d'une apnée longue

# Commentaires

-72

L'amplitude de variation au cours d'une apnée longue est de l'ordre de 2 millimètres en X et en Z et semble proportionnel à la durée de l'apnée. De plus peu de sujets sont capables de la maintenir.

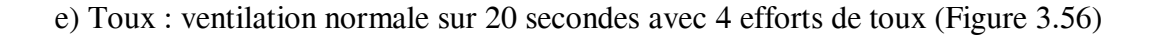

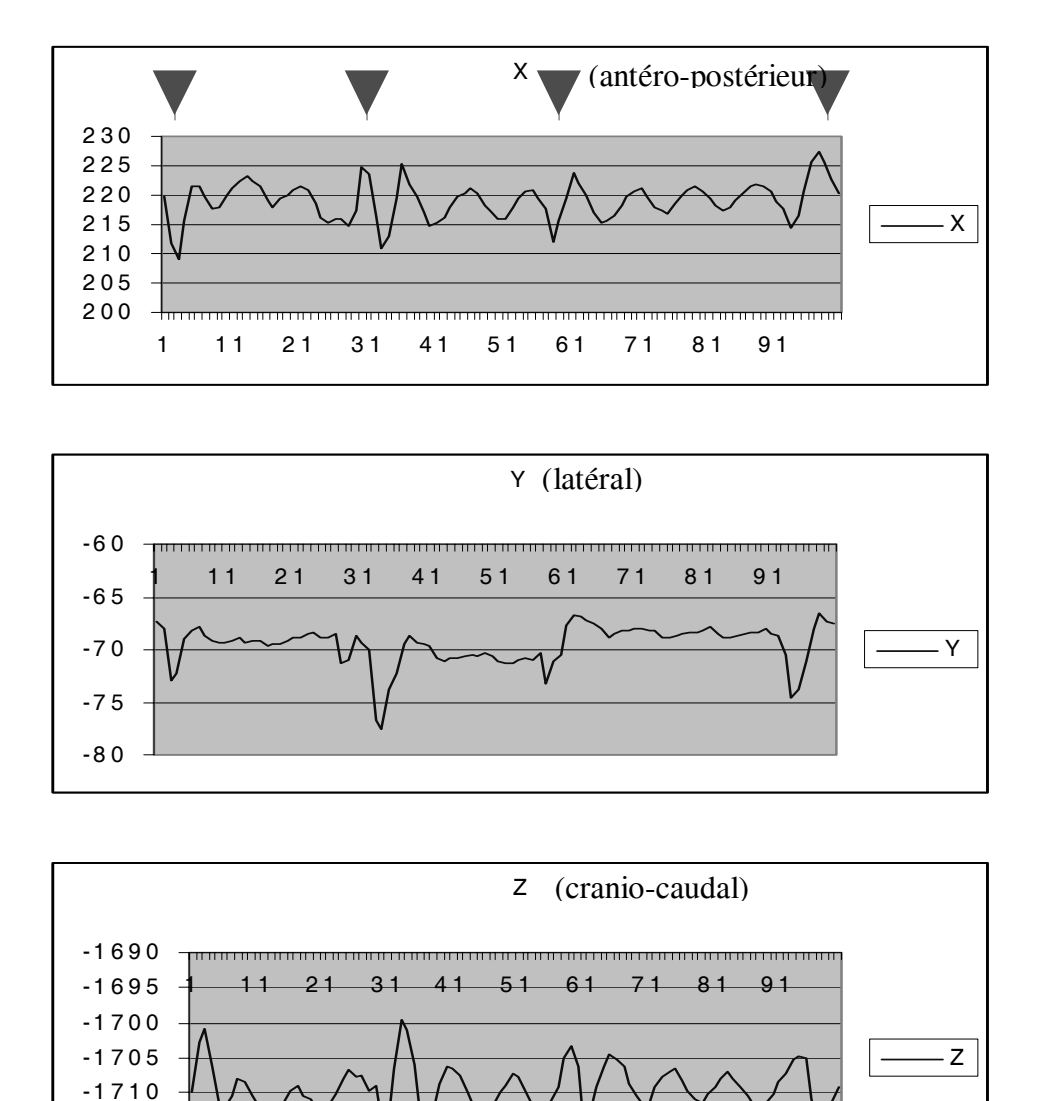

Figure 3.56 - Position du SIL thorax au cours de la toux

# Commentaires

-1720 -1715

La toux entraîne des amplitudes de variation importantes, jusqu'à 15 mm. Le repositionnement entre chaque effort de toux reste relativement stable sauf en Y (déplacement latéral) avec un écart maximal de l'ordre de 2,5 mm. La toux doit faire exclure les données durant l'intervalle où elle survient.
f) Mouvement de la tête : mouvement latéral vers la droite au cours d'une apnée de 20 secondes (Figure 3.57)

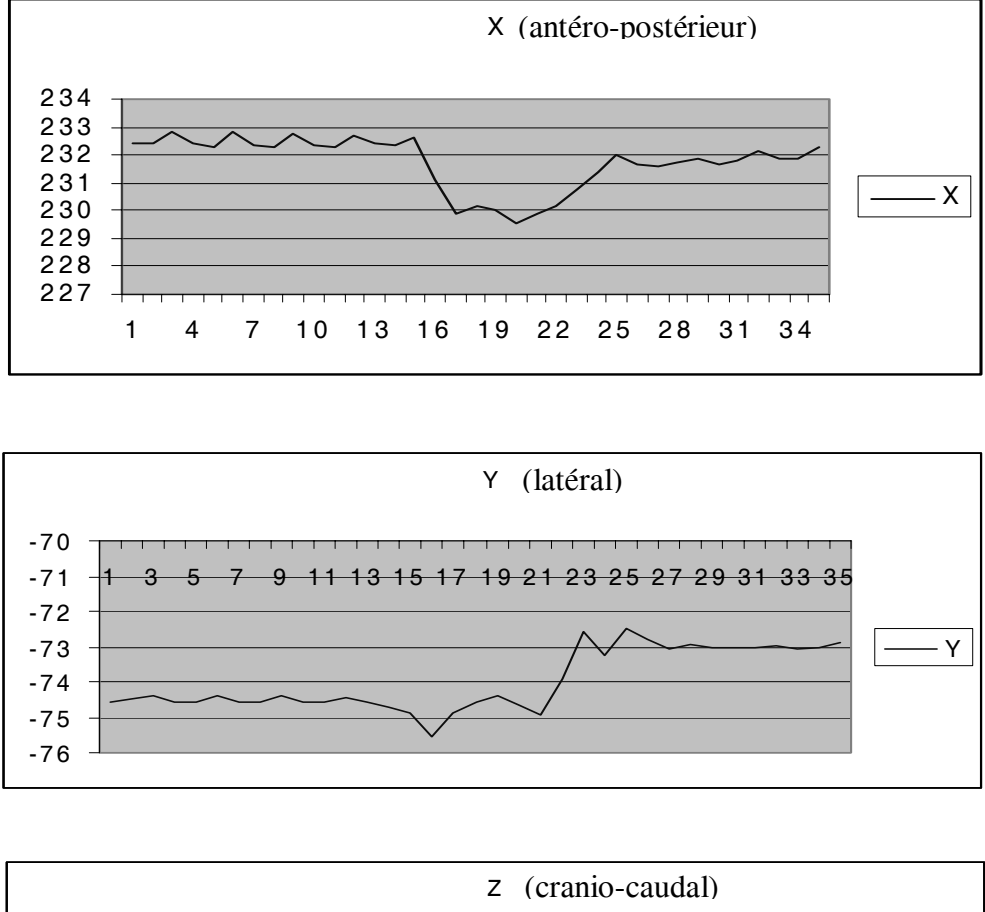

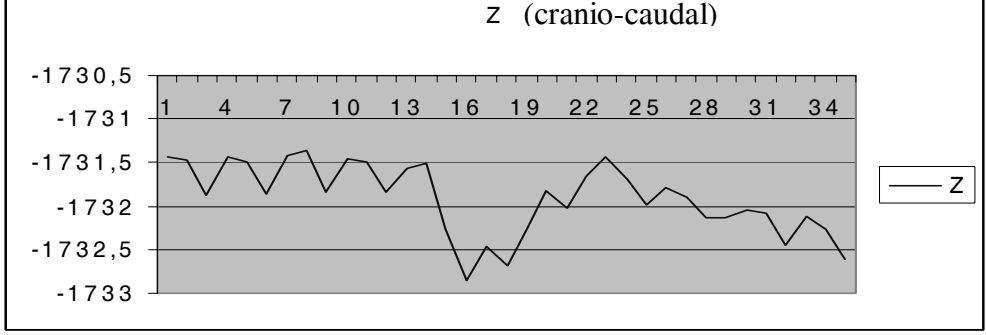

Figure 3.57 - Position du SIL thorax au cours d'un mouvement de la tête en cours d'apnée

## Commentaires

L'immobilisation totale est requise car il n'y a pas de retour à la position initiale

# *c2.2) Mesure des variations de position du SIL thoracique sur plusieurs apnées successives à plusieurs minutes d'intervalle*

L'intérêt est d'évaluer la précision du repositionnement de la cage thoracique au cours de plusieurs apnées, par l'évaluation de la variation de position du SIL thorax. Les mesures ont été effectuées selon la même méthodologie, lors de 3 apnées consécutives séparées de 5 minutes, sur un sujet volontaire sain éveillé (Figure 3.58).

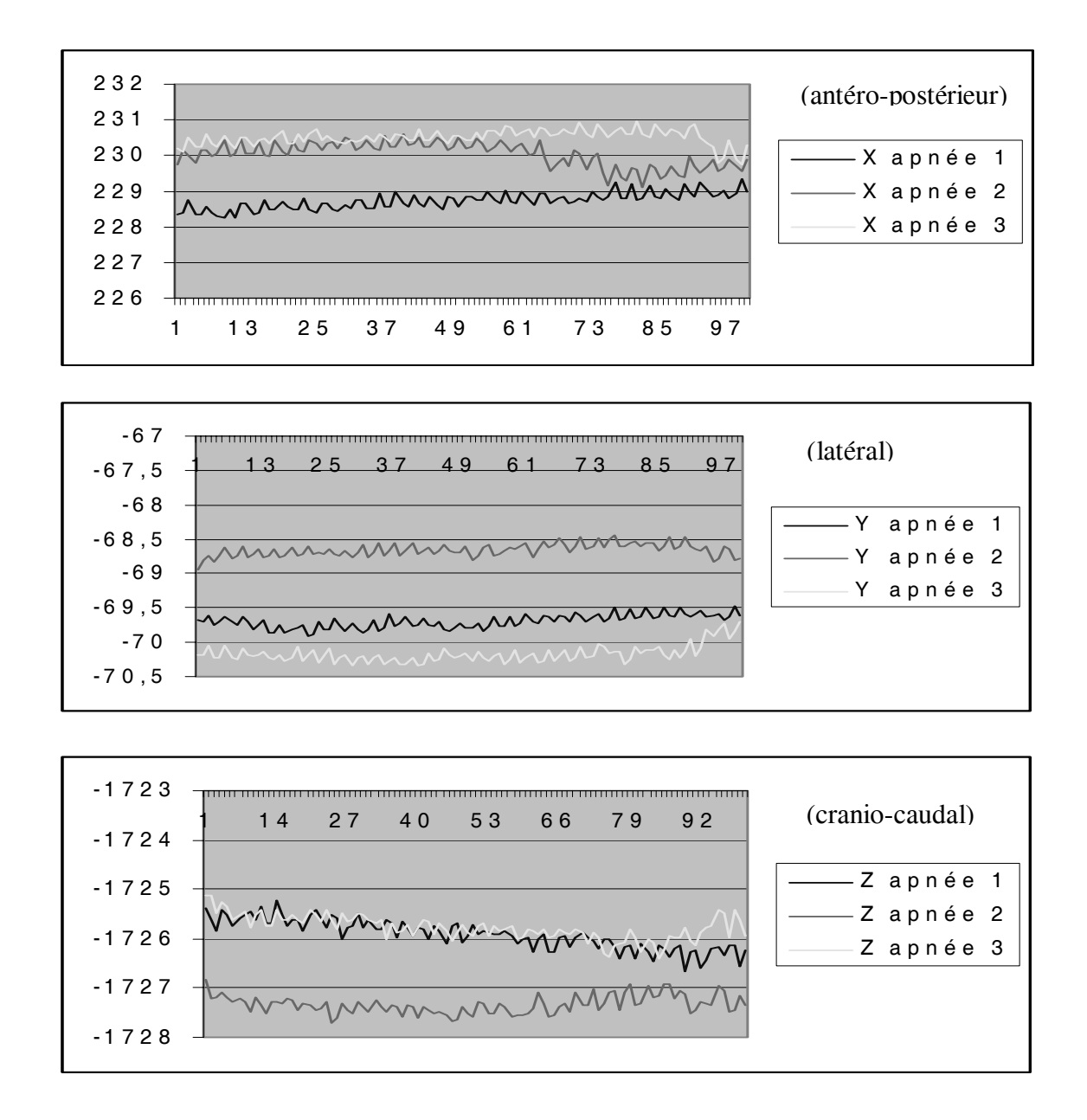

Figure 3.58 - Repositionnement sur plusieurs apnées successives

La différence de position entre les apnées successives a été évaluée selon chaque axe  $(X, Y, Z)$ par la différence des moyennes de chaque courbe, par groupes de deux. Les résultats sont exprimés dans le tableau 3.5 (écarts en mm) :

| Apnée $(1-2)$ | Apnée $(2-3)$ | Apnée $(1-3)$ |
|---------------|---------------|---------------|
| 1,30          | 0.47          |               |
| 1,04          | 1,51          | $0,4^{\circ}$ |
|               | 1,55          |               |

Tableau 3.5 - Ecarts de position entre les apnées, deux à deux, selon chaque axe

Commentaires

Le décalage d'une acquisition à l'autre reste inférieur sur ces mesures à 2 mm, ce qui correspond au seuil d'alarme fixé à 2 mm.

Dans l'ensemble de ces résultats, la cause d'erreur liée à la variation de position du SIL thorax au cours du temps est « artificiellement » majorée pour essentiellement deux raisons :

- le système de localisation étant sensible, le mouvement cardiaque transmis à la cage thoracique, et dont l'amplitude est de l'ordre de 0,5 mm (Figure 3.59), est pris en compte lors de la mesure. Or lors de la procédure, le mouvement cardiaque est pris en considération dans la méthodologie.

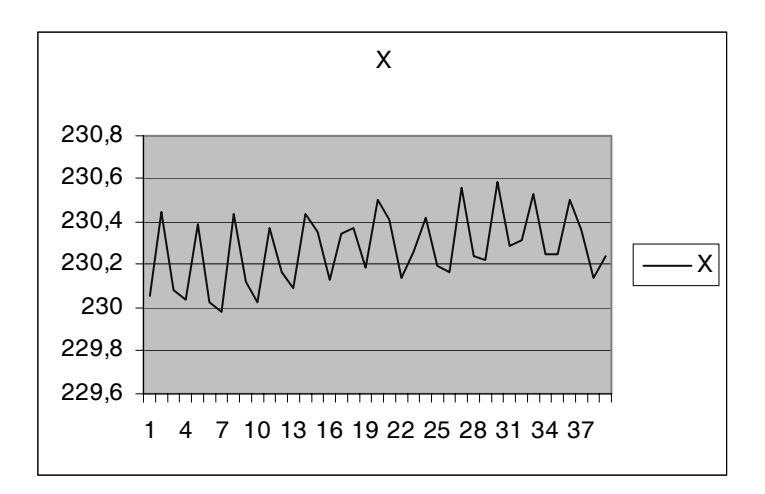

Figure 3.59 - Mouvement cardiaque transmis à la paroi thoracique

 - la réalisation d'apnée chez le sujet conscient est difficile. Sous anesthésie générale, la mise en apnée par débranchement du respirateur est certainement plus reproductible, à condition d'attendre quelques secondes que l'expiration passive soit réalisée.

# *c3) Reproductibilité de la mise en apnée sur 2 échographies successives à plusieurs minutes d'intervalle.*

Cette expérimentation a pour but de vérifier le bien-fondé du principe de base de la méthodologie qui repose sur la stabilité dans l'espace des structures anatomiques entre deux apnées (apnée pour l'acquisition et apnée pour la ponction). La principale difficulté est liée au fait qu'il faut trouver une cible facilement identifiable en échographie. La mesure du positionnement du diaphragme ou du péricarde postérieur semble appropriée, le repérage dans le cycle cardiaque permettant de s'affranchir des variations induites par la contraction cardiaque.

Le principe est d'acquérir deux séries d'images échographiques après un intervalle de quelques minutes. La difficulté consiste à conserver pour les deux acquisitions le même positionnement de la sonde d'écho et donc la même incidence. La mesure du positionnement du diaphragme ou du péricarde postérieur sur les deux séries échographiques est réalisée grâce à l'utilisation de l'application CASPER comme outil de segmentation. Pour chacune des deux séries, une image en systole et une image en diastole sont segmentées. Les images correspondantes à la diastole et à la systole sont alors copiées et collées dans un fichier commun, puis l'affichage des contours segmentés est réalisé (Figure 3.60).

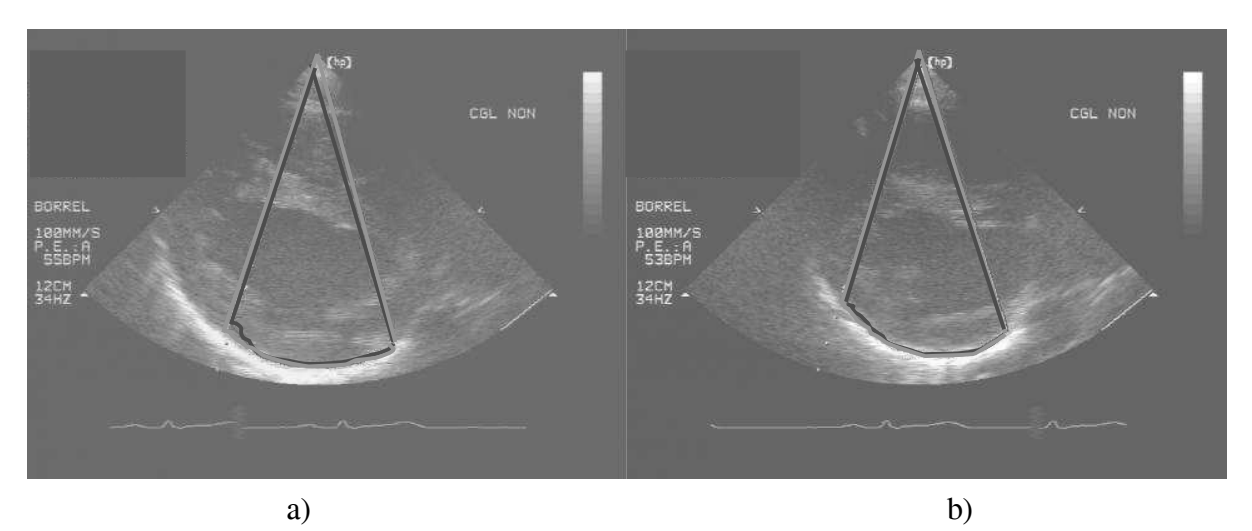

Figure 3.60 - a) Aspect en diastole, b) Aspect en systole. (en rouge première série échographique, en vert deuxième série)

## Commentaires

Dans les deux cas, il est possible de constater la relative stabilité du péricarde postérieur, au cours d'une apnée de plusieurs minutes ; les contours segmentés du péricarde postérieur des deux acquisitions sont bien superposés. A noter cependant, un léger décalage entre les deux incidences, comme en témoigne l'absence de superposition des sommets des cônes (qui correspondent à la position de la sonde).

#### **d) Tests et mesures sur patients avec épanchement péricardique**

Ces tests ont pour but de tester les deux premières phases du système (Acquisition et Modélisation) sur des patients volontaires porteurs d'un épanchement péricardique. Cela permet d'une part de confirmer l'existence d'une zone stable et d'autre part d'évaluer l'influence de la respiration et notamment de la toux sur le comportement spatial de l'épanchement péricardique

*d1) Evaluation de la zone stable, patient en apnée (Figures 3.61, 3.62)* 

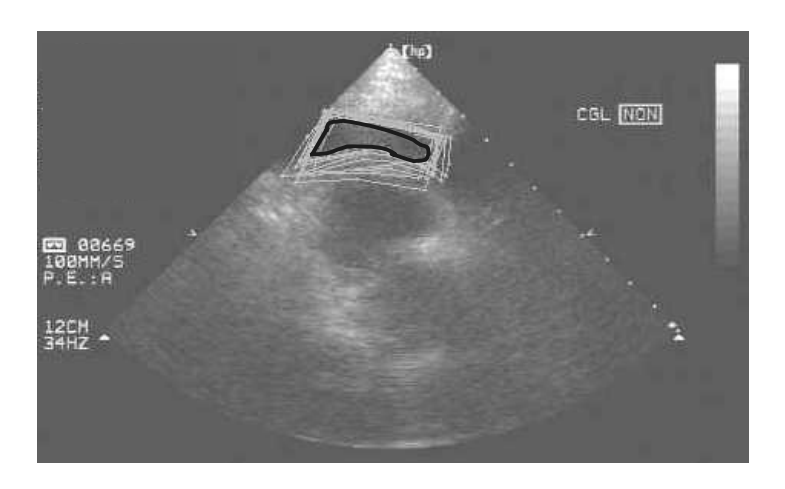

Figure 3.61 - Patient 1, zone stable en apnée

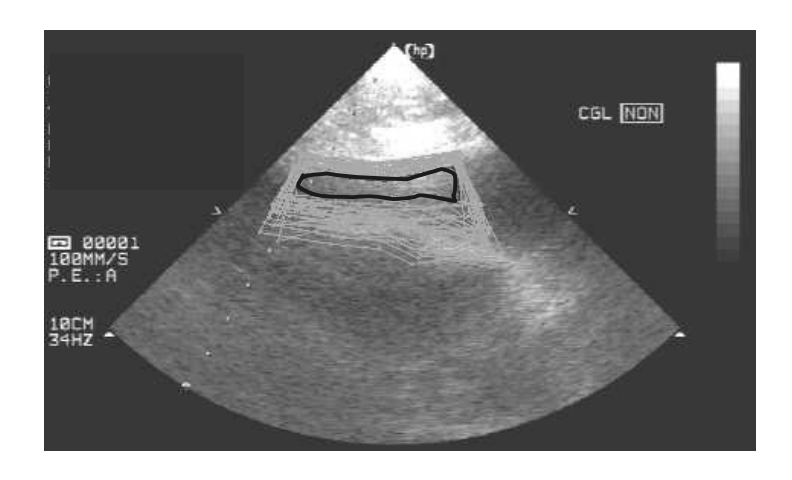

Figure 3.62 - Patient 2, zone stable en apnée

*d2) modifications de la zone stable selon la respiration (Figures 3.63, 3.64)* 

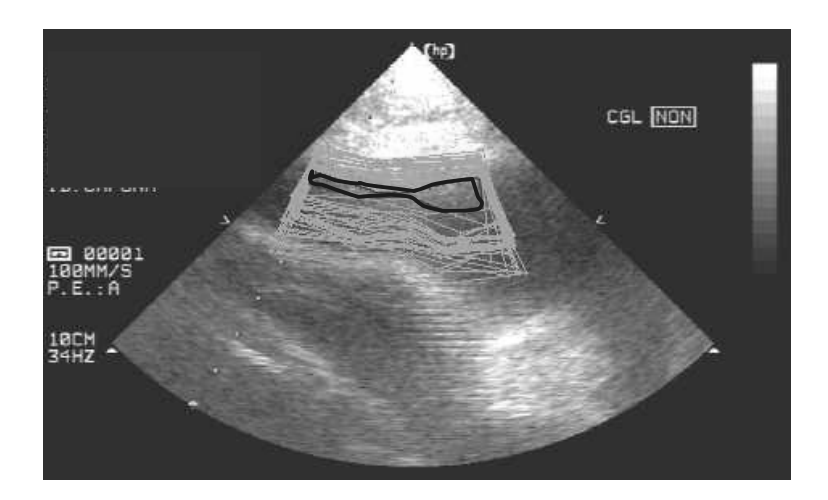

Figure 3.63 - Zone stable au cours de la respiration normale, patient 2

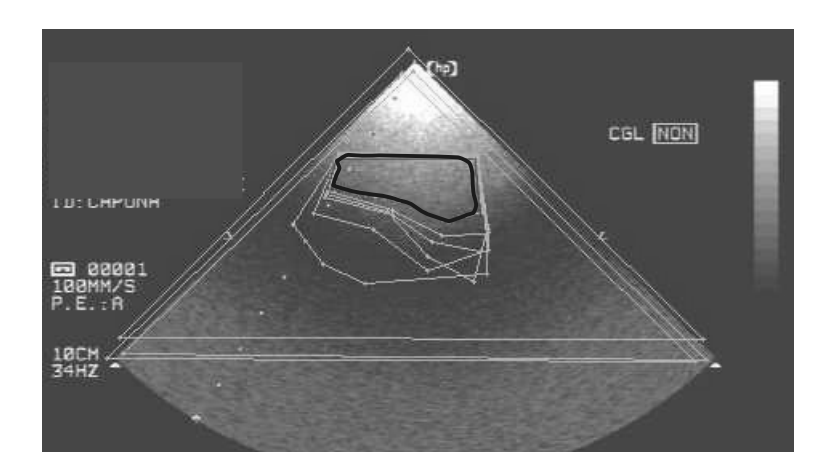

Figure 3.64 - Zone stable au cours de la toux, patient 2

## Commentaires

Chez ces 2 patients il est montré la possibilité de déterminer une zone fixe, condition préalable indispensable à la poursuite de la procédure. La zone stable est majorée lors de la mise en apnée, ce qui confirme les données précédentes. Il est intéressant de noter qu'il persiste une zone stable au cours de la respiration normale, ce qui montre la faisabilité de la procédure en respiration normale, dans ce cas particulier. L'analyse au cours de la toux est intéressant car cette situation peut être source d'erreurs graves. En effet, en raison de l'élimination automatique des plans de coupe les plus éloignés du plan de référence, il reste possible de déterminer une zone stable, qui dans ce cas précis est même plus importante qu'en apnée. L'analyse détaillée de l'acquisition au cours de la toux est résumée dans la figure 3.65. Les images non valides sont celles qui sont éliminées automatiquement car leur

plan échographique est éloigné du plan de référence. Sur 30 images échographiques, 9 sont valides car situées au voisinage du plan médian mais seules 6 sont utilisables pour la segmentation. Les 3 images « sans information », non utilisables, sont probablement liées au barrage aux ultrasons, dû au passage d'une languette pulmonaire antérieure entre le cœur et la sonde d'échographie. Il est d'ailleurs intéressant de constater que le plan médian de référence est l'une de ces images valides « non utilisable » (Figure 3.64). Enfin, deux images sur trois sont en dehors du plan échographique de référence, ce qui illustre bien le bougé du patient. Fait important, l'alarme était déclenchée dans ce cas.

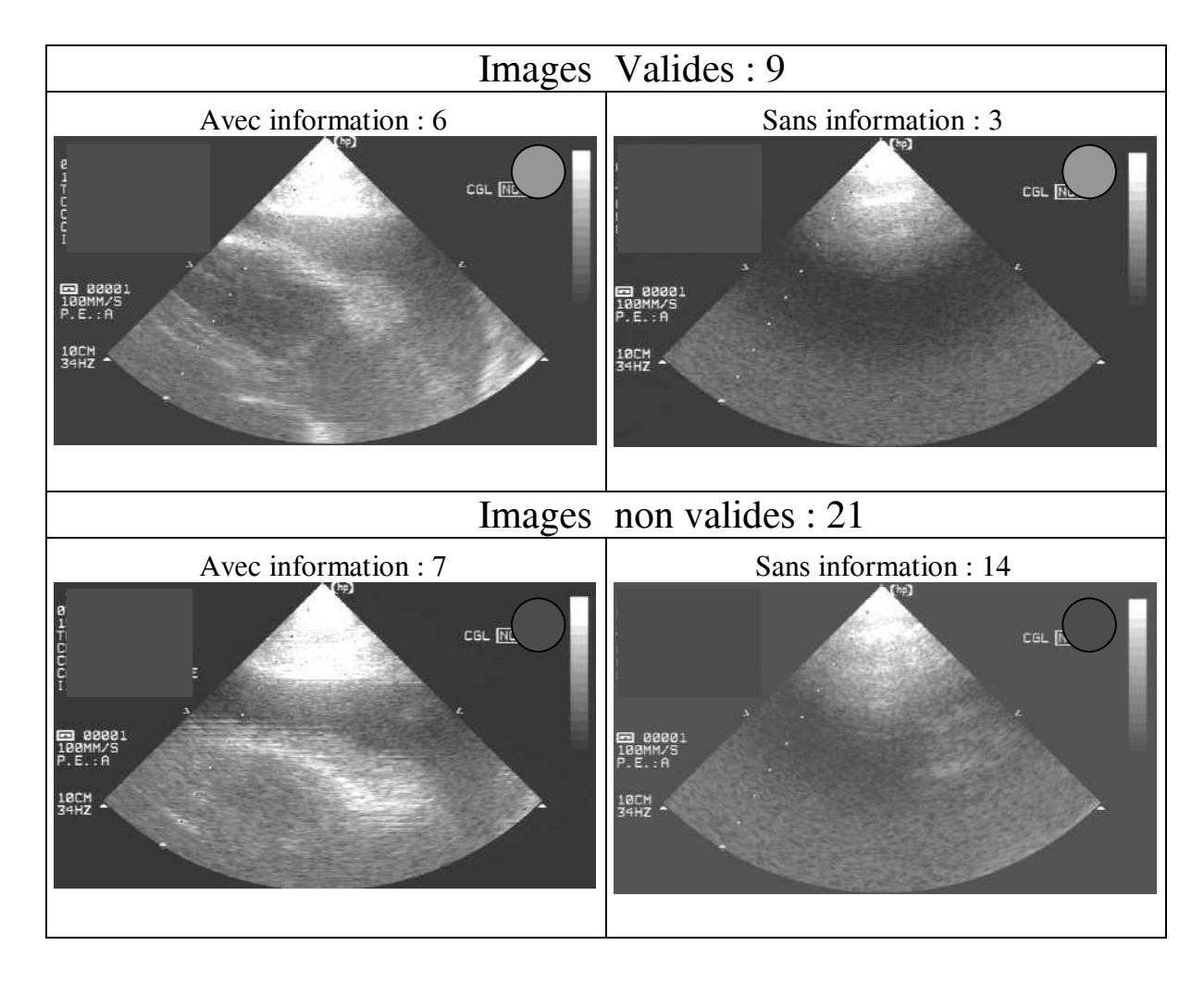

Figure 3.65 - Validité des images au cours de la toux

#### *3.2.5.4. Application clinique*

#### **a) Déroulement de l'application clinique**

Elle s'intègre dans un protocole d'évaluation clinique soumis au CCPPRB. Un avenant a été nécessaire pour les modifications de matériel et de logiciel entre les deux versions du système, afin de permettre la poursuite de l'expérimentation en clinique. Le recrutement des patients éligibles est prévu dans le service de Chirurgie Cardiaque (patients opérés avec épanchements péricardiques, patients adressés pour prise en charge d'un épanchement péricardique) ou dans le service de Cardiologie. En cas de possibilité d'inclusion dans le protocole à la vue des données cliniques et échographiques (voir critères d'inclusion et d'exclusion ci-dessous), le patient est informé au cours d'un entretien d'environ 30 minutes avec le chirurgien des conditions de réalisation du protocole. A l'issue de la consultation, il est fourni au patient le "Formulaire d'information au patient" (Annexe 6) qui résume les principaux éléments de l'étude, et le « Formulaire de consentement éclairé » (Annexe 7). Après un délai de réflexion, un nouvel entretien permet éventuellement de compléter les explications et de demander le consentement signé. Il est bien précisé qu'un refus ne modifie en rien ni la prise en charge thérapeutique ni le suivi. Les patients ne sont inclus dans le protocole qu'avec leur consentement total et éclairé, et que s'il a pu être établi une relation de confiance mutuelle. Un « Cahier de recueil d'observation » numéroté par ordre chronologique (Annexe 8) sera rempli au cours de la procédure en tenant compte de l'anonymat du patient (3 premières lettres du nom, initiale du prénom).

#### *a1) Critères d'inclusion*

Il s'agit des épanchements péricardiques avec décollement antérieur en regard des cavités droites, bien visibles en échographie et mesurant de 10 à 15 mm.

 • Décollement antérieur en regard des cavités droites : cette localisation permet de réaliser la ponction selon la voie habituelle, la plus facile sous-xiphoïdienne ou parasternale droite.

 • Fenêtres échographiques : voie sous-costale ou voie parasternale droite. La qualité de l'image échographique doit être suffisante pour bien visualiser les limites internes et externes de l'épanchement.

 • Limite inférieure de l'épaisseur de l'épanchement en diastole : 10 mm. Cette valeur est comparable aux conditions d'expérimentation.

 • Limite supérieure de l'épaisseur de l'épanchement en diastole : 15 mm. Cette valeur est le seuil en dessous duquel le recours à la chirurgie est habituellement pratiqué. Dans ce cas, la procédure permet d'éviter la chirurgie.

 • Etat hémodynamique suffisamment stable pour permettre un décubitus dorsal prolongé et une anesthésie générale.

#### *a2) Critères d'exclusion*

 $\textdegree$  Age  $\textdegree$  18 ans

 • Etat hémodynamique instable : essentiellement, la tamponnade avec état hémodynamique instable nécessitant le recours à des amines. D'autre part, le caractère urgent rend difficile la mise en œuvre rapide de la procédure.

 • Caractères échographiques de l'épanchement : mauvais accès échographique, mauvaise visibilité échographique de l'épanchement, épanchement inférieur à 10 mm en regard des cavités droites.

 • Critères d'exclusions survenant en cours de procédure : une zone stable < 5 mm fait annuler la procédure, un déplacement ou un mouvement du patient entre les 2 phases fait arrêter la procédure avec éventuellement reprise à son début. En cas d'échec de ponction, de ponction intracardiaque ou de problème technique significatif, arrêt de la procédure puis réévaluation.

## *a3) Evaluation des résultats*

La définition de critères d'évaluation stricts est nécessaire afin d'analyser les résultats. Ces critères sont consignés dans le « cahier de recueil d'observation ».

## *Critères de réussite*

 • Obtention d'un liquide lors de la ponction. La qualité du liquide est importante à noter : un liquide séreux ou séro-sanglant est rassurant alors qu'un liquide sanglant est évocateur d'une ponction intra-cardiaque. En cas de doute, il faut réaliser des investigations complémentaires avant de poursuivre la procédure car certains épanchements peuvent être naturellement sanglants (pathologie cancéreuse ou épanchement post-opératoire) : analyse des gaz du sang, épreuve de contraste en échographie.

 • La quantité de liquide obtenue est peu importante (car l'épanchement peut être cloisonné, ce qui est indépendant de la technique utilisée) mais elle doit être mesurée tout de même. La confrontation au contrôle échographique est alors indispensable.

 • Contrôle échographique de la ponction : celui-ci se fait selon la technique habituelle, par voie apicale. Si la visualisation directe de l'aiguille n'est pas obtenue, ce qui est le plus souvent le cas, la visualisation de la diminution ou de la disparition complète de l'épanchement à l'échographie est nécessaire. De même, en cas de doute sur une ponction intracardiaque (liquide sanglant), l'épreuve de contraste permet de distinguer rapidement la position intracavitaire ou intrapéricardique de l'aiguille.

 • Enregistrement le long de la trajectoire de l'aiguille de la profondeur indiquée sur l'interface-utilisateur lors de l'entrée dans l'épanchement : confrontation avec l'image échographique.

# *Durée de la procédure*

Différentes durées sont mesurées :

- Installation du matériel
- Installation et préparation du patient
- Durée des différentes phases : acquisition, modélisation, ponction
- Durée totale présence au bloc du patient (entrée sortie du bloc)
- Durée totale présence au bloc de l'équipe (entrée sortie du bloc)

## *Evaluation des difficultés*

• Difficultés techniques : détaillées cas par cas

 • Incidents per-opératoires : échec de ponction (ponction "blanche"), ponction intracardiaque ou ponction d'un autre organe (poumon, foie). En cas de ponction intracardiaque, il convient de retirer l'aiguille de quelques millimètres et de recommencer l'épreuve de contraste. En cas d'échec ou d'impossibilité de remettre en place un drainage percutané, le fait d'être au bloc opératoire dans des conditions opératoires (anesthésie générale, drapping stérile, instruments prêts) permet d'aborder très rapidement le péricarde chirurgicalement, dans un premier temps par une voie sous-xiphoïdienne qui peut être étendue en sternotomie si nécessaire.

## *Evaluation de la qualité de la procédure*

- Qualité des images (grades de I à III)
- Impression du chirurgien sur la qualité du geste (grades de I à IV)
- Fatigue de l'opérateur (grades de I à III)

## *Evaluation des suites opératoires*

 • Clinique : douleurs au point de ponction, douleur pariétale (mesurées par réglette, consommation d'antalgiques)

 • Radiographie pulmonaire après la procédure afin de dépister un éventuel pneumothorax

• Echographie de contrôle le lendemain

 • Selon l'examen clinique, échographie abdominale en cas de doute sur une ponction hépatique

• Autres complications

#### **b) Adaptation de la procédure au bloc opératoire**

La réalisation de la procédure au bloc opératoire a nécessité de reconsidérer l'ensemble du protocole en prenant en compte les contraintes de l'anesthésie, de l'asepsie, de l'ergonomie de la salle d'opération, et de la possibilité de conversion chirurgicale en cas d'échec. L'ensemble de la procédure est en Annexe 5.

Sans reprendre toute la procédure, quelques points important seront simplement rappelés ici :

- Il est important de réaliser une échographie avec la sonde échographique équipée du SIL avant la descente du patient au bloc opératoire, et cela en présence du chirurgien. Le but est de vérifier la faisabilité de la procédure (existence d'une fenêtre échographique, existence à priori d'une zone stable).

- La préparation du matériel et de la salle d'opération doit permettre de minimiser au maximum la durée de la procédure lorsque le patient est en salle d'opération. Cela nécessite une active collaboration du chirurgien, de l'informaticien et d'un infirmier de salle d'opération.

- Les problèmes de stérilisation : décontamination du matériel à l'arrivée au bloc opératoire (Virufen® sur toutes les surfaces, Phagosept® sur les roues de « l'optomobile » et de l'appareil d'échographie), stérilisation du SIL outil de ponction et d'une boite d'ancillaire à l'autoclave à 134 °C pendant 18 minutes selon le protocole prion du CHU Grenoble. Des pastilles réfléchissantes sont stérilisées séparément selon le même protocole pour remplacer celles du SIL outil, le cas échéant.

- La vérification de la bonne visibilité des SIL est impérative avant de débuter la procédure. Le positionnement optimal du Polaris® est fondamental et doit prendre en compte les mouvements potentiels des SIL. Les diodes parasites, voyants de magnétoscope par exemple, doivent être masquées en raison du risque d'interférences avec le localisateur.

- L'installation et l'anesthésie du patient se font selon la technique habituelle. L'équipe anesthésique doit collaborer en laissant le champ libre autour de la tête du patient pour la visibilité du Polaris®.

- La réalisation de la procédure requiert la collaboration du chirurgien, du cardiologue, de l'ingénieur, d'un instrumentiste, d'un infirmier de bloc opératoire et de l'équipe anesthésique. Lors d'une procédure de drainage péricardique conventionnelle, le même personnel médical est requis. Après la phase d'acquisition, la phase de modélisation est réalisée durant la préparation chirurgicale du patient (asepsie).

- La possibilité de conversion chirurgicale en cas d'échec de la procédure ou de complication doit être constamment prise en compte.

#### **c) Résultats**

Un patient de 48 ans porteur d'un épanchement péricardique est hospitalisé en urgence aux soins intensifs de cardiologie. En échographie, l'épanchement qui est circonférentiel mesure 15 mm d'épaisseur et paraît facilement ponctionnable. La ponction péricardique réalisée selon la méthode classique ramène 300 ml de liquide séro-sanglant, avec amélioration clinique du patient mais disparition incomplète de l'épanchement en échographie. Au bout de plusieurs jours, l'épanchement se reconstitue avec un décollement d'environ 15 mm en souscostal. Compte tenu de l'échec relatif de la ponction conventionnelle (probable ponction en zone cloisonnée), le drainage assisté par ordinateur est proposé au patient afin de ponctionner électivement une zone en péricarde libre. Après explications de l'ensemble de la procédure au patient, celui-ci accepte sans aucune difficulté. Etant donné la bonne coopération du patient, il est convenu de réaliser la procédure sous anesthésie locale, ce qui implique la réalisation de plusieurs apnées successives. L'apnée en inspiration forcée est préférée par le patient. La procédure est prévue le lendemain au bloc opératoire. Le patient est à jeun dans le cas où une conversion chirurgicale serait nécessaire.

Une échographie avec la sonde équipée du SIL est réalisée avant la descente du patient au bloc opératoire, afin de vérifier la faisabilité de la procédure. En fenêtre échographique souscostale, la qualité des images est bonne.

## **c1) Installation et préparation de la salle.**

Elle est réalisée selon le protocole (voir Annexe 5)

- installation du SIL table, simulation de la position du SIL\_thorax et positionnement optimal du Polaris® grâce au « toolviewer » (Figures 3.66 et 3.67)

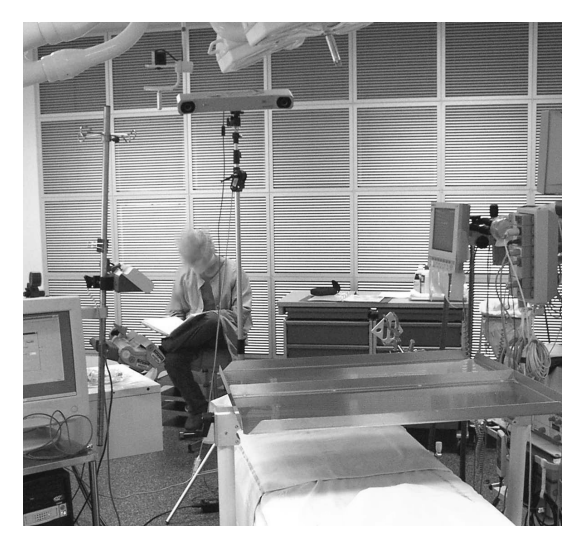

Figure 3.66 - Vue de la table opératoire, le Polaris® au fond

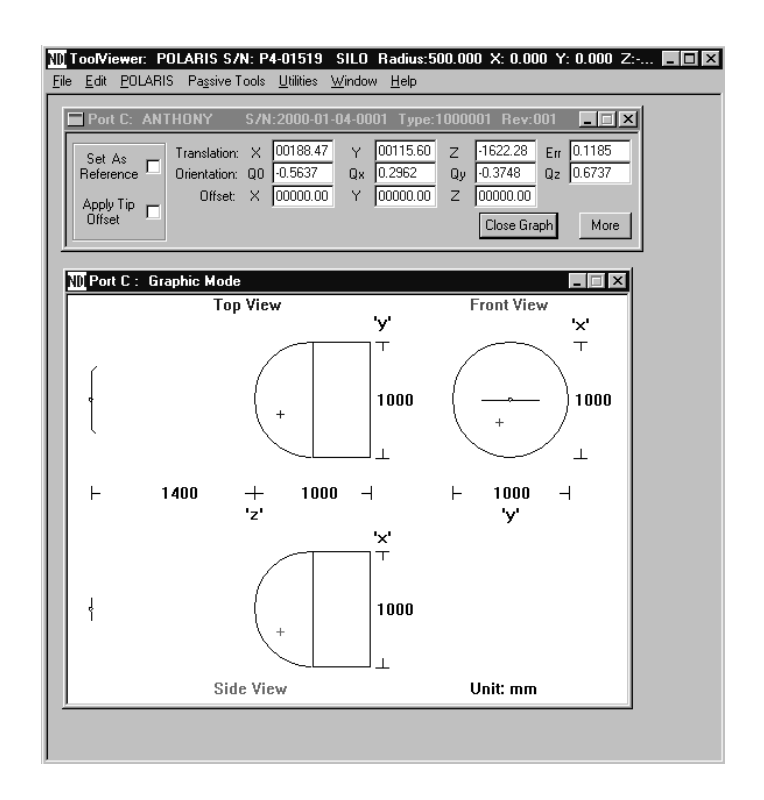

Figure 3.67 - « Toolviewer » permettant de visualiser la position de chaque SIL

- préparation stérile du matériel, montage de l'outil de ponction (Figure 3.68).

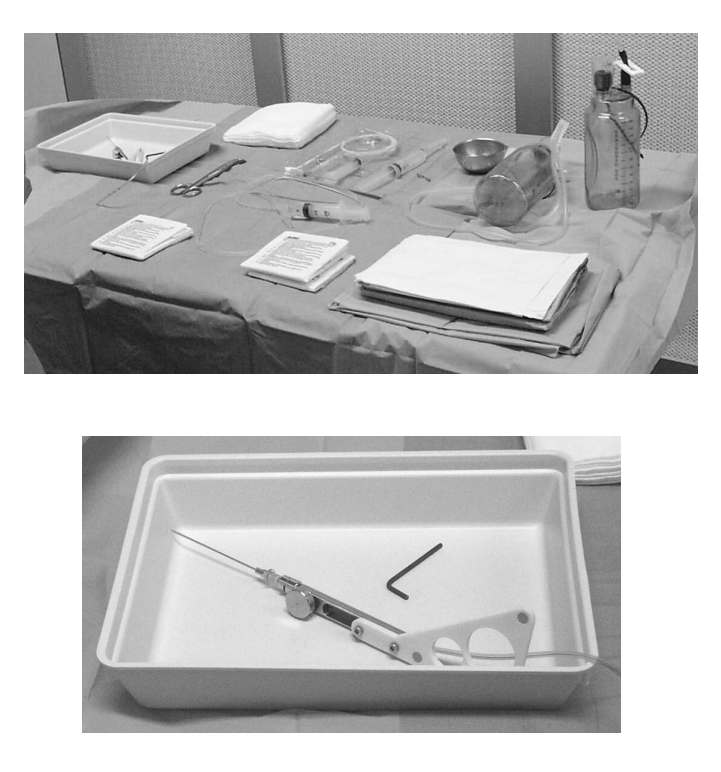

Figure 3.68 - Préparation du matériel stérile

- le calibrage de l'aiguille de ponction donne comme valeurs : 0,15 et 0,85 mm pour l'axe, 0,3 et 1,05 mm pour l'extrémité (Figure 3.69).

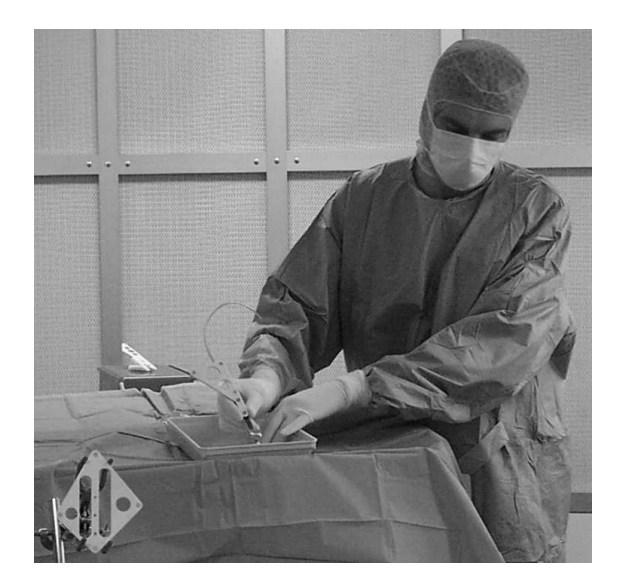

Figure 3.69 - Calibrage de l'aiguille de ponction

La durée totale de l'installation est de 45 minutes.

# **c2) Installation du patient et début de la procédure.**

L'installation du patient dure environ 15 minutes : mise en place du monitoring (scope, Dynamap™), mise en place du SIL\_thorax.

Déroulement de la procédure : la calibration de la sonde écho à 100 mm est choisie. L'acquisition est faite au cours d'une apnée réalisée en inspiration bloquée pendant une dizaine de secondes (Figure 3.70).

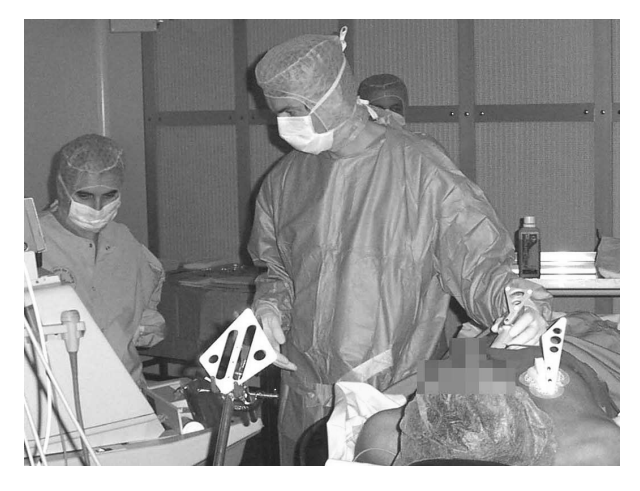

Figure 3.70 - Acquisition échographique

L'incidence concerne une zone ponctionnable présentant une très bonne échogénicité, avec des contours nets. Une série de 20 images toutes valides est enregistrée. La phase de segmentation est réalisée facilement : le même contour étant reproduit d'une image à l'autre, il s'agit uniquement d'ajuster le contour de l'épanchement sur la nouvelle image (Figure 3.71).

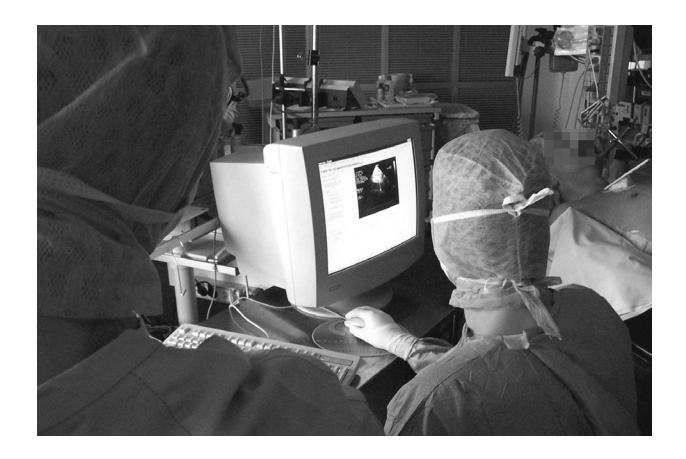

Figure 3.71 - Segmentation de l'épanchement

Durant cette phase, le SIL\_thorax est touché par l'infirmier qui effectue la préparation cutanée du patient. Une deuxième acquisition est donc réalisée dans les mêmes conditions. La segmentation manuelle est rapide (3 minutes) en raison de la forme simple de la zone cible, de même que la détermination de la cible (1 minute) (Figure 3.72).

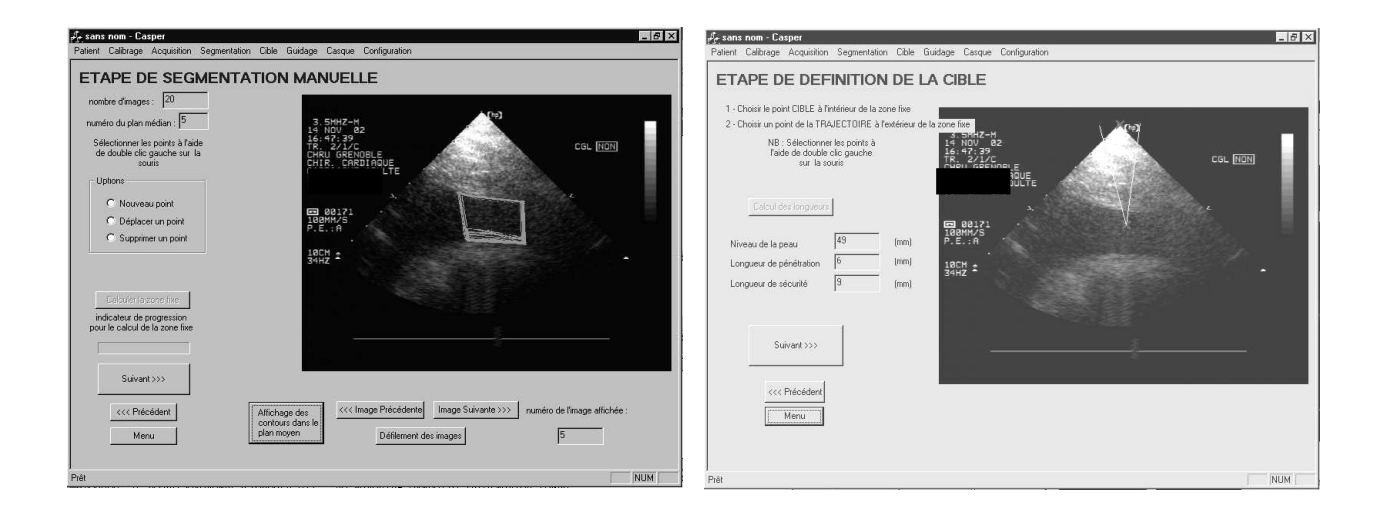

Figure 3.72 - a) zone stable et ensemble des segmentations. b) détermination de la trajectoire et de la cible

Le calcul des longueurs donne (Figure 3.73) :

- distance peau-zone stable : 49 mm
- distance pénétration en zone stable : 6 mm
- distance sécurité : 9 mm

L'alarme est réglée à 6 mm, ce qui reste en deçà de la distance de sécurité.

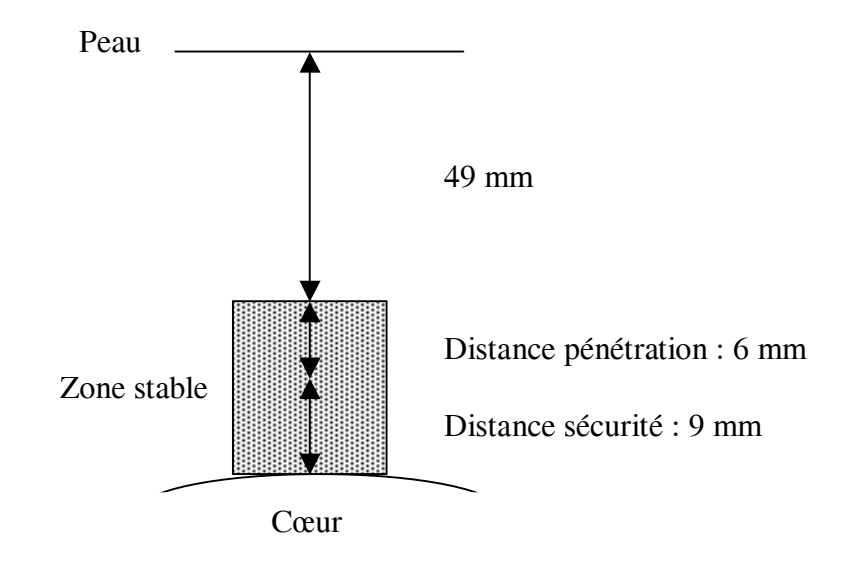

Figure 3.73 - Longueurs et interfaces le long de la trajectoire

## **c3) déroulement de la ponction**

L'anesthésie locale est réalisée après repérage du point d'entrée en utilisant l'outil de ponction comme un pointeur (Figures 3.74)

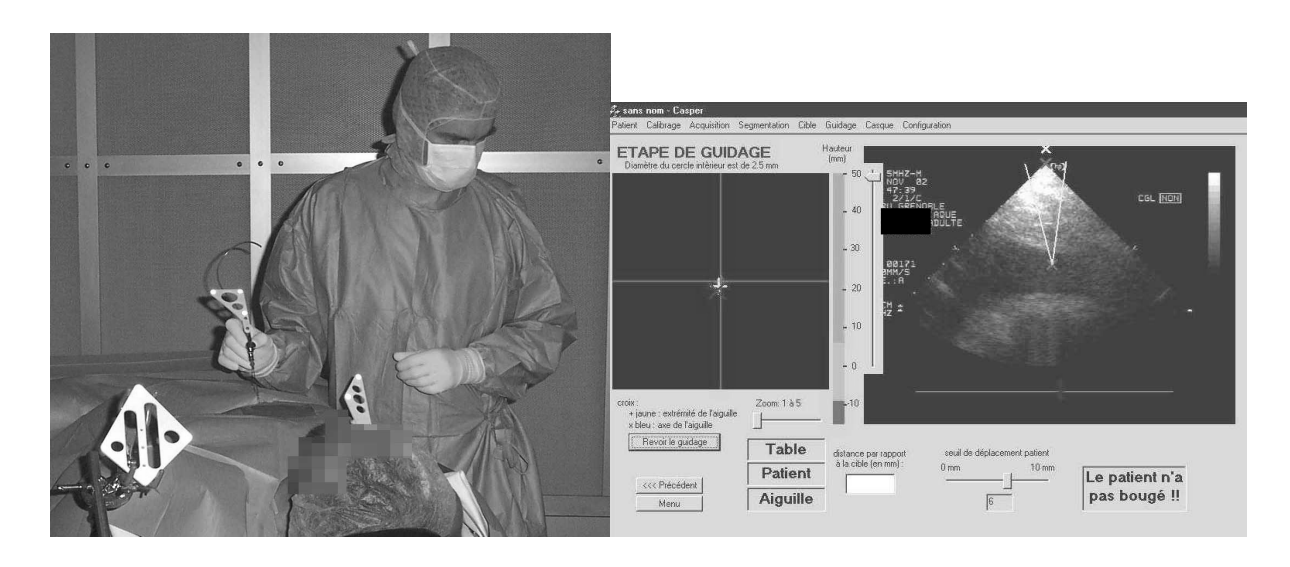

Figures 3.74 - Repérage du point de ponction cutané

Après quelques minutes d'attente (action de l'anesthésique local) la ponction est réalisée (Figure 3.75).

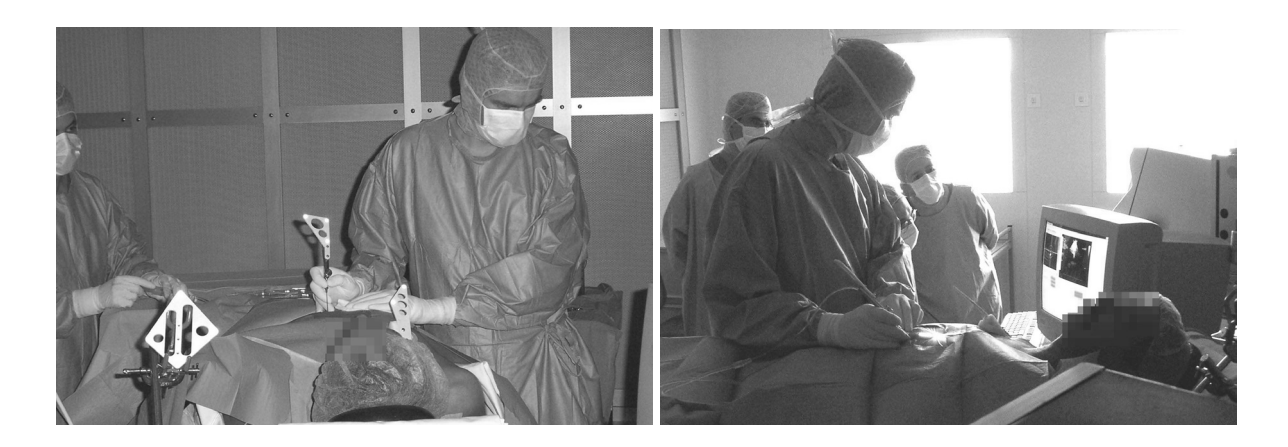

Figures 3.75 - Réalisation de la ponction

Le guidage de la ponction sur l'interface peut être suivi pas à pas sur les figures 3.76 à 3.80.

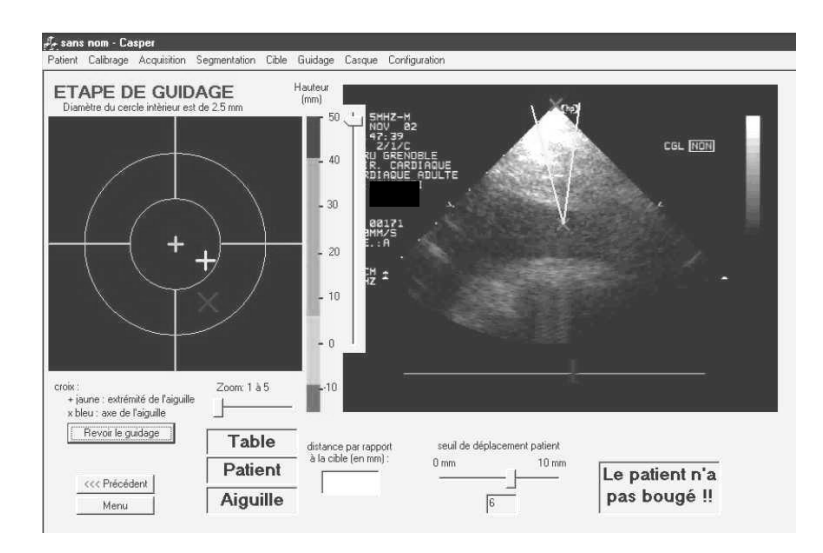

Figure 3.76 - Guidage de la ponction

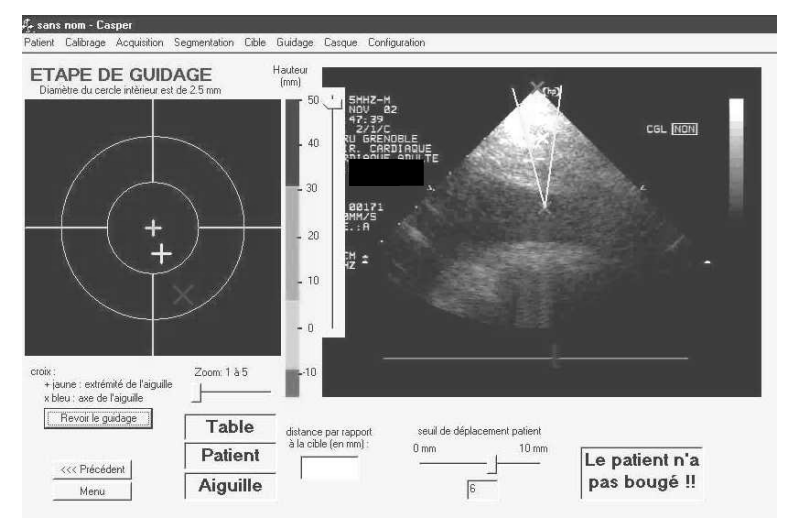

Figure 3.77 - Guidage de la ponction

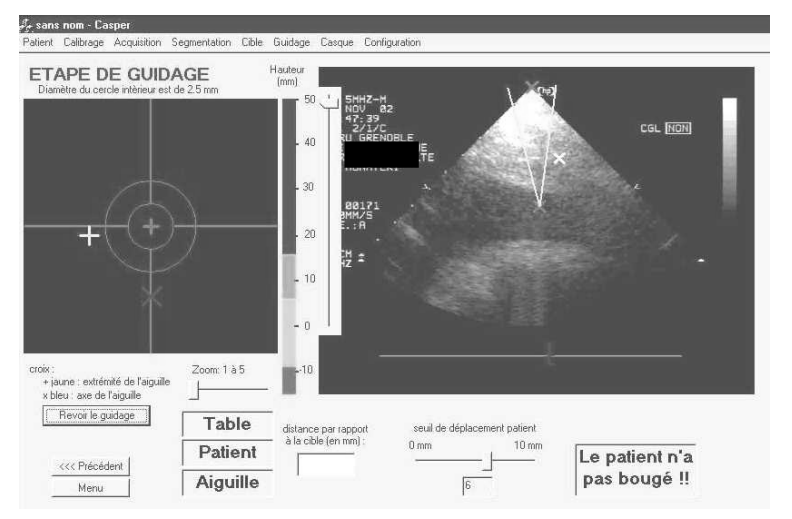

Figure 3.78 - Guidage de la ponction

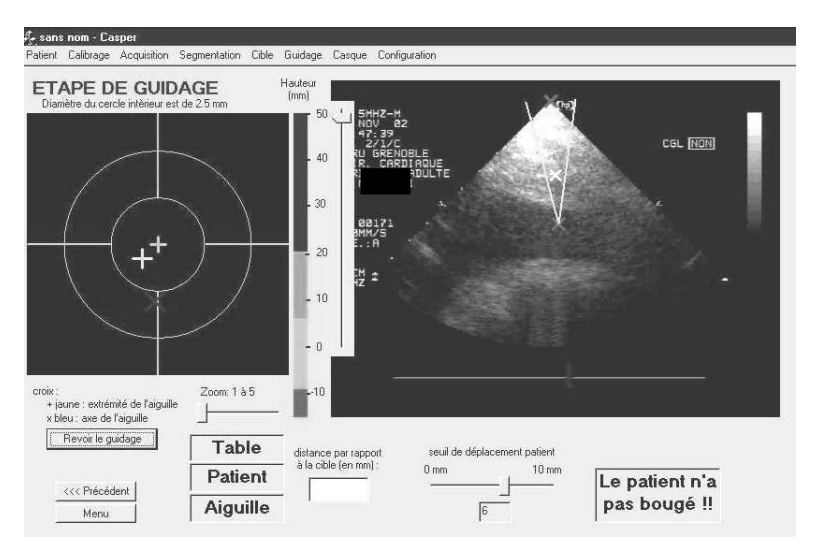

Figure 3.79 - Guidage de la ponction

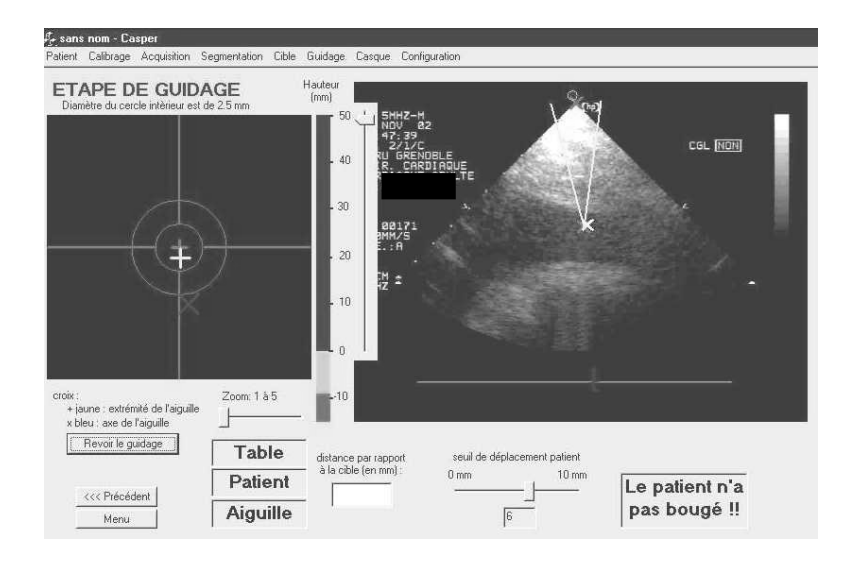

Figure 3.80 - Guidage de la ponction

Plusieurs apnées successives sont nécessaires : une pour la pénétration transcutanée de l'aiguille, une au cours de la progression, une avant l'entrée dans l'épanchement. Entre chaque apnée, le patient respire librement, ce qui a pour effet de déclencher l'alarme « le patient a bougé ». A ce moment, l'interface visualise un trajet aberrant de l'outil de ponction sur la coupe échographique (Figure 3.78). Lors de la remise en apnée, l'alarme disparaît et l'outil se replace sur la trajectoire. La ponction est réalisée avec succès permettant la mise en place du drain et l'évacuation de 550 ml avec disparition complète de l'épanchement péricardique (Figure 3.81).

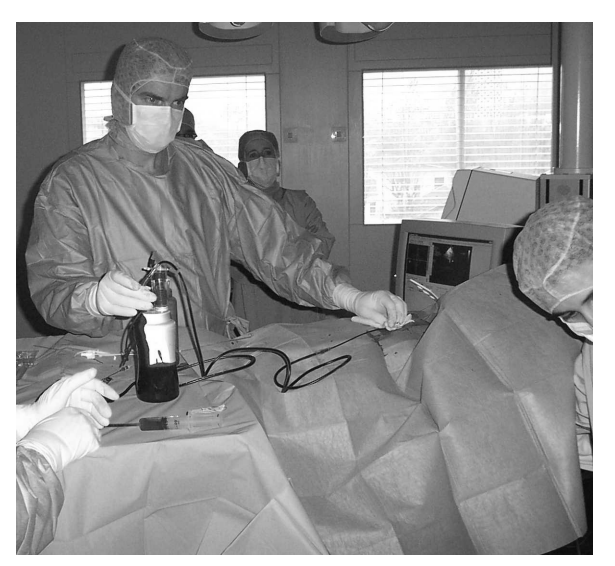

Figure 3.81 - Drainage péricardique

La durée totale de la ponction est de l'ordre de 2 minutes. La durée totale de présence au bloc du patient est d'environ 1 heure, celle de l'équipe d'environ 2 h 30.

#### **Commentaires**

Cette première ponction sur un patient nous a permis d'utiliser avec succès la méthode chez un patient ayant un épanchement cloisonné d'autant plus que la ponction classique réalisée auparavant avait été un échec. Chez ce patient qui avait déjà eu une ponction péricardique sous anesthésie locale dans de bonnes conditions, éviter une anesthésie générale a permis de minimiser le geste médical. Cependant, sur le plan des conditions de réalisation, il est incontestable que la réalisation sous anesthésie locale complique la procédure. En effet, comme il a été vu précédemment, la réalisation d'apnées successives induisait un risque d'erreur au niveau du repositionnement à 1,5 mm près, qui était dans notre cas probablement majorées par le stress et la fatigue du patient qui allait en s'accentuant. Le seuil d'alarme a dû être réglé à 6 mm, ce qui restait acceptable chez ce patient, compte tenu d'une distance de sécurité de 9 mm d'une part, et de la forme de l'épanchement d'autre part (aucun risque en cas de déplacement latéral). A la fin de la procédure, la fatigue du patient était d'autant plus significative qu'il avait fallu recommencer l'acquisition en raison d'un déplacement.

Nous reprendrons brièvement point par point les différentes étapes pour souligner les difficultés rencontrées :

- Installation : l'encombrement du pied porteur du Polaris® est notable du coté de l'anesthésiste. L'ergonomie de la salle d'opération pourrait être améliorée en fixant le Polaris® sur un support plafonnier. Nous avons tenté de fixer le Polaris® sur le support caméra, mais le bras étant trop souple, le Polaris® s'affaissait.

- Acquisition : aucune difficulté particulière, cependant il faut prendre garde à ne pas déprimer la paroi avec la sonde échographique. Le repérage de la zone stable potentielle est aisé avec mise en apnée au dernier moment.

- Modélisation : un gain de temps serait possible lors de la segmentation en fournissant une forme pré-établie qui resterait à ajuster au contour de la zone stable. Son déroulement pendant la préparation cutanée du patient (asepsie) n'induit pas de retard.

 - Guidage : comme cela avait été le cas lors des expériences préliminaires, la réalisation pratique du guidage reste difficile à exécuter avec une relative difficulté à superposer les croix et notamment à maintenir leur bonne superposition au cours de la progression. Les conditions particulières de stress au cours de cette procédure sont à souligner : stress du patient on l'a déjà vu, mais aussi stress du chirurgien avec obligation de réaliser rapidement l'alignement et l'enfoncement de l'aiguille au cours de courtes apnées d'une dizaine de secondes. Au niveau de l'interface, la forme des croix est source de confusion et doit être modifiée (inversion des croix correspondant au point de l'axe et à l'extrémité de l'aiguille).

 - Drainage : aucune différence pour la mise en place du drain par rapport à la méthode classique. La vérification de l'évacuation en échographie par voie apicale a permis de confirmer le succès du drainage.

En conclusion, cette procédure a permis de réaliser avec succès l'évacuation complète d'un épanchement péricardique cloisonné dont la ponction à l'aveugle n'avait permis qu'une évacuation partielle. La visée élective d'une zone libre de cet épanchement cloisonné confirme le bien-fondé de la méthodologie.

# **3.3. Discussion**

Le problème de la ponction péricardique classique telle qu'elle est couramment réalisée est liée au fait qu'elle reste approximative, pratiquée « à l'aveugle » et selon le « feeling » de l'opérateur et l'expérience qu'il en a. La représentation mentale qu'il a de l'épanchement et des différentes structures anatomiques dans l'espace pèse bien peu face au risque vital engendré par une déviation de quelques degrés de l'aiguille. Le contrôle du trajet de l'aiguille en échographie apicale est aléatoire et peu fiable. Cela conduit beaucoup d'équipes à ne pratiquer le drainage percutané que dans les cas d'urgence pour tamponnade, préférant opérer d'emblée les autres épanchements. L'avantage de CASPER est de permettre un guidage qui, s'il n'est pas parfait, est toujours plus précis que la subjectivité de l'opérateur. Le problème de la précision sera analysé plus loin, mais notons déjà que l'orientation de l'aiguille et sa localisation au dessus du point d'entrée de la trajectoire théorique sont un gros progrès. A défaut dans l'immédiat, de capteurs en bout d'aiguille, l'avancée de cette aiguille « le vide à la main » (c'est à dire en aspirant) permet de détecter instantanément l'entrée dans l'épanchement et relativise le problème de précision en profondeur.

Le gros inconvénient de CASPER est actuellement sa relative lourdeur de mise en œuvre en pratique clinique avec, on l'a vu le besoin théorique d'une anesthésie générale. Mais les difficultés à résoudre ont été nombreuses, et la simplification du matériel grâce au passage au Polaris® utilisant des SIL passifs a contribué à alléger la procédure, bien que le Polaris® soit un peu moins précis et moins robuste que l'Optotrak® [Schmerber01].

La sécurité d'utilisation recouvre les problèmes de précision, mais également les problèmes de stérilité comme pour tout matériel médical. L'application stricte d'une procédure de décontamination du matériel et la stérilisation du matériel en contact direct avec le malade a été nécessaire, en règle avec les normes du CLIN du CHU de Grenoble. La stérilisation du SIL\_patient a posé un certain nombre de problèmes compte tenu d'une part de sa composition qui altérait le système nécessitant finalement une stérilisation à chaud malgré la survenue d'une déformation progressive du SIL et d'autre part d'une altération possible des pastilles réfléchissantes devant être changées régulièrement par des pastilles stérilisées séparément.

L'évaluation de la précision est le problème principal dans les GMCAO et plus particulièrement dans cette application, en raison de la nature liquide de la cible. Il est difficile d'évaluer in vivo la précision finale du système autrement que par la réussite ou non de la ponction, ce qui n'implique pas obligatoirement une grande précision. Les causes d'erreurs sont nombreuses et potentiellement cumulatives. Une tentative d'analyse systématique visant à énumérer à chaque étape de CASPER les causes d'erreur déjà vues précédemment est donnée par l'organigramme suivant (Figure 3.82).

Il est toutefois surprenant de constater qu'en pratique les erreurs ne s'additionnent pas tout au long de la chaîne, ce qui aboutirait à une valeur incompatible avec l'utilisation clinique. Les raisons en sont que beaucoup d'erreurs sont majorées de part leur méthodologie de mesure et qu'elles ne se retrouvent pas en pratique sur un patient. D'autre part, un équilibre se produit probablement, les erreurs par défaut compensant les erreurs par excès. Le calibrage est une source importante d'erreurs à différents niveaux qui sont résumés sur l'organigramme de la figure 3.83.

L'application CASPER utilisée dans cette étude est une application prototype, du laboratoire, utilisée et modifiée successivement par un grand nombre de personnes. Sa mise à plat et son re-développement dans une perspective industrielle, utilisant les derniers progrès logiciels et techniques devrait permettre d'obtenir un produit plus convivial et plus simple d'utilisation. Chaque élément du système peut individuellement faire bénéficier l'application de ses derniers perfectionnements : précision des localisateurs, résolution de l'appareil d'échographie et puissance des calculateurs augmentant la rapidité du traitement des informations. L'application elle-même est améliorable à différents niveaux en commençant par le calibrage, qui fait déjà au laboratoire l'objet d'une procédure plus simple, plus rapide, plus robuste et plus fiable du calibrage de la sonde d'échographie [Hook03], mais qui reste à intégrer dans CASPER. L'ergonomie de l'interface peut être améliorée : écran tactile, crayon optique sur l'écran, commande vocale, segmentation automatique ou semi-automatique mais qui doit rester sous contrôle du chirurgien en raison des difficultés d'interprétations. La mise en œuvre d'une version utilisant la réalité augmentée avec casque virtuel semi-transparent, permettant une vision conservée du champ opératoire et la superposition des informations est déjà prête et reste à évaluer, même s'il persiste de nombreux problèmes notamment de calibrage. Plus compliqué, une modélisation 4D de l'épanchement serait possible à l'aide d'une acquisition volumique, mais au prix d'une augmentation importante du nombre de coupes et sans que l'intérêt réel en soit démontré.

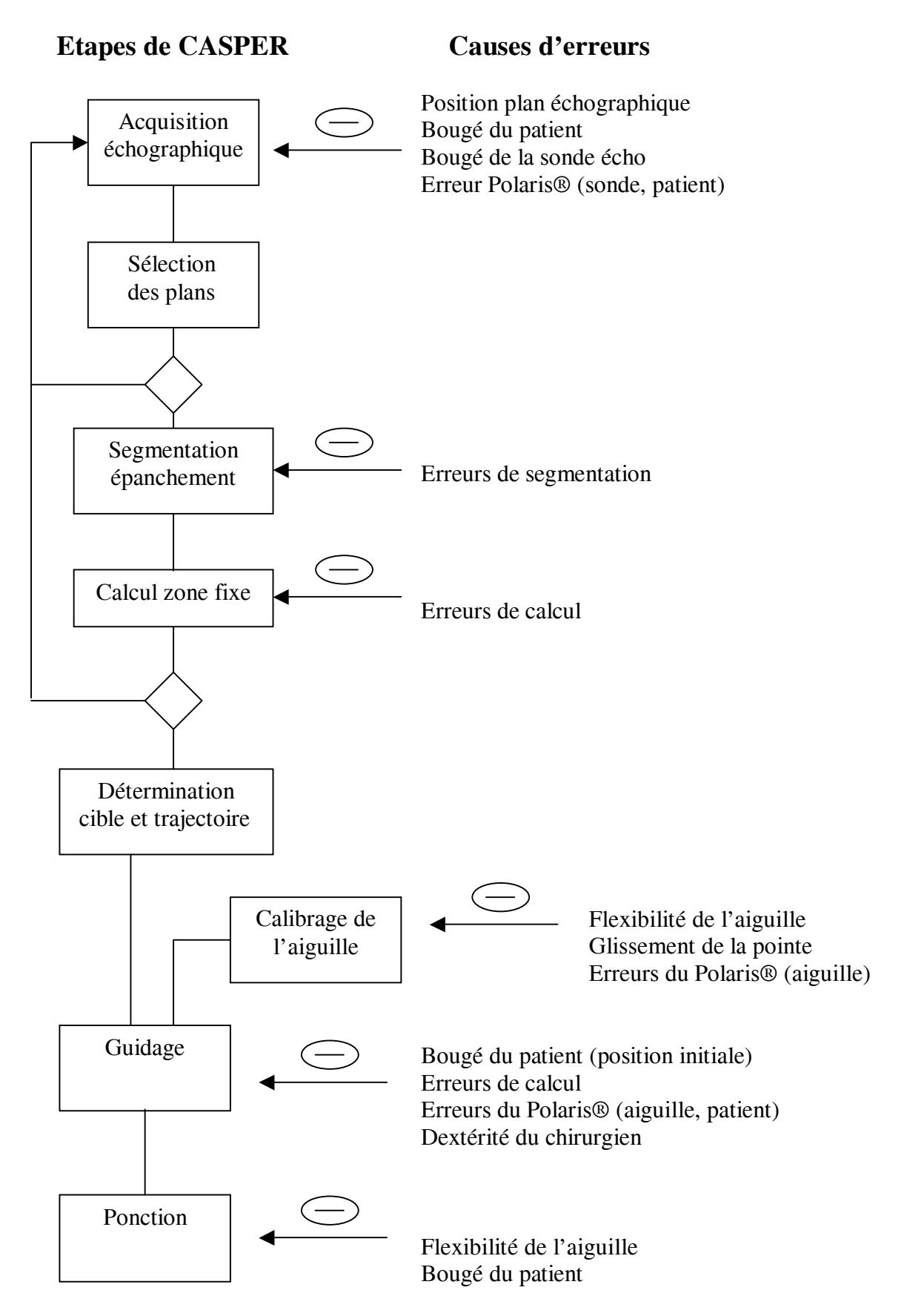

Figure 3.82 - Organigramme des causes d'erreur pour chaque étape de CASPER

# **Etapes du calibrage Causes d'erreurs**

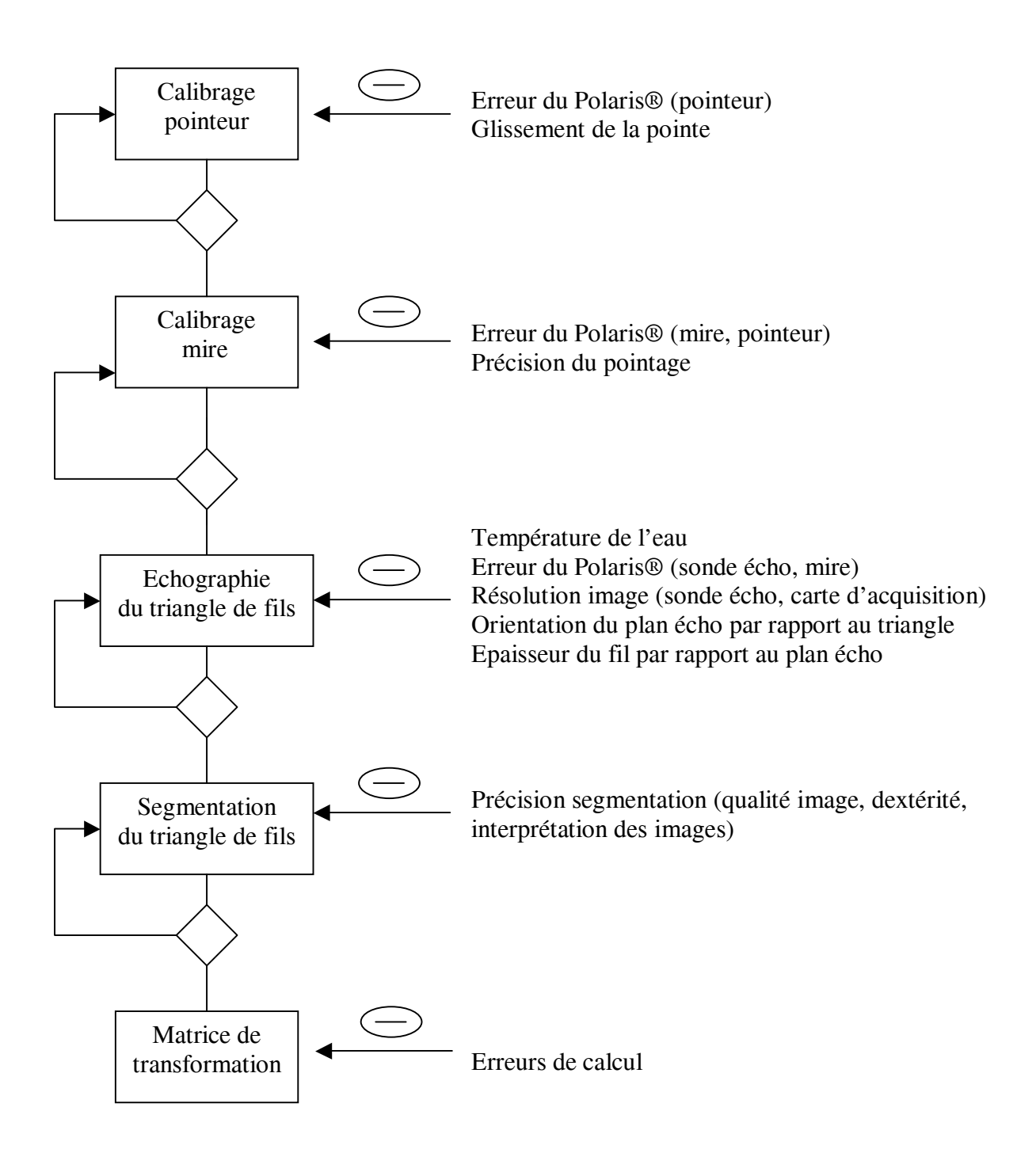

Figure 3.83 - Organigramme des causes d'erreur pouvant survenir en cours de calibrage

Le développement d'une aide semi-active, qui fait l'objet du chapitre suivant, permettrait de s'affranchir du facteur humain lié à la fatigue autorisant de plus une introduction de l'aiguille exactement dans l'axe afin de limiter l'erreur liée à la flexion de l'aiguille. En bout de chaîne revient encore la mise au point de capteurs sur l'aiguille comme information redondante pour la détection de transitions d'interfaces, et l'association d'un capteur magnétique de type Aurora™ à l'aiguille, déjà à l'étude au laboratoire, permettrait de visualiser directement la progression de la pointe de l'aiguille sur l'image échographique. En ce qui concerne l'ergonomie du système au bloc opératoire, l'utilisation de la console Surgetics déjà commercialisée et intégrant en monobloc tout le système, ou à un autre échelon, l'utilisation d'une salle opératoire dédiée aux applications GMCAO faciliterait la mise en œuvre de l'application.

Il faut souligner les difficultés d'ordre psychologique rencontrées pour la validation clinique de cette application. L'éligibilité d'un patient reste difficile : il doit être porteur d'un épanchement péricardique suffisamment important pour justifier un drainage, mais pas trop afin qu'il n'y ait pas de risque de tamponnade, tout cela s'inscrivant dans un contexte d'angoisse tout à fait compréhensible en raison de la coexistence d'une expérimentation clinique dans une intervention impliquant un organe vital.

Cette application reste encore à valider cliniquement sur un nombre significatif de patients, néanmoins, son développement devrait permettre d'augmenter la sécurité de la ponction péricardique et d'en élargir le recours pour l'évacuation d'épanchements péricardiques, à titre diagnostique ou thérapeutique à un stade plus précoce, limitant ainsi la chirurgie. A défaut d'être extrêmement précise, l'amélioration du geste est déjà incontestable, et sous condition d'une ergonomie plus simple, il est possible d'envisager l'élargissement de son utilisation à d'autres organes, quitte à en adapter les modalités selon les patients. A plus long terme, cette méthode permet d'envisager différemment l'abord du cœur dans le cadre de l'essor actuel des techniques dites "mini- invasives".

#### **Bibliographie**

Armstrong G, Cardon L, Vilkomerson D. Localization of needle tip with color doppler during pericardiocentesis: In vitro validation and initial clinical application. J Am Soc Echocardiogr 2001 Jan;14(1):29-37

Arun K, Huang T, Blostein S, "Least-squares fitting of two 3d point sets," IEEE Transactions on Pattern Recognition and Machine Intelligence, vol. 9, no. 5, pp. 698--700, September 1987.

Barbe C, Troccaz J, Mazier B, Lavallée S. Using 2.5 D echography in computed assisted spine surgery. IEEE Engineering in Medicine and Biology Society Proceedings 1993:160-61.

Barbe C. Gestes médico-chirurgicaux assistés par échographie 2,5 D. Mémoire DEA d'informatique. Université Joseph Fourier 1995.

Barbe C, Carrat L, Chavanon O, Troccaz J. Computer assisted pericardic surgery. - In : Computer Assisted Radiology. Elsevier, 1996, p 781 - 786.

Barbe C. Guidage de gestes Médico-Chirurgicaux sur tissus mous : Application à la ponction péricardique assistée par ordinateur. Thèse INPG, informatique, Grenoble, 1997.

Bishop L, Estes E, Mc Intosh H. The electrocardiogram as a safeguard in pericardiocentesis. JAMA 1956;162:264-5.

Borkon A, Schaff H, Gardner T, Merrill W, Brawley R. Diagnosis and management of postoperative pericardial effusions and late cardiac tamponade following openheart surgery. Ann Thorac Surg 1981;31:512-9.

Braunwald E. Heart disease. A textbook of cardiovascular medicine. 4 th ed, Saunders, 1992.

Bzostek A, Ionescu G, Carrat L, Barbe C, Chavanon O, and Troccaz J. Isolating moving anatomy in ultrasound without anatomical knowledge : application to computerassisted pericardial punctures. In S. Delp W.M. Wells, A. Colchester, editor, Medical Image Computing and Computer-Assisted Interventions (MICCAI'98), pages 1041-1048. Springer Verlag, 1998.

Callahan J, Seward J, Tajik A et al.. Pericardiocentesis assisted by two-dimensional echocardiography. J Thorac Cardiovasc Surg 1983;85:877- 9.

Carrat L. Guidage robotisé d'un geste chirurgical : la ponction péricardique. Mémoire d'ingénieur, IMERIR, Perpignan, 1995.

Ceron L, Manzato M, Mazzaro F, Bellavere F. A new diagnostic and therapeutic approach to pericardial effusion: transbronchial needle aspiration. Chest. 2003 May;123(5):1753-8.

Chandraratna P. Echocardiography and doppler ultrasound in the evaluation of pericardial disease. Circulation 1991;84:1303-10.

Chavanon O. La ponction péricardique assistée par ordinateur. Validation expérimentale. Mémoire de DEA de GBM, Grenoble, 1995.

Chavanon O, Barbe C, Troccaz J, Carrat L, Ribuot C, Blin D. Computer assisted pericardial puncture: work in progress. Comput Aided Surg 1997;2:356-64.

Chavanon O, Barbe C, Troccaz J, Carrat L, Ribuot C, Noirclerc M, Maitrasse B, Blin D. Accurate guidance for percutaneous access to a specific target in soft tissues: preclinical study of computer-assisted pericardiocentesis. J Laparoendosc Adv Surg Tech A 1999 Jun;9(3):259-66

Chavanon O, Carrat L, Pasqualini C, Dubois E, Blin D, Troccaz J. Computer-guided pericardiocentesis: experimental results and clinical perspectives. Herz 2000 Dec;25(8):761-8

Cinquin P, Bainville E, Barbe C. Computer assisted medical interventions. Passive and semi-active aids. IEEE Engineering in Medicine and Biology 1995;14:254-63.

Clozel O (a) Fiabilisation de la ponction péricardique assistée par ordinateur : évaluation d'une technique d'impédancemétrie électrique à deux électrodes. DEA GBM, 1997.

Clozel O (b), Gumery P, Troccaz J, Chavanon O. Instrumentation of a pericardic puncture needle : an electrical impedance approach. -. Med Biol Eng Comp, 1997 ; 35 suppl, p338

Dubois E. Interaction Personne-Système : le cas particulier des Gestes Médico-Chirurgicaux Assistés par Ordinateur. Mémoire de DEA d'informatique, Grenoble, 1997.

Dubois E. Chirurgie augmentée, un cas de réalité augmentée; conception et réalisation centrées sur l'utilisateur. PhD thesis, Université Joseph Fourier, Juillet 2001.

Dubois E, Nigay L, Troccaz J, Carrat L, Chavanon O. A methodological tool for computer-assisted surgery interface design: its application to computer-assisted pericardial puncture. Stud Health Technol Inform 2001;81:136-8

Duvernoy O, Magnusson A. CT-guided pericardiocentesis. Acta Radiol 1996 Sep;37(5):775-8

Gleason JD, Nguyen KP, Kissinger KV, Manning WJ, Verrier RL. Myocardial drug distribution pattern following intrapericardial delivery: an MRI analysis. J Cardiovasc Magn Reson 2002;4(3):311-6

Goldberg B, Pollack H. Ultrasonically guided pericardiocentesis. Am J Cardiol 1973;31:490-3.

Hacini R. Microdrainage péricardique. Mémoire DIS Chirurgie thoracique et cardiovasculaire, Grenoble, 1994.

Hook I. Probe calibration for 3D ultrasound image localization. Rapport stage ingénieur, Laboratoire TIMC, 2003

Kochar G, Jacobs L, Kotler M. Right atrial compression in post-operative cardiac patients : detection by transesophageal echo-cardiography. J Am Coll Cardiol 1990;16:511-6.

Laham RJ, Simons M, Hung D.Subxyphoid access of the normal pericardium: a novel drug delivery technique. Catheter Cardiovasc Interv 1999 May;47(1):109-11

Lin DY, Lin SM, Liaw YF. Non-surgical treatment of hepatocellular carcinoma J Gastroenterol Hepatol 1997; 12:S319-28.

Maggiolini S, Bozzano A, Russo P et al. Echocardiography-guided pericardiocentesis with probemounted needle: report of 53 cases. J Am Soc Echocardiogr 2001 Aug;14(8):821-4

Martinoni A, Cipolla CM, Civelli M et al. Intrapericardial treatment of neoplastic pericardial effusions. Herz 2000 Dec; 25(8): 787-93

Martins J, Kerber E. Can cardiac tamponade be diagnosed by echocardiography ? Experimental studies. Circulation 1979;60:737-42.

O' Sullivan J, Heads A, Hunter S. Microbubble image enhancement and pericardiocentesis. Int J Cardiol 1993;42:95-6.

Paltieli Y, Degani S, Zrayek A, Gonen R, Lewinski M, Zamberg Y, Ohel G. A new guidance system for freehand, obstetric ultrasound-guided procedures. Ultrasound Obstet Gynecol. 2002;19:269-73.

Pandian N, Brockway B, Simonetti J, Rosenfield K, Bojar R, Cleveland R. Pericardiocentesis under twodimensional echocardiographic guidance in loculated pericardial effusion. Ann Thorac Surg 1988;45:99-100.

Park S, Pahl E, Ettedgui J, Fisher D, Beerman L, Neches W. Experience with a newly developed pericardiocentesis set. Am J Cardiol 1990;66:1529-31.

Pasqualini C. Ponction péricardique assistée par ordinateur, DEA Signal, Images, Parole, Télécoms, 2000.

Pulerwitz TC, Waxman S, Rowe KA, Quist WC, Lipinska I, Verrier RL. Transatrial access to the normal pericardial space for local cardiac therapy: preclinical safety testing with aspirin and pulmonary artery hypertension. J Interv Cardiol 2001 Oct;14(5):493-8

Rouvière H. Anatomie humaine. Descriptive, topographique et fonctionnelle. Tome II, Masson, Paris, 1978.

Sahni J, Ivert T, Herzfeld I, Brodin L. Late cardiac tamponade after open-heart surgery. Scand J Thorac Cardiovasc Surg 1991;25:63-8.

Schmerber S, Chassat F. Accuracy evaluation of a CAS system: laboratory protocol and results with 6D localizers, and clinical experiences in otorhinolaryngology. Comput Aided Surg. 2001; 6:1-13.

Seferovic PM, Ristic AD, Maksimovic R, Ostojic M, Simeunovic D, Petrovic P, Maisch B. Flexible percutaneous pericardioscopy: inherent drawbacks and recent advances. Herz 2000 Dec;25(8):741-7

Stevenson L, Child J, Laks H, Kern L. Incidence and significance of early pericardial effusion after cardiac surgery. Am J Cardiol 1984;54:848-51.

Stewart J, Gott V. The use of a Seldinger wire technique for pericardiocentesis following cardiac surgery. Ann Thorac Surg 1983;35:467-8.

Suehiro S, Hattori K, Shibata T, Sasaki Y, Minamimura H, Kinoshita H. Echocardiography-guided pericardiocentesis with a needle attached to a probe. Ann Thorac Surg 1996;61:741-2.

Susini G, Pepi M, Sisillo E, Bortone F, Salvi L, Barbier P, Fiorentini C. Percutaneous pericardiocentesis versus subxiphoid pericardiotomy in cardiac tamponade due to postoperative pericardial effusion. J Cardiothor Vasc Anest 1993;7:178-83.

Tweddell J, Zimmerman A, Stone C, Rokkas C, Schuessler R, Boineau J, Cox J. Pericardiocentesis guided by a pulse generator. J Am Coll Cardiol 1989;14:1074- 83.

Vayre F, Lardoux H, Pezzano M, Bourdarias JP, Dubourg O. Subxiphoid pericardiocentesis guided by contrast twodimensional echocardiography in cardiac tamponade: experience of 110 consecutive patients. Eur J Echocardiogr 2000 Mar;1(1):66-71

Verrier RL, Waxman S, Lovett EG, Moreno R. Transatrial access to the normal pericardial space: a novel approach for diagnostic sampling, pericardiocentesis, and therapeutic interventions. Circulation 1998 Nov 24;98(21):2331-3

Waddill W, Wright W, Unger E, Stopeck A, Akporiaye E, Harris D, Grogan T, Schluter S, Hersh E, Stahl S. Human gene therapy for melanoma: CT-guided interstitial injection. Am J Roentgenol 1997;169:63-7.

Watzinger N, Brussee H, Fruhwald FM, Schumacher M, Zweiker R, Stoschitzky K, Klein W. Pericardiocentesis Guided by Contrast Echocardiography. Echocardiography 1998 Oct;15(7):635-640

Weitzman L, Tinker W, Kronzon I, Cohen M, Glassman E, Spencer F. The incidence and natural history of pericardial effusion after cardiac surgery : An echocardiographic study. Circulation 1984;69:506-511.

Winsberg F, Mitty HA, Shapiro RS, Yeh HC. Use of an acoustic transponder for US visualization of biopsy needles. Radiology 1991 Sep;180(3):877-8

Young S, Gregoratos G, Swain J. Delayed post-operative cardiac tamponade mimicking severe tricuspid valve stenosis. Chest 1984;85-824.

*Chapitre 4* 

# *PADyC*

Comme nous l'avons largement vu au chapitre 1, les GMCAO peuvent faire appel à des outils robotisés afin d'assister le chirurgien dans la réalisation du geste. L'utilisation d'un robot particulier dit «à sécurité passive » (RSP : Robot à Sécurité Passive) également appelé PADyC (Passive Arm with Dynamic Constraints) et développé au sein du laboratoire est novatrice et bien adaptée à l'application CASPER. Ce type de robot fait partie des systèmes synergiques exposés au chapitre 1. Le principe de base d'un système synergique est la coopération Homme-Robot dans le sens où le contrôle du geste est partagé en continu entre l'utilisateur et le robot [Troccaz98]. L'objectif est de mettre à la disposition du chirurgien un outil lui permettant de ressentir physiquement la planification du geste, dans le but de l'aider dans la réalisation de la tâche. La mise au point d'un prototype à 6 degrés de liberté dédié à l'application CASPER a fait l'objet d'un travail de thèse au sein du laboratoire par Olivier Schneider [Schneider01(b)]. Nous avons participé aux spécifications du système et à l'élaboration du cahier des charges.

# **4.1. Généralités**

Il s'agit d'un robot synergique basé sur coopération entre l'utilisateur et le robot. L'utilisateur reste maître du mouvement et effectue le geste du début à la fin. Le robot contrôle, « filtre » ce mouvement en autorisant ou non les commandes de l'opérateur selon la planification de l'opération préalablement établie. Ainsi, le robot n'effectue aucun mouvement mais «canalise» celui induit par l'opérateur (Figure 4.1), imposant des contraintes de tâches qui sont définies par des restrictions cartésiennes par rapport à un référentiel lié à la salle d'opération.

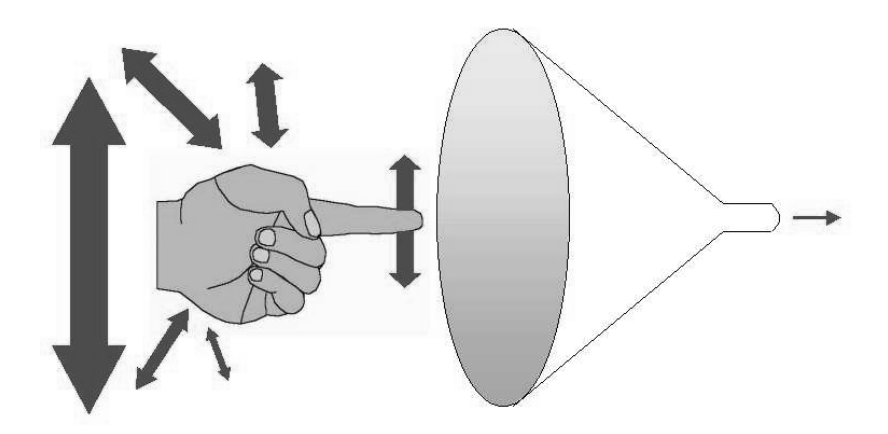

Figure 4.1 – « Canalisation » du mouvement

Ces contraintes de tâches sont réalisées par la mise en œuvre de contraintes dynamiques qui sont définies dans l'espace articulaire du robot et sont issues de l'intégration des contraintes

de tâche avec l'état du système. Un premier brevet définissant le principe de base du RSP a été déposé en 1992 [Lavallée92].

## **4.1.1. Principe de fonctionnement**

Le RSP peut avoir un ou plusieurs degrés de liberté non motorisés, actionnés par l'utilisateur qui tient une interface située au bout de la structure et déplace l'effecteur sur lequel est fixé l'outil. Les articulations n'étant pas motorisées, seul l'opérateur, la gravité ou une force extérieure sont capables de mobiliser le système. Chaque articulation comporte un codeur et un mécanisme capable d'induire des contraintes dynamiques.

Au niveau de chaque axe, il est possible de définir 4 fonctions :

- F1 : articulation libre dans les deux sens
- F2 : articulation libre que dans le sens positif
- F3 : articulation libre que dans le sens négatif
- F4 : articulation bloquée dans les deux sens

En pratique cela est réalisable par un système basé sur l'architecture suivante (Figure 4.2) :

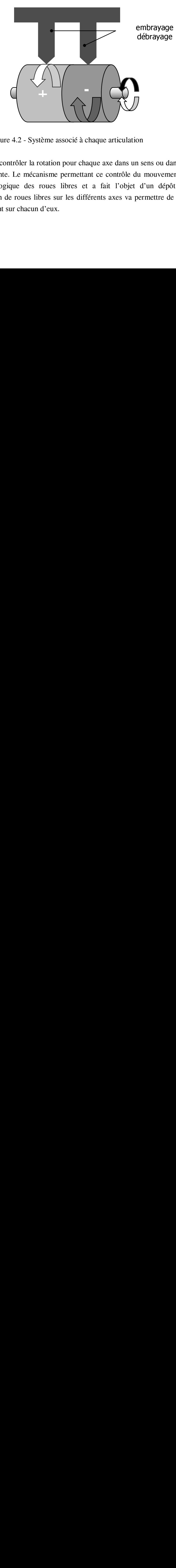

Figure 4.2 - Système associé à chaque articulation

Ce système doit pouvoir contrôler la rotation pour chaque axe dans un sens ou dans l'autre, et cela de façon indépendante. Le mécanisme permettant ce contrôle du mouvement est fondé sur le principe technologique des roues libres et a fait l'objet d'un dépôt de brevet [Troccaz93]. L'utilisation de roues libres sur les différents axes va permettre de contraindre les vitesses de mouvement sur chacun d'eux.

#### *4.1.1.1. Principe des roues libres*

Il s'agit d'un système électromécanique de roues libres débrayables équipant chaque articulation et permettant de réaliser mécaniquement les contraintes dynamiques. Basé sur l'emploi de roues à rotation unidirectionnelle tel que la roue à rochet (Figure 4.3), la roue libre permet d'obtenir la même fonction grâce à un ensemble de billes capables d'arrêter la roue en se bloquant entre les bagues intérieure et extérieure (Figure 4.4).

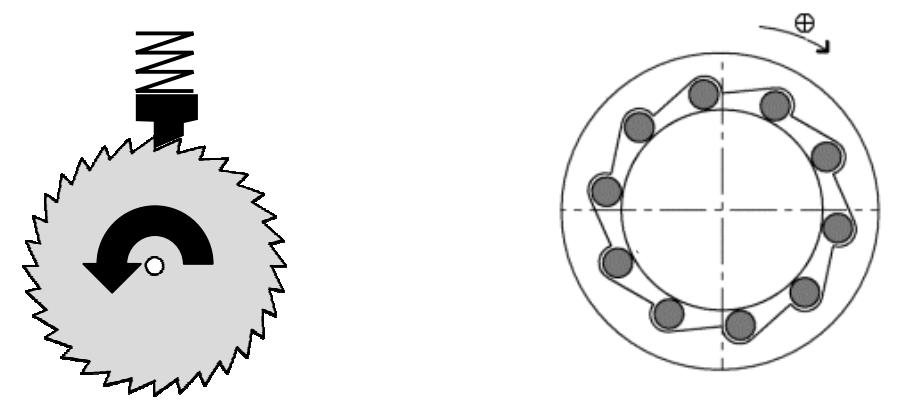

Figure 4.3 - Roue à rochet. Figure 4.4 – Roue libre

Grâce à un jeu très minime entre les billes et leur logement, celles-ci roulent lorsque la bague extérieure tourne dans le sens négatif, ce qui laisse libre la rotation. Par contre si la bague extérieure tourne dans le sens positif, les billes se coincent et la rotation est bloquée.

Afin de contrôler la vitesse de rotation de la roue et donc les amplitudes de déplacement autorisées, il a été proposé d'utiliser des roues libres à moteur débrayable.

## *4.1.1.2. Les roues libres débrayables*

Le principe consiste en un moteur monté sur l'axe et donc la bague interne de la roue libre. Lorsque le moteur est arrêté, la bague interne est immobile et la roue mobilisée par l'opérateur ne peut tourner dans un seul sens, le sens négatif. Lorsque le moteur tourne à une vitesse angulaire ω dans le sens positif, le mouvement dans le sens négatif est toujours possible tandis que le mouvement dans le sens positif n'est possible que si la vitesse de ce mouvement reste inférieure à ω.

En montant deux roues libres de ce type en opposition sur un même axe et en faisant varier la vitesse des moteurs (ω+ et ω-), il devient possible de contrôler la rotation de cet axe selon les 4 fonctions définies préalablement en limitant l'espace atteignable par le robot (Figure 4.5). Le principe de base du RSP consistera à déterminer à chaque instant, en fonction de la position du robot, les vitesses ω+ et ω- de chaque articulation permettant de respecter les contraintes de tâches (planning chirurgical) définies au cours de la phase préopératoire. Pour plus de détail se référer à la thèse de Olivier Schneider [Schneider01(b)].

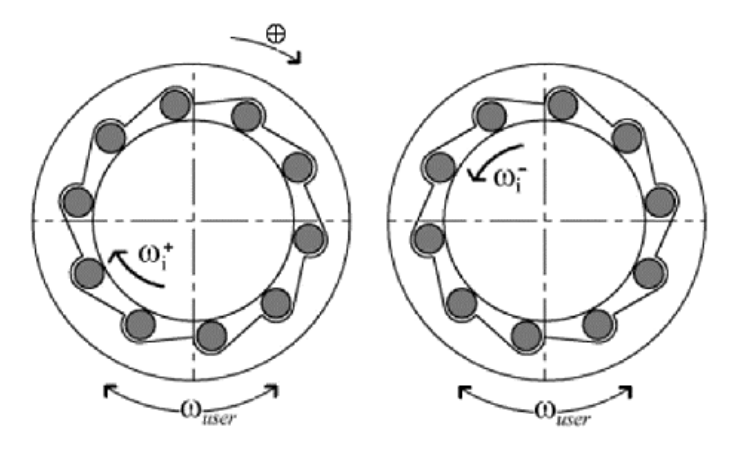

Figure 4.5 - Système à deux roues libres débrayables montées en opposition

# **4.1.2. Les principaux mouvements**

A partir de l'analyse géométrique des différents types de gestes chirurgicaux, il est possible de définir certains mouvements de base, dits « modes primitifs » de programmation du robot, dont la combinaison doit permettre de gérer des mouvements plus complexes.

# *4.1.2.1. Les principaux mouvements chirurgicaux*

- Geste linéaire : il s'agit d'atteindre un point précis en passant par une trajectoire linéaire évitant des zones à risque (ponction, insertion d'électrodes etc…).
- Geste planaire : utilisé surtout en orthopédie, lors de la réalisation d'une ostéotomie plane pour la pose de prothèse de genou par exemple. Classiquement, la technique utilise des gabarits fixés temporairement dans l'os.
- Geste surfacique : proche du geste planaire mais rapporté à une surface courbe
- Geste conique : les mouvements de l'outil sont délimités par un cône de travail défini par le point d'entrée des outils comme en chirurgie mini-invasive.
- Geste restreint dans l'espace : l'outil doit éviter des zones à risque ou limiter la résection à une zone précise.
- Mouvement libre : le mouvement de l'outil est totalement libre.

# *4.1.2.2. Les modes primitifs*

La combinaison de ces modes doit permettre d'accomplir la quasi-totalité des gestes chirurgicaux par le système développé.

Mode libre : mode de déplacement non contraint, le système agit comme un localisateur, utilisable en mode d'approche et de dégagement de l'outil.

- Mode position : le système contraint l'utilisateur selon une trajectoire et vers une position prédéfinie, puis se bloque une fois l'objectif atteint.
- Mode trajectoire : le système aide l'opérateur à suivre une trajectoire prédéfinie avec une précision paramétrable.
- Mode région : l'opérateur est totalement libre à l'intérieur d'une zone définie par les contraintes de tâche. Il peut s'agir de mode région de type négatif (zone à éviter) ou positif (l'outil doit rester dans la zone comme dans le cas d'une résection de tumeur).

Pour chaque mode, des algorithmes permettent de calculer en temps réel les contraintes dynamiques (vitesses ω+ et ω-) à appliquer à chaque articulation [Delnondedieu97].

# *4.1.2.3. Les modes spécifiques*

Ces mouvements supplémentaires sont dérivés des algorithmes des modes précédents. Ils sont destinés à servir certaines applications chirurgicales bien particulières

- Mode planaire : il contraint l'effecteur à rester dans un plan
- Mode linéaire : mouvement rectiligne, basé sur l'intersection de deux plans
- Mode conique : utilisable en chirurgie minimalement invasive, il impose de respecter l'intégrité du point d'entrée.

# **4.1.3. Historique et premiers prototypes de RSP**

En 1993, un premier prototype en Meccano a permis de valider la faisabilité de l'idée de roue libre débrayable, suivi d'un prototype à axe unique de rotation permettant de valider la technologie des roues libres débrayables et du contrôle en vitesse des deux sens de rotation (Figure 4.6).

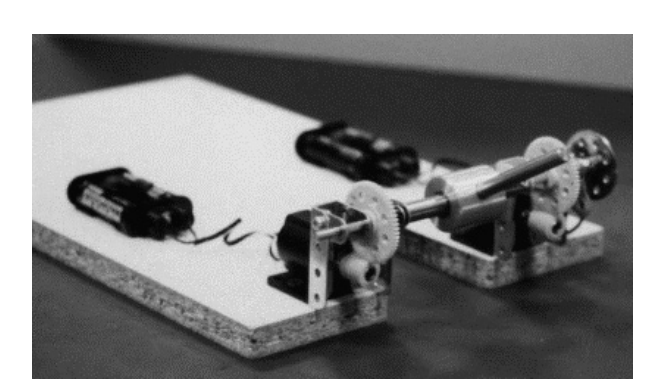

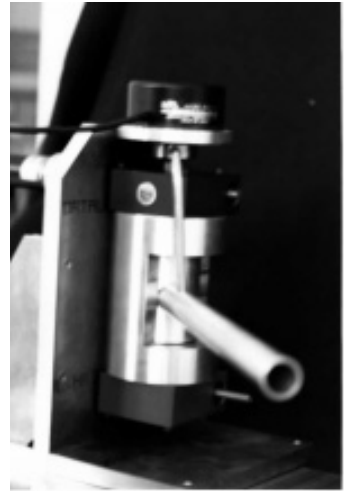

Figure 4.6 – Prototype en Meccano à gauche, à axe unique à droite

L'étape suivante (période 1994 – 1997) a consisté en la mise au point d'un prototype planaire à 2 puis 3 axes de rotation (Figure 4.7) permettant de valider les différents algorithmes de commande pour gérer les modes primitifs décrits précédemment [Troccaz96].

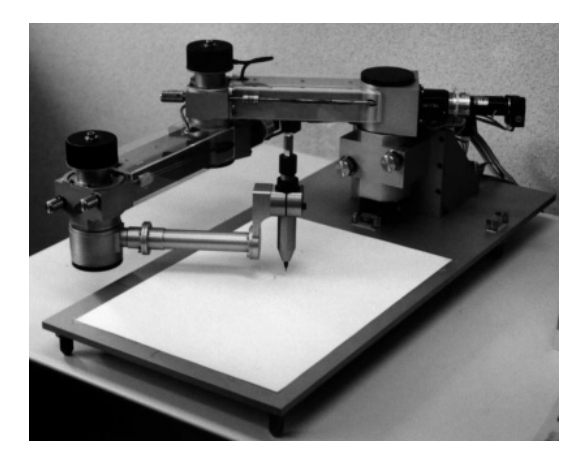

Figure 4.7 – Prototype planaire à 3 axes

Ce système qui a démontré la faisabilité de l'approche, bien qu'il n'ait pas été construit dans un cadre d'application clinique, a fait l'objet d'un travail de thèse [Delnondedieu97].

Dans la perspective d'une utilisation clinique, le développement d'un prototype à 6 degrés de liberté a été étudié pour une application particulière entre 1998 et 2002.

# **4.2. Mise en œuvre d'un RSP pour le projet CASPER**

Comme il a été vu au chapitre précédent, une des principales limites de CASPER est la difficulté perceptuelle et cognitive due d'une part à l'éloignement entre la source d'information et la zone opératoire et d'autre part à la nature différente de l'information (2D) en terme de dimension par rapport au réel. Le remplacement de ce type de guidage par un guidage haptique et donc purement tactile « homogénéise » le recours à de trop nombreuses sources d'informations par le chirurgien. Dans notre application, le remplacement du localisateur par le robot concerne à la fois la sonde d'échographie pour la phase d'acquisition et l'outil pour la phase de ponction. D'autres avantages potentiels sont intéressants : limitation d'une déviation de la trajectoire préalablement définie au risque de léser un organe, contrôle de la profondeur de pénétration lors du franchissement d'interfaces parfois rigides requérant des gestes secs et rapides pouvant dépasser leur but, augmentation de la précision du geste, reproductibilité. Un robot semi-actif (type NEUROMATE) aurait pu être utilisé mais toute application à un autre type de contrainte que linéaire serait impossible, limitant ainsi la généricité du système.

#### **4.2.1. Cahier des charges**

Le cahier des charges d'un robot à 6 DDL dédié à l'application clinique est essentiellement défini par ses conditions d'utilisation en milieu médical. La conception spécifique d'un robot dédié à cette application (vitesse, puissance et espace de travail) en minimise les risques l'outil étant adapté à son utilisation : position d'utilisation et encombrement de la salle d'opération qui vont définir le type d'architecture du robot, précision, stérilisation de la partie terminale du robot, interférences électro-magnétiques avec les appareils du bloc opératoire et surtout sécurité « mécanique » du système, vis à vis du patient mais également vis à vis de l'équipe soignante.

La sécurité du système est fondamentale. Les risques peuvent être liés à la défaillance du système (codeurs défectueux, moteurs grippés ou incontrôlés par exemple), à l'absence temporaire (par inadvertance) de contrôle par l'opérateur. Les solutions utilisables sont la redondance de capteurs, l'utilisation d'un code sécurisé par adjonction d'un module qui surveille en permanence le programme applicatif sur le plan informatique [Wika94], l'utilisation d'un *Dead Man Switch* ou contact détection d'homme-mort, dispositif qui ne laisse fonctionner le système que si celui-ci est appuyé par l'opérateur, ce qui lui impose la surveillance permanente de la procédure. Point essentiel, le système doit être facilement et rapidement débrayable par une seule personne en cas de difficulté afin de laisser le champ à l'opérateur pour traiter le problème et /ou terminer l'intervention, et il ne doit pas s'affaisser en cas de panne comme une interruption de l'alimentation électrique. L'utilisation d'un arbre de panne qui tente de prévoir les conséquences sur le robot et sur l'intervention de différents problèmes techniques est très utile et a été utilisé lors de la conception du robot [Schneider01(b)].

#### **4.2.2. Architecture du robot**

Une architecture de type SCARA (Selective Compliance Assembly Robot Arm) semble la plus adaptée car elle possède un espace de travail important. Les autres solutions ont été écartées compte tenu essentiellement de la spécificité des roues libres : architecture suspendue difficile à mettre en œuvre en mode libre à cause de la gravité, l'opérateur devant supporter le poids du robot ; architecture parallèle possible mais limitée par la taille de son espace de travail. L'utilisation d'un robot de type SCARA à 6 axes est la plus facilement réalisable. De par son espace de travail bien contrôlé, le SCARA a été choisi dans de nombreux robots cliniques (ROBODOC, AESOP, HIPPOCRATE etc…). Le robot situé à gauche du patient permet à l'opérateur de réaliser le geste de façon conventionnelle (opérateur à droite). Le poids du bras est contrebalancé par un contrepoids situé dans la base du robot. L'effort pour déplacer le bras vers le bas reste faible (2 *N*) compte tenu de la gravité, mais plus important pour un mouvement vers le haut (10 *N*), ce qui est théoriquement gênant pour certains gestes
mais en réalité peu requis pour une ponction péricardique. La base du robot montée sur roulettes bloquantes permet son déplacement et contient le PC de contrôle et le « rack » de puissance (Figure 4.8). Le poids important du robot est un gage de stabilité.

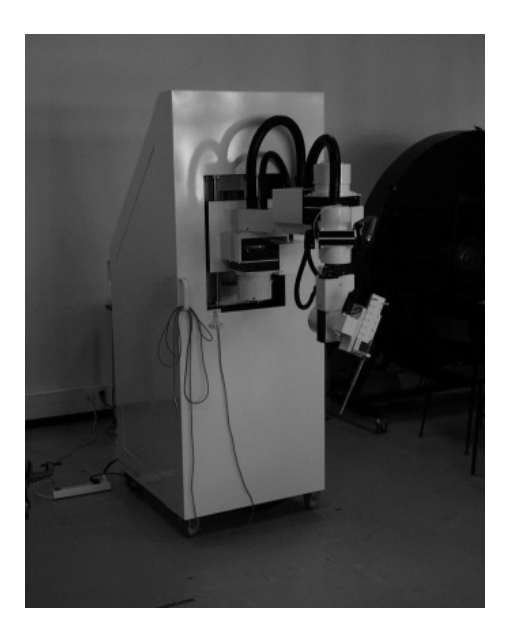

Figure 4.8 - Vue générale du prototype de RSP 6 axes

La partie terminale du robot comprend deux systèmes : un porte-sonde permettant de fixer la sonde échographique et un porte-outil, module à mouvement linéaire dont l'avancée est contrôlée par le système à roue libre mais dont le recul n'est pas contraint pour des raisons de sécurité (Figure 4.9).

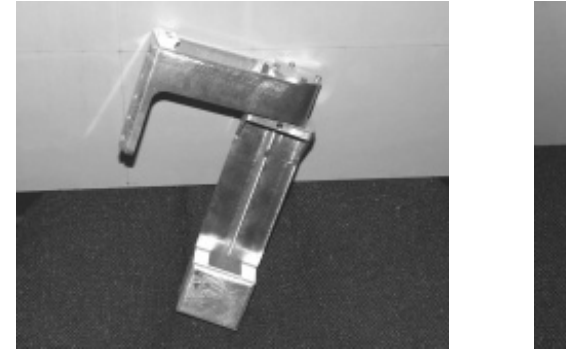

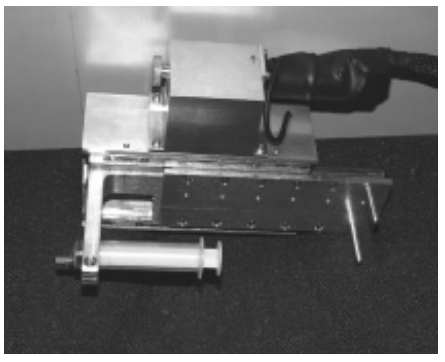

Figure 4.9 - Vues du porte-sonde (à gauche) et du porte-outil (à droite)

Sur le plan mécanique, le robot comprends 6 axes (Figure 4.10) :

- axe 1 : axe de translation verticale
- axe 2,3,4 : axes en rotation verticale
- axe 5 : axe de rotation horizontal

- axe 6 : axe de translation ou de rotation selon le module mis en place. Pour la translation, le RSP fonctionne dans un seul sens, ce qui permet le retrait rapide et le dégagement immédiat.

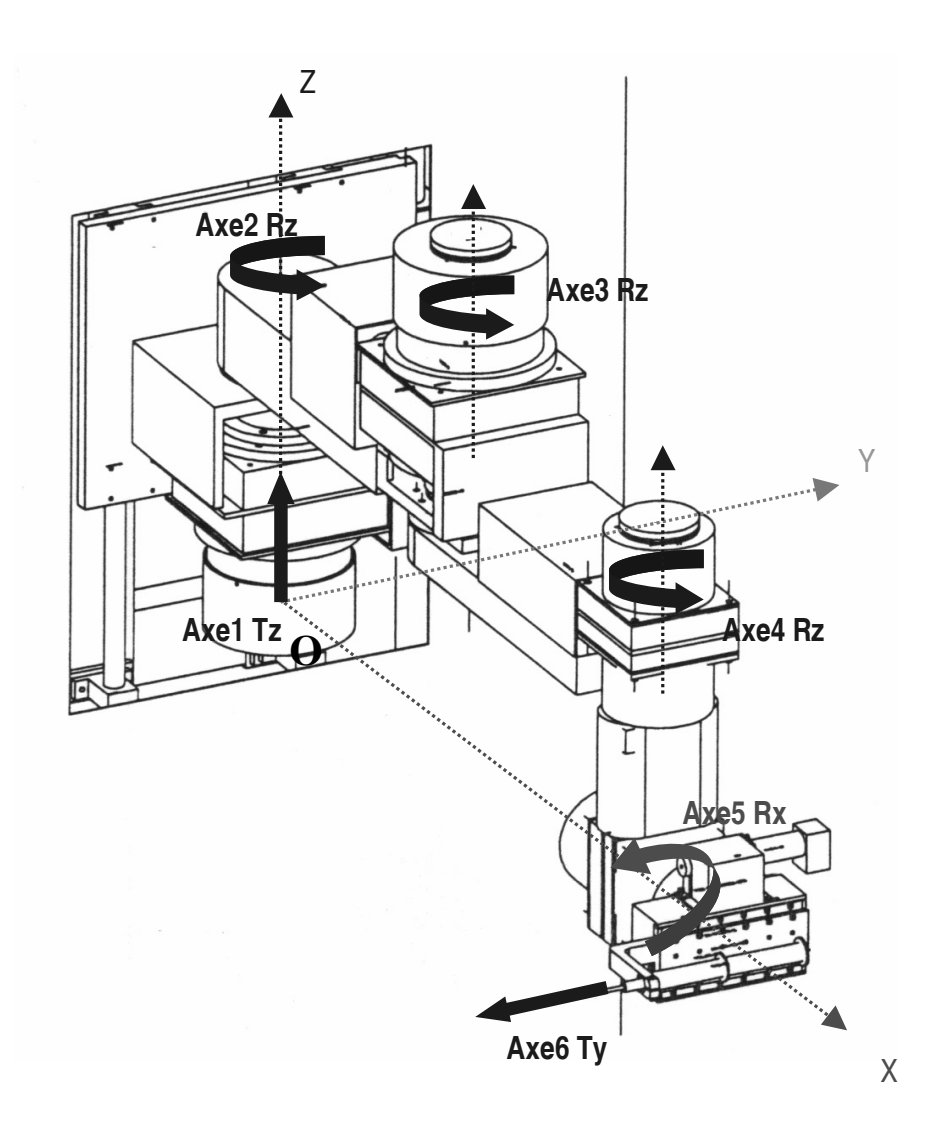

Figure 4.10 - Schéma technique du robot

L'espace de travail utile pour l'effecteur (zone Z), compte tenu des DDL et de la longueur des différents segments est compatible avec la zone opératoire et mesure 20 cm de hauteur sur 30 cm de coté. En réalité, la zone atteignable par l'effecteur est plus grande (Figure 4.11) que la zone Z, mais celle-ci représente l'espace de travail le plus adapté pour l'application.

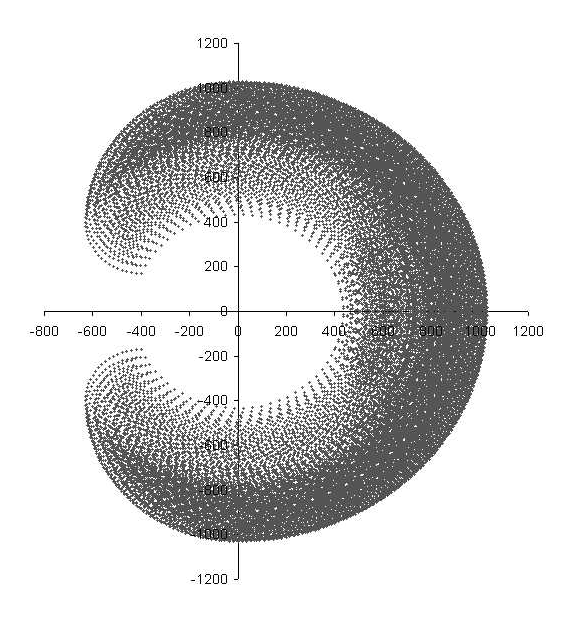

Figure 4.11 - Espace de travail atteignable

Afin de rigidifier la structure lorsque l'opérateur manipule le module terminal, il a été ajouté des freins aux trois premiers axes, qui une fois bloqués limitent le jeu des articulations. Ce débattement, malgré le blocage des roues libres par une commande de vitesse nulle, est infime mais non négligeable en bout de bras.

Le modèle cinématique du bras et la partie logicielle du robot sont développés dans la thèse d'Olivier Schneider [Schneider01(b)].

### **4.3. Expérimentations**

Un ensemble de tests a été réalisé afin d'évaluer d'une part les propriétés mécaniques du robot et d'autre part ses propriétés de contrôle. Les mesures de position ont été réalisées à l'aide d'un localisateur Optotrak® avec un SIL fixé sur la base du robot, utilisé comme référentiel, et un SIL fixé sur l'effecteur, partie terminale du bras. Une simulation préliminaire de ponction péricardique sera ensuite abordée. Les résultats de ces tests, détaillés dans [Schneider01(a), Schneider01(b)] seront simplement rappelés ici.

#### **4.3.1. Tests sur les propriétés mécaniques du robot**

Une première série de tests a cherché à évaluer la précision du changeur de coordonnées du bras robotisé. Un changeur simple basé sur les mesures du constructeur et supposant un parfait parallélisme des axes a en effet été implémenté dans un premier temps.

- Protocole : enregistrement de deux positions (Optotrak®), calcul de la distance entre ces deux points puis comparaison avec la distance évaluée grâce aux coordonnées fournies par les codeurs du robot et l'application du changeur direct.

- résultats : sur plusieurs séries correspondant à des positions variées du bras, l'erreur de mesure ne dépasse pas 1 %.

Un deuxième ensemble de tests avait pour but d'évaluer les propriétés mécaniques du bras du robot.

*\* Evaluation de la rigidité du robot.* 

- Protocole : le robot est en position bloquée bras en extension (position la plus défavorable), enregistrement de la position de repos à l'aide de l'Optotrak®, application d'une force calibrée (de 0 à 3 kg) dans des directions variables, mesure de la position obtenue (10 mesures pour chaque force).

0,15  $0,29 \rightarrow 0,28$   $0,28$  $6.38 - 0.42$ 0,57 0,75 0,00 0,20 0,40  $\frac{1}{2}$   $\frac{0,60}{0,40}$ 0,80 1,00 0-200 200-400 **400-600** 600.800 8001000 10001500 1500-200 2000-300 **Force (gr)**

- Résultats : la figure 4.12. résume l'ensemble des mesures.

Figure 4.12 - Mesures des écarts de position selon l'intensité de la force : moyenne (trait plein) et déplacements minimal et maximal (traits pointillés)

- Commentaires : les déplacements du robot, de l'ordre de plusieurs millimètres deviennent très importants à partir d'une force de 2000 g pour approcher le centimètre pour une force de 3 kg.

### *\* Evaluation de la répétabilité et de la précision du retour en position initiale*

- Protocole : le robot est en position bloquée, enregistrement de la position au repos de l'effecteur, application de forces quelconques sur l'effecteur et enregistrement de la position du bras pendant le déplacement du bras puis après son retour à la position de repos.

- Résultats : sur 5 séries avec des positions différentes du robot, comportant 100 mesures pour chacune, le déplacement moyen pendant l'effort est de plusieurs millimètres pour les axes x et y alors qu'il est beaucoup plus faible (< 0,7 mm) pour l'axe z. Après retour à la position initiale, l'écart reste faible (< 0,5 mm) par rapport à la position de départ. La répétabilité est bonne.

- Commentaires : le bras présente une souplesse certaine avec des déplacements maximaux de plusieurs millimètres, mais il reste précis dans son retour à la position initiale.

Selon l'ensemble de ses tests, le robot possède une précision intrinsèque satisfaisante mais présente une trop grande souplesse.

### **4.3.2. Tests de contrôle du robot**

Ces tests ont pour but d'évaluer l'aptitude du robot à réaliser les modes primitifs.

*\* Mode position sur les 5 premiers axes :* 

- Protocole : une position quelconque est définie grâce au mode libre, les coordonnées sont enregistrées grâce à l'Optotrak®, le robot est repositionné dans une position quelconque puis programmé en mode position pour se replacer sur la position prédéfinie. Dix mesures sont faites pour 3 configurations différentes du bras.

- Résultats : Les résultats sont exprimés dans les tableaux 4.1 et 4.2 qui présentent les écarts de position en mm selon les 3 axes *x,y* et *z* ainsi que les écarts d'orientation suivant les 3 angles, roulis, tangage et lacet.

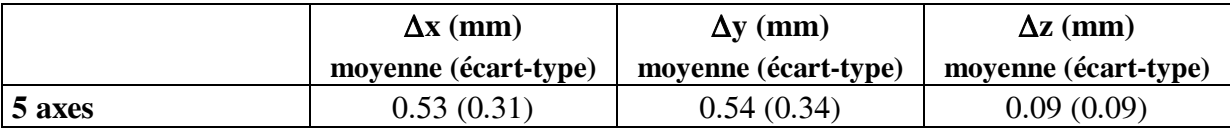

Tableau 4.1 - Précision (distance) en mode position, 5 axes

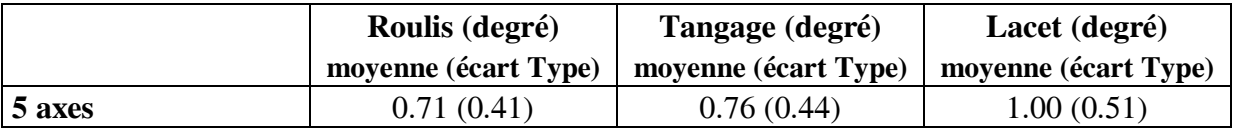

Tableau 4.2 - Précision (orientation) en mode position, 5 axes

- Commentaires : les écarts en position sont faibles avec encore une différence entre les axes *x, y* et l'axe *z.* L'écart en orientation bien que faible risque de poser un problème en cas d'enchaînement de modes lors d'opérations plus complexes.

## *\* Mode position sur le 6ème axe :*

- Protocole : le bras est placé dans une position quelconque avec les 5 premiers axes bloqués, une position cible est choisie pour l'aiguille, la cible est atteinte puis la position de l'aiguille enregistrée. Dix mesures sont effectuées.

- Résultats : Les résultats sont exprimés dans le tableau 4.3 qui présente la moyenne des écarts de position en mm selon les 3 axes *x,y* et *z*.

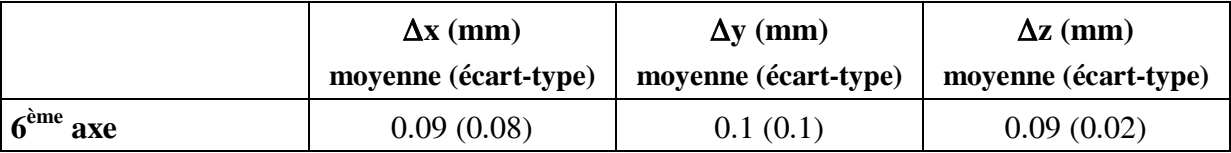

Tableau 4.3 - Précision (distance) en mode position

- Commentaire : la précision du 6ème axe est excellente.

Les autres modes ont été testés et fonctionnent bien d'un point de vue algorithmique. Les résultats détaillés sont donnés dans [Schneider01(b)], et seront simplement résumés ici.

#### *\* Mode trajectoire*

Dans ce mode, le type de trajectoire importe moins que la distance à l'objectif dans la qualité du suivi de la trajectoire : l'écart reste important selon la distance de l'objectif mais reste modeste selon le type de trajectoire pour une même distance. Certaines trajectoires présentant un point de rebroussement peuvent induire des erreurs importantes, l'opérateur pouvant

couper la trajectoire et sortir du couloir de sécurité (Figure 4.13) mais en pratique ces configurations de trajectoires sont peu probables en clinique.

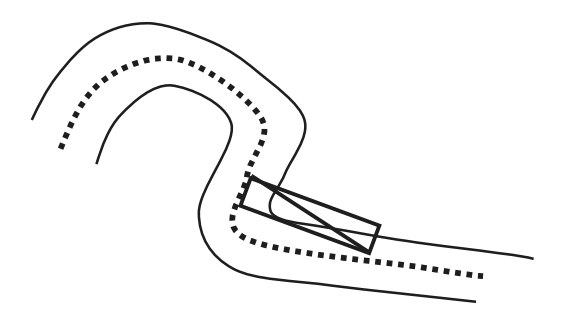

Figure 4.13 - Configuration particulière (trajectoire longue avec rebroussement) induisant une erreur de trajectoire par raccourci.

## *\* Mode région.*

Des tests ont été réalisés sur des formes simples (sphère, cube). La réaction du système est adéquate mais si l'on force le système, il y a perte de la sensation de frontière et sortie de la région pouvant aller jusqu'à 15 mm (cf 4.3.1.). Les solutions sont l'application d'une force modérée par l'utilisateur, l'adaptation des coefficients de vitesse et l'augmentation de la distance de sécurité à la frontière.

D'autres tests ont permis d'évaluer les modes spécifiques :

*\* Mode plan.* Certaines orientations profitent pleinement des capacités du système alors que d'autres mettent en évidence des problèmes d'interaction avec l'utilisateur : le système réagit de façon saccadée avec des sorties de zone fréquentes et importantes de l'ordre de 1 cm, l'opérateur ayant la sensation de buter contre un mur.

*\* Mode linéaire* (sans recours au 6ème axe): il a les mêmes imperfections que le mode plan, avec de plus une augmentation notable du temps de traitement qui ne permet plus d'assurer une sécurité algorithmique.

*\* Mode conique*. L'évaluation ici purement qualitative, consistait à éviter le contact de l'outil avec les parois d'un entonnoir. Il ressort des différentes séries que si l'opérateur n'exerce pas une pression trop importante, les contraintes sont respectées au niveau des parois, de même que la contrainte du point d'entrée.

D'une façon générale, le système reste relativement précis à condition que l'opérateur n'exerce pas une pression trop importante. La souplesse du bras ne permet pas de garantir le respect des contraintes et une « rigidification » du robot est requise pour l'accomplissement de tâches précises. L'interaction des modes de base est bonne alors que les modes spécifiques présentent des résultats inégaux.

### **4.3.3. Préfiguration de l'application clinique**

L'intégration du PADyC au programme de CASPER est facilement réalisable [Schneider00]:

- L'acquisition est réalisée avec la sonde échographique fixée sur le porte-outil du robot. Le robot est en mode libre pour le positionnement de la sonde, puis les axes sont bloqués pour l'acquisition.
- La phase de modélisation est inchangée.
- La phase de ponction est réalisée avec le robot en mode position 5 axes, le  $6<sup>eme</sup>$  axe étant utilisé une fois l'aiguille correctement positionnée en approche et orientée

Un protocole de simulation de ponction péricardique utilisant le système CASPER couplé au PADYC a été testé. Les différentes étapes à accomplir pour effectuer une ponction péricardique avec le robot sont :

- 1. Examen échographique : robot en configuration porte-sonde, positionnement en mode libre et acquisition freins bloqués
- 2. Ponction de l'épanchement : robot en configuration porte-aiguille, avec décomposition du geste selon les étapes suivantes :
	- 2a : mode position 5 axes pour atteindre le point d'entrée
	- 2b : stabilisation par embrayage des freins
	- 2c : mode position linéaire pour atteindre l'épanchement
	- 2d : ponction (mise en place du mandrin)
	- 2e : retrait de l'aiguille
	- 2f : mode libre sur les 5 axes pour le retrait complet du RSP

Afin d'évaluer l'ergonomie du système, nous avons effectué des tests sur un entonnoir dissimulant une cible devant être touchée par le robot en respectant le point d'entrée (Figure 4.14).

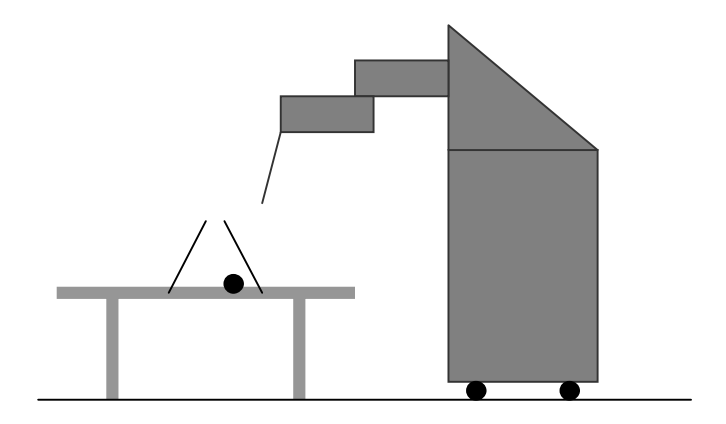

Figure 4.14 - Protocole de simulation

Les résultats sont résumés dans le tableau 4.4. Environ une ponction sur trois manque la cible, dont la moitié dépassent la cible, ce qui peut se traduire sur le plan pratique par un risque de ponction cardiaque.

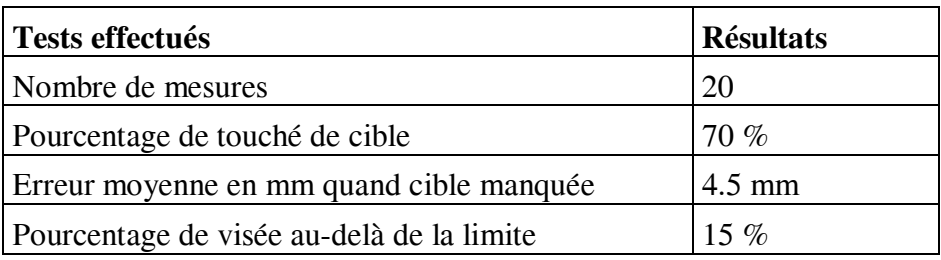

Tableau 4.4 - Résultats de la simulation de ponction

### **4.3.4. Commentaires**

Ces erreurs sont liées d'une part à la souplesse du système et d'autre part aux erreurs intrinsèques du système ; elles sont amplifiées en bout de bras, particulièrement en ce qui concerne les orientations (cela surtout dans les modes trajectoire et position) une erreur de l'ordre de 1,5 ° sur deux des trois axes pouvant se traduire par une erreur finale de 7 mm ; elles sont cumulatives, une erreur de 1° sur les 5 premiers axes va aboutir après une translation de 15 cm sur le  $6^{em}$  axe à une erreur de 2,5 mm. Le fait que la précision soit plus grande dans l'axe vertical est directement lié à l'architecture du système. Une autre cause d'erreur est liée à la gestion de l'enchaînement des modes, c'est à dire lors du passage du mode position 5 axes au mode position sur le dernier axe. A la fin du premier mode, si l'utilisateur exerce une pression importante alors que le bras est supposé être en bonne position, il se crée en raison de la souplesse du bras, un décalage qui n'est pas pris en compte

par le mode suivant qui lui ne contrôle que la profondeur sur un seul codeur. L'utilisation d'un algorithme de contrôle vérifiant que le robot est dans la position attendue à chaque étape devrait permettre de résoudre ce problème.

### **4.4. Discussion**

La configuration actuelle a prouvé la faisabilité de ce type de robot et les résultats obtenus sont encourageants car en dépit de sa trop grande souplesse, il est relativement précis, robuste, et possède un retour haptique satisfaisant. Les algorithmes de base fonctionnent bien mis à part le mode plan qui n'est pas conforme, mais là, interviennent probablement également la géométrie du robot et les caractéristiques des articulations, les deux étant anisotropes ; la direction de l'effort fourni par l'opérateur selon la configuration cinématique en cours est alors déterminante. Avant d'envisager l'application clinique ou l'extension à d'autres applications médicales, un certain nombre d'améliorations sont nécessaires afin d'améliorer la configuration actuelle, voire même en la repensant avec d'autres techniques mais selon le même principe.

L'encombrement du système reste important et encore peu ergonomique pour une utilisation en bloc opératoire. Paradoxalement, un allégement de sa structure est à mettre en balance avec le manque de rigidité qui reste un des points faibles du système. D'autres solutions peuvent être envisagées tels le déportement des roues libres dans la base du robot avec une transmission par câble ou la suppression des roues libres au profit d'un autre système à base de fluide électrorhéologique. Ces fluides ont la particularité d'être plus ou moins visqueux suivant l'intensité du courant qui les traverse. Déjà utilisés dans des interfaces à retour d'effort [Sakaguchi98], le cylindre rotatif de sortie transmet plus ou moins la vitesse du cylindre d'entraînement. Ces fluides ont l'avantage de pouvoir appliquer un couple important (jusqu'à  $5.10^5$  N) et un temps de réponse très court entre (3 et 5 ms). Le problème de ces fluides est lié à la nécessité d'utiliser des courants très importants (jusqu'à 3000 V pour obtenir une vitesse de déplacement nulle), ce qui est peu compatible avec une utilisation en bloc opératoire. En ce qui concerne le contrôle du fonctionnement du robot, une amélioration du calibrage du robot doit être réalisée afin d'optimiser la précision. L'architecture du robot peut également être modifiée afin d'en améliorer l'ergonomie.

En ce qui concerne les perspectives cliniques, l'utilisation du PADYC pour la ponction péricardique avec CASPER nécessite une amélioration de sa structure, en particulier de la rigidité du bras. Une étape de validation préclinique semble indispensable avant d'envisager le passage à l'application clinique. D'autres applications chirurgicales devraient pouvoir bénéficier du robot en enchaînant les différents modes (primitifs et spécialisés) pour une même procédure grâce à un langage de spécification des modes. L'utilisation pour des biopsies, dont le geste est similaire à la ponction péricardique ne nécessitera que peu de modifications du système. La neurochirurgie, la chirurgie ORL ou de la prostate par exemple peuvent bénéficier du mode région afin d'éviter les structures sensibles. En orthopédie, l'usinage des extrémités osseuses pour la mise en place de prothèse est une excellente indication : forage du fémur pour une prothèse de hanche en mode région, positionnement d'une prothèse en mode position. Autre application, l'utilisation du robot en simulation pour l'apprentissage et l'évaluation de certains gestes orthopédiques comme le vissage sacroiliaque.

En conclusion, le PADYC est un système potentiellement destiné à de multiples applications médicales et chirurgicales, au-delà de la simple ponction péricardique. Des améliorations techniques et ergonomiques sont bien sûr nécessaires afin de gagner en précision mais le prototype à 6 DDL a déjà remarquablement prouvé son efficacité.

#### **Bibliographie**

Delnondedieu Y. Un Robot à Sécurité Passive en réponse aux problèmes d'ergonomie et de sécurité en robotique médicale. PhD Thesis, Institut National Polytechnique de Grenoble, France, Octobre 1997.

Lavallée S, Troccaz J. Robot de guidage de geste et procédé de commande. Brevet n° 9206150, 1992

Sakaguchi M, Furusho J. Force display system using particle-type electrorheological fluids. In international Conference on Robotics and Automation, Leuven, Belgium, 1998.

Schneider O, Troccaz J, Chavanon O, Blin D. PADyC : a Synergistic Robot for Cardiac Puncturing, IEEE International Conference on Robotics and Automation, 24-28 Avril 2000 San Francisco.

Schneider O (a), Troccaz J. A six-degree-of-freedom passive arm with dynamic constraints (PADyC) for cardiac surgery application: preliminary experiments. Comput Aided Surg. 2001;6(6):340-51.

Schneider O (b). Un robot sécurité passive 6 axes pour les GMCAO. Application à la ponction péricardique, thèse de Doctorat, INPG, Grenoble, Décembre 2001

Troccaz J. Roue libre débrayable pour robot chirurgical à sécurité passive. Brevet n°93/14200,1993

Troccaz J, Delnondedieu Y. Semi-active guiding systems in surgery. A two-dof prototype of the passive arm with dynamic constraints (PADyC). Mechatronics, 6(4):399- 421, 1996

Troccaz J, Peshkin M, Davies B. Guiding systems for computer-assisted surgery: introducing synergistic devices and discussing the different approaches. Med Image Anal 1998 Jun;2(2):101-19

Wika K, Knight J. Software safety in a medical application. In first symposium on Medical Robotics and Computer Assisted Surgery, MRCAS'94, p218-223, Pittsburgh, 1994

*Chapitre 5* 

*Planification préopératoire en chirurgie cardiaque mini-invasive*  La chirurgie cardiaque conventionnelle, s'effectue habituellement par sternotomie médiane, voie d'abord large puisqu'elle consiste en une section médiane du sternum sur toute sa hauteur puis grâce à la mise en place d'un écarteur avec un écartement d'environ 15 cm donne un accès large sur le médiastin (Figure 5.1).

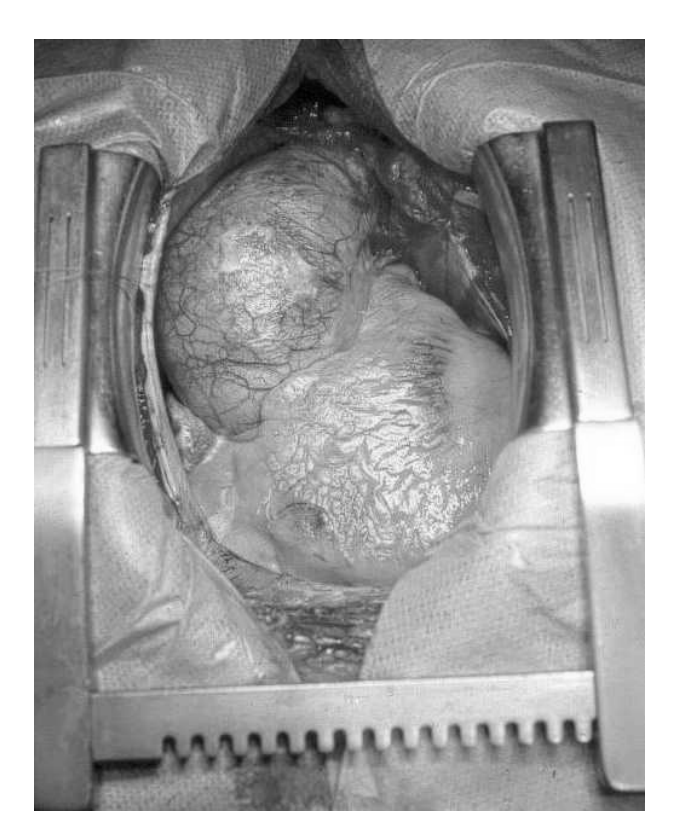

Figure 5.1 - Sternotomie médiane verticale

L'évolution actuelle se fait vers une chirurgie minimalement invasive qui tend naturellement à réaliser des voies d'abord de plus en plus petites et directement en regard de la zone à opérer [Yim00]. Ces voies d'abord, nombreuses et variées (Figure 5.2) sont le plus empiriques et leur localisation dépend de l'expérience du chirurgien (voir Annexe 4). Il est en effet difficile de standardiser de façon fiable la taille et l'emplacement des incisions en regard de la zone à opérer, en raison de la variation de conformation de la cage thoracique d'une part et de la morphologie du cœur d'autre part selon les sujets.

# **5.1. Intérêt de la planification pré-opératoire**

Les variations de conformation de la cage thoracique dépendent de la morphologie du sujet (bréviligne ou longiligne) : longueur et largeur du sternum, largeur et profondeur du thorax qui se traduit sur le plan pratique par la profondeur du champ opératoire. La position des

organes et notamment du cœur et des gros vaisseaux sont également variables, le cœur étant de situation variable en hauteur dans le sens cranio-caudal (ex : cœur « ptosé » chez un patient âgé), et en largeur étant le plus souvent médian et débordant légèrement à gauche. Les conditions pathologiques peuvent avoir également une influence au niveau osseux (pectus excavatum, thorax en carène) mais aussi viscéral : une cardiomégalie importante modifie les rapports anatomiques, l'aorte peut être « déroulée » chez les patients hypertendus et âgés. Dans les conditions habituelles de la pratique clinique, une radiographie pulmonaire de face et de profil permet d'évaluer la situation des organes mais l'aorte reste difficile à individualiser notamment sur la radiographie de face en raison des superpositions avec le médiastin. D'autre part les arcs antérieurs des côtes et le sternum sont difficiles à mettre en évidence sur une radiographie de face et leur situation par rapport au cœur et aux gros vaisseaux imprécise en raison des effets de grossissement et de parallaxe des rayons X, très variables selon la position du sujet par rapport au tube à rayons X. Enfin, l'unité de mesure dans ce raisonnement concernant la voie d'abord est celle d'un « espace inter-costal » que l'on peut approcher à 3 cm. En cas d'erreur d'un espace intercostal, l'erreur sur une ministernotomie de 7 cm est considérable…

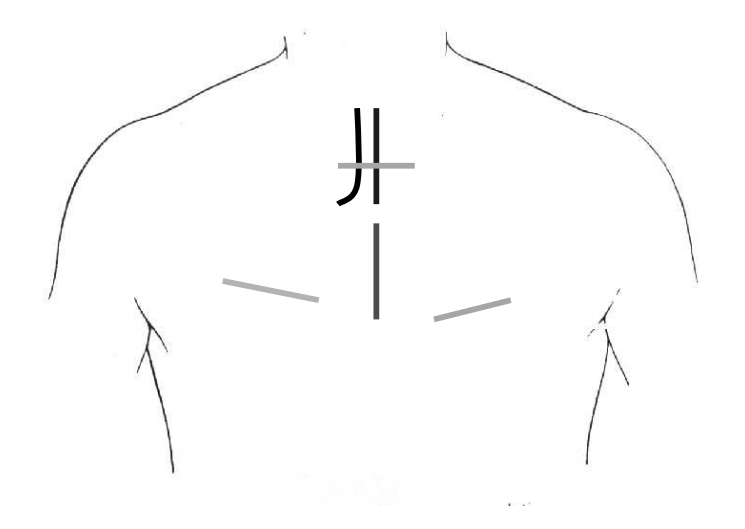

Figure 5.2 - Différentes incisions utilisées en chirurgie cardiaque mini-invasive

C'est dans le souci d'optimiser ces voies d'abord électives que nous avons établi un protocole de planification préopératoire alliant l'imagerie médicale et des moyens de localisation 3D, permettant de localiser le tracé de l'incision sur l'emplacement idéal, en per-opératoire. Ce travail, réalisé conjointement avec Joseph N'Guyen a été initié au cours d'un stage d'ingénieur [N'Guyen98] puis poursuivi lors de son DEA MIMB au laboratoire TIMC-IMAG [N'Guyen99]. D'autres travaux ont cherché à planifier la voie d'abord en chirurgie cardiaque, qu'il s'agisse d'une planification en vue d'une chirurgie mini-invasive « banale », ou plus complexe, d'une planification de chirurgie robotisée pour optimiser la position des incisions nécessaires au passage des outils robotisés.

#### **5.2. Etat de l'art**

Différents travaux se sont intéressés à la planification pré-opératoire, mais notons simplement que leurs publications ont été postérieures à l'initiation du travail présenté ici. Dès 1998, Ohtsuka rapportait une série de 11 patients ayant bénéficié d'un scanner ultra-rapide (Imatron C-100 scanner, Imatron, Inc., San Francisco, Calif.) afin de repérer l'artère inter-ventriculaire antérieure dans la perspective d'une chirurgie directe par mini voie d'abord (MIDCAB) qui était alors localisée en regard de la coronaire [Ohtsuka98]. Par la suite, la planification a été améliorée par la mise en œuvre d'une reconstruction 3D permettant une modélisation plus précise et la visualisation de pontages perméables (chez des patients déjà opérés), susceptibles d'être blessés lors de la nouvelle opération [Ohtsuka00]. D'autres travaux du même type, c'est à dire utilisant une TDM pré-opératoire avec reconstruction 3D, ont été effectués pour planifier les mini-sternotomies [Taguchi00]. Ces modélisations sont précises sur le plan anatomique, mais il n'y a pas de recalage per-opératoire, ce qui en limite la précision. Dans un domaine voisin, la robotique en chirurgie cardiaque, les contraintes sont directement liées à la position des bras robotisés, ce qui fait l'objet de plusieurs projets de recherches [Chiu00, Selha01,Adhami02]. L'emplacement des incisions, mesurant 1 centimètre, est limité par les espaces intercostaux. Classiquement, les incisions sont situées empiriquement à partir de travaux expérimentaux sur cadavres mais qui ne tiennent pas compte des variations anatomiques individuelles [Tabaie99]. La bonne disposition de ces incisions est fondamentale car en dépend l'exposition et la visualisation des structures anatomiques durant l'intervention mais aussi l'espace de travail des outils endoscopiques et du robot. L'optimisation de ces emplacements est donc fondamentale et prend en compte à la fois la position des organes et les contraintes mécaniques des bras robotisés. Les collisions possibles sont celles entre les bras robotisés à l'extérieur du patient, celles entre les outils endoscopiques à l'intérieur du thorax et celles entre le robot ou les outils endoscopiques et le patient. Les techniques de planification du mouvement basées sur la géométrie et l'algorithmique permettent le calcul de la ou des configurations idéales. La méthodologie fait appel à la constitution d'un modèle numérique du patient par une TDM pré-opératoire [Coste-Manière02]. Les problèmes de recalage sont d'une part, entre le modèle pré-opératoire et le patient per-opératoire (il est fait grâce à la peau segmentée à partir du scanner), et d'autre part entre le patient et le robot. A partir du modèle 3D, le calcul du positionnement des trois incisions et de la position du robot est réalisé. Le robot est positionné et les incisions sont localisées en utilisant le robot comme pointeur. L'utilisation de la réalité augmentée pendant l'acte chirurgical peut être également d'un apport considérable, particulièrement en endoscopie où le manque de repères anatomiques habituels limite le chirurgien dans sa perception. En ce sens, la représentation tridimensionnelle de l'arbre coronaire en surimpression est prometteuse [Devernay01]. Il faut noter l'apport des techniques de simulation qui peuvent également servir pour la répétition et l'apprentissage de cette chirurgie.

# **5.3. Méthodologie**

Elle répond à la classique triade des GMCAO : planification – mise en correspondance et calibrage – guidage. Ce travail a repris un certain nombre de programmes et d'applications déjà développés et exploités au laboratoire.

\* La phase de planification consiste à réaliser un modèle virtuel du patient permettant de définir la voie d'abord idéale. Ce modèle doit offrir une visualisation tridimensionnelle la plus réaliste possible, visualisant le cœur et les vaisseaux, la cage thoracique et la peau. L'interface doit permettre de visualiser sous différents angles ce modèle afin de choisir le tracé idéal de l'incision.

\* La phase de mise en correspondance et de calibrage permet de faire le lien entre le patient virtuel et le patient sur la table d'opération.

\* La phase de guidage permet au chirurgien de visualiser sur le patient le tracé de l'incision préalablement définie. L'utilisation d'un système de réalité augmentée permet au chirurgien de visualiser l'incision et les structures plus profondes.

## **5.3.1. La planification**

Elle repose sur une imagerie pré-opératoire de parfaite qualité qui doit différencier les trois structures anatomiques afin d'en permettre la modélisation. Cette modélisation est réalisée par individualisation des structures anatomiques par segmentation et/ou seuillage.

## *5.3.1.1. Choix de la modalité d'imagerie*

L'imagerie la plus adaptée à la visualisation simultanée du cœur et des vaisseaux, de la cage thoracique et de la peau est la TDM bien qu'elle ait pour inconvénient une irradiation relativement importante. D'autres modalités d'imageries non irradiantes sont pour le moment écartées pour les raisons suivantes : l'IRM dont l'acquisition est longue donne des difficultés importantes d'individualisation de l'os, l'échographie permet de visualiser les structures anatomiques mais ne permet pas la visualisation de la cage thoracique. Même si la localisation du plan de coupe dans l'espace (écho 2,5 D) peut aider au repérage de structures anatomiques

à travers les espaces intercostaux, elle reste peu précise pour le chirurgien pour établir le planning.

# *5.3.1.2. Acquisition pré-opératoire*

La réalisation préopératoire d'un scanner hélicoïdal permet d'obtenir un volume de données brutes du patient qui peuvent être traitées secondairement. L'utilisation de produit de contraste peut être nécessaire pour renforcer l'imagerie du système circulatoire. Le référentiel de ces données est nommé Ref\_scanner (Figure 5.3). Le scanner doit être réalisé dans la position d'installation du patient sur la table d'opération, c'est à dire avec un billot sous les épaules.

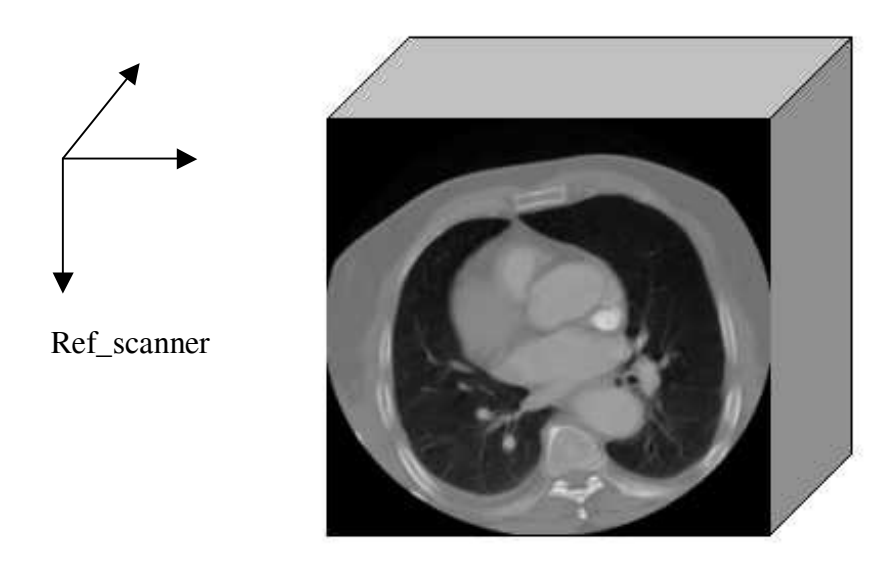

Figure 5.3 - Acquisition volumique et référentiel Ref\_scanner

# *5.3.1.3. Modélisation*

La première étape consiste à isoler les 3 structures qui nous intéressent sur chaque coupe dans le but de reconstituer un thorax virtuel. De la qualité de cette phase dépendra le résultat final et la fiabilité du thorax virtuel.

Le contour de la peau est obtenu par segmentation sur chaque coupe à l'aide d'un algorithme de recherche de contour développé au laboratoire, rapide et semi-automatique (Figure 5.4). Le résultat est un nuage de points 3D, représentatif de la surface du thorax du patient et placé dans le référentiel Ref\_scanner (Figure 5.5).

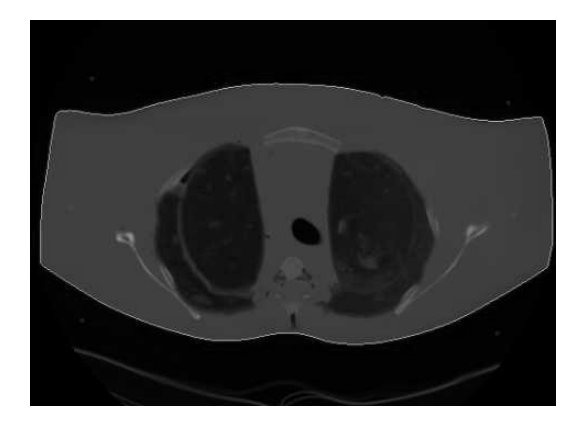

Figure 5.4 - Segmentation de la peau sur une coupe TDM

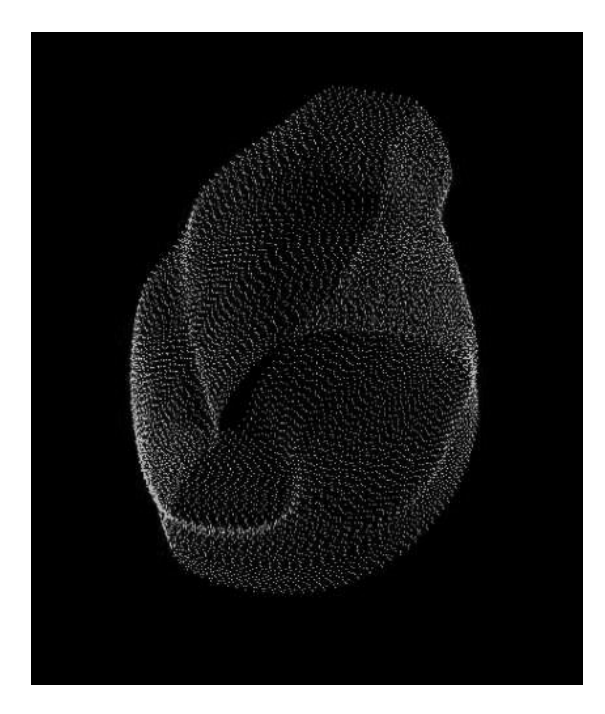

Figure 5.5 - Nuage de points 3D représentant la peau

Les côtes et le cœur sont extraits par seuillage. Des outils divers permettent d'affiner le résultat : gommage, lissage, sélection de région d'intérêt, recherche d'éléments connexes en 2D, 3D, segmentation manuelle de structures anatomiques particulières, sans oublier le rôle important du médecin qui supervise cette phase. Deux nuages de points sont obtenus chacun représentant la cage thoracique et le cœur (Figures 5.6 et 5.7).

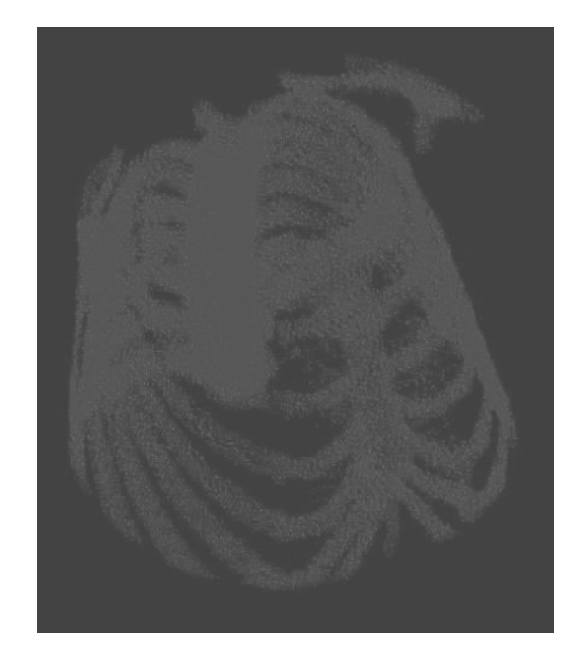

Figure 5.6 - Nuage de points représentant la cage thoracique

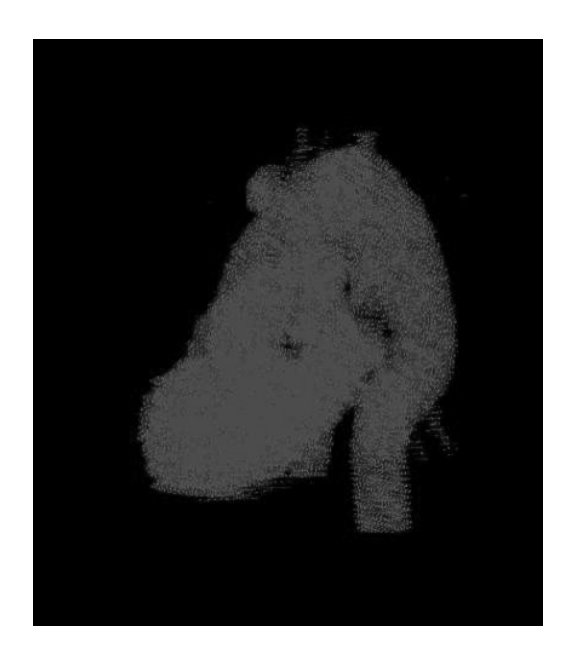

Figure 5.7 - Nuage de points représentant le cœur et les gros vaisseaux

La seconde étape consiste en la reconstruction 3D à partir des nuages de points.

En ce qui concerne la peau, la méthode est adaptée de la méthode de triangulation 3D de Delaunay : à partir d'un nuage de points 3D, la surface le recouvrant est reconstruite (Figure 5.8). Cette méthode est rapide mais elle ne se prête bien que si la surface à reconstruire ne possède que relativement peu de relief et est uniforme, ce qui est le cas de la face antérieure du thorax.

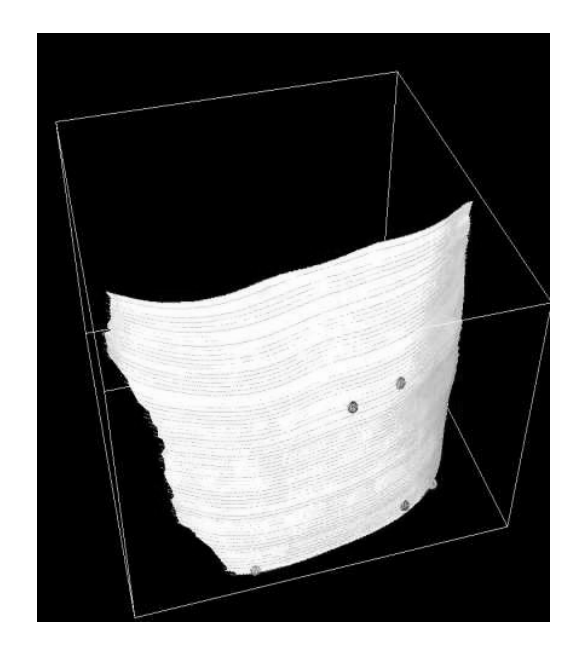

Figure 5.8 - Reconstruction 3D représentant la peau

Pour le cœur et les côtes, l'algorithme de reconstruction utilisé est le « marching cube » qui est basé sur la discrétisation du volume en voxels et l'intersection de ces voxels ou cubes avec l'isosurface (Figures 5.9 et 5.10). L'inconvénient de cette méthode est qu'elle génère un très grand nombre de facettes et qu'elle nécessite de grandes ressources de calcul et de mémoire.

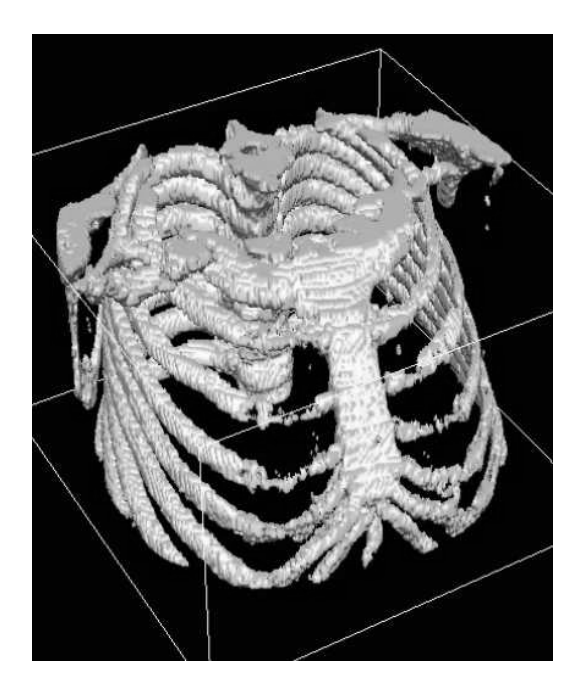

Figure 5.9 - Reconstruction 3D représentant la cage thoracique

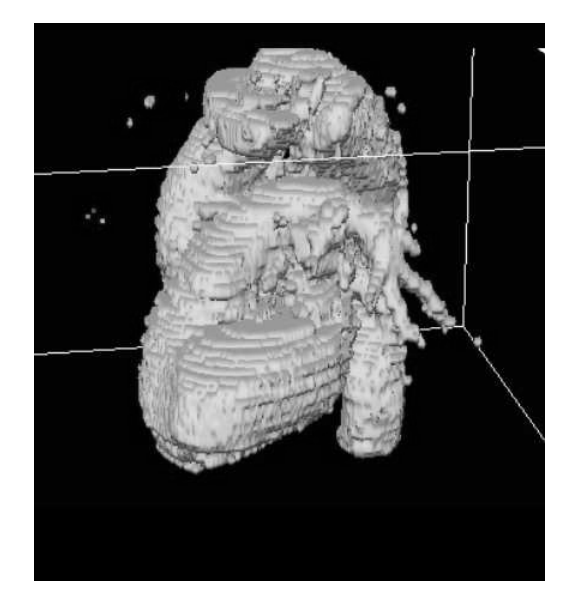

Figure 5.10 - Reconstruction 3D représentant le cœur et les gros vaisseaux

La troisième étape vise à reconstruire un thorax virtuel par assemblage des surfaces obtenues précédemment (Figure 5.11). Ensuite, le choix du tracé de l'incision sur la peau est réalisé en prenant en compte la position de la cage thoracique par rapport à la structure cardiaque visée. L'interface permet de visualiser sous des incidences différentes ce modèle du thorax.

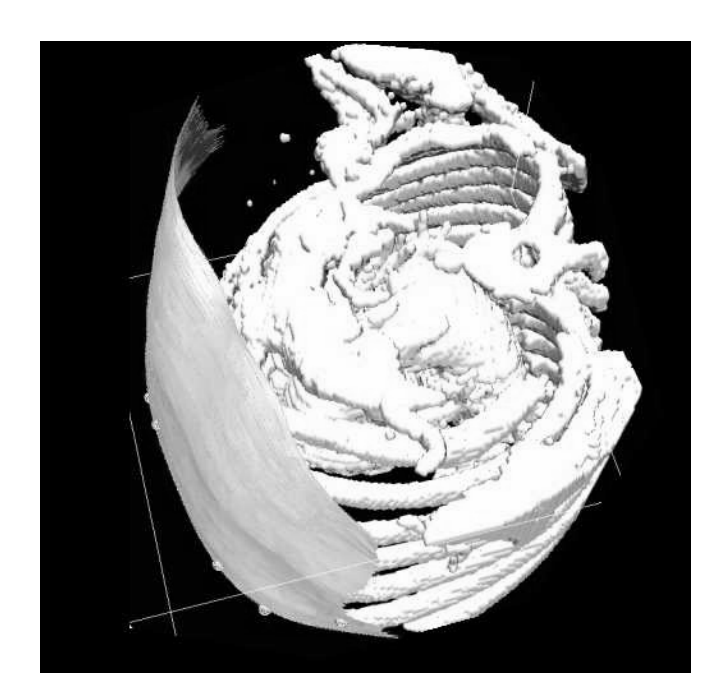

Figure 5.11 - Reconstruction 3D représentant le thorax virtuel

La phase de planification est alors possible grâce à l'interface qui permet de visualiser séparément et de façon variable les 3 ensembles de données (peau, os, cœur) comme dans les exemples représentés sur les figures 5.12 et 5.13.

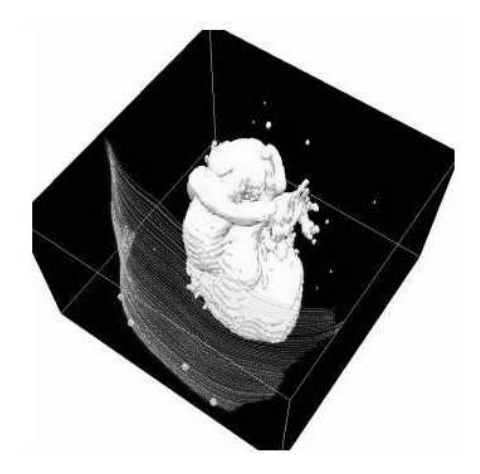

Figure 5.12 - Visualisation du cœur et de la peau

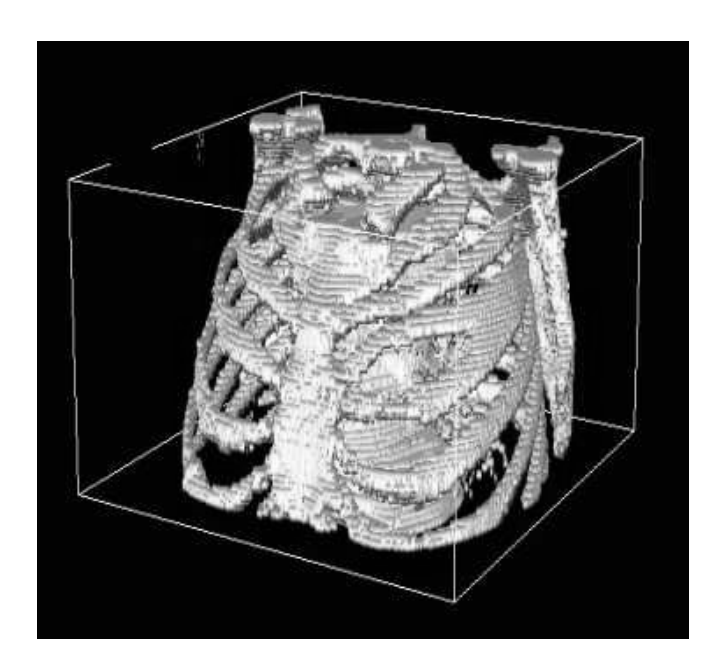

Figure 5.13 - Représentation du cœur et de la cage thoracique

La possibilité de visualiser selon différents angles de vue les structures anatomiques facilite le choix du tracé de l'incision idéale (Figure 5.14).

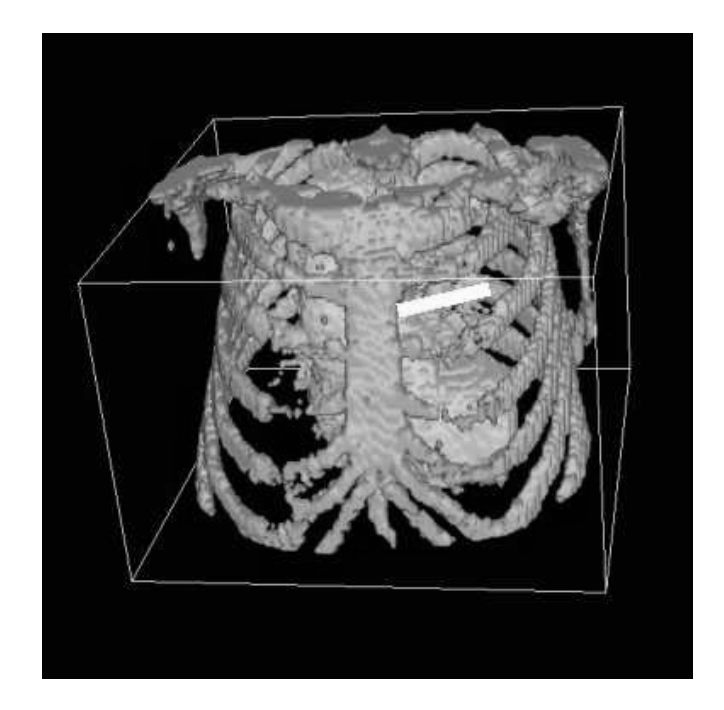

Figure 5.14 - Représentation du cœur et de la cage thoracique après rotation du modèle. Choix de l'incision

La phase suivante doit permettre de retrouver sur le patient le tracé de l'incision définie sur le modèle virtuel. Une phase de mise en correspondance et de calibrage est donc nécessaire pour faire le lien entre le référentiel pré-opératoire, Ref\_scanner, et le référentiel per-opératoire, Ref\_caméra, qui est celui d'une caméra filmant le patient sur la table d'opération.

#### **5.3.2. Mise en correspondance et calibrage**

Pour fusionner le patient réel et le patient virtuel, le plus simple est de réaliser une acquisition surfacique de la peau du patient lors de la phase opératoire et de la mettre en correspondance avec la peau du patient virtuel. Dans un premier temps le système Optotrak® avait été choisi, un palpeur devant acquérir un certain nombre de points de la surface antérieure du thorax. Ayant la possibilité d'obtenir une acquisition surfacique 3D de la peau du patient à l'aide d'un capteur GRF™ (Gray code Range Finder, K2T, Inc) utilisé en radiothérapie pour le positionnement des patients, nous avons opté pour ce système qui permet de procéder à la numérisation de la surface de la peau en une dizaine de secondes. Un projecteur projète une trame noir et blanc, les bandes étant à chaque fois deux fois plus petite et donc deux fois plus nombreuses, cela 8 fois de suite ce qui correspond au maximum à  $2^8$  soit 256 bandes (Figure 5.15). La séquence est filmée par une caméra dont l'image est numérisée et chaque pixel est codé en binaire selon l'aspect noir ou blanc sur 8 bits, chaque bit correspondant à chacune des trames successives. L'aspect de la surface obtenue est représenté figure 5.16.

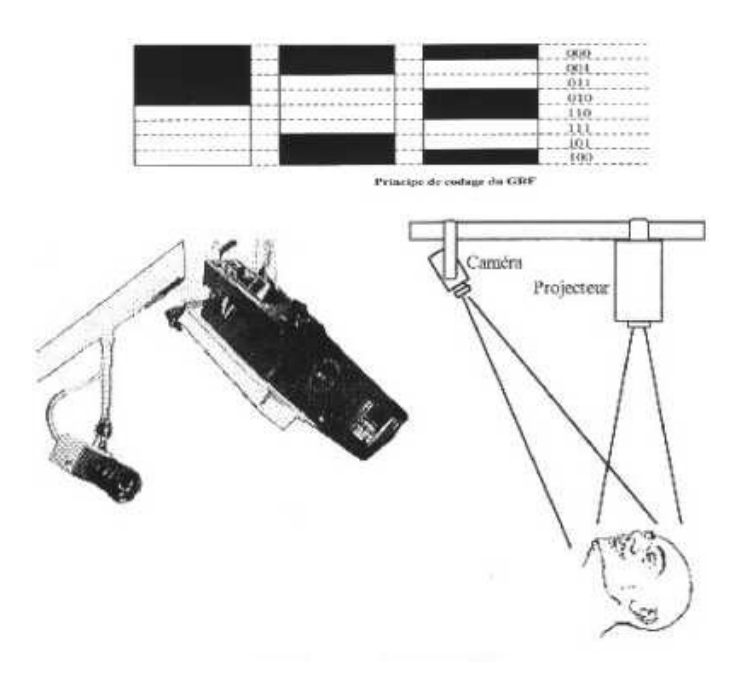

Figure 5.15 - Caméra et capteur GRF

Ainsi, la succession de l'aspect noir ou blanc de chaque pixel permet de calculer ses coordonnées dans un référentiel Ref\_GRF. Ce référentiel Ref\_GRF sert de référentiel intermédiaire pour la transformation du référentiel d'origine Ref\_scanner, dans lequel se fait la planification, au référentiel per-opératoire Ref\_caméra correspondant au patient.

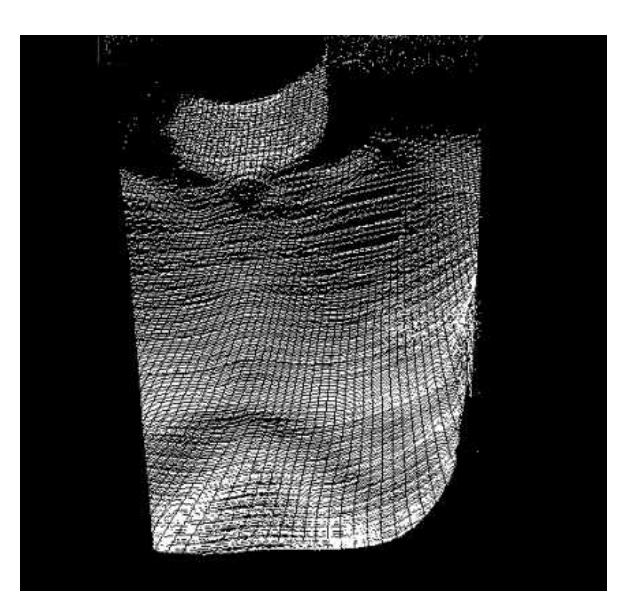

Figure 5.16 - Acquisition surfacique du thorax obtenue avec le GRF™

La mise en correspondance est le processus qui permet de trouver la matrice de passage M\_scanner/GRF entre les deux référentiels 3D, Ref\_scanner et Ref\_GRF. Ce processus n'est possible que pour un organe connu dans les deux référentiels, ici la peau grâce à un algorithme de mise en correspondance 3D/3D disponible au laboratoire [Lavallée94]. Grâce au calibrage de la caméra, il est possible de trouver la matrice de projection 3D/2D, M\_GRF/caméra entre Ref\_GRF et Ref\_caméra sur le contour de la peau. Cette matrice permet de projeter dans Ref\_caméra n'importe quel point de Ref\_scanner transformé dans Ref\_GRF, par l'intermédiaire de la matrice M\_scanner/GRF. L'ensemble des référentiels et des matrices sont représentés sur la figure 5.17. Pour plus de détails se reporter au mémoire de Joseph Nguyen [Nguyen99].

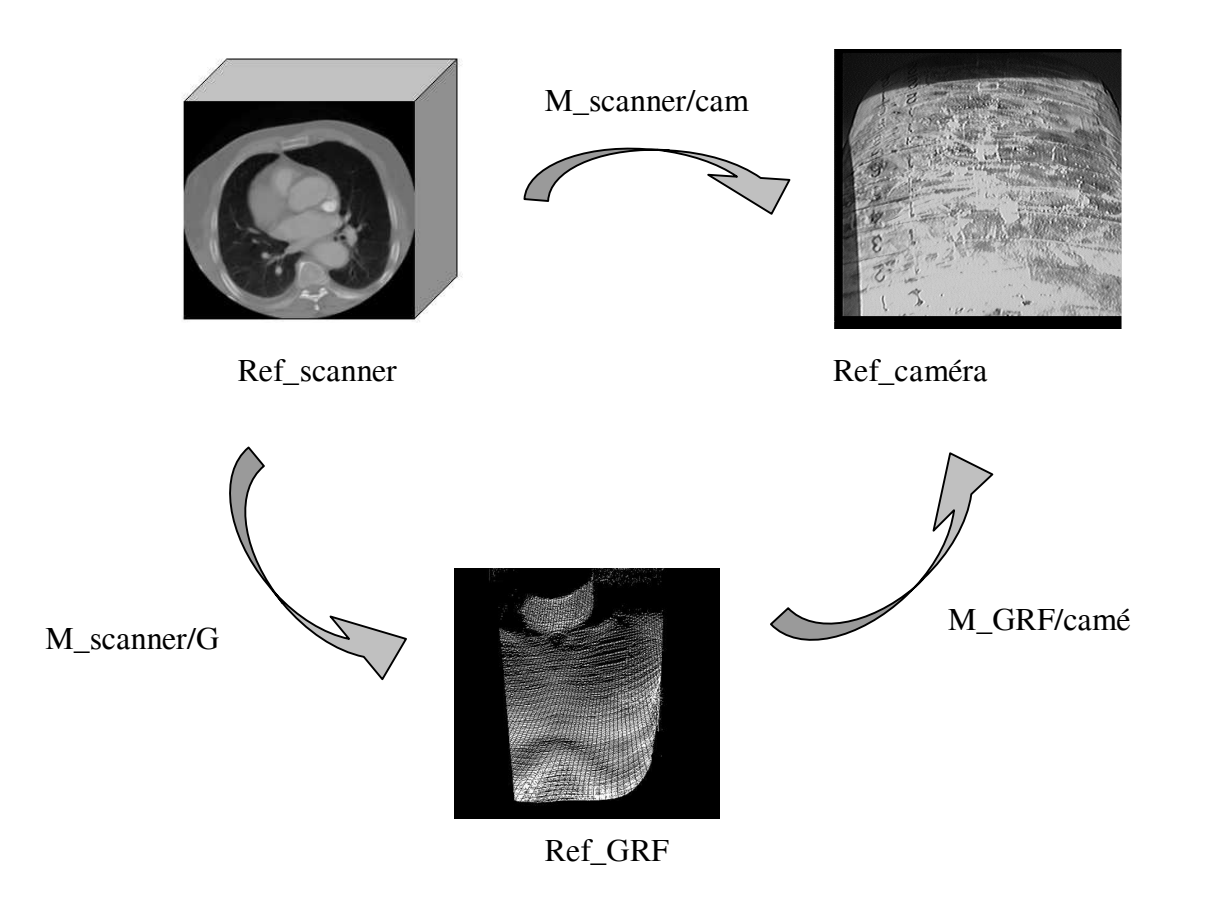

Figure 5.17 - Référentiels et matrices de passage

La mise en correspondance du modèle et de la peau du patient sur la table d'opération est représentée figure 5.18

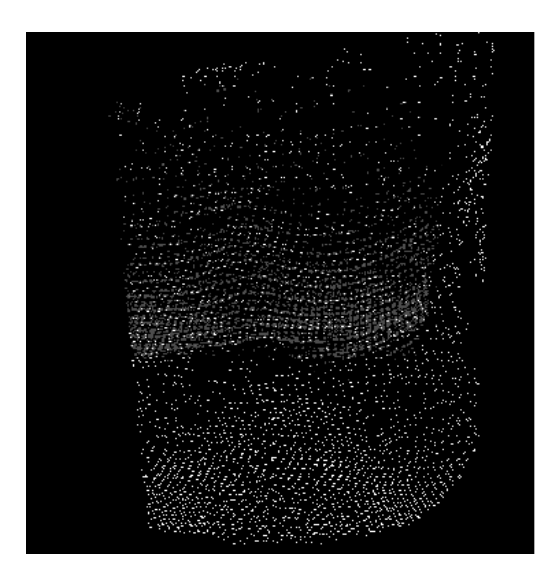

Figure 5.18 - Mise en correspondance de la peau du patient et du modèle

### **5.3.3. Guidage en réalité augmentée**

Cette dernière étape consiste à guider le chirurgien lors du tracé de l'incision sur la peau du patient et éventuellement à le guider par une visualisation en surimpression des organes profonds. Le concept de réalité augmenté est choisi car le chirurgien doit rester en contact avec le monde réel pour réaliser l'intervention (Figure 5.19).

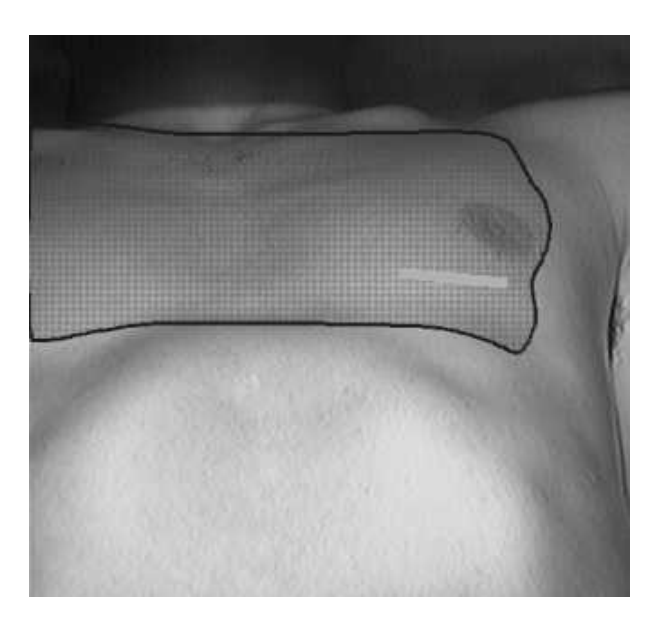

Figure 5.19 - Localisation du tracé de l'incision sur l'image du thorax

Dans ce cas précis, le chirurgien doit pouvoir visualiser le cœur et les gros vaisseaux, les côtes et le tracé de l'incision en incrustation sur l'image du thorax filmée par la caméra ou en surimpression sur la vision du champ opératoire. A ce stade, la visualisation se fait sur l'écran de l'ordinateur par surimpression des données sur l'image vidéo du patient. A terme, l'utilisation d'un casque de réalité augmentée est possible.

Afin d'améliorer la visualisation des structures et donner une impression de relief, il faut simuler une source d'éclairement virtuel. L'impression de profondeur est donnée grâce à des effets de transparence et de perspective (Figure 5.20).

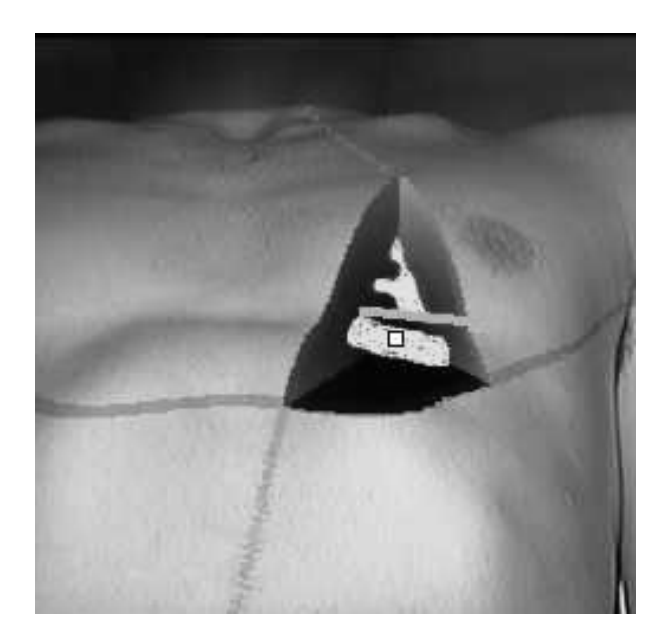

Figure 5.20 - Réalité augmentée en chirurgie cardiaque. Voie d'abord et gril costal

# **5.4. Expérimentation**

La faisabilité de ce travail a été évaluée étape par étape sur différents modèles : images issues d'un patient, mannequin, volontaire sain. En effet, la mise en œuvre globale de la procédure n'a, à ce stade, pas été réalisé compte tenu de l'irradiation procurée par le scanner ce qui est difficilement acceptable sur un volontaire sain.

## **5.4.1. Tests du programme de seuillage sur scanner avec et sans produit de contraste**

L'intérêt est de vérifier si le programme de seuillage fonctionne sur un scanner pré-opératoire réalisé sans injection d'iode qui comporte un risque d'allergie et un risque rénal.

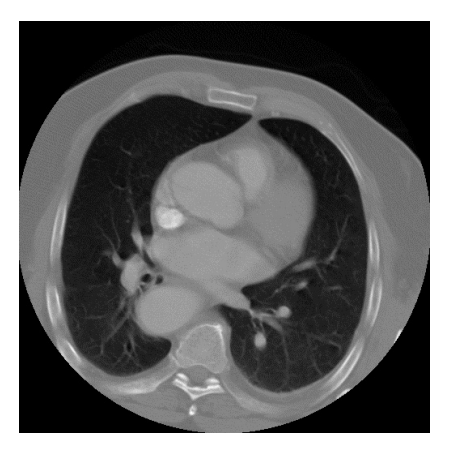

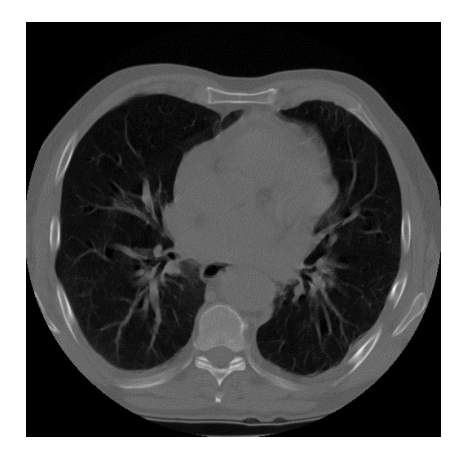

Figure 5.21 - Acquisitions TDM, avec (gauche) et sans (droite) injection d'iode sur 2 patients

Il a été procédé au seuillage et à la reconstruction 3D du cœur et des gros vaisseaux sur un ensemble de 81 coupes utilisant un produit de contraste et sur un autre ensemble de 57 coupes sans produit de contraste issues de 2 patients différents qui devaient subir une TDM dans le cadre de leur prise en charge médicale (Figure 5.21).

Les résultats montrent que l'opacification donne un modèle plus net mais restrictif car correspondant uniquement à l'intérieur des cavités cardiaques. De plus, la densité proche de celle du tissu osseux ne permet pas de différencier ces organes par des niveaux de gris très différents. De plus, il reste possible de repérer la structure d'intérêt (racine de l'aorte par exemple) sur une acquisition sans injection (Figure 5.22).

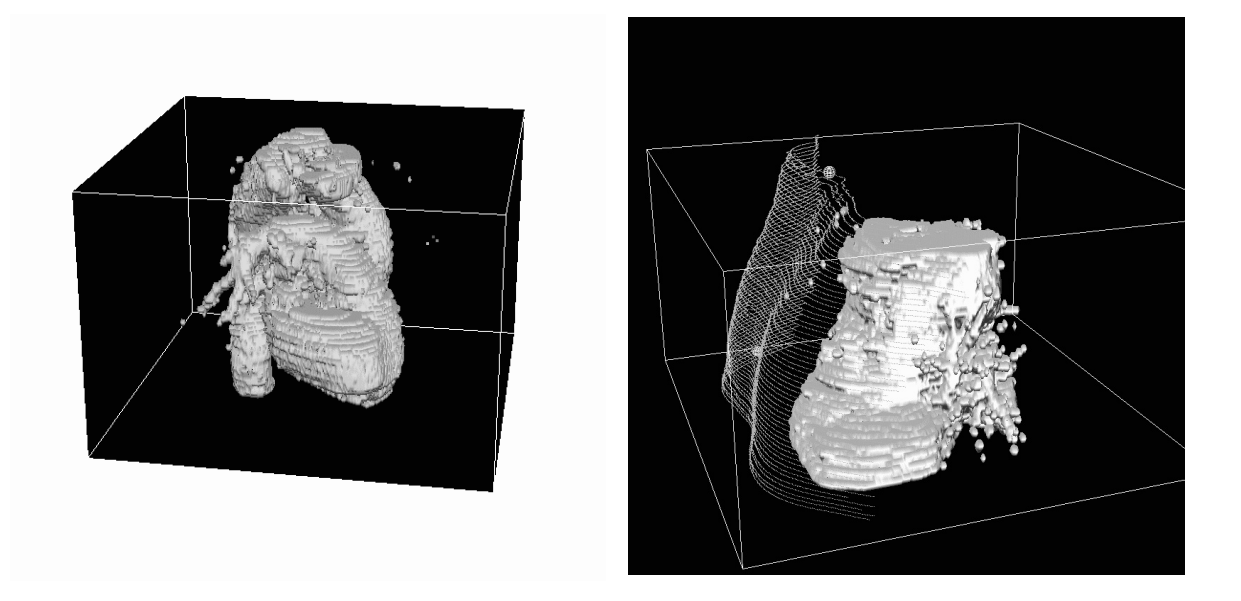

Figure 5.22 - Reconstruction 3D, avec (gauche) et sans (droite) injection d'iode

#### **5.4.2. Tests sur mannequin**

L'utilisation d'un fantôme Rando™, prêté par le service de Radiothérapie du CHU de Grenoble, a permis de tester la faisabilité de la procédure. Ce fantôme est constitué d'une cage thoracique incluse dans de la résine et constitue un modèle de thorax. Après acquisition d'une centaine de coupes scanner, la segmentation de la peau et le seuillage de l'os sont réalisés (Figure 5.23).

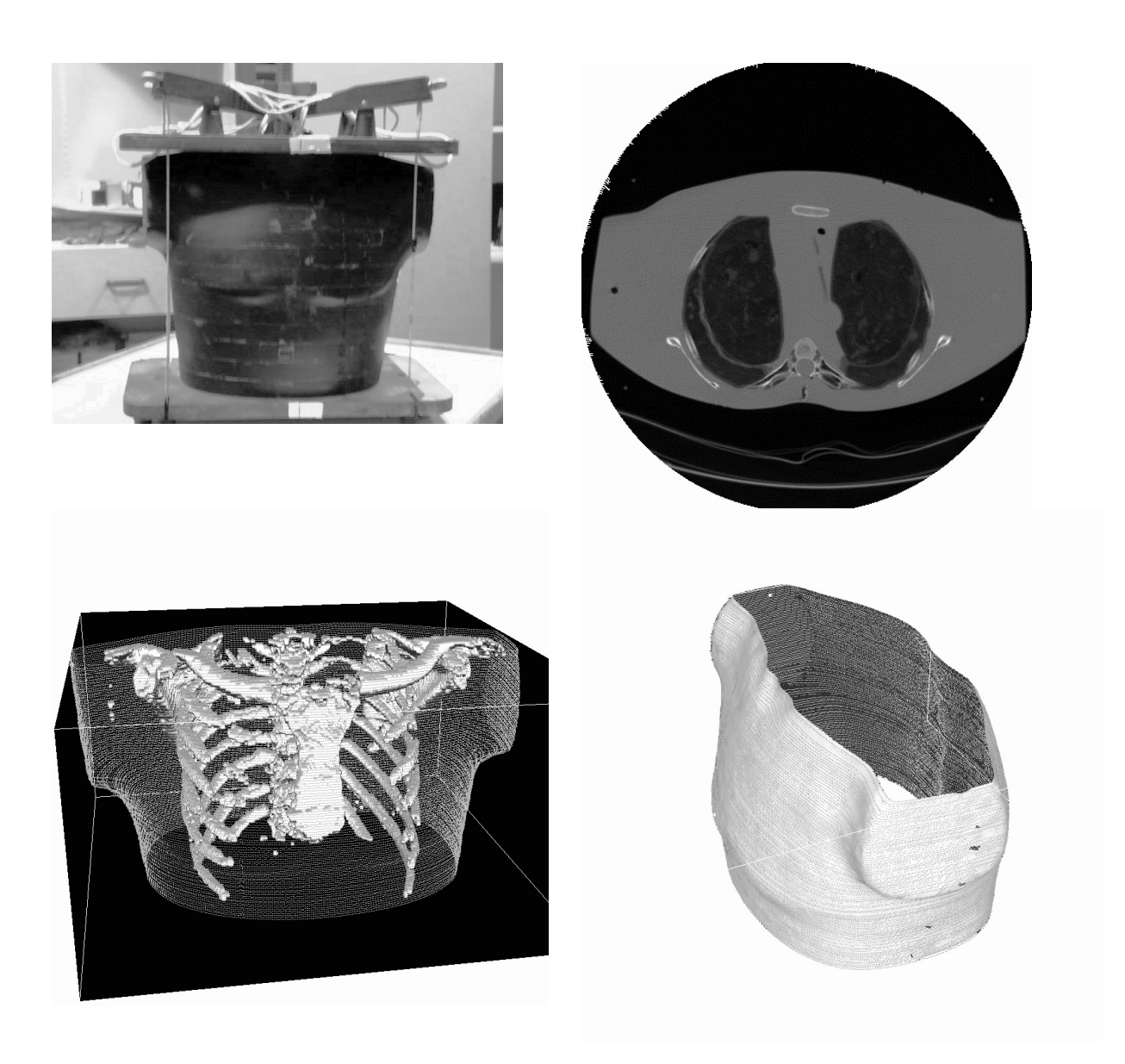

Figure 5.23 - Fantôme Rando™, acquisition scanner, modèle 3D et de la peau.

L'acquisition surfacique de Rando a ensuite été réalisée. Le processus de mise en correspondance a du être recommencé à plusieurs reprises, celui-ci étant imparfait.

Des erreurs de l'ordre de 1 cm en translation selon l'axe crânio-caudal sont constatées, ce qui reste peu satisfaisant. Les résultats quantitatifs détaillés sont disponibles dans [Nguyen99]. La raison essentielle semble due au fait que la face avant du thorax étant relativement plane, il n'y a pas assez de discontinuités permettant un recalage précis. De même, les erreurs liées au calibrage, bien qu'elle semblent minimes, sont difficiles à évaluer compte tenu de l'erreur liée au recalage.

L'effet de rendu de profondeur sur l'image caméra est par contre satisfaisant (Figure 5.24).

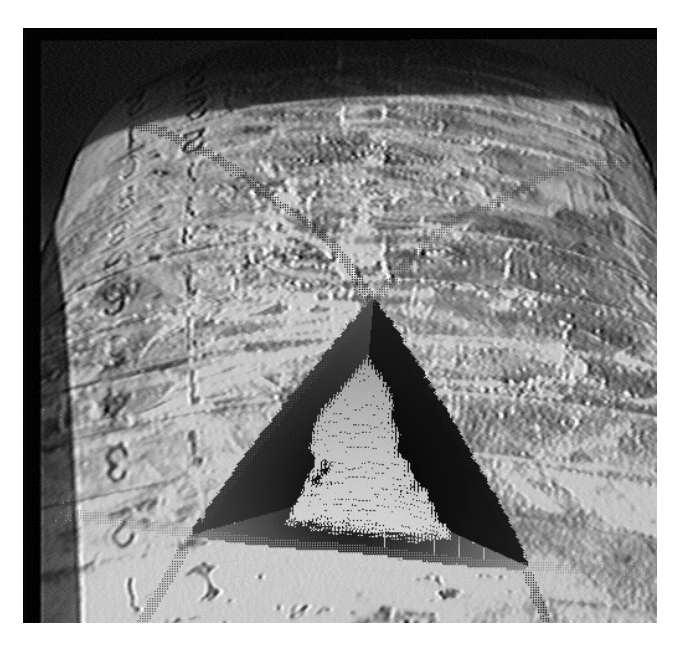

Figure 5.24 - Image du sternum de Rando™ avec effet de profondeur

## **5.4.3. Tests sur volontaire sain**

La dernière série de tests réalisée sur un volontaire sain correspond à l'évaluation de la mise en correspondance et de la projection Ref\_scanner sur Ref\_caméra sur le thorax du sujet. L'IRM a été choisie à la place du scanner afin d'éviter l'irradiation malgré ses contraintes : durée de l'examen (environ 30 minutes), nombre de coupes moindre et moins de pixels par rapport au scanner, mauvaise individualisation de l'os. La peau, seule nécessaire au recalage, est segmentée.

Ensuite une acquisition GRF est réalisée, le patient étant en décubitus dorsal sur la table d'examen. Plusieurs séries d'acquisition sont réalisées : position standard en décubitus dorsal, même position avec une translation de 50 mm selon l'axe longitudinal de la table, position standard avec rotation de 5° autour d'un axe vertical. Deux séries de coupes, axiales et sagittales sont utilisées.

Les résultats quantitatifs sont détaillés dans [Nguyen99]. Globalement ces tests sont satisfaisants compte tenu des contraintes imposées par cette modalité d'imagerie. Le test sur le processus de mise en correspondance donne des résultats relativement corrects en translation (jusqu'à 1 cm de décalage) mais montre une mauvaise détection de la rotation. Les explications possibles sont une différence de position du sujet entre l'IRM et la position sur la table d'examen, mais également le fait que l'acquisition IRM étant longue, l'immobilité stricte n'est pas obtenue, au moins à cause de la respiration. De plus, l'absence de relief net au niveau de la face antérieure du thorax ne favorise pas la mise en correspondance des données.

Des tests qualitatifs par simple projection des contours de peau segmentée sur l'image caméra, selon les deux plans de coupes (axiales et sagittales) ont été réalisés. Les résultats sont globalement satisfaisants mais montrent tout de même de légers décalages en particulier au niveau du creux sus-sternal (Figure 5.25).

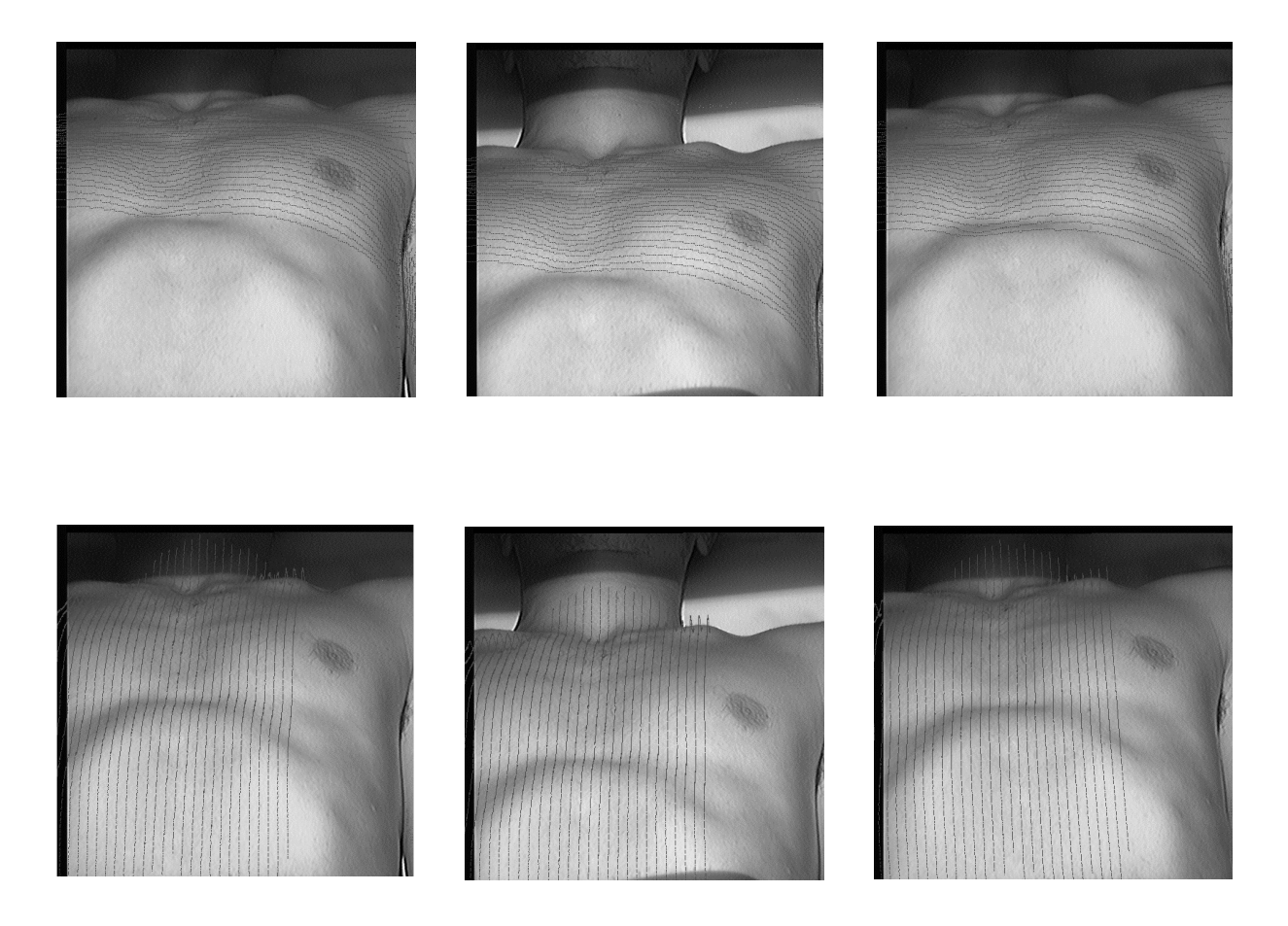

Figure 5.25 - Projection des segmentations de la peau en coupes axiales (en haut) et en coupes sagittales (en bas) sur l'image caméra.

## **5.5. Discussion**

Ce travail qui est resté en l'état suite au DEA de Joseph N'Guyen, a eu le mérite de montrer à l'aide d'une méthodologie de validation testant partiellement la procédure, la faisabilité de celle-ci. Les résultats montrent peu de différence entre les tests sur Rando et le test sur volontaire sain. L'erreur de recalage, de l'ordre du centimètre en translation et de 5° en rotation est encore importante et doit bien sûr être améliorée, mais ce résultat est déjà encourageant en regard de l'application qui cherche à définir le niveau de l'espace intercostal. En effet, la taille de celui-ci, de l'ordre de 3 cm, relativise l'impact de cette erreur.

Les erreurs peuvent intervenir à 5 niveaux : la résolution des images TDM, le seuillage des images TDM, la précision du GRF™, le calibrage de la caméra et surtout la mise en correspondance. Celle-ci est d'autant plus précise que le relief de la surface est accidentée, ce qui n'est pas le cas de la face antérieure du thorax. L'adjonction de quelques points de référence anatomiques (repères à la fois visibles en TDM et à la caméra) améliorerait certainement la précision.

En ce qui concerne le type d'examen pré-opératoire, la TDM semble l'examen le plus simple et le plus robuste, bien qu'irradiant. D'acquisition rapide, la résolution en est actuellement encore accentuée grâce aux scanners multi-barettes. L'IRM, non irradiante reste limitée par des possibilités de seuillage par niveau de gris difficiles et par un temps d'examen trop long. L'échographie 3D couplée à un localisateur pourrait être une solution intéressante car non irradiante et visualisant bien les structures anatomiques d'intérêt, apportant de plus une imagerie fonctionnelle du cœur et bien qu'elle n'apporte aucun renseignements sur la cage thoracique.

En ce qui concerne le recalage, l'abandon de l'Optotrak™ initialement prévu au profit du GRF™, plus rapide, précis, peu encombrant et sans contact physique avec le patient a hautement simplifié la procédure en permettant notamment de s'affranchir des contraintes de stérilisation.

D'autres améliorations sont souhaitables, en particulier logicielles pour diminuer la taille des modèles qui demandent encore un temps de calcul trop important. Le rafraîchissement des images doit être amélioré afin d'optimiser l'exploitation du modèle, pour par exemple en faire effectuer la rotation ou permettre un guidage dynamique pendant l'acte chirurgical. La visualisation, actuellement sur écran, peut en ce sens être transférée sur un casque de réalité augmentée.

La validation doit comporter une quantification précise du recalage en s'aidant de repères géométriques connus et intéresser cette fois-ci l'ensemble de la procédure comportant cette fois-ci, une TDM pré-opératoire. La validation clinique doit s'attacher à vérifier la précision de la planification par une confrontation chirurgicale. Celle-ci peut dans un premier temps être réalisée chez des patients devant être opérés par sternotomie conventionnelle et ayant en pré-opératoire une TDM.

Les perspectives cliniques sont claires avec le développement potentiel de la chirurgie miniinvasive, à condition toutefois que la procédure reste simple et non invasive, ce qui est discutable avec la TDM, sauf dans les cas où elle est nécessaire sur le plan clinique. Notons dès lors, une autre extension de cette application, celle des voies d'abord pour les anévrismes thoraciques et thoraco-abdominaux.

#### **Bibliographie**

Adhami L. Une architecture logicielle intégrée pour la chirurgie mini-invasive robotisée : focalisation sur la planification. Thèse de doctorat, École des Mines de Paris, 2002.

Chiu AM, Dey D, Drangova M, Boyd WD, Peters TM. 3- D Image Guidance for Minimally Invasive Robotic Bypass. Heart Surg Forum. 2000;3(3):224-231

Coste-Manière E, Adhami L, Mourgues F, Bantiche O, Le D, Hunt D, Swarup N, Salisbury K, Guthard . Optimal Planning of Robotically Assisted Heart Surgery: Transfer Precision in the Operating Room. In Springer, editor, Proceedings of 8th International Symposium on Experimental Robotics (ISER '02), 11p, 2002

Devernay F, Mourgues F, Coste-Manière E. Towards endoscopic augmented reality for robotically assisted minimally invasive cardiac surgery. In IEEE, editor, Proceedings of International Workshop on Medical Imaging and Augmented Reality (MIAR 2001), p16-20, 2001

Lavallee S, Cinquin P, Szeliski R, Peria O, Hamadeh A, Champleboux G, Troccaz J. Building a hybrid patient's model for augmented reality in surgery: a registration problem. Comput Biol Med 1995 Mar;25(2):149-64

N'Guyen. Planification d'abords chirurgicaux en chirurgie cardiaque. Rapport ISTG, Grenoble, 1998.

N'Guyen. Système de guidage en réalité augmentée. Application à la chirurgie cardiaque minimalement invasive. DEA MIMB, Grenoble, 1999.

Ohtsuka T, Takamoto S, Minami M: Application of ultrafast computed tomography for minimaly invasive coronary artery hypass grafting : preoperative assessment of left anterior descending artery. In Computer Assisted Radiology. Elsevier, 1998, p 731-5.

Ohtsuka T, Akahane M, Ohtomo K, Kotsuka Y, Takamoto S. Three-dimensional computed tomography for reoperative minimally invasive coronary artery bypass. Ann Thorac Surg 2000 Nov;70(5):1734-5

Selha S, Dupont P, Howe R, Torchiana D : Optimal Port Placement in Robot-Assisted Coronary Artery Bypass Grafting. MICCAI 2001, in LNCS 2208, p1435-1436

Tabaie HA, Reinbolt JA, Graper WP, Kelly TF, Connor MA. Endoscopic coronary artery bypass graft (ECABG) procedure with robotic assistance. Heart Surg Forum 1999;2(4):310-5

Taguchi S, Niibori T, Moro K.Use of three-dimensional computed tomography images in deciding the approach for ministernotomy operations. Ann Thorac Surg. 2000 Sep;70(3):1090-3

Yim A, Hazelrigg S, Izzat M, Landreneau R, Mack M, Naunheim K, editors. Minimal access cardiothoracic surgery. W.B. Saunders, Philadelphia, 2000.

*Conclusion Générale*
La spécificité des gestes médico-chirurgicaux assistés par ordinateur (GMCAO) dédiés aux tissus mous est liée aux problèmes représentés par la mobilité des organes et la déformation des tissus. Dans ce domaine d'application, le développement de ces techniques est un axe de recherche important : guidage de ponctions à visée diagnostique ou thérapeutique, navigation per-opératoire ou même chirurgie téléopérée. L'application des GMCAO au domaine de la chirurgie cardiaque est donc un véritable challenge, associant les problèmes liés aux tissus mous avec ceux d'un organe vital, mobile et déformable, situé au sein de la cage thoracique qui est elle-même mobile.

### **Notre contribution**

Après une première partie bibliographique sur les GMCAO, la problématique concernant les tissus mous, et les systèmes de guidage appliqués aux tissus mous nous avons exposé trois projets de recherche que nous avons développés en chirurgie cardiaque.

*1) La ponction péricardique assistée par ordinateur* **(projet CASPER)** permet après modélisation de l'épanchement à partir d'images échographiques localisées dans l'espace, de guider de façon précise l'aiguille de ponction, également repérée dans l'espace, vers la cible choisie par le chirurgien. Habituellement, la ponction classique est réalisée par le chirurgien selon la représentation qu'il a de l'épanchement péricardique, après sa visualisation échographique. Le système de guidage proposé est un système passif, qui en s'intercalant dans la boucle de régulation du mouvement, assiste le chirurgien dans sa tâche. La méthodologie est en trois étapes : a) acquisition d'une série de coupes échographiques localisées dans l'espace, b) modélisation de la zone cible de l'épanchement qui consiste, d'une part en une segmentation de la zone d'épanchement à atteindre sur l'ensemble des coupes et dont l'intersection défini une « zone stable » quelle que soit la position du cœur, et d'autre part dans le choix de la cible et de la trajectoire de ponction, c) ponction à l'aide d'une aiguille repérée dans l'espace, dont le guidage est suivi sur l'interface-utilisateur. L'immobilité du patient est nécessaire durant toute la procédure avec en particulier mise en apnée afin d'éviter les mouvements respiratoires. Un ensemble d'expérimentations a été réalisé aboutissant à chaque étape à des améliorations de l'application.

Une phase de **validation expérimentale sur fantôme** a permis de montrer la validité globale du système avec une précision de l'ordre du millimètre. L'étape de guidage a mis en évidence des difficultés pour réaliser la superposition des croix et leur maintien pendant la progression de l'outil, sources de fatigabilité et de perte de concentration de l'opérateur. Après cette phase *in vitro*, des mesures sur patients volontaires ont confirmé que l'apnée permettait d'optimiser la zone stable, alors que les mouvements de la cage thoracique se traduisaient par une diminution de la zone stable, particulièrement nette lors de la toux.

L'étape suivante fut la **validation** *in vivo* sur épanchement péricardique expérimental réalisé chez l'animal, dans les conditions techniques les plus proches possibles de la clinique. Après une étude de faisabilité chez le chien, une évaluation plus précise a été faite chez le cochon par la répétition des ponctions avec des points de ponction et des trajectoires variables ainsi qu'une évaluation du seuil de sensibilité en diminuant progressivement la taille de l'épanchement à chaque ponction. Il a été ainsi possible d'obtenir un seuil de précision d'au moins 2,5 mm après un ensemble de 10 ponctions consécutives réalisées chez 8 cochons pesant entre 20 et 35 kg. L'ensemble des ponctions a été réalisé avec succès par l'évacuation de liquide non sanglant, avec une durée totale de la procédure variant de 10 à 15 minutes. Les difficultés concernaient encore une fois l'interface : arbre de tâches non directif, lourdeur de l'étape de segmentation, difficultés cognitives et perceptuelles lors du guidage source d'une difficulté de réalisation du geste. Les contraintes liées aux tissus mous ont été mises en évidence : des conditions strictes de réalisation étaient requises lors de l'introduction de l'aiguille avec poussée dans l'axe afin de ne pas fléchir l'aiguille ce qui pourrait modifier la position réelle de son extrémité. Ces difficultés ont été prises en compte pour l'amélioration du système avant le passage à l'application clinique.

Les **améliorations** qui ont été réalisées simultanément ou consécutivement selon les cas, concernaient à la fois le matériel et l'application et visaient à augmenter l'ergonomie du système. La difficulté de réalisation de la ponction a naturellement abouti à chercher à développer un guidage semi-actif : une étude de faisabilité par l'utilisation d'un robot Puma sur le fantôme a donné une précision de 2,5 mm, puis le choix d'utilisation d'un système synergique a fait l'objet du développement d'un Robot à Sécurité Passive, le PADyC. Le développement de capteurs en bout d'aiguille a été initié afin d'apporter une information supplémentaire et en temps réel sur la progression de l'extrémité de l'aiguille au sein des tissus. Basé sur l'impédancemétrie, ce travail a permis de montrer la faisabilité de la détection de transition d'interface à l'aide d'une aiguille à deux électrodes. La perte de temps engendrée par la segmentation manuelle a conduit au développement d'une segmentation semiautomatique qui pour des raisons pratiques n'a pu être utilisée par la suite. Devant la lourdeur évidente de la procédure et l'encombrement important de l'Optotrak® et de l'ordinateur, nous avons transféré l'application sur PC et utilisé le localisateur Polaris® avec des SIL passifs, dans un souci de simplification et d'amélioration ergonomique avant le passage à l'application clinique. La reprogrammation de l'application a tenu compte des nécessaires améliorations de l'interface intégrant la possibilité de son transfert sur casque-écran. Enfin, indispensable pour l'utilisation clinique, l'appareil d'échocardiographie ainsi qu'une sonde dédiée à l'application ont été intégrés à l'application. Il a été nécessaire de procéder au calibrage et à un certain nombre de tests qui ont montré que si l'ergonomie de l'application est meilleure, la précision globale de cette deuxième version, est légèrement inférieure à celle de la version précédente. De nombreux facteurs peuvent expliquer cette différence : Polaris® moins précis que l'Optotrak®, conditions expérimentales non identiques, différences de

sondes et d'appareils d'échographie, problèmes d'artéfacts échographiques sur la cible métallique faussant les mesures, calibrages différents.

Avant de passer à l'application clinique, **des mesures de la mobilité de la cage thoracique** au cours de différentes modalités respiratoires ont été effectués sur des volontaires sains à l'aide du Polaris® et d'un SIL fixé sur la cage thoracique. Au cours de la respiration normale l'amplitude de mouvement variait entre 2 et 5 mm selon les axes, pouvant atteindre plusieurs centimètres dans le sens cranio-caudal au cours de la respiration forcée. Au cours d'une apnée de 20 secondes l'amplitude restait faible, de l'ordre du millimètre, alors qu'au cours d'une apnée longue elle passait à presque 2 millimètres dans deux axes sur trois et semble proportionnelle à la durée de l'apnée, traduisant la fatigue du sujet. La toux entraînait des amplitudes de variation importantes, jusqu'à 15 mm, incompatibles avec l'application, de même qu'un simple mouvement de la tête car après repositionnement il n'y avait pas de retour à la position initiale. L'évaluation du repositionnement de la cage thoracique entre deux apnées consécutives montrait un décalage d'une acquisition à l'autre, de l'ordre de 1,5 mm. L'ensemble de ces tests montrait qu'un réglage du seuil d'alarme à 2 mm au cours d'une procédure en apnée était compatible avec la réalisation de la procédure. Une fois de plus, les conditions expérimentales ont majoré l'erreur : prise en compte du mouvement cardiaque d'une amplitude de 0,5 mm au niveau de la peau du thorax, apnée difficile à réaliser chez le sujet conscient alors que la procédure doit être idéalement réalisée sous anesthésie générale. Afin de vérifier le bien-fondé du principe de base de la méthodologie, qui repose sur la stabilité dans l'espace des structures anatomiques entre l'apnée pour l'acquisition et l'apnée pour la ponction, la mesure de la position du péricarde postérieur après segmentation sur deux séries échographiques réalisées en apnée et séparées de quelques minutes a permis de constater sa relative stabilité. Ensuite, des mesures chez 2 patients porteurs d'un épanchement péricardique ont confirmé la possibilité de déterminer une zone fixe, condition préalable indispensable à la poursuite de la procédure. Cette zone stable était majorée lors de la mise en apnée et pouvait persister au cours de la respiration normale, montrant la faisabilité de la procédure en respiration normale, dans ce cas particulier. Par contre, la toux qui était source d'erreurs graves avec des images faussement valides, doit être un critère d'exclusion si elle survient en cours de procédure.

L'**application clinique** a nécessité la mise au point d'un protocole prenant en compte les contraintes de l'anesthésie, de l'asepsie, de l'ergonomie de la salle d'opération, et de la possibilité de conversion chirurgicale en cas d'échec. Ce protocole soumis au CCPPRB, a inclus un avenant rendu nécessaire par les modifications de matériel et de logiciel. A ce jour, un seul patient a bénéficié, après consentement, de la procédure CASPER. Réalisée après un échec de ponction classique, elle a permis d'évacuer complètement un épanchement péricardique. Réalisée sous anesthésie locale en raison d'une forte collaboration du patient, la procédure qui a duré 15 minutes s'est révélée satisfaisante permettant d'atteindre électivement la zone d'épanchement libre. Cependant, la réalisation sous anesthésie locale a compliqué la procédure. En effet, alors qu'au cours des tests, la réalisation d'apnées successives induisait un risque d'erreur au niveau du repositionnement à 1,5 mm près, le seuil d'alarme a dû être réglé à 6 mm en raison du stress et de la fatigue du patient d'autant plus significative qu'il a fallu recommencer la procédure en raison d'un déplacement du SIL thoracique au cours de l'asepsie. Ce seuil élevé était néanmoins acceptable chez ce patient, compte tenu d'une distance de sécurité de 9 mm d'une part, et de la forme de l'épanchement d'autre part qui ne faisait prendre aucun risque en cas de déplacement latéral de l'aiguille.

L'appréciation de CASPER doit se faire en regard de la technique de ponction classique : celle-ci est approximative, pratiquée « à l'aveugle » même sous échographie apicale qui est aléatoire, et selon le « feeling » et l'expérience de l'opérateur et sa représentation spatiale de l'épanchement et des différentes structures anatomiques. Cette incertitude conduit beaucoup d'équipes à ne pratiquer le drainage percutané que dans les cas d'urgence pour tamponnade, préférant opérer d'emblée les autres épanchements. CASPER en permettant déjà l'orientation de l'aiguille et sa localisation au dessus du point d'entrée de la trajectoire théorique, fourni un guidage qui bien qu'imparfait en terme de précision est plus précis qu'une ponction intuitive et aléatoire de l'opérateur. L'enfoncement de l'aiguille « le vide à la main » permet de détecter l'entrée dans l'épanchement et relativise le problème de précision en profondeur en attendant la mise au point de capteurs sur l'aiguille. Malgré l'allègement de l'application dans sa deuxième version, le principal inconvénient de CASPER reste sa lourdeur de mise en œuvre clinique avec notamment la nécessité d'une anesthésie générale. Ces difficultés font que l'éligibilité d'un patient reste difficile car celui-ci doit être porteur d'un épanchement péricardique suffisamment important pour justifier un drainage, mais sans risque de tamponnade. L'évaluation de la précision est difficile dans les GMCAO et plus particulièrement dans cette application, en raison de la nature liquide et virtuelle de la cible, et la précision finale du système ne peut être finalement appréciée que par la réussite ou non de la ponction pour un épanchement de taille donnée. Notons de plus que dans nos expérimentations, beaucoup de mesures comportaient des erreurs directement liées à la méthodologie de mesure et qui en pratique, ne se retrouvent pas sur un patient.

2) L'utilisation d'un système synergique dans lequel le contrôle du geste est partagé en continu entre l'utilisateur et le robot s'applique idéalement à la ponction péricardique. Ce guidage de type semi-actif avec l'aide d'un *robot à sécurité passive, le PADyC* basé sur le principe des roues libres débrayables, autorise ou non l'opérateur a effectuer certains mouvements, « canalise » son mouvement selon la planification établie. La mise en œuvre d'un cahier des charges prenant en compte les principaux aspects d'une utilisation clinique, essentiellement sécurité et ergonomie, ont abouti à la mise au point d'un prototype à 6 DDL à l'architecture de type SCARA. Ce robot intégrable dans l'application CASPER dans laquelle il remplace le localisateur, comporte un porte-sonde et un porte-aiguille. Les différents tests réalisés ont montré la faisabilité de ce type de système avec les différents modes de

mouvements. Les résultats sont encourageants, le principal point faible restant la trop grande élasticité du bras malgré une structure lourde et un encombrement important.

3) La chirurgie mini-invasive est en pleine expansion avec une diversification des voies d'abords, plus étroites mais souvent empiriques et pas toujours adaptées à chaque patient. L'utilisation conjointe de l'imagerie et des localisateurs permet là encore d'envisager l'optimisation du geste chirurgical. Dans la dernière partie de ce rapport nous avons exposé la méthodologie et les premiers tests de faisabilité d'un travail de *planification pré-opératoire en chirurgie cardiaque mini-invasive*. Basé sur la construction d'un modèle virtuel du thorax du patient à partir d'un scanner pré-opératoire, le choix de la voie d'abord la plus adaptée est réalisé sur ce modèle virtuel. Ensuite, la visualisation du tracé de l'incision sur le thorax du patient sur la table d'opération est possible après une étape de fusion du modèle et du patient réel grâce à une acquisition surfacique de celui-ci. La faisabilité de la procédure est démontrée sur un mannequin Rando™ puis sur un volontaire sain ayant eu une IRM, avec une erreur de recalage de l'ordre du centimètre en translation et de l'ordre de 5° en rotation.

## **Perspectives**

L'application CASPER utilisée dans cette étude est une application prototype de laboratoire qui malgré toutes les imperfections que cela comporte a permis de démontrer la faisabilité du système. Si cette application doit encore être validée cliniquement, son amélioration notamment ergonomique (par exemple par l'intégration à un système GMCAO générique) pourrait permettre d'en élargir l'utilisation et de fiabiliser la ponction péricardique. A défaut d'être extrêmement précise, l'amélioration du geste est déjà incontestable, et sous condition d'une ergonomie plus simple, il est possible d'envisager l'élargissement de son utilisation à d'autres organes, quitte à en adapter les modalités selon les patients. A plus long terme, cette méthode permet d'envisager différemment l'abord direct et percutané du cœur.

Le PADyC doit être amélioré principalement au niveau du manque de rigidité du bras ce qui paradoxalement est à mettre en balance avec le nécessaire allègement de sa structure encore encombrante. D'autres techniques telles que la transposition du mécanisme dans une base avec transmission par l'intermédiaire de câbles pourraient permettre la miniaturisation du module situé à proximité immédiate du patient. Le champ d'utilisation de ce type de robot selon ses différents modes de programmation est large et les applications qui pourraient en bénéficier sont nombreuses.

La planification en chirurgie cardiaque mini-invasive est dans l'air du temps mais son utilisation large en application clinique ne sera possible qu'avec une méthodologie simple, une imagerie moins voire non irradiante, la définition de modèles requérant moins de temps

de calcul. L'évolution idéale est l'aboutissement à une véritable chirurgie en réalité augmentée, en temps réel…

L'ensemble de ce travail a fait l'objet d'une collaboration multidisciplinaire particulièrement extra-médicale avec des chercheurs, des étudiants en DEA, en thèse, des ingénieurs, venus de différents horizons, pour la plupart informaticiens, mais aussi roboticiens ou physiciens. Des discussions passionnantes en sont suivies, mêlant le plus souvent l'approche intuitive et pragmatique du chirurgien, à la vision « matricielle » des matheux ! La nécessité d'une collaboration entre les médecins et les chercheurs et/ou ingénieurs est évidente et enrichissante. Les progrès techniques sont fulgurants mais la médecine n'est pas une science exacte, d'ou l'importance fondamentale de la participation active du médecin au développement de ces nouvelles techniques. L'enrichissement réciproque est évident et établissement d'un langage minimum commun doit permettre d'optimiser la recherche pour le plus grand bénéfice des patients. Mais avant arriver au patient, il faut valider ces méthodes, les valider sur le plan expérimental et animal. L'établissement de la validation clinique doit se faire selon des protocoles précis, en respectant l'éthique du patient. En chirurgie cardiaque particulièrement, le risque vital est constamment présent. Malgré l'apparente sécurité des méthodologies employées, le pas reste difficile à franchir tant que la certitude de l'innocuité du geste n'est pas totalement acquise. En ce qui concerne CASPER, par exemple, il a fallu vérifier, tester et retester l'application à chaque modification du logiciel ou du matériel : finalement celle-ci a pu être mise en œuvre chez un patient pour lequel elle a été un succès. Mais la validation doit se poursuivre…

# *Annexes*

# **Annexe 1 - Les voies d'abord classiques en chirurgie cardiaque : la sternotomie médiane**

C'est l'incision classique, utilisée dans 95 % des cas de chirurgie cardiaque conventionnelle. Elle implique une section verticale médiane et complète du sternum et des premiers centimètres de la ligne blanche, réalisant une incision cutanée d'en moyenne 25 cm. L'accès au cœur est réalisé après mise en place de l'écarteur sternal et ouverture du péricarde. L'écartement sternal est généralement de 15 cm, ce qui se traduit par des modifications de la cage thoracique avec pour conséquences mise en tension des articulations costo-vertébrales postérieures, disjonctions chondro-costales, fractures de côtes et délabrements musculaires. Les conséquences sont algiques mais aussi ventilatoires avec diminution constante de la capacité résiduelle fonctionnelle et par une baisse de la capacité vitale d'environ 50 à 75 %, ces modifications étant de récupération lente, entre 3 et 6 mois. Le saignement après sternotomie est en moyenne de 700 ml les premières 24 heures et est essentiellement lié à la section osseuse. Les autres complications sont multiples : mécaniques avec instabilités sternales, graves car elles font le lit de l'infection, à plus long terme sont sources de retard de consolidation et de pseudarthrose gênante et douloureuse, neurologiques par lésion du plexus brachial par étirement des racines nerveuses en cas d'écartement trop important, infectieuses d'importance et de gravité variable, infection sous-cutanée superficielle d'évolution souvent favorable mais longue avec des soins locaux, ostéite sternale et médiastinite au pronostic redoutable. D'autres voies d'abord plus ou moins délabrantes peuvent être utilisées en chirurgie cardiaque : thoracotomies postéro-latérale gauche pour la chirurgie de l'aorte descendante ou pour la commissurotomie mitrale, antéro-latérale droite pour les communications inter-auriculaires ou la chirurgie mitrale, thoraco-phréno-laparotomie pour la chirurgie de l'aorte thoraco-abdominale.

## **Annexe 2 - La circulation extra-corporelle (CEC)**

De nombreux travaux expérimentaux aboutirent à la première CEC réussie en 1953 par Gibbon à Boston (fermeture d'une communication inter-auriculaire). Le but de la CEC est de suppléer les fonctions du bloc cœur-poumon ce qui permet l'arrêt mécanique du cœur et l'assèchement de ses cavités. Son principe repose sur la disposition en série d'un oxygénateur et d'une pompe. Le sang veineux est récupéré au niveau de l'oreillette droite par une canule veineuse, oxygéné, puis réinjecté dans l'aorte par une canule artérielle. L'arrêt du cœur n'est possible qu'après le « clampage aortique », réalisé par l'application d'un clamp aortique sur l'aorte ascendante juste en amont de la canule artérielle. De ce fait, les coronaires sont exclues de la perfusion artérielle de la CEC et perfusées uniquement par la solution de cardioplégie, solution riche en potassium qui va arrêter le cœur en diastole. Lorsque le geste est fini, on réalise le « déclampage », c'est à dire l'ablation du clamp aortique permettant au sang artériel de reperfuser le cœur. La reprise de l'activité myocardique se fait de façon variable avec retour en rythme sinusal, fibrillation ventriculaire qui nécessite un choc électrique interne, ou bloc de conduction qui nécessite un entraînement par pace-maker temporaire externe. La CEC est réalisée le plus souvent entre l'oreillette droite et l'aorte ascendante par sternotomie qui permet à la fois un accès large au cœur, la mise en place en toute sécurité des différentes canules, le clampage aortique. Une canulation isolée de l'artère fémorale peut être nécessaire dans des cas particuliers (chirurgie de l'aorte ascendante par exemple) mais une canulation veineuse fémorale associée permet de réaliser une CEC fémoro-fémorale totale particulièrement intéressante en cas de chirurgie mini-invasive. Si la CEC a fait de gros progrès et est actuellement une technique fiable, elle n'est pas physiologique ce qui explique la tendance actuelle qui voit le développement de la chirurgie coronarienne à cœur battant. A l'inverse, les progrès techniques permettent actuellement de réaliser une CEC fémorofémorale avec cardioplégie sans ouverture du thorax, un ballonnet gonflé dans l'aorte ascendante remplaçant le clampage aortique (système Heart-Port). Dans ce cas, la solution de cardioplégie infusée par voie fémorale arrive par un cathéter central en amont du ballonnet occlusif, directement au niveau des coronaires. D'autres sondes et cathéters peuvent être mis en place sous contrôle scopique ou sous échographie trans-oesophagienne. Si cette technique est réellement mini-invasive au sens anatomique du terme, elle comporte un certain nombre de risques notamment d'embolies cérébrales à partir d'athérome aortique mobilisé par le ballonnet d'occlusion.

## **Annexe 3 - La chirurgie à cœur battant**

Le développement récent de la chirurgie coronaire s'oriente vers la chirurgie à cœur battant. L'absence de circulation extra-corporelle (CEC) et de cardioplégie sont déterminants, avec respectivement diminution de la réaction inflammatoire et amélioration de la protection myocardique. De plus, des études récentes sont en faveur d'une morbidité moindre chez les patients âgés, d'un taux de complications neurologiques et de transfusion moins important, ainsi que d'un raccourcissement de la durée de séjour et du coût de la prise en charge. Si la chirurgie à cœur battant peut être considérée comme un retour aux techniques ancestrales de la chirurgie coronaire par certains, elle bénéficie de l'utilisation d'un matériel plus sophistiqué, avec une prise en charge du patient et une stratégie opératoire de mieux en mieux définie. Les indications de la chirurgie à cœur battant sont les mêmes que pour la chirurgie conventionnelle, les restrictions étant essentiellement la disposition anatomique des vaisseaux et l'expérience de l'opérateur. Si les mono-pontages sur l'artère interventriculaire antérieure (IVA) font partie des indications les plus classiques, de plus en plus de revascularisations complexes sont réalisées (incluant des atteintes tri-tronculaires et du tronc commun), au point que certains chirurgiens préconisent une approche systématique pouvant représenter jusqu'à 97 % des patients opérés. Concernant la gravité des patients il semble que ce soit les patients les plus graves (sujets âgés, insuffisance rénale, mauvaise fraction d'éjection) qui bénéficient le plus de cette chirurgie. Le principe général est de réaliser la revascularisation de façon séquentielle, territoire par territoire, avec à chaque étape mise charge immédiate du greffon avant de réaliser l'anastomose suivante.

## **Annexe 4 - La chirurgie cardiaque mini-invasive**

Les incisions sont de plus en plus petites et localisées en regard de la zone à opérer afin de pallier aux inconvénients de la sternotomie complète [Yim00]. Il peut s'agir de sternotomies partielles hautes ou basses, voire transversale, de voies paramédianes avec ou sans résection de cartilage et sacrifice du pédicule mammaire, de mini-thoracotomies droite ou gauche. La taille de l'incision cutanée est entre 5 et 10 cm, souvent plus petite que la thoracotomie ou sternotomie sous-jacente. Il faut garder à l'esprit la possibilité constante d'agrandissement de l'incision en cas de difficulté opératoire, et ce jusqu'à la fin de l'intervention. Si la taille de l'incision principale est plus petite, les incisions peuvent être multiples. Une des conséquences de la réduction de ces voies d'abord est la modification des canulations nécessaires pour la CEC qui au lieu d'être centrales peuvent être périphériques (fémorale essentiellement) au prix d'une incision supplémentaire au pli de l'aine. Si les canulations restent centrales, elles se font dans des conditions techniques plus difficiles nécessitant une grande maîtrise technique et restent très dépendantes des conditions anatomiques. Une autre évolution technique récente permet de s'affranchir de ces difficultés, il s'agit de la chirurgie dite « à cœur battant » (voir annexe 3) qui est une chirurgie mini-invasive au sens physiologique mais non anatomique du terme. Les inconvénients et difficultés principales rencontrées en chirurgie cardiaque mini-invasive sont multiples : canulation, exposition de la zone opératoire, maniement des instruments dont les degrés de liberté sont contraints par la voie d'abord qui est elle-même encombrée par l'écarteur et les canules de CEC, difficulté à faire les ligatures chirurgicales lorsque le champ opératoire est profond car les mains ne peuvent pénétrer dans le thorax, difficulté à faire les purges et à défibriller le cœur, etc. Toutes ces difficultés peuvent mettrent en péril la sécurité du patient et sont amplifiées si la voie d'abord est inadaptée. La parfaite maîtrise des techniques conventionnelles est nécessaire avant de débuter ce type de programme dont la courbe d'apprentissage est certaine. Simultanément surgit le problème de l'apprentissage des techniques lourdes conventionnelles pour les jeunes générations de chirurgiens, techniques risquant d'être délaissées mais qui sont nécessaires en cas de complication et de conversion.

### *La chirurgie à cœur battant*

Le développement récent de la chirurgie mini-invasive s'oriente actuellement pour la chirurgie coronaire, vers la chirurgie à coeur battant par sternotomie [Chavanon00], au détriment de l'approche mini-invasive au sens anatomique du terme qui concerne plutôt la chirurgie valvulaire. Pour plus de détail se reporter à l'annexe 3.

### *Les mini-voies d'abord en chirurgie coronaire*

Il peut s'agir minithoracotomie antérieure gauche dans le  $4<sup>eme</sup>$  espace intecostal pour un pontage isolé de l'artère interventriculaire antérieure (IVA) à cœur battant (cette intervention étant dénommée MIDCAB). Dans ce cas la voie d'abord est juste en regard de l'IVA qui est ainsi parfaitement accessible dans sa partie moyenne. Dans cette configuration, un seul territoire est pontable, ce qui ne représente que peu de patients, la plupart étant traités par angioplastie percutanée. D'autres variantes ont étés utilisées comme la ministernotomie en J inversée. La difficulté essentielle pour ce type d'intervention réside dans la dissection de l'artère mammaire interne, dans ce cas le plus souvent incomplète avec un pédicule dont le débit n'est pas optimal (phénomène de « vol » hémodynamique par les artères intercostales laissées en place). La thoracoscopie peut être associée comme aide à l'intervention (chirurgie vidéo-assistée) ou pour prélever l'artère mammaire interne [Nataf97]. Dans ce cas le prélèvement peut être fait de manière plus « académique » mais au prix d'une durée beaucoup plus longue qui même si elle diminue avec la pratique reste supérieure à la technique standard qui est d'environ 15 minutes. La réalisation de pontages multiples est possible par plusieurs voies d'abord. Si les voies d'abord limitées ne permettent pas une revascularisation complète, sauf en cas d'incisions multiples, la combinaison de la robotique avec la technique du « portaccess » et les anastomoses automatiques permettra probablement de réaliser des revascularisations complexes par un abord limité voire totalement endoscopique.

### *Les mini-voies d'abord en chirurgie valvulaire*

L'ouverture des cavités cardiaque étant nécessaire, la CEC reste obligatoire, les canulations étant centrales ou périphériques selon les cas.

- *chirurgie de la valve aortique* : sternotomie transversale, voie parasternale droite, qui est délabrante avec résection de cartilages costaux et sacrifice de l'artère mammaire interne droite, ministernotomie en C inversé ou en J, se faisant à des niveaux intercostaux variables selon les sujets. La dernière présente l'avantage d'être facile à agrandir en cas de conversion - *chirurgie de la valve mitrale* : les mêmes voies d'abord que pour la valve aortique si l'on passe par le toit de l'oreillette gauche. Sinon, il faut envisager une ministernotomie verticale basse ou une minithoracotomie antérieure ou latérale droite dans le 4ème ou 5ème espace intercostal. Dans ce cas un éclairage in situ est indispensable et l'apport de la vidéo-endoscopie est utile mais nécessite d'autres incisions pour la mise en place de la caméra, de l'éclairage. L'utilisation conjointe du système Heartport et de la robotique permet encore de minimiser l'incision et concerne la valve mitrale dont l'accès est plus profond. La taille de l'incision est adaptée au passage de la prothèse valvulaire. Si la visualisation du geste chirurgical est excellente, des progrès sont à réaliser en ce qui concerne la réalisation des ligatures chirurgicales au niveau des points de fixation de la prothèse. Ici encore, la localisation de la minithoracotomie et des incisions pour mise en place de la caméra et des bras effecteurs doit être optimale.

#### **Bibliographie**

Yim A, Hazelrigg S, Izzat M, Landreneau R, Mack M, Naunheim K, editors. Minimal access cardiothoracic surgery. W.B. Saunders, Philadelphia, 2000.

Chavanon O, Perrault L, Bouveret A, Cartier R, Carrier M, Hardy JF, Blin D. Pontages coronaires à cœur battant. Stratégie et prise en charge péri-opératoire. J Chir Thorac Cardio-Vasc. 2000 IV (2) :89 - 94.

Nataf P, Lima L, Regan M, Benarim S, Ramadan R, Pavie A, Gandjbakhch I. Thoracoscopic internal mammary artery harvesting: technical considerations. Ann Thorac Surg 1997 Jun;63(6 Suppl): S104-6

# **Annexe 5 - Protocole de la procédure de Ponction Péricardique Assistée par Ordinateur**

## **Conditions nécessaires avant la descente du patient au bloc opératoire :**

• une échographie cardiaque réalisée dans le service (avec la sonde d'échographie 3.5 MHz) permet de s'assurer avant la descente du patient au bloc opératoire, de la faisabilité de la procédure (présence d'une fenêtre échographique favorable)

*• vérifier la disponibilité du matériel notamment le matériel stérilisé* 

## **1) Lieu**

• bloc opératoire de chirurgie cardiaque

### **2) Préparation du patient dans le service**

- malade à jeun
- sédation par diazanalgésie (association benzodiazépine et morphine)
- préparation du thorax comme pour une intervention conventionnelle

## **3) Phase préparatoire**

### *a) Liste du matériel*

*Le matériel est au préalable décontaminé (protocole VIRUFEN) avant l'entrée au bloc opératoire. Un soin tout particulier est donné à la sonde d'échographie qui sera directement au contact du patient* 

• appareil d'échocardiographie : Hewlett Packard (Ref. produit 770 25A / S 1000)

 • sonde d'échographie : Hewlett Packard 21205C, fréquence 3.5 MHz, équipée d'un SIL L3G

• matériel informatique : PC Intergraph, Pentium III, RAM 256 Mo, langage Visual C++, environnement Windows NT, carte graphique Matrox Meteor

• localisateur 3 D : Polaris® hybrid position sensor (Northern Digital Inc.), fixé sur support caméra (fixé au plafond)

• plaque pour fixation du Polaris® sur le support caméra (1 vis, 2 boulons)

 • câble raccord PC (entrée vidéo carte graphique) / appareil d'échocardiographie (sortie N/B Aux vidéo out)

• câble raccord Polaris® – PC (câble série RS 232)

• 3 SILs passifs :

- table, SIL « Référence : KITE 4 », *décontaminé*
- patient, SIL « Patient : SAIL », *décontaminé*
- outil, SIL « outil L3G » *stérile* : stérilisation à l'autoclave : 134 °C, 18 mn)

• 2 électrodes de scope, adaptateur pour fixation SIL patient SAIL sur le thorax

 • étrier perfusionniste, piquet anesthésique, cavalier orientable, rallonge rail anesthésique,

• boite stérilisée à l'autoclave à 134 °C pendant 18 minutes à 2 K bar (« cycle prion ») comprenant :

- raccord métallique aiguille de ponction
- outil de ponction
- clé 6 pans, 2 vis (montées sur l'outil)
- cupule métallique

- ciseaux pour découper le drapping

• assistant muet en position basse et horizontale pour préparation et calibrage de l'outil de ponction

• tablette instrumentiste pour écran PC et clavier

• drapping simplifié : champ troué stérile (anesthésie, Réf : M 452120) ou 4 champs simples (Réf : Stéridrape 9085)

• champ de table stérile

- seringue 20 ml, sérum physiologique
- matériel propre à la procédure de ponction
- aiguille jaune

• instruments chirurgicaux à disposition pour conversion chirurgicale avec drapping de chirurgie cardiaque prêts pour un abord chirurgical rapide du péricarde

## *b) Préparation du matériel de la salle (schéma 1)*

• réglage de la hauteur de la table opératoire (20 cm au niveau du bas du pied)

• fixation du Polaris® sur le support caméra à l'aide de la plaque raccord

• l'ordinateur, le clavier, le tapis de souris sont disposés sur une tablette instrumentiste à la droite du patient

• l'appareil d'échographie est disposé à la gauche du patient

• les voyants rouges de l'appareil d'écho ou du magnétoscope sont masqués (risque d'interférences avec le Polaris®)

• raccordements : Polaris®-PC, PC-écho

• branchement de la sonde échographique

• lancement du programme Intellicam (interface de la carte graphique, afin de vérifier la bonne intégration des données échographiques dans le PC)

• fixation du SIL « Référence : KITE 4 » à la table d'opération par l'intermédiaire de l'étrier, lui-même fixé sur le piquet anesthésique positionné à la gauche du patient, par l'intermédiaire d'un cavalier orientable et du rail de rallonge anesthésique…

• préparation de l'assistant muet (à hauteur du thorax du patient) avec champ de table stérile pour disposer le SIL L3G stérilisé

• lancement du programme « ToolViewer » qui permet de vérifier la visibilité des SILs (images) pour positionner le Polaris®

• disposition du Polaris® de façon que les différents SILs (SIL Référence, KITE 4 ; SIL patient, SAIL ; SIL sonde écho, L3G ) soient vus simultanément : le SIL patient SAIL est disposé sur un support simulant le thorax du patient.

Rappel : le Polaris® a un champ de vision efficace au sein d'une sphère de 1 mètre de diamètre, à partir d'une distance de 1,40 mètre. Le centre de cette sphère doit correspondre à la zone de ponction (à environ 1,90 mètre du Polaris®), les autres SIL devant être à moins de 50 cm de distance

• préparation de l'outil de façon stérile par l'opérateur (sur l'assistant muet)

- montage du SIL L3G sur l'outil de ponction.

- adapter un drain de redon Ch 10 au raccord de l'outil de ponction. Ce drain de redon est passé dans l'outil de ponction puis raccordé à une seringue remplie de sérum physiologique (ou xylocaïne). Le raccord est solidarisé à l'outil de ponction

• lancement de CASPER (*les étapes correspondent au menu sont soulignées*)

1. Saisie des données du patient

2. Calibrage

- vérifier la liste de SIL dans le programme et modifier si besoin

- choisir le fichier pré-établi, de calibrage de la sonde échographique (profondeur 100 ou 120 mm)

- calibrage de l'aiguille : (phase stérile) : aiguille jaune (point de l'axe) puis aiguille de ponction, sur l'assistant muet (à hauteur du thorax du patient). Prise de 100 positions de SIL avec recherche de l'invariant (extrémité de l'aiguille), avec les deux aiguilles. L'erreur maximum doit être < 1 mm.

- vérification de la conformité de l'orientation

- après cette phase, l'assistant muet est ramené vers le flux laminaire et gardé stérile avec le tout matériel

## *c) Installation du patient*

• installation du patient : décubitus dorsal, billot sous les omoplates, tête du patient vers le Polaris®

• anesthésie du patient (si AG)

• préparation du thorax comme pour une intervention conventionnelle (Hibiscrub® puis Hibitane®)

• le SIL Patient SAIL est fixé au patient par l'intermédiaire d'un adaptateur sur 2 Patch Skintact FSRB4 collés sur la cage thoracique

## **4) Déroulement de la procédure**

### *a) phase acquisition échographique (Schéma 2)*

• phase non stérile

3. Acquisition

- définir le nombre d'images à acquérir

- réalisation de l'échographie par le chirurgien et/ou le cardiologue
- par la fenêtre échographique qui sera utilisée pour la ponction

- après détermination de la meilleure incidence, acquisition d'environ 20 images pendant le cycle cardiaque, sans bouger la sonde

- possibilité de recommencer l'acquisition si non conforme

- un menu contextuel permet de regarder les images acquises (image suivante, image précédente) puis de passer directement à l'étape suivante

## *b) phase modélisation et asepsie (Schéma 3)*

*b1) modélisation par le chirurgien et l'informaticien « phase de segmentation manuelle »* 

4. Segmentation manuelle

- des informations sur le nombre d'images valides sont fournies, le numéro du plan médian

- un menu contextuel permet de faire défiler les images acquises (image suivante, image précédente), de faire défiler l'ensemble des images afin d'avoir une visualisation dynamique de l'épanchement

- pour chaque image : segmentation image par image, point par point avec ajout, déplacements ou suppression de points (sélection dans le menu, puis double clic bouton gauche de la souris) : la zone segmentée s'affiche en vert

- après segmentation des images, lancer le calcul de la zone fixe, qui s'affiche en bleu sur chaque coupe, au sein de la zone segmentée (en vert)

- il existe la possibilité d'afficher l'ensemble des contours segmentés et le contour de la zone fixe dans le plan moyen

- étape suivante

5. Etape de définition de la cible

- choisir le point cible dans la zone fixe (double clic, bouton gauche de la souris)

- choisir un point de la trajectoire à l'extérieur de la zone fixe (double clic, bouton gauche de la souris)

- définir le calcul des longueurs : calcule et affiche 3 distances :

- profondeur de la peau à la cible (en mm)

- longueur de pénétration (en mm) : longueur correspondant à la trajectoire au sein de la zone fixe, avant le point cible

- longueur de sécurité (en mm) : longueur correspondant à la trajectoire au sein de la zone fixe, après le point cible. Au delà risque théorique de rencontrer le cœur.

- étape suivante (voir 6. )

*b2) asepsie* 

• simultanément,  $2^{eme}$  préparation du patient (Hibitane®) : la panseuse est à la droite du patient et prend garde à ne pas bouger ni le patient, ni le SIL patient.

### *c) phase de ponction (Schéma 4)*

6. Etape guidage

• choix du seuil de déplacement du patient - alarme

• à la gauche de l'écran se situe l'interface de guidage ; la petite croix jaune représente la pointe de l'aiguille, la petite croix bleue l'axe de l'aiguille. Il faut aligner les 2 croix sur la grande croix verte pour obtenir l'alignement de l'outil dans la direction de la trajectoire. En fonction de l'éloignement de l'outil par rapport à la peau, l'échelle de l'interface change automatiquement, afin de permettre un guidage plus ergonomique

• à la droite de l'écran est représentée l'image échographique située dans le plan médian, avec projection en temps réel de la trajectoire de l'outil sur l'image échographique par rapport à la cible et à la zone fixe

• l'indication de profondeur de pénétration de l'aiguille est donnée par une échelle analogique verticale et par la profondeur en mm (distance par rapport à la cible)

• mise en place d'un champ stérile troué (échancré vers le SIL patient)

• anesthésie locale : xylocaïne 2 %

• ponction avec guidage passif, l'opérateur regardant l'interface

 • mise en place du mandrin lorsque l'aiguille est en place après retrait de l'outil de ponction

• durant cette phase : contrôle échographique par voie apicale (cardiologue)

 *La validation de la procédure est acquise lorsque le mandrin est en place. La suite du drainage se déroule comme dans la technique classique (mise en place du redon à l'aide de l'introducteur)*

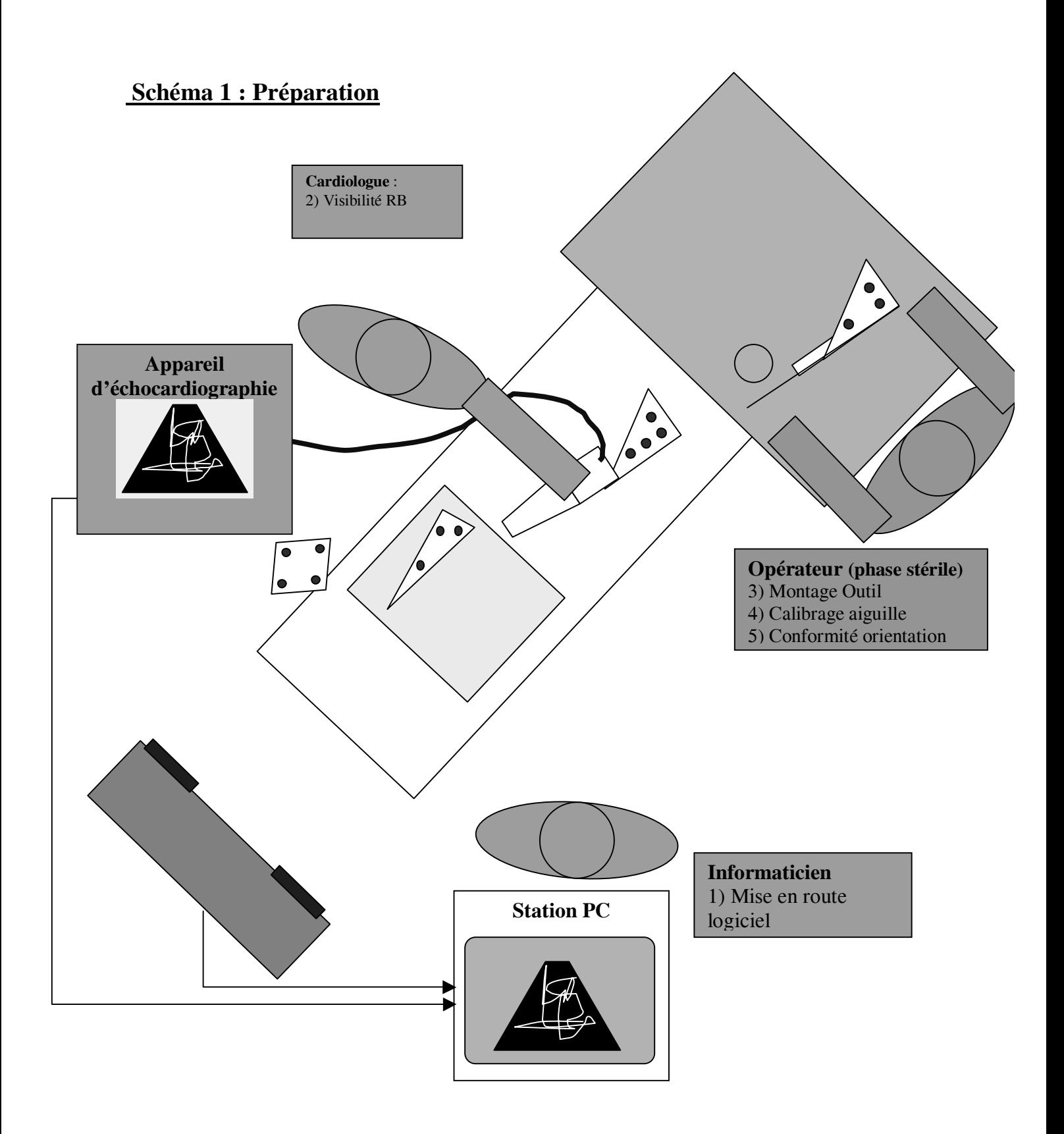

# **Schéma 2 : Acquisition**

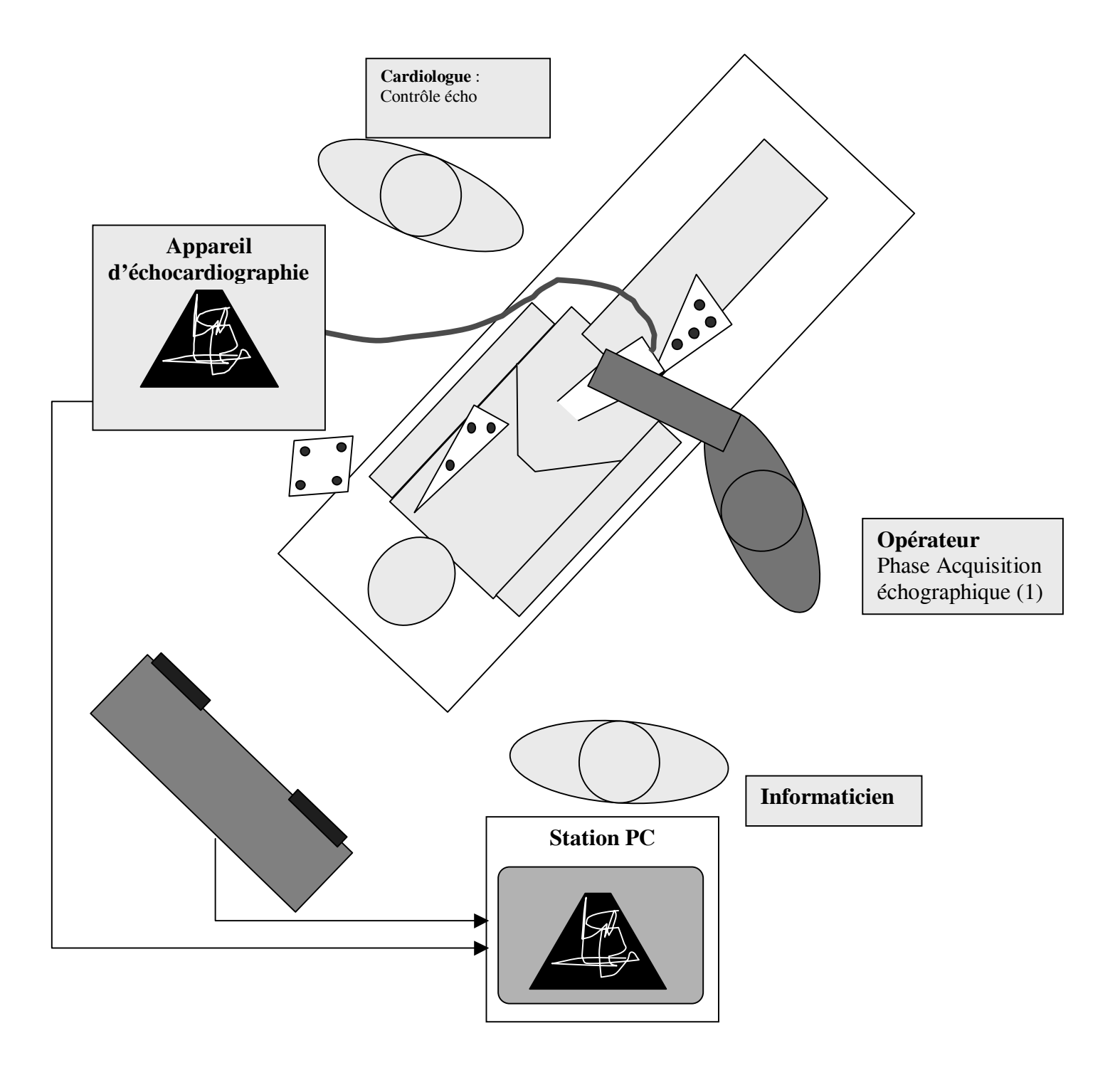

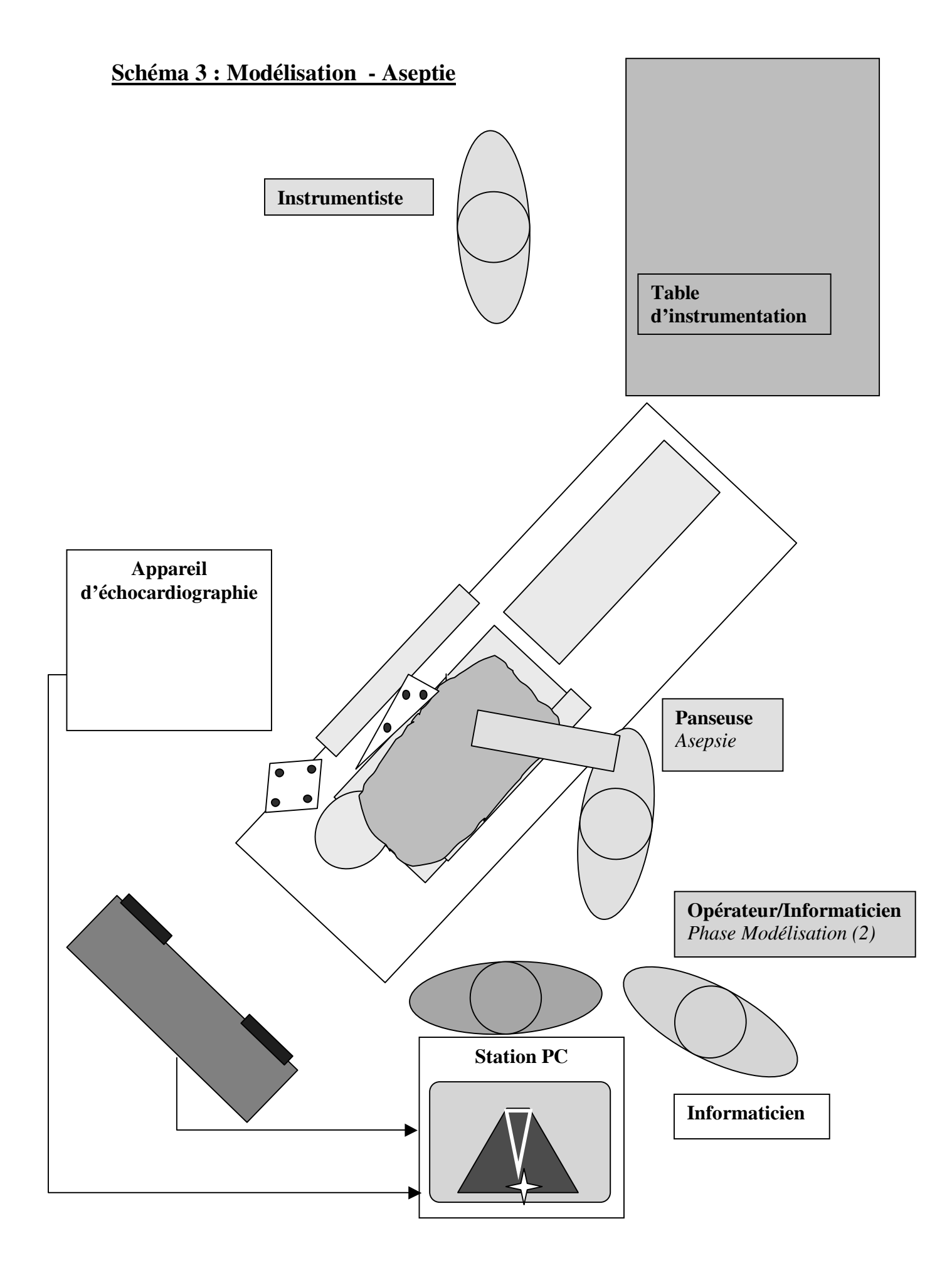

# **Schéma 4 : Ponction**

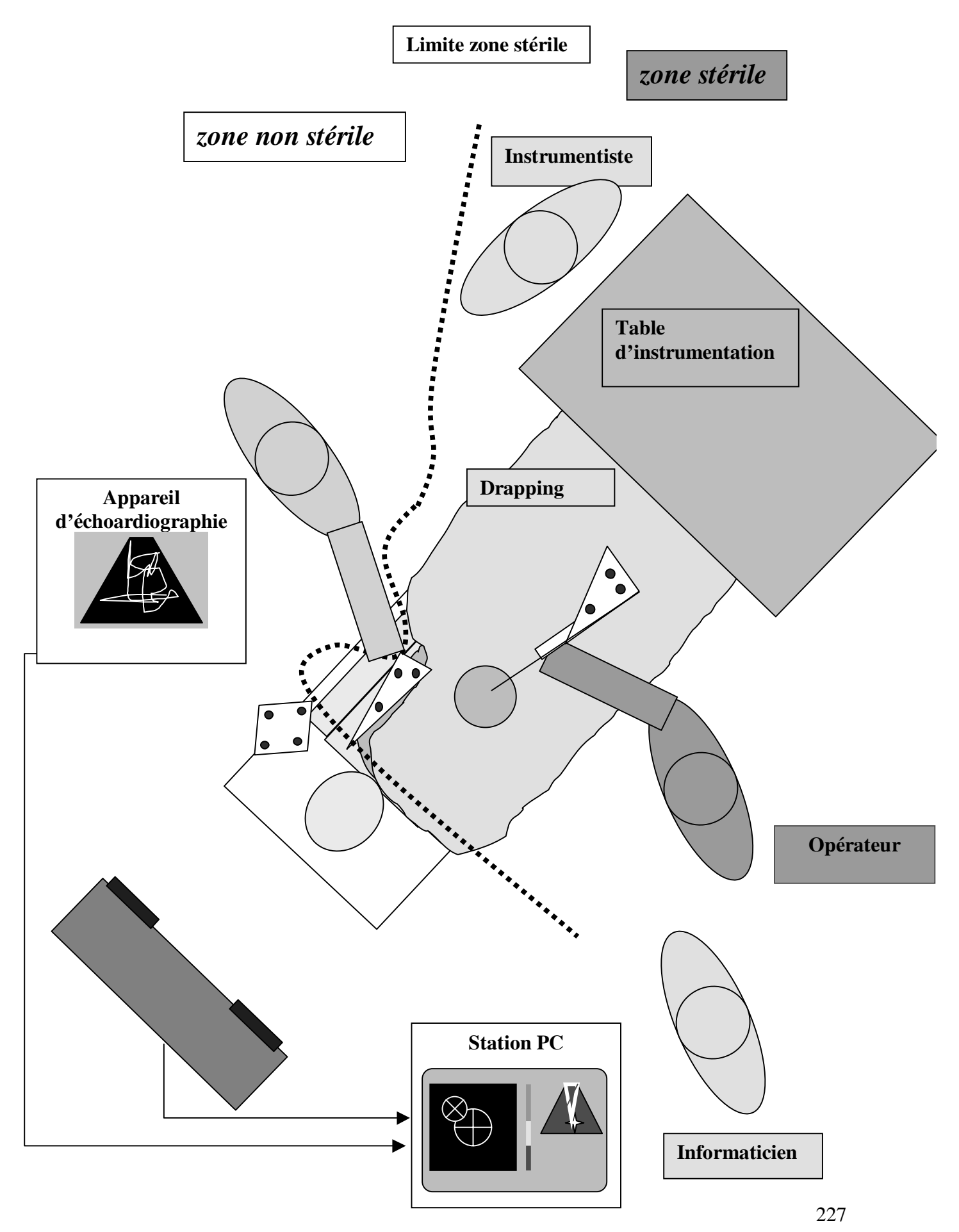

## **Annexe 6 - Formulaire d'information du patient**

# *Ponction Péricardique Assistée par Ordinateur Guidage informatisé de la ponction péricardique*

### **Formulaire d'information du patient**

Madame, Mademoiselle, Monsieur,

 Vous allez bénéficier prochainement d'une ponction du péricarde. Comme cela vous a été expliqué, cela consiste en une ponction d'un épanchement situé autour du cœur qui s'effectue après repérage par échographie. Dans la technique classique, le chirurgien réalise la ponction en dirigeant l'aiguille selon la représentation qu'il a eu de l'épanchement lors de l'échographie. Dans ces conditions, la précision de la ponction reste limitée malgré le contrôle échographique simultané, car l'aiguille n'est, en réalité, que peu ou pas visible.

Les risques de la ponction classique sont :

- la ponction accidentelle du cœur avec possibilité de lésion cardiaque (plaie du cœur, hématome intra-myocardique, lésion de vaisseaux coronaires, de pontages) le risque étant augmenté après chirurgie cardiaque en raison des accolements post-opératoires.
- la ponction accidentelle d'autres organes (poumon, foie)
- l'échec de la ponction.

Certaines de ces complications peuvent conduire à une opération chirurgicale urgente. C'est pourquoi, classiquement, nous limitons les ponctions aux épanchements supérieurs à 15 mm d'épaisseur, et nous préférons opérer d'emblée les épanchements plus petits.

Notre système se propose de réaliser un guidage de la ponction vers une cible déterminée de façon précise. Ce guidage est possible grâce à l'utilisation de moyens informatiques et de capteurs de position dans l'espace, couplés à la sonde d'échographie d'une part (pour l'enregistrement des images) et couplés à l'aiguille d'autre part (pour la réalisation de la ponction). Bien sûr, cette procédure nécessite l'immobilité entre ces 2 phases : pour cette raison et pour plus de confort, une prémédication vous est proposée qui peut être complétée selon les cas par une anesthésie générale. Afin d'augmenter la sécurité, un capteur de position sera collé sur la cage thoracique à proximité de la zone de ponction.

 L'avantage de cette méthode est de permettre une ponction plus précise et donc moins aléatoire. Le gain de précision doit permettre de diminuer les complications de la ponction péricardique et de diminuer le recours à une chirurgie conventionnelle dont les suites opératoires sont plus lourdes et plus douloureuses. D'autre part, ce système de contrôle ne modifie en rien le déroulement de l'intervention qui est réalisée absolument comme dans le cas de la procédure habituelle avec simplement une information supplémentaire et constante sur la position de l'aiguille par rapport à l'épanchement et au cœur. Une panne du système ou

un arrêt en cours de procédure n'entraverait pas la poursuite de l'opération qui se déroulerait comme dans la procédure classique. En cas d'échec, le recours à la chirurgie serait assuré immédiatement comme en cas d'échec de la procédure classique.

 La seule modification qui vous concerne est la fixation temporaire du capteur de position sur la cage thoracique et la possibilité d'une anesthésie générale qui serait de toute façon nécessaire en cas de chirurgie conventionnelle. La durée de la procédure est d'environ 30 minutes, soit environ le double de la procédure classique. Le temps supplémentaire correspond à l'installation du capteur de position, aux différentes mesures et vérifications du système, puis à la détermination de la zone de ponction. La ponction en elle-même se déroule de façon strictement identique par rapport à la technique classique.

 Bien sûr, vous restez libre de quitter le protocole à tout moment, notamment si vous trouvez la procédure trop longue. Vous serez alors traité selon les techniques conventionnelles. Le suivi comporte comme habituellement la présence d'un drain quelques jours et la réalisation d'une échographie cardiaque de contrôle.

 Ce protocole a reçu l'avis favorable du Comité Consultatif de Protection des Personnes dans la Recherche Biomédicale de Grenoble du 12 Mai 1999.

# **Annexe 7 - Formulaire de consentement du patient**

# **Ponction Péricardique Assistée par Ordinateur Guidage informatisé de la ponction péricardique**

## *Formulaire de consentement*

(1 exemplaire à conserver par le médecin prescripteur et 1 par le patient)

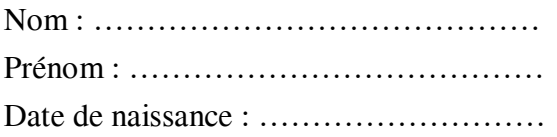

Je reconnais avoir pris connaissance de la façon dont se déroule l'étude.

 L'intérêt, la durée et les modalités de cette étude m'ont été présentés par le Docteur ……………………….. qui m'a remis une note d'information.

 Il m'a précisé que je suis libre d'accepter ou de refuser : cela ne changera pas nos relations pour mon traitement et ne me fera encourir aucune responsabilité.

## **J'accepte de participer à cette étude**

 J'ai pris bonne note que les données que je fournirai seront traitées de façon strictement anonyme.

Si je le désire, je serai libre à tout moment d'arrêter ma participation.

A ………………………………, le ……………………………

Signature du patient Signature du médecin

# **Annexe 8 - Cahier de recueil d'information**

# **Ponction Péricardique Assistée par Ordinateur Guidage informatisé de la ponction péricardique**

# *Cahier de recueil d'information*

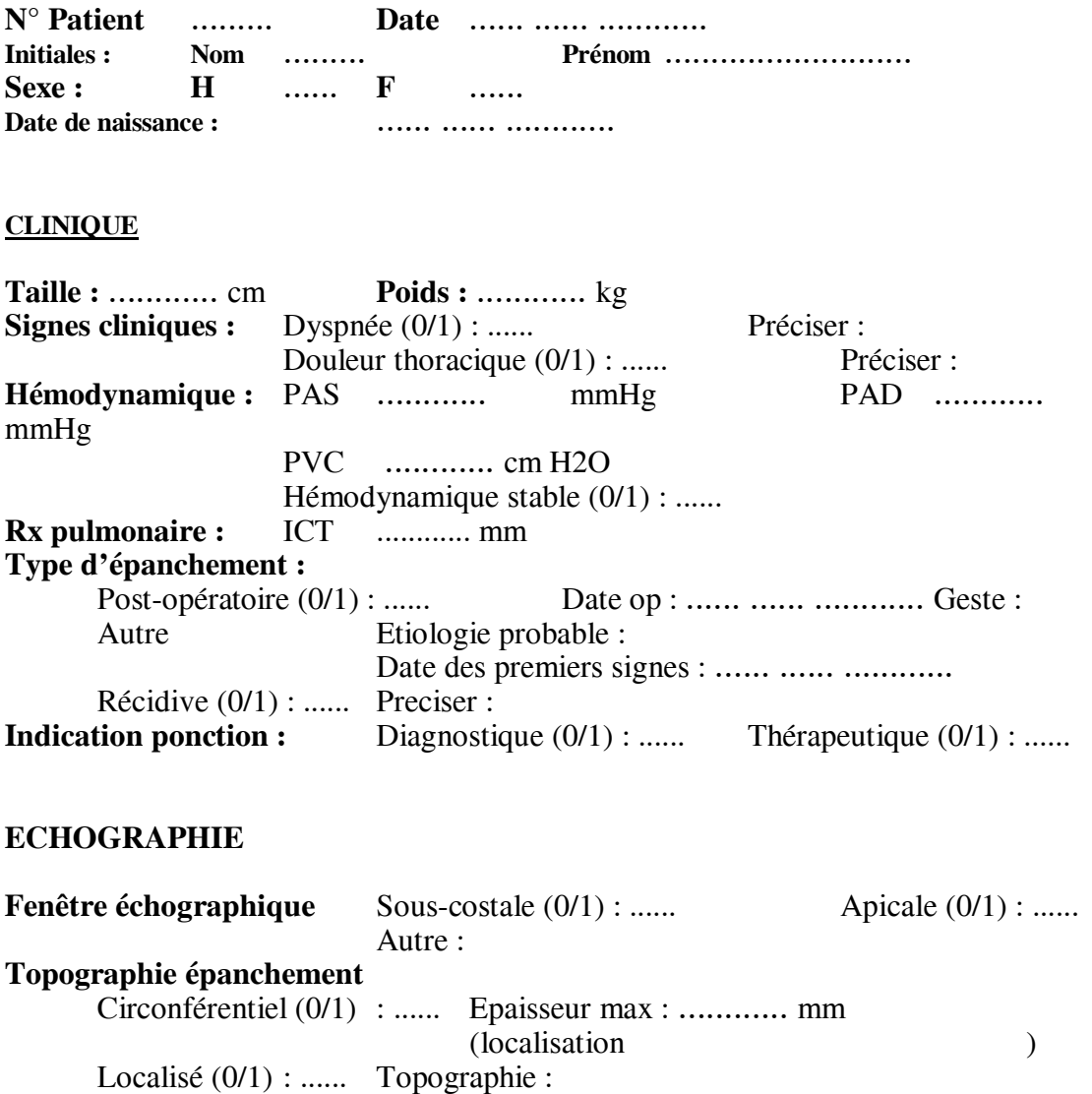

Epaisseur : ............ mm

**Retentissement sur les cavités droites** (0/1) : ...... Préciser :

### **Qualité de l'image :**

Bonne (cavités cardiaques bien visibles, contour complet de l'épanchement) (0/1) : ..... Moyenne (distinction des limites internes et externes de l'épanchement) (0/1) : ...... Mauvaise (mauvaise visualisation de l'épanchement) (0/1) : ......

### **PONCTION**

Check-list matériel avant début procédure :….

**Calibrage** (phase stérile) : vérification du calibrage et conformité orientation :….

## **Critères d'exclusions survenant en cours de procédure**  zone stable  $< 5$  mm  $(0/1)$  : ...... déplacement ou mouvement du patient entre les 2 phases (0/1) : ...... échec de ponction (0/1) : ...... ponction intracardiaque (0/1) : ...... autre problème technique (0/1) : ...... Préciser : **Prise en charge anesthésique**  Prémédication benzodiazépine : morphine : Anesthésie locale (0/1) : ...... Anesthésie générale (0/1) : ...... Type Ventilation : masque  $(0/1)$  : ...... masque laryngé  $(0/1)$  : ...... intubation (0/1) : ...... durée : **Critères de réussite**  Obtention d'un liquide lors de la ponction (ponction le vide à la main) : séreux (0/1) : ...... séro-sanglant  $(0/1)$  : ...... sanglant  $(0/1)$ : ...... ponction intra-cardiaque (0/1) : ...... confirmée par : analyse des gaz du sang  $(0/1)$  : ...... épreuve de contraste (0/1) : ...... Quantité de liquide obtenue : ............ ml Contrôle échographique de la ponction : voie apicale  $(0/1)$  : ...... autre : visualisation directe de l'aiguille (0/1) : ...... disparition complète de l'épanchement (0/1) : ...... épaisseur résiduelle : ............ mm enregistrement vidéo (0/1) : ...... Profondeur indiquée à l'entrée dans l'épanchement : Ecart avec profondeur théorique (+/- mm) : ............ mm **Evaluation des difficultés**  Difficultés techniques : Incidents per-opératoires échec ponction  $(0/1)$  : ...... ponction intracardiaque : (0/1) : ......

ponction autre organe (0/1) : ...... préciser :

### **EVALUATION DE LA QUALITE DE LA PROCEDURE**

### **Qualité des images (grade de I à III)**

I : bonne (cavités cardiaques bien visibles, contour complet de l'épanchement) (0/1) :.. II : moyenne (distinction des limites internes et externes de l'épanchement) (0/1) : ...... III : mauvaise (mauvaise visualisation de l'épanchement) (0/1) : ......

### **Impression du chirurgien sur la qualité du geste (grade de I à IV)**

I : ponction très facile (0/1) : ...... Commentaires : II : intermédiaire(0/1) : ......  $III:$  difficile  $(0/1):$  ...... IV : difficulté extrême (0/1) : ......

### **Fatigue de l'opérateur (grade de I à III)**

 I : aucune (0/1) : ...... Commentaires :  $II:$  movenne  $(0/1):$  ......  $III:$  importante  $(0/1):$  ......

### **Durée de la procédure**

 Installation du matériel : ............ mn Installation et préparation du patient : ............ mn Phase d'acquisition : ............ mn Modélisation : ............ mn Durée de la ponction : ............ mn Durée totale présence au bloc du patient (entrée - sortie du bloc) : ............ mn Durée totale présence au bloc de l'équipe (entrée - sortie du bloc) : ............ mn Durée anesthésie : ............ mn

### **EVALUATION DES SUITES OPERATOIRES**

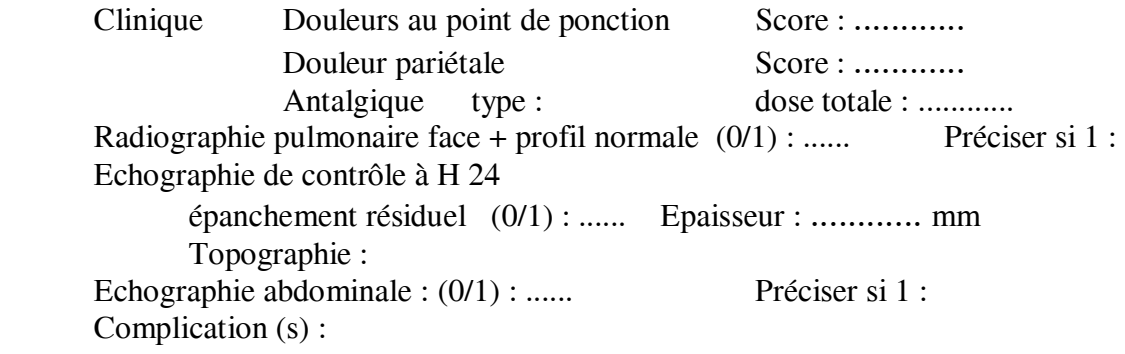

Durée séjour : ............ jours

#### **COMMENTAIRES**